HULLED HE HE HE HE HE HE HE HE HE HE Deutsches Patent- und Markenamt (10) DE 10 2018 002 772 A1 2018.10.11

 $(12)$ 

# Offenlegungsschrift

(21) Aktenzeichen: 10 2018 002 772.5 (22) Anmeldetag: 29.03.2018 (43) Offenlegungstag: 11.10.2018

 $(51)$  Int Cl.:

G02B 27/01 (2006.01) G02B 27/18 (2006.01) G02C 9/00 (2006.01) G02B 6/12 (2006.01)

(66) Innere Priorität: 10 2017 003 336.6 06.04.2017 (72) Erfinder:

Erfinder wird später genannt werden

(71) Anmelder: Roggatz, Konstantin, 25560 Puls, DE

Die folgenden Angaben sind den vom Anmelder eingereichten Unterlagen entnommen.

(54) Bezeichnung: Minimalistische Brille mit Glasfaser Induziertem hoch aufgelösten integralen Lichtfeld zur Einblendung von erweiterten virtuellen Realitäten

(57) Zusammenfassung: Technologieplattform für minimalistische AR-Brillen mit höchster Auflösung, beliebigem Sichtfeid, totale Durchsichtigkeit, stufenlose Objektfokusweite, minimalsten Augenleuchten und Projektor-Einheit hinter dem Ohr (2) ohne jeglichen sozialschädlichen Technologlehinweisen im Gesicht. Es wird in einer rahmenlosen Brille (1) ein Integral-Bild-Raster (3) aufgebaut, welches mit Multimode-Glasfaser-Projektoren und MEMS-Weichen-Stäbchen (4), die Einzelbilder durch Gradienten-Index Tarnoptik-Röhrchen (5), direkt vor das Auge geliefert. Aufbauend auf die Kombination: Multimode-Glasfaser-Projektoren für die unmerkliche Zuführung hochaufgelöster holografischer Projektionen, dem Integral-Imaging Konzept für beliebig hohe Auflösung und Sichtfeld, den schnellen SLM DMD-Chips (6) für gigantischen Bilderzeugungs-Durchsatz, der Gradienten-Index Tarnoptik (5) für perfekt versteckter Hardware in rahmenlosen Brillengläsern, und Eye-Tracking gesteuerten adaptiven Auflösungssteuerung für die Realisierung gigantischer virtueller Auflösungen. Optimierte SLM-Hardware sowie Gradienten-Index optimierte Glasfaser Ein- und Ausgänge steigern zusätzlich das Bildauflösungsvermögen der Technologieplattform.

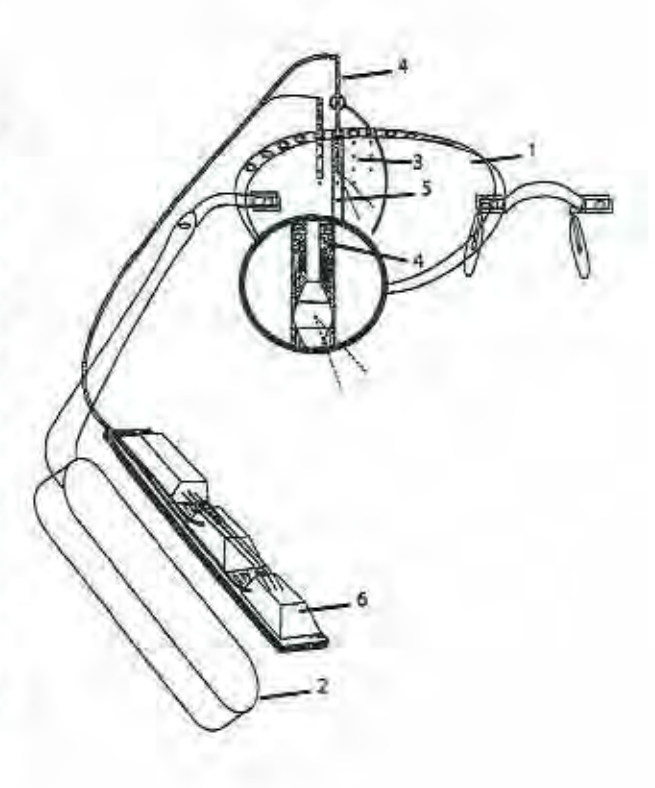

 $(19)$ 

### **Zusammenfassung**

Technologieplattform für minimalistische AR-Brillen mit höchster Auflösung, beliebigem Sichtfeld, totale Durchsichtigkeit, stufenlose Objektfokusweite, minimalsten Augenleuchten und Projektor-Einheit hinter dem Ohr (2) ohne jeglichen sozialschädlichen Technologiehinweisen im Gesicht. Es wird in einer rahmenlosen Brille (1) ein Integral-Bild-Raster (3) aufgebaut, welches mit Multimode-Glasfaser-Projektoren und MEMS-Weichen-Stäbchen (4), die Einzelbilder durch Gradienten-Index Tarnoptik-Röhrchen (5), direkt vor das Auge geliefert. Aufbauend auf die Kombination: Multimode-Glasfaser-Projektoren für die unmerkliche Zuführung hochaufgelöster holografischer Projektionen , dem Integral-Imaging Konzept für beliebig hohe Auflösung und Sichtfeld, den schnellen SLM DMD-Chips (6) für gigantischen Bilderzeugungs-Durchsatz, der Gradienten-Index Tarnoptik (5) für perfekt versteckter Hardware in rahmenlosen Brillengläsern, und Eye-Tracking gesteuerten adaptiven Auflösungssteuerung für die Realisierung gigantischer virtueller Auflösungen. Optimierte SLM-Hardware sowie Gradienten-Index optimierte Glasfaser Ein- und Ausgänge steigern zusätzlich das Bildauflösungsvermögen der Technologieplattform.

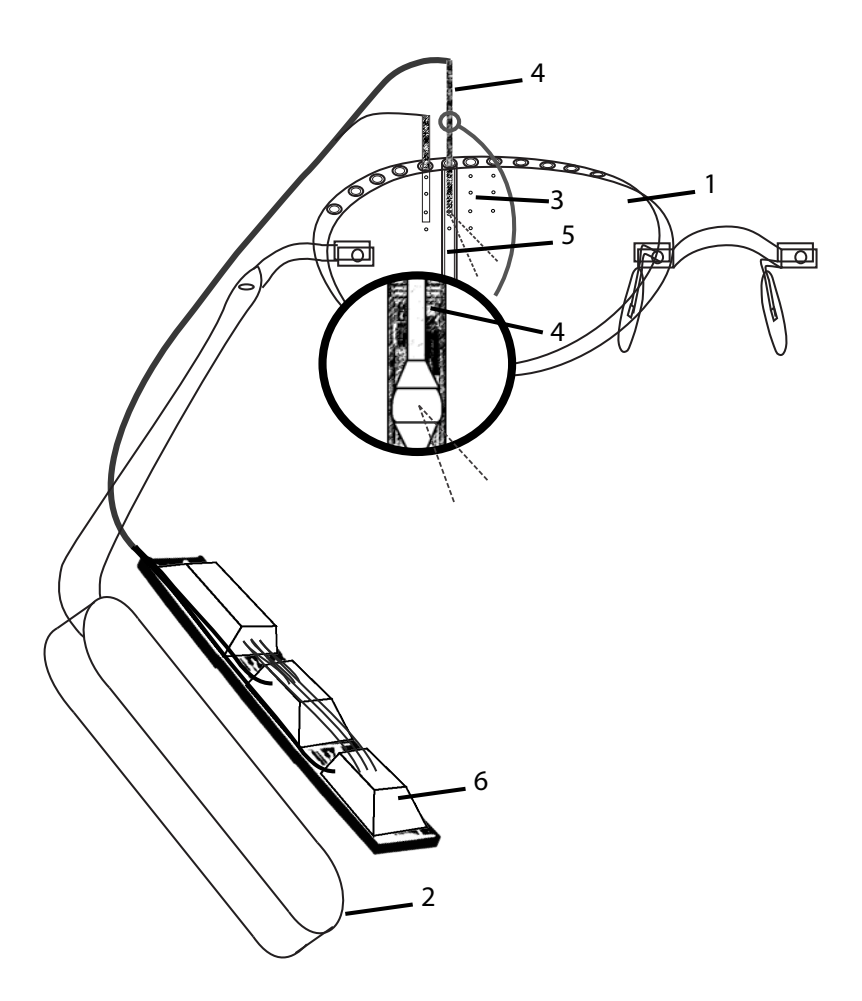

# **Minimalistische Brille mit Glasfaser induziertem hoch aufgelösten integralen Lichtfeld zur Einblendung von erweiterten virtuellen Realitäten.**

### **[01] Anwendungsgebiet:**

Die Erfindung betrifft eine Vorrichtung sowie ein Verfahren entsprechend dem Oberbegriff des Anspruchs 1.

Die Erfindung betrifft eine AR- (Augmented Reality oder übersetzt Erweiterte Realität) Brille, die wie eine normale Brille durchsichtig ist, jedoch virtuelle Objekte in die Realität hoch aufgelöst zusätzlich einblenden kann. Im Speziellen betrifft die Erfindung eine AR Brille, die durch die Platzierung eine Vielzahl von Glasfaserenden direkt vor der Pupille ein Lichtfeld in die Pupillen projiziert, wobei die Glasfaserzuleitungen durch eine optische Tarnvorrichtung von außen unsichtbar durch das Glas geführt werden und durch optische Weichen verteilt werden können, und wobei die Glasfasern hinter dem Ohr oder Kopf von SLM Prozessoren, Transmissions-Matrix umgeformte Bilder eingekoppelt bekommen, damit die Glasfaserenden vor der Pupille ein perfektes Teilbild ausstrahlen.

#### **[02] Stand der Technik:**

Es sind verschiedenen System bekannt wie eine AR-Brille funktionell aufgebaut ist. Dabei unterscheidet man grob den älteren Ansatz des Rückspiegelns eines kleinen Displays durch das Brillenglas oder in einem Prisma. Dieser Ansatz macht den Rahmen für dieses Display übermäßig groß oder den sichtbaren Ausschnitt recht klein, und wird hier nicht weiter behandelt. (z.B. Google Glas oder Meta 2)

Ein weiterer neuerer Ansatz ist das nutzen von flachen Wellenleitern (Waveguids) die das Bild durch Beugungsgitter aus einer Scheibe austreten lassen. Diese Technik bietet jedoch nur einen sehr eingeschränkten Betrachtungswinkel. (z.B. Hololens oder MagicLeap) Einige neuere noch nicht realisierte Ansätze erzeugen ein Lichtfeld von mehreren rasterförmig angeordneten Teilausschnitten des Gesamtbildes. Diese Teilbilder werden (wie bei einigen patentierten Ansätzen von Magic Leap) durch ein Raster von schnell schaltenden Spiegelprismen (optical gates) oder durch Beugungsgitter (Waveguide with embedded diffraction grating) von der Seite ins Brillenglas und dann ins Auge projiziert. Auch wird von Magic Leap vorgeschlagen eine Oszillierende Monomode-Glasfaser als besonders kleiner Bild-Projektor zu nutzen.

Ein anderes System (Pinlight Display vom UNC) lenkt mit einem SLM (Spatial Light Modulator) eine Wellenfront auf ein Raster von angerauten Punkten auf dem Brillenglas. Die angerauten Punkte wirken dann bei naher Betrachtung wie die Leinwand eines Lichtfeld **Ausschnittes** 

Bei der AR-Brille von Magic Leap werden angeblich(Patentschrift) 12 Zonen im Nahberiech von 0,25 bis 3 Meter durch eine 720 Hz schnell schaltbare

Fresnel-Zonen-Platten-Achromat-Vorrichtung zeitlich nacheinander unterschiedlich fokussiert dargestellt.

Es sind 3D Monitore bekannt, die mit Hilfe von Augentracking, dem Betrachter ein Computer generiertes Hologramm in die Augenrichtung projizieren. Dabei werden ebenfalls mit SLMs Teilhologramme erzeugt, die sich dann zu einem Gesamthologramm integrieren.

### **[03] Abgrenzung der Erfindung zur Gesamttechnologie einer AR-Brille**

Als Endprodukt ausgelegt beinhalten die AR-Brillen auch Komponenten wie Gyrosensoren, Mikrofon und Lautsprecher, die hier nur eingeschränkt das Thema sind. Außerdem benötigen AR-Brillen eine komplexe Software- und Hardware-Infrastruktur um die Sensoren und den Bildinhalt zu steuern. Diese sind hier ebenfalls nur eingeschränkt das Thema. Absolut essenziell für AR, ist das open source Betriebssystem zur Wahrung der Privatsphäre, was hier nicht weiter behandelt wird. Die mathematischen und algorithmischen Berechnungen für die Transmissionsmatrix, der Hologramme, und der Software zur Echtzeit-Hologramm- oder Matrix-Generierung sind ebenfalls nicht Thema dieses Patentes. Die Projektoren und das Ansteuer-Verfahren, für die Glasfaserprojektoren ist hier wiederum unser Thema.

Ebenso ein Thema ist die Platzierung von Umgebungskameras und

Augen-Beobachtungs-Kameras, die regelmäßig vorne in AR-Brillen untergebracht werden müssen.

Außerdem wird in AR-Brillen das Glas mit einer Abdeckungs-Maske (occlusion mask) ausgestattet, die meist als Graustufen LCD Schicht realisiert wird.

Ein weiteres Thema ist die korrekte Anpassung der Fokussierung des nahen Objekts in Relation zur Augenbewegung (vergence accommodation correction). Bisherige 3D Sichtgeräte haben sich nicht darum gekümmert, weil meist nur bei Langzeitnutzung Kopfschmerzen und Übelkeit beobachtet wurden.

### **[04] Nachteile des Standes der Technik:**

Die bis jetzt vorgestellten Entwürfe sind weit davon entfernt, wie eine handelsübliche Brille mit kleinstmöglichen Rahmen auszusehen. Die Markterfahrungen von Google Glas bestätigen jedoch klar, dass selbst die kleinste Anomalie zur normalen Brille ein Problem mit der

 $\overline{2}$ 

Markt-Akzeptanz bedeutet, wenn die Brille tag täglich genutzt werden soll. Der individuelle Gesichtsausdruck und Augenkontakt ist meist sozial zu sensibel, als dass er durch futuristische Technik entstellt werden kann.

Einzig der Entwurf von Magic Leap birgt das potential zur Verkleinerung, erreicht jedoch bei weitem nicht das oben gesteckte Ziel.

Der Magic Leap Ansatz ist der einzige, der eine Lösung für die "Vergence Accommodation" Problematik anbietet. Jedoch werden die 12 Zonen nicht der übergangslosen Realität gerecht.

Zu einem frühen Zeitpunkt konzentrierte sich die Technologie bei Magic Leap auf die Nutzung der Scanning Fiber Projektoren. Diese sind zwar besonders klein und hoch aufgelöst und bieten dadurch ganz andere technische Designmöglichkeiten. Diese Art von Projektoren sind jedoch technisch auf eine Bildwiederholungsrate von 60-120 Hz beschränkt. Die 720-1440 Hz schnelle 12 Zonen Fokussierung ist ebenfalls auf 60-120 Hz konzipiert. Der Projektor kann somit jedoch nur eine Fokustiefe pro Frame anzeigen. Um ein Bild mit 12 Zonen anzugeigen reduziert sich die Frame-Rate auf unbrauchbare 5Hz. Es ist vielleicht geplant die 12 Focus Zonen während dem Aufbau eines Bildes vom Projektor in Ringen anzuwenden, doch sind die kreierten Ringzonen schlecht auf die praktischen Abbildungsobjekte anwendbar. Es ist also logisch nicht ersichtlich, wie die 12 Tiefezonen mit einer Bildrate von 40-60 Hz aufgebaut werden können.

Die durch die kleinen Projektoren gewonnenen Freiheitsgrade für das optische Design suggerieren die Möglichkeit eines eleganten Designs zur Lösung des Problems. Jedoch ist das Design nur mit Lichtfeld Technologie lösbar, die mehrere hundert Einzelbilder im Blickfeld benötigt. Durch die geringe Bildrate von 60 Hz und die dennoch platzbedingte Beschränkung der Anzahl der Projektoren auf ein paar dutzend oder höchstens 100, scheinen die Freiheitsgrade trotz allem nicht auszureichen. Es wird letztendlich doch wieder versucht, wie alle anderen AR-Brillenhersteller ein hoch aufgelöstes Bild möglichst im Ganzen in das Glas zu projizieren.

Die Patente von Magic Leap präsentieren eine große Anzahl von optischen Ansätzen um die Bilder der Projektoren über das Brillenglas in die Augen zu leiten. Bei diesem Rundum-Schlag ist jedoch jeder einzelne Ansatz mit Problemen behaftet. Entweder ist der Ansatz nicht durchdacht und von vornherein nicht sinnvoll, er trägt zu dick auf und macht das Glas zu groß, er lässt die Technik zu stark im Sichtfeld stören oder er basiert auf Techniken die es noch nicht gibt. Im besten Fall ist somit eine Brille realisierbar, die sehr viel dicker und technologischer ist als jede normale Brille vom Optiker, und dadurch ihre Bestimmung als

Alltagsobjekt verfehlt.

Diese Problematik wird durch den Umstand bestärkt, das die meisten optischen Design-Ansätze von einem still stehenden Auge ausgehen. Was einem erst später bewusst wird ist der Umstand, das der Augapfel recht nahe hinter einer normalen optischen Brille positioniert ist und sich stark in alle Richtungen neigt.

Die Ausrichtung der Projektionen in die jeweilige Blickrichtung ist dabei meist noch möglich, jedoch verlangt die Abbildung des restlichen, nicht fokussierten Sichtfeldes weitere Projektionen die in ganz andere Richtungen leuchten. Es müssen also mehrere Ebenen von Projektionen in der Brille untergebracht werden. Da der Magic Leap Technik die Freiheitsgrade dafür fehlen, bleiben nur die Design Vorschläge übrig, die wie andere Hersteller, Teile des Gesamtbildes in "Head Mount Display" Manier vor den Augen aufbaut. Diese Varianten machen die Brille jedoch viel zu groß.

Die Entwicklungsarbeit von Magic Leap ist aus vielen verschiedenen Gründen auf die Nutzung von Waveguids zurückgefallen, und nutzt somit ähnliche Techniken wie Hololens.

Die Technologie der Hologramm Monitore ist am nahesten an der hier beschriebenen Technologie, jedoch ist sie auf einen Monitor mit Eye-Tracking Funktion konzipiert und nicht auf eine AR-Brille, und somit technisch ganz anders geartet.

### **[05] Aufgabe der Erfindung:**

Die Aufgabe der Erfindung ist es, eine höchst minimalistische rahmenlose Brille mit direkt an den Gläsern befestigten Nasensteg und Seitenbügel als Vorbild zu nehmen und in ihr ein fast unsichtbares optisches System zu integrieren, welches ein von außen nicht sichtbares höchst aufgelöstes integrales Lichtfeld in die Augen projiziert. Die Ausdehnung des Lichtfeldes soll dabei lediglich durch das Blickfeld der Gläser eingeschränkt sein, so dass bei entsprechendem Brillendesign auch ein Blickfeld von 220 Grad möglich ist. Auch soll das virtuelle Lichtfeld durch Erweiterungen an den Rändern der Gläser weiterführbar sein. Die Gläser müssen die LCD Verdunklungsschicht unterbringen. Außerdem müssen mindestens 4 Videokameras auf die Augen und 4 Videokameras ins Blickfeld untergebracht werden. Optional muss ein Lichtfeldaufnahmesystem unsichtbar eingebaut sein können. Die Brille muss normal abnehmbar, die Bügel umklappbar, und so normal in die Hemdtasche steckbar sein. Die Gläser müssen auch als normale Optiker-Gläser ausgeführt werden können. Jegliche Technik, die etwas größer aufträgt, muss in einer tragbaren Einheit oder am Ende des Ohrbügels hinter dem Ohr und dem Kopf untergebracht werden. Das Bild des Projizierten Lichtfeldes muss wenn nötig für jedes betrachtete Objekt den

angepassten Focus liefern, um die Augen-Vergenz Focus Beziehung nachzubilden, und dabei die Fokussierten Objekte in höchstmöglicher Retina-Auflösung abbilden. Eine Vielzahl von weiteren Problemlösungsaufgaben der Erfindung sind im jeweiligen Kontext der einzelnen Paragrafen zu verstehen.

### **Abstrakte Aufgabe der Erfindung**

Aus strategischer Sicht ist die Aufgabe der Erfindung das Kreieren eines komplett neuen Display Paradigmas für die AR-Brille. Das bedeutet die synergetische Kombination mehrerer ganz neuer optischer und technischer Konzepte zu einem voneinander abhängenden Ökosystem von Technologien, die patentrechtlich absolut einzigartig sind. Sobald das Grundgerüst des Ökosystems zu laufen scheint, ist es die Aufgabe noch eine größere Anzahl von sekundären, aber dennoch essenziellen technischen Lösungen bereitzustellen, um ein sicher laufendes System zu haben.

Dann ist es die Aufgabe der Erfindung, für die meisten angewendeten Techniken, noch weitere alternative Techniken aufzuzeigen, und damit für die Produktentwicklung einen reichen Fundus an wirklich gangbaren Kombinationsmöglichkeiten zu bieten. Es soll somit gezeigt werden, das der Bau einer "main stream" AR-Brille absolut möglich ist. Dies bedingt jedoch auch den Paradigma-Wechsel hin zu "open source" Betriebssystemen, die den AR-Datenschutz-Albträumen mit den BlockChain-Konstruktionen des absoluten Vertrauens begegnen.

#### **[06] Struktur der Erfindung:**

Die Erfindung wird in vielen Paragrafen und Absätzen beschrieben, welche je einen oder mehrere Erfindungsgedanken enthalten kann. Die Erfindung besteht aus einer Vielzahl von Erfindungsgedanken, welche alle als eigener Erfindungsgedanke zu verstehen sind und einzeln patentiert werden können.

Zusätzlich besteht die Erfindung aus verschiedenen Kombinationen der Erfindungsgedanken zusammen mit weiteren Techniken aus dem Stand der Technik.

Durch die vielen Alternativen und Kombinationsmöglichkeiten sind die Paragrafen und Absätze jeweils auch als eine eigene Ausführung zu verstehen, auch wenn sie grammatikalisch nicht direkt so darauf hingewiesen wird.

### **[07] Lösung der Aufgabe:**

Die Beschreibung der Lösung wird unterteilt in:

8) Vorwissen

### 9) Zusammenfassung

10) Aufzählung und Kurzbeschreibung der eingesetzten bekannten Technologien

11) Vorteile der Erfindung

12) Aufzählung der Skizzen

13-122) Beschreibung der Technologie an hand verschiedener bevorzugter Umsetzungen. ab 200-268) Beschreibung von Details und Umsetzungs-Optionen.

### **[08] Vorwissen:**

Man muss als erstes verstehen, das eine Multimode-Glasfaser eigentlich ein perfektes Durchleitungs-Medium für Bilder ist. Das Bild wird bei der Durchleitung nur völlig verzerrt. Diese Verzerrung kann jedoch für jede Faser genau gemessen werden und durch eine so genannte Transmissionsmatrix beschrieben werden. Diese Verzerrung kann dann rechnerisch in ein Bild eingerechnet werden (Fig. 32A) Die Erforschung und Optimierung der Glasfaser ist sehr auf die Funktion der Langstrecken Datenübertragung (viele Kilometer) im nicht sichtbaren Lichtspektrum konzentriert. Das durchleiten von Bildern in 10cm langen Fasern und im sichtbaren Lichtspektrum ist völlig anders geartet und birgt viel

Optimierungspotential.

Man muss verstehen, das in einer Glasschicht ein optisch getarnter Kanal eingebettet werden kann, der von außen nicht zu sehen ist. Dies wird durch ringförmig stark abfallende Brechungsindex-Schichten rund um den Kanal erreicht, wobei das umgebende optische Medium von einem recht hohen Brechungsindex ausgehen muss (Fig. 15). Die Lichtstrahlen schlängeln sich so immer um den Kanal herum.

Man muss verstehen, dass ein perfektes und kompaktes Lichtfeld nur durch ein Integralbild, also eine Vielzahl vor den Augen rasterartig angeordneter Bildprojektoren erreicht werden kann, wobei jeder Projektor nur einen kleinen Teil des Gesamtbildes wiedergibt. In den Augen des Betrachters verschmelzen die Einzelbilder zu einem Gesamtbild.

Man muss wissen, das schon heute künstliche Hologramme in Echtzeit erzeugt werden können. Das Problem ist nur, dass die Hologramme nur klein und gering aufgelöst sind. Diese Technik wir deshalb als nutzlos betrachtet. Man müsste ein großes Bild aus vielen kleinen Hologrammen zusammensetzen. Dies ist jedoch genau das Szenario, was für eine Lichtfeld Projektion gebraucht wird.

Man muss wissen, das Lichtprozessoren für mini Bildprojektoren gerade für den stromsparenden Einsatz in Handis entwickelt wurden. Diese sogenannten SLM sind jedoch nicht nur für normale Bildprojektionen geeignet sondern werden ebenso für die hochfrequente Hologramm-Erzeugung eingesetzt.

6!

Man muss wissen, das die SLMs nicht für die Hologrammerzeugung optimiert sind und noch viel Verbesserungspotential bergen.

Man muss wissen, das durch geschickte Algorithmen und Caching-Verfahren, ein mobiler Grafikprozessor schon heute in der Lage ist, die künstlichen Hologramme in Echtzeit mit 60 Frames/Sekunde zu generieren.

Die computergenerierte Holografie ist somit besonders für AR-Brillen prädestiniert. Man muss wissen, das es in den letzten Jahren gelungen ist neben elektronischen Schaltkreisen auf dem Mikrochip auch miniaturisierte mechanische und optische Elemente zu integrieren um sie kostengünstig in Massen zu produzieren. (MEMS Technik) Alle Systemkomponenten werden so für ein Gerät auf einem einzigen Mikrochip zusammengefasst.

Man muss ferner wissen, das optische Weichen für Glasfaserleitungen in MEMS Technik schon realisiert wurden, die nicht viel größer als die Fasern selbst sind. Dies sind die Hauptpfeiler der im folgenden beschriebenen revolutionären Projektionstechnologie für Augmented Reality Brillen.

### **[09] Zusammenfassung:**

Es werden für die AR-Brille in einem am Hinterkopf platzierten aus mehreren SLM Lichtprozessoren bestehenden Hologrammprojektor z.B. 300 Glasfaser Projektoren mit jeweils einem kleinwinkligen Teilbild gespeist. Die Glasfaserenden werden durch den Rahmen und den Brillenrand nach belieben zur Projektion an der Brille positioniert. Dadurch ergeben sich verschiedenen Ansätze, wie die Projektoren direkt in einem Raster vor das Auge platziert werden können, um so eine Vielzahl von Teilbildern oder Hologramme direkt in die Pupillen zu projizieren. Es werden zwei Ansätze beschrieben die auf der Technik von schaltbaren Beugungsgittern und schaltbaren Teilreflektierenden Prismen beruhen. Der bevorzugte hier beschriebene passive Ansatz nutzt dagegen eine Gradienten-Tarnoptik. Die Glasfasern im Brillenglas werden dafür durch ein optisches Tarnröhrchen geleitet, so dass die Fasern im Glas von allen Seiten unsichtbar sind. Die Faserenden können so in einem Raster direkt vor den Augen im Glas ins Auge Projizieren.

Aus der Sicht des Brillenträgers schmelzen die Einzelprojektionen zu einem sichtfeldausfüllenden hoch aufgelöstem Gesamtbild zusammen. Der 3D Eindruck entsteht schon durch die Stereoskopische Trennung der Projektoren durch rechtes und linkes Glas. Dennoch kann pro Auge ein holografisches Bild geliefert werden, auf das sich das Auge übergangslos von fern bis ganz nahe fokussieren kann. Erst so wird im Zusammenspiel mit der dynamischen Berechnung der 3D-Bilder entsprechend den Kopfbewegungen

7!

(Gyrosensoren) , und der Einblendung der entsprechenden Verdunklungs-Maske, ein perfektes holografisches Bild in die Realität reingemischt.

In umgekehrter Weise werden einige Fasern auch parallel oder exklusiv als Kamera verwendet.

Für jede Glasfaser transformiert der Projektor den Bildausschnitt mit der individuellen Transmissionsmatrix, die zuvor bei der Kalibrierung für jede Faser gemessen wird. Nur durch diese Lichtfront-Umwandlung kann eine einzelne Multimode Glasfaser als Lichtkanal und Projektor benutzt werden.

Zur Projektion der Bilder werden verschiedene Verfahren beschrieben, die zum Teil mehrere SLMs hintereinander nutzen um z.B. Berechnungsaufwand einzusparen. Ein Verfahren setzt konsequent auf Computer generierte Hologramme und effektiver holografischer Graustufen Erzeugung (der Holo-Projektor).

Ein zweites Verfahren setzt konsequent auf rechnerische Anwendung verschiedener Matrizen für Transmission und Fokussierung (Matrix-Projektor).

AR-Anwendungen bilden typischerweise nur wenige Objekte innerhalb des weiten Blickfeldes ab. Der Projektor steuert dynamisch nur die Glasfaserprojektoren an, in denen auch Objekte liegen. Durch Eye Tracking werden zusätzlich nur die gerade fokussierten Projektoren in höherer Auflösung angesprochen. Es werden außerdem vom Projektor mehrere Fasern gleichzeitig bearbeitet. Erst durch diese massive Arbeitsreduzierung und dem massiven Einsatz vorberechneter modularer Interferenzmuster ist es möglich mit den schnellsten Lichtprozessoren und parallelen Grafikprozessoren den Prozess schon heute zu realisieren.

Durch eine ganze Reihe von Verfahren wie z.B. leicht uncoherenten Lasern und interlaced überlagerten Beugungsgittern wird der störende Speckle-Effekt, das Rauschen und Geisterbilder im Hologramm ausgefiltert. Alternativ wird weißlicht Hologrammtechnik genutzt die kein Kohärentes Laserlicht benötigt und keine Spekle Probleme mehr hat. Es wird gezeigt wie durch Erhöhung der genutzten Glasfasern und Optimierung der Einkoppel-Optiken und anderer Aspekte, die Auflösung des Systems auf Retina-Qualität gesteigert werden kann. Außerdem wird die Optimierung und Umsetzung des Systems durch die integrierte IC, MEMS und Mikrooptik Fertigungstechnologien beschrieben. Es wird beschrieben wie durch MEMS Glasfaserweichen in den Tarnrörchen die Anzahl der Glasfaser Stränge reduziert wird und dadurch die Dicke und Auflösung der Glasfaser gesteigert wird. Es werden verschiedene varianten der technischen Optimierung der SLM chips aufgezeigt, die für die AR-Brille eine optimale Hologramm oder Matrixprojektion ermöglicht.

Durch das zwischenspeichern mehrerer gesamter Sätze von Lichtfeld Aufnahme Felder der abzubildenden Szene, und dem Einsatz des alternativen Lichtfeld Renderns, wird das Grafik-Subsystem dahin optimiert, dass nicht für jede Augen- oder Kopfbewegung die Bildszene neu Open-GL Gerendert werden muss. Es werden viele weitere Lösungen aufgezeigt, die zur Realisierung, Produktion und Verbesserung der AR-Brille wichtig sind.

### **[10] Eingesetzte Technologien:**

Zum besseren Verständnis werden hier die Technologien beschrieben, auf der die AR-Brille aufbaut. Man kann diesen Teil auch überspringen und später darauf zugreifen jedoch baut die Patentbeschreibung auf das Verstehen der Basis Technologien (Tec.8 MM Fiber Endoskop) und (Tec.11 Close Light Field) und (Tec.13 Cloaking Device) auf, ohne die das Gesamtverständnis leidet. Besonders Tec.8 sollte gelesen werden.

#### **Tec.1 Scanning Fiber Display:**

Es sind Systeme aus dem Bereich der Endoskopie mit der Bezeichnung (Scanning Fiber Endoscope) bekannt. Dabei wird eine Monomode-Glasfaser an dem Ende mit piezoelektrischen Röhrchen in spiralförmige Schwingung gebracht. Die Glasfaser überträgt jeweils den Farbwert eines Punktes. Durch die hochfrequente Bewegung von über 5000 sich ausbreitenden Drehungen in der Sekunde entsteht jedoch ein rundes Bild. Diese Art von Projektor werden für AR-Brillen bei Magic Leap als Basisprojektor vorgeschlagen.

**Tec.2 Freeform LCD:** Es sind Systeme aus dem Bereich der Mikrodisplays bekannt bei denen ein LCD Display transparent, in runder Form und mit minimaler Randbreite gebaut werden kann. Ein LCD Display wird bei den meisten AR Brillen als Abdeckungs-Maske (Occlusion Mask) eingesetzt.

**Tec.3 FLCD:** Es sind Systeme aus dem Bereich der LCD Display Technik unter dem Namen Ferro Liquid Crystal Display auf dem Markt, die eine hohe Schaltrate von über 10 kHz ermöglicht.

**Tec.4 SLM**: Es sind aus dem Bereich der digitalen Bildprobprojektion unter dem Namen SLM (Spatial Light Modulator) Systeme auf dem Markt, die einfallendes Licht in unterschiedlichen Abstufungen blocken oder durchlassen. Dabei gibt es durchscheinende oder reflektierende Systeme auf LCD Basis, oder auf anderer Technologiebasis.

**Tec.5 FLCOS:** Es sind Systeme im Bereich der SLMs unter dem Namen Ferro-Liquide-Crystal-On-Silicon auf dem Markt, die als SLM einfallendes Licht reflektieren und selektiv die Pixel polarisieren. Durch den Einsatz vor und nachgeschalteter Polarisierungsfilter kann so die Lichtmodulation in hoher Bildrate von über 5 kHz vorgenommen werden

**Tec.6 DMD**: Es sind DMD (Digital Micromirror Device) Systeme auf dem Markt, die mit Millionen von schwenkbaren Mikrospiegeln als SLM eine Bildrate von 9kHz bis 32kHz bieten. Von Texas Instruments werden unter den Namen DLP (Digital Light Processor) verschiedene Modele auch für den Einsatz in Mobiltelefonen angeboten.

**Tec.7 CGH by SLM**: Es sind Systeme aus dem Bereich computergenerierter Holografie (CGH) bekannt, die einen Spatial Light Modulator (SLM) auf eine unorthodoxe Weise benutzen um Laserholografien zu erzeugen. Dabei wird ein klein dimensionierter, jedoch hoch aufgelöster SLM genutzt um ein holografisches Interferenzmuster abzubilden. Das Interferenzmuster wird vom Computer aufwändig errechnet, um die von der einen Seit einfallende Lichtfront in die gewünschte austretende Lichtfront zu transformieren. Dabei muss die Lichtfront möglichst eng auf eine Wellenlänge beschränkt sein.

**Tec.8 MM Fiber Endoskop**: Es sind Systeme aus dem Bereich der Endoskopie bekannt die unter der Bezeichnung (Non-Scanning Single Fiber Endoscope) oder (Singel Multimode Fiber Endoscope) zu finden sind. Dabei wird im Gegensatz zum "scanning fiber" eine Multimode-Glasfaser benutzt die sich nicht bewegt. Dabei wird ein Bild an der einen Seite normal aufgenommen, und an der anderen Seite erst entschlüsselt und dann wiedergegeben. Durch die vielen Reflektionen ist das austretende Bild völlig durchmischt und nicht wiedererkennbar. Die Bildinformation ist jedoch nicht verloren, sondern lediglich durch ein komplexes lineares system verzerrt. Diese Verzerrung ist durch eine mathematische Matrix (der Transit Matrix TM) ausdrückbar und kann durch gezieltes austesten der Faser mathematisch statistisch für jede Faser ausgerechnet werden. Die Matrix ändert sich beim Biegen der Faser leicht. Die Matrix kann beim austretenden Bild durch einen SLM (Spatial Light Modulator) oder durch Aufnahme und Computerberechnung angewendet werden, um das Bild zu entschlüsseln.

Ohne ein grundlegendes Verständnis der Glasfaser Bilddurchleitung ist die Erfindung

10!

schwierig zu verstehen. Die Technolog ist im Detail sehr komplex, so dass hier nur das nötigste zum Verständnis der patentierten Vorrichtungen erklärt wird.

Beim Messen der Faser wird für jeweils einen genau definierten Punkt, in genau einer Polarisierungsrichtung, in einer Farbe und Phase in die Glasfaser eingekoppelt.(Fig. 44B-16) Auf der anderen Seite erscheint das Austrittsmuster (Fig. 44B-25) welches gemessen wird. Dieses Muster hat nicht nur verschiedene verteilte Lichtstärken (Amplituden), sondern unabhängig davon ein weiteres Muster von verschiedenen Phasen-Verschiebungen. Dieses Phasen-Muster könnte auch grafisch visualisiert werden, ist aber hier nicht abgebildet. Der Trick bei dem Glasfaser-Projektor ist nun, genau diese beiden Muster wieder einzukoppeln, und auf der anderen Seite den definierten Punkt zu erhalten. Da jedoch nicht nur die Lichtstärke, sondern auch entsprechend die Phasen berücksichtigt werden müssen, sind normale Bildprojektoren ungeeignet. Ein Computer generiertes Laser-Hologramm kann jedoch genau diese komplexe Lichtfront erstellen. Für ein komplexeres Bild an stelle des Punktes, müssen viele dieser Muster für die verschiedenen Pixel übereinander gelegt werden, wobei das Hologramm dieses ebenfalls generieren kann. Zur Messung des Phasenverschiebungsmusters der Glasfaser, muss kohärentes Laserlicht benutzt werden. Zur späteren Projektion brauch das Laserlicht nicht mehr kohärent zu sein, sondern es reicht aus, die Lichtquelle dem Phasenverschiebungs-Muster entsprechend in die Glasfaser einzukoppeln, um eine Speckle freie Projektion zu erhalten.

**Tec.9 Flexible MM Fiber Endoskop**: Es sind Multimode Fiber Endoskope bekannt, bei denen die MM Glasfaser flexibel genutzt werden kann. Dabei wird die Transmissionsmatrix durch ständig rücklaufende Lichtinformation durch die Faser selber oder ihrem Mantel immer wieder berechnet und angepasst.

**Tec.10 Clear Curve Fiber**: Es sind Multimode Glasfaser Produkte (z.B. Corning ClearCurve), oder Kunststofffaser Produkte bekannt, die extreme Krümmungsradien bis 1 mm erlauben. Dabei wird durch Erweiterung des Total-Reflektionswinkels oder Anbringung von Spiegelflächen selbst bei Biegungsradien von weniger als dem 20-Fachen des Faser-Durchmessers noch gute Ergebnisse erzielt. (z.B. Faserdurchmesser 50µm x 20 = 1mm Krümmungsradius)

**Tec.11 Close Light Field**: Es sind Systeme aus dem Bereich der Integralphotografie oder Lichtfeld Fotografie (light field camera) bekannt, bei denen eine 3 dimensionale Bildszene als enges Raster von jeweils von dem Punkt aufgenommenen Einzelbilder erfasst und wiedergegeben wird.

Je nachdem wie eng das Raster ist, und von wie nahe das betrachtende Auge vor dem Raster steht, ist das Bild aus vielen oder wenigen Einzelbildern zusammengesetzt, die ineinander fließen.

**Tec.12 Light Field Rendering**: Es sind Verfahren aus dem Bereich der Lichtfeld Fotografie bekannt , bei dem aus einem Raster von Bildaufnahmen von einer Bildszene, ein neues Bild von einer beliebigen Perspektive der Bildszene zusammengesetzt werden kann. Dies wird als Alternative zur klassischen CG genutzt, bei der jedes perspektivische Bild aufwändig neu berechnet wird.

**Tec.13 Cloaking Device**: Es sind optische Systeme aus der generellen Optik unter dem Namen Optische Tarnvorrichtung (Invisibility Cloaking) bekannt, die es ermöglichen in einem Medium mit hohem Brechungsindex, kleine Holräume oder Kanäle optisch von allen Seiten unsichtbar zu machen. Dabei wird um den Holraum ein dickerer Mantel angebracht , der von außen den gleichen Brechungsindex wie das Medium besitzt, jedoch zum Holraum hin einen linear stark abfallenden Brechungsindex aufweist. Die Lichtstrahlen werden dadurch um den Holraum umgeleitet. Ein idealer Cloaking Körper ist z.B. ein dünnes Röhrchen, welches von außen mit verschiedenen Medien, Schicht um Schicht umschlossen wird, die jeweils immer wieder einen höheren Brechungsindex aufweisen und zum ende hin den gleichen Index wie das umgebende Medium aufweisen. In dem Hauptmedium eingebettet, werden Lichtstrahlen wie in der Abbildung (Fig.15.6) gezeigt um das Röhrchen umgeleitet.

**Tec.14 AOM**: Es sind optische Systeme aus der Lasertechnik unter dem Namen Akkustooptischer Modulator (AOM Acousto-Optic Modulator) bekannt, die es ermöglichen Laserlicht in einer Zeitauflösung von 25 ns umzulenken (an- und auszuschalten).

**Tec.15 Eye tracking**: Es sind Verfahren aus der Augmented Reality Industrie unter dem Namen eye tracking bekannt, bei den die Augen Pupillen eines Brillenträgers permanent von Kameras analysiert werden, um die genaue Richtung des Blickes auszurechnen. Außerdem kann aus den Pupillen Positionen zueinander die Fokussierungstiefe berechnet werden.

**Tec.16 CGH**: Es sind Verfahren im Gebiet der computergenerierten Holografie bekannt, bei denen das Interferenzmuster eines Objektes durch Überlagerung von Fresnel Zonenplatte Bilder korrespondierend zu den Objektpunkten erstellt wird. Die Fresnel Zonenplatten Bilder sind dabei typischerweise in verschiedenen Varianten vorberechnet und aus dem Speicher schnell abrufbar.

**Tec.17 Lightmodulated Color composition**: Es sind im Bereich der Graustufen Erzeugung für DMD Lichtprozessoren Systeme bekannt, wobei durch nur 8 Binärbilder-Zyklen ein Graustufen-Bild mit 8Bit Tiefe, also 256 Graustufen erzeugt werden kann. Dabei wird die Beleuchtung für die Zyklen in 8 verschiedene Lichtstärken (1,2,4,8,16,32,64,128) moduliert und durch Kombination der Zyklen die Graustufen verwirklicht.

**Tec.18 Pixel Modulated Color Composition:** Es sind im Bereich der Graustufen Erzeugung für DMD Lichtprozessor Systeme bekannt, bei denen durch Gruppierung von z.B. 4 oder 6 Pixel und nachschalten eines Breitband Filters auf Kosten der Gesamtauflösung die Graustufen realisiert werden. Somit kann durch zusätzliche Lichtstärkenmodulation der einzelnen Zyklen z.B. 125 oder 343 Graustufen in 3 Zyklen generiert werden.

**Tec.19 Sculptured Fiber Tips**: Es sind aus der Laser-Technik Verfahren unter dem Namen Sculptured Fiber Tips bekannt, bei denen die Glasfaser-Enden mit hochwertigen optischen Elementen wie Prismen, konkave und konvexe Linsen etc. versehen werden können. Dabei gibt es je nach Budget verschieden aufwändige Verfahren.

**Tec.20 Fiber coupling**: In der Glasfaser-Technik sind verschiedenen Methoden der temporären Verbindung von Glasfaserenden bekannt. Besonders Single-Mode-Fasern müssen durch Ball- oder GRIN-Linsen den austretenden Lichtkegel kollimieren, damit er wieder in umgekehrter Weise in das andere Ende eingekoppelt werden kann. Multimode-Fasern sind in der Regel weniger strengen Toleranzen ausgesetzt, nutzen aber zu weilen die gleichen Techniken.

**Tec.21 Multiplexed oder Time Domain Imaging**: In der Display Projektor Technik sind Systeme auf dem Markt, die ein Bild aus vielen zeitlich versetzten Einzelbilder zusammensetzt. Solange sich die Einzelbilder innerhalb einer Rate von mindestens 40-60 Hz wiederholen, werden die Bilder vom menschlichen Auge als ein zusammengeschmolzenes Bild war genommen. Durch die Einzelbilder werden Farbkomponenten, Graustufen und andere Bildeigenschaften wie Tiefeninformationen und Stereoskopie eingebracht.

**Tec.22 Matrix Optics:** Aus der theoretischen Optik und Mathematik sind Verfahren bekannt, bei denen alle optischen Funktionen wie Linsen, Spiegel oder ganze Glasfaserdurchleitungen als ein System von mathematischen Matrizen beschrieben und berechnet werden können. Das hintereinander platzieren dieser optischen Systeme wird mathematisch als Multiplikation der entsprechenden Matrizen dargestellt. Die Inverse Matrix (1/M) entspricht dem umgedrehten optischen System.

**Tec.23 Matrix Analysis**: Aus der Mathematik und der praktischen Statistik sind Methoden bekannt, die es ermöglichen, sich der Transmissions-Matrix einer Glasfaser anzunähern und damit zu berechnen, indem eine Vielzahl von praktischen Tests an der Glasfaser Punkt für Punkt durchgeführt werden.

**Tec.24 Piezo FTIR Gate**: Es sind Systeme und Patente aus der Optik bekannt die es ermöglichen gezielt eine Schicht zwischen zwei Glascheiben teil- oder voll-spiegelnd zu schalten. Dabei wird das Phänomen der Totalreflektion genutzt, wobei die Spiegelung nur ab einem bestimmten steilen Winkel genutzt werden kann. Die Totalreflektion tritt nur auf, wenn zwischen den Glasflächen ein ausreichend breiter Spalt vorhanden ist. Wenn der Spalt zu schmal ist, tritt eine sogenannte frustrierte Totalreflektion auf und es wird eine, durch die Spaltbreite prozentual steuerbare Teilspiegelung erzeugt (Eng. Frustrated Total Internal Reflaction). Die Spaltbreite wird dabei durch Ausdehnung und Schwingung von Piezoelektrischen Bauteilen zwischen den Glaschichten erzeugt.

**Tec.24 Electrochromic Mirror**: Es sind Systeme und Patente aus der Optik bekannt die es ermöglichen gezielt eine Schicht zwischen zwei Glascheiben teil- oder voll-spiegelnd zu schalten. Dabei wird auf der Glascheibe eine Metallschicht (spiegelnd) aufgebracht die bei Zugabe von Ionen zu einem Metallhydrid (nicht spiegelnd) wird. (z.B. Mg-Ni zu MgH2NiH4). Die Ionen werden in einer Ionen haltenden Schicht (Oxide) gespeichert, welche durch eine Ionen durchlässige Elektrolyt-Schicht von der Metallschicht und einer weiteren davor liegenden Katalysatorschicht getrennt wird. Durch transparente davor und dahinter liegende Elektroden werden durch eine niedrige Spannung die Ionen hin in hergetrieben. Stoßen die

Ionen auf die Katalyt- und Metall-Schicht so wandelt sich das Metal mit Hilfe des Katalysators zu einem Transparenten Metallhydrid. Je kleiner die Flächen sind, desto schneller kann geschaltet werden.

**Tec.25 Diffraction Grating Gate**: Es sind Systeme und Patente aus der Optik bekannt die es ermöglichen gezielt Lichtstrahlen aus Lichtleiter-Platen oder Glascheiben austreten zu lassen, die sonst eigentlich durch Totalreflektion in den lichtleiterplatten gefangen sind. Die Lichtstrahlen werden dafür seitlich in die Platten eingespeist. Der schaltbare Austritt der Strahlen geschieht dabei durch ein am Rand angebrachtes (LCD-) Beugungsgitter Muster (eng diffraction Grating) welches die Lichtstrahlen beugt und durch den neuen Austrittswinkel nicht reflektieren, sondern aus der Glascheibe austreten lässt.

**Tec.26 Uncoherency Speckle-Reduction**: In der Laser Technik sind verschiedene Verfahren bekannt, um die Kohärenz von Laserlicht nur so leicht herabzusetzen, ohne das ihre Funktion für die Laser Holografie verloren geht. Dabei wird das Laserlicht durch bewegte Diffuser, Piezo Bender, Akkustooptischer Modulatoren oder passive Durchleitung durch Multimode-Glasfasern leicht in der Kohärenz abgeschwächt.

**Tec.27 Diffraction Grating induced Speckle-Reduction**: Im Bereich der computergenerierten Holografie hat sich bei der Wiederherstellung durch ein SLM gezeigt, dass ein überlagertes Beugungsgitter die Speckles, Geisterbilder und Rauschen reduziert.

**Tec.28 Hologram shifting Speckle-Reduction**: Es sind Systeme im Bereich der computergenerierten Holografie bekannt, die durch zeitversetztes Abbilden von leicht verschobenen, jeweils gleichen Hologrammen, die Speckle-Spitzen ausgeglichen werden.

**Tec.29 Fresnel Zonen Platte**: Im Bereich der Optik ist die Zonenplatte der Grundbaustein der Beugungsoptik und der computergenerierten Holografie CGH. Siehe Fig. 28C20.

**Tec.30 MLL**: Im Bereich der Optik ist unter dem Namen Multilayer Launa Lens eine Mischform von Beugungsgitter und Fresnel Zonen Platte bekannt, die paralleles Licht auf eine Linie fokussiert. Durch zwei solcher Schichten über Kreuz, wird wie bei einer Linse eine Punktfokussierung erreicht, wobei jedoch die xy Koordinaten über die Platten einzeln bestimmt werden können.

**Tec.31 Thin LCD**: Im Bereich der LCD Display Technik sind Entwicklungen bekannt, die extrem dünne und biegsame Durchsicht-LCDs ermöglichen.

**Tec.32 HQ Static Hologramms**: Im Bereich der Hologramm-Fertigung sind vom Fraunhofer Institut in Jena Verfahren entwickelt worden, um extrem hoch aufgelöste Hologramme jenseits der möglichen fotografischen Auflösungen zu fertigen. Diese Hologramme weisen keine störenden Zwillingsbilder höherer Ordnung mehr auf und können für die Anwendungen stark miniaturisiert werden.

**Tec.33 Wafer-Level Produced Microlens Arrays**: Im Bereich der Mikrochip-Produktions-Technik sind Entwicklungen bekannt, die es erlauben kleinste optische Strukturen oder Mikrolinsen-Felder im Wafer-Prozess zu fertigen.

**Tec.34 Inverse Optics**: Im Bereich der Astronomie sind optische Systeme bekannt, die Lichtstrahlen mit umgekehrten optischen Eigenschaften fokussieren und mit Digitalsensoren aufnehmen. Ursprünglich als Teleskop zum Aufspüren von Antimaterie im Weltraum experimentell entwickelt, wurden damit auch auf der Erde Lichterscheinungen aufgespürt, die zuvor gänzlich unsichtbar und unbekannt waren.

**Tec.35 Rainbow Holograms**: Im Bereich der Laser-Holografie ist ein Systeme namens Regenbogen Hologramm oder Weißlicht Hologramm bekannt, das es ermöglicht, das Bild auch mit gemischten unkohärenten Tageslicht wider herzustellen und dabei noch bunt darzustellen. Dabei wird das Hologramm durch einen langen schmalen Schlitzt belichtet und verliert dadurch die Y-Parallaxe. Bewegungen des Betrachters in der Y-Achse erzeugen nur Farbverschiebungen (deshalb Regenbogen) anstelle verschiedener Perspektiven. Außerdem kann das Hologramm beliebig vergrößert werden, was bei normalen Hologrammen undenkbar währe.

**Tec.36 Scratch Holograms**: Im Bereich der Holografie ist ein Systeme namens Scratch Hologram bekannt. Angeregt durch Beobachtungen, das z.B. auf Automobilen die feinen Schleifspuren auf dem Lack ein art Hologramm erzeugen, die bei Sonneneinstrahlung aus verschiedenen Richtungen verschiedenen Effekte erzeugen, wurde ein Laienhaftes System entwickelt, bei dem mit wenigen handgemachten Kratzern mit einem Zirkel auf einer Platte bereits ein deutliches Hologramm erzeugt werden kann.

**Tec.37 LCD Autofocus Spectacles**: Im Bereich der Augenoptik sind Systeme wie "emPower" bekannt, die mit Hilfe zuschaltbarer LCD-Fresnellinsen-Strukturen auf der Brille einen zuschaltbaren Lesebereich realisieren.

**Tec.38 Autofocus Spectacles**: Im Bereich der Augenoptik sind Systeme wie "Adlens" bekannt, die mit Hilfe verformbarer oder verschiebbarer Linsenoberflächen, sowie dazwischen liegender flüssiger optischer Medien eine verstellbare Fokussierung ermöglichen.

**Tec.39 Raster Brille**: Im Bereich der Augenoptik ist ein Systeme unter dem Namen Rasterbrille oder Lochbrille bekannt, bei dem an Stelle des Glases ein Lochblenden-Raster vor die Augen platziert wird. Durch die kleinen Blenden erhöht sich die Tiefenschärfe und so können nahe Objekte ebenfalls scharf gesehen werden.

**Tec.40 LCD Sonnenbrille**: Im Bereich der Augenoptik sind Systeme unter dem Namen LCD Sonnenbrille bekannt, die eine spezielle Flüssigkristall-Schicht aufweist, die hell und dunkel geschaltet werden kann und dabei das schädliche Licht raus filtert.

**Tec.41 Foveated Rendering**: Im Bereich des 3D-Bildrenderings sind Verfahren unter dem Namen Foveated Rendering bekannt, die eine komplexe Bildszene in verschiedenen Qualitäten rendert. Weis der Renderer genau auf welchen Bereich des Bildes der Betrachter gerade schaut, so wird nur der Focusbereich in höchster Qualität berechnet. Die äußeren bereiche fallen dann langsam in der Qualität ab.

**Tec.42 ICs, MEMS & Wafer Level Mikro Optics Integration**: Im Bereich der Produktion von Mikroelektronik sind Verfahren unter dem Namen MEMS und Wafer Level Optics bekannt, die es ermöglichen neben den elektronischen Schaltungen auch mechanische und optische Bauelemente mikroskopisch klein für die Massenproduktion schichtweise zu produzieren und auf einem Chip zu integrieren.

**Tec.42 Optical Switch MEMS**: Im Bereich der Glasfaser- MEMS- Technik sind verschiedene Systeme bekannt die durch mikromechanische Elemente wie Spiegel das Licht einer Glasfaser zwischen verschiedenen Glasfasern schalten kann.

**Tec.43 Additive Manufacturing & 3D Microprinting**: Im Bereich der Produktion von Mikrooptiken sind Systeme unter dem Namen nanoscribe bekannt, die es ermöglichen frei definierbare optische Strukturen im Mikrometerbereich zu drucken.

### **Tec.44 Amplituden, Phasen und komplex modulierende SLM**: Im Bereich der

Optimierung von SLM Systemen zur ausschließlichen Generierung von Hologrammen sind Systeme bekannt die eine reine Phasenverschiebung vornehmen oder die Amplituden- und Phasen-Modulation zu einer komplexen Modulation kombinieren.

# **[11] Vorteile der Erfindung:**

Die Vorteile der Erfindung in der Technik und im Detail sind so vielfältig, dass wir dafür auf die Detail- und Varianten-Beschreibungen verweisen, wo oft darauf eingegangen wird. Hier beschränken wir uns auf die oberste Ebene, und die Meta-Ebene.

1. Minimalistisches und anpassbares Design ohne erkennbarer Technik im Gesichtsbereich. Zusammenklappbar und in die Hemdtasche streckbar.

2. Als Technologieplattform ist ein ganzer Fundus von Techniken beschrieben, der über Jahrzehnte, jeden Sichtfeldwinkel mit jeder Retina-Auflösung und in jedem Modedesign realisierbar macht.

3. Ungestörte Durchsicht auf die Augen für besten sozialen Kontakt.

4. Normale optische Brillenfunktion ist integrierbar.

5. Kein Licht im Gesicht, nur gezielt in die Pupillen.

6. Kein Kopfschwenken für Sichtfeldnutzung nötig.

7. Virtuelle Objekte können undurchsichtig, und über hellem Hintergrund gesehen werden.

8. Intelligente Sonnenbrillen Funktion und Lesebrillen Fokussierung.

9. Generell starke Schärfentiefe, jedoch zusätzlich Fokussierung bis ganz nahe ans Auge einstellbar. Fokussierungstiefe ist in Zukunft sogar softwaremäßig übergangslos auf Pixelebene einstellbar.

10. Kein Fuchteln mit der Hand vor dem Augen, weil AR-Maus am Handgelenk.

11. Für AR oder VR nutzbar.

12. Neuste MEMS und Wafer-Level-Optics Massen-Fertigung.

13. Für den Verbraucher magisch wirkende Technik, weil komplett im Glas verborgen, und echte Holografie.

In der Meta-Ebene sind es:

14. Durch die kleinste Bauform und höchste Auflösung, ist sie so sozial akzeptiert, das die AR-Brille als neues Massenmedium etabliert werden kann.

15. Durch die selbstverständliche Verbindung des AR-Brillen Betriebssystem mit neuronaler Netzwerk Objekterkennung, wird die Brille die Umgebung, und jedes angeschaute Objekt registrieren und analysieren. Durch diese vollkommene Durchleuchtung der privaten Gedankenwelt, ist sie offensichtlich wegen Datenschutzproblemen unvereinbar mit der heutigen Systemkultur der geschlossenen, und massiv unvertrauenswürdigen Betriebssysteme.

Sie erzwingt regelrecht die Verwendung eines transparenten open source Betriebssystems, dessen Vertrauen durch die BlockChain-Konstrukte absolut garantiert wird.

16. Es entsteht durch die AR-Brille eine mit der Realität verschmolzene virtuelle Welt, dessen Objekte und Rechte durch BlockChain Tokenisierung gigantische Werte darstellen. Deshalb verbindet sich der AR-Hype mit dem BlockChain-Hype, und AR wird neben Bitcoin zur zweiten BlockChain Power-Anwendung, und zum BlockChain Revolutions-Katalysator.

### **[12] Skizzen Auflistung:**

Die Skizzen zeigen nicht alle wichtigen Punkte auf. Die Skizzen sind reine Konzeptzeichnungen und die optischen Strahlen nicht durchgerechnet.

- Fig. 1: Minimalistische Brille als Ausgangspunkt
- Fig. 2: Projektionseinheit hinter dem Ohr und dem Kopf

2A: Optionales Gehäuse für symmetrisches Design oder Unterbringung weiterer Komponenten, Kabel oder kabellose Verbindung zur Hauptrecheneinheit

- 2B: Einzelne Projektionseinheit mit Ohrenbügel/Lautsprecher, Brillenstecker
- Fig. 3: Konzeptdarstellung der Basis-Erfindung
- Fig. 4: Brillenglas in der Punktvariante mit Tarnröhrchen
- Fig. 5: Brillenglas Punktvariante, Perspektive, Tarnröhrchen, Fasern, Lichtstrahlen
- Fig. 6: Brillenglas Punktvariante, oben, Tarnröhrchen, Fasern, Lichtstrahlen
- Fig. 7: Brillenglas Punktvariante, Seite, Tarnröhrchen, Fasern, Lichtstrahlen
- Fig. 8: Brillenglas in der Linienvariante mit FTIR Prismen
- Fig. 9: Brillenglas Linienvariante, Perspektive, FTIR Prismen, Fasern, Lichtstrahlen
- Fig. 10: Brillenglas Linienvariante, oben, FTIR Prismen, Fasern, Lichtstrahlen
- Fig. 11: Brillenglas Linienvariante, Seite, FTIR Prismen, Fasern, Lichtstrahlen
- Fig. 12: Brillenglas in der Grauvariante mit LC-Beugungsmuster-Schichten
- Fig. 13: Brillenglas Grauvariante, Perspektive, LC-Beugung, Fasern, Lichtstrahlen
- Fig. 14: Brillenglas Grauvariante, Seite, LC-Beugung, Lichtstrahlen

14B: Brillenglas Grauvariante, Multi LCD Schicht, Totalreflektionsschicht

- Fig. 15: Tarnoptik für Brillenglas Punktvariante, Tarnkanäle, Fasern, Lichtstrahlen
- Fig. 16: Tarnoptik optische Varianten, Fasern Positionierung, Lichtstrahlwinkel
- Fig. 17: Tarnoptik Verfeinerungen, diverse Faserlinsen, Hohlraumeinlage
	- 17A: Faserplatzierung durch Bohrungen und überkleben mit Frontlinsenplatte
	- 17B: Faserplatzierung durch einschieben von Inlays
	- 17C: Faserplatzierung an dem Inlay
	- 17D: Faserlinsen am Inlay
- Fig. 18: Hochtechnisierte Brille mit MEMS Streifen
- Fig. 19: Lichtfeld Projektionsüberlappungen, Eliminierung
- Fig. 20: Sichtfeld Auflösungsreduzierung, nur fokussierter Bereich, Objekte vorhanden
- Fig. 21: Augenbewegung Anpassung, Fokussierungs- und Ambiente-Projektor Ebenen 21A: Veranschaulichung der Position der Pupille gegenüber den Projektionen 21B: Schematische Darstellung der Reichweite der Focus- und Ambiente- Projektoren in der jeweiligen Position

21C: Seitliche Veranschaulichung der Pupille und der Projektionen

- Fig. 22: Gesamtkonzept Darstellung, Schlüsselkomponenten
- Fig. 23: Verbindungskonzept Brille > Projektoreinheit, Faserstecker-Reinigung
	- 23A: Brillenbügel mit Elektrokontakten und Glasfaserbündelstecker
	- 23B: Bügelende in den Projektor eingeschnappt
	- 23C: Projektor mit Kontakteinheiten für LCD und Glasfaserverbindung
	- 23D: Brillenbügelende mit Faserlooping für Faserlängenausgleich
	- 23E: Glasfaserbündel in magnetisches Röhrchen geklebt, zersägt, poliert, Reinigungsund Separierungsschicht per Hand zu bedienen
- Fig. 24: Faser-Bildeinkopplungsfeld, HQ 3D Konservierung für Hologramm-Projektor
	- 24A: FLCD Faser Selektierungs-Schicht,
	- 24B: Mikrolinsen Feld mit achromatischer Funktion
	- 24C: Einkoppelfeld vor SLM
- Fig. 25: Faser-Bildeinkopplungsfeld, LQ für Hologramm-Ambiente-Projektoren
	- 25A: FLCD Faser Selektier-Schicht, Mikrolinsen auf die Faserenden gebracht
	- 25B: Einkoppelfeld von oben
	- 25C: Vergrößerung durch Mikroskop Optik System

25D: Erste Linse der Mikroskop-Optik als Holspiegel mit Umlenkfunktion

- Fig. 26: Graustufen für Hologramm-Projektor, 16^2 =256 Graustufen in 2 Zyklen
	- 26A: Fotografisches Zonen-Hologramm
	- 26B: Zonen-Hologramm Achromat
	- 26C: Graustufen-Maske
	- 26E: Hologramm/Masken Hybrid
- Fig. 27: Konzept SLM Parallelnutzung
- Fig. 28: Konzept Hologramm-Projektor, Matrix-Projektor
	- 28B: Transmissions- & Bild-Hologramm über Kreutz überlagert
	- 28C: Aufbau virtueller Pixelmatrix, Zusammenspiel Objekt-SLM & Transit-SLM
	- 28D: Voraussetzung effektiver CGH Erstellung
	- 28F: Hardware für Matrix-Projektor
- Fig. 29: DMD-DLP Hologramm-Projektor mit gekreuzter SLM Parallelnutzung
- Fig. 30: FLCOS Hologramm-Projektor mit gekreuzter SLM Parallelnutzung
- Fig. 31: Konzept Parallele SLM Prozessoren, Glasfaser Loops, Projektor Lichtquellen 31A: 4 Prozessoren gleichmäßig verteilt für Hologramm-Projektor 31B: 2-4 Prozessoren, 1. dediziert auf Focus Projektoren, 2-4 Ambiente
- Fig. 32: Konzepte Matrix-Projektor, optische oder Matrix Focus-Tiefe
- Fig. 33: Matrix-Projektoren in verschiedenen DMD und LCOS Ausführungen
	- 33A: DMD Konzept mit Streufläche und Hologrammeinkoppelfeld
	- 33B: FLCOS Konzept mit Streufläche und Hologrammeinkoppelfeld
	- 33C: Aufteilung und Koppelfeld-Platzierung für dedizierten Focus-Projektor
	- 33D: Aufteilung und Koppelfeld-Platzierung für dedizierten Ambiente-Projektor
	- 33E: DMD mit Faserlichtquelle, Fokussierungs-Stack und Matrixeinkoppelfeld
	- 33F: FLCOS mit Faserlichtquelle, Fokussierungs-Stack und Matrixeinkoppelfeld
- Fig. 34: Konzept Matrix-Holo-Hybrid-Projektor, DMD & FLCOS Projektor Ausführungen 34A: DMD Konzept als dedizierter Focus-Projektor und Matrixkoppelfeld 34B: SLM Aufteilung für dedizierten Focus-Projektor
	- 34C: Focus-Projektor Aufteilung mit kreuz-geteilter T-Matrix Hologrammfläche und einfacher Hologramm-Einkoppelfelder
	- 34D: Graustufenerzeugung durch Pixelgruppierung und Filter, 7^3=343 Graustufen in 3 Zyklen
	- 34E: FLCOS Konzept als dedizierter Ambiente-Projektor und Matrixkoppelfeld 34FH: Verschiedene SLM Aufteilungen für Ambiente Projektor mit

Hologrammfeld-Teilungen

34G: Graustufenerzeugung durch Pixelgruppierung und Filter, 6^3=216 Graustufen in 3 Zyklen

Fig. 35: Steigerung der Auflösung zu Retina-Qualität im Focus, Anpassung Punktvariante 35A: Auflösungssteigerung nur im Zentrum des Sichtfeldes 35B: 4 Glasfaser im Zentrum des Glases, Projektionswinkel Reduzierung

35CD: Dickere Glasfaser, Krümmungsradius Reduzierung durch Spiegel

- Fig. 36: Optimierung Glasfaser-Bildeinkopplung für Matrix-Fokussierungsprojektor 36A: Höhere Glasfaseranzahl, Lineare Piezo Aktuatoren, Focusnachführung 36B: Mikroskop Optik, Mikrolinsen Feld, FLCD Schicht
- Fig. 37: Raupenprinzip, Glasfaser-Bildeinkopplung für Matrix-Fokussierungsprojektor, 37AC: Höhere Glasfaseranzahl, Lineare Piezo-Aktuatoren, Focusnachführung 37B: Piezo-Verschiebbare Mikrolinsen, FLCD Schicht
- Fig. 38: Raupenprinzip MLL, Glasfaser-Bildeinkopplung für Fokussierungsprojektor 38AC: Höhere Glasfaseranzahl, Lineare Piezo-Aktuatoren, Focusnachführung 38B: FLCD Schicht, MLL-Stack zur Fokussierung 38D: Variante für Hologrammprojektor mit festen Linsen
- Fig. 39: Fokussierungs-Stapel von FLCD Schichten mit MLL oder Hologramm-Mustern 39A: Variante mit 26 Schichten auf ein 4x4 Linsenfeld für 3 Farben 39B: Mit 13 Schichten mit achromatischen Ausgleichshologrammschichten 39C: Mit 9 Schichten mit 4-fach Fokussierung
	- 39D: Mit 5 Schichten rein holografisch mit mehrfach Fokussierung
	- 39E: Mit 1 Schicht rein holografisch, multichromatisch, Mehrfachfokussierung
- Fig. 40: Alternativansatz zum Ausgleich der unscharfen Ränder der Abdunkelungsmaske 40A: Ausgangspukt, abgedunkelter Kreis 40B: Ansatz Magic Leap, aufhellender Helo Heiligenschein um das Objekt 40C: Alternativer Ansatz, aufhellende Schicht vor den betroffenen
	- Hintergrundobjekten
- Fig. 41: Abdunklungsmaske LCD randlos mit geknickten Zuleitungen
- Fig. 42: Umgebungskameras und Eye-Tracking Kameras Implementierung 42A: Kamera Platzierung, dickere Glasfaser für Kamera
	- 42B: Umgebungskamera Entschlüsselung im Matrix-Prozess
	- 42C: Eye-Tracking-Kamera Entschlüsselung im SLM Hologrammprozess
	- 42D: Matrix-Projektor mit integriertem Matrix- sowie

Hologramm-Entschlüsselungssystem für die Kameras, zusätzliche IR-Beleuchtung

Fig. 43: Umgebungskameras, Panorama Achromat Linse, Lichtfeld Aufnahme 43A: Mehrfach-Kamera-Platzierung , Infrarot-Licht Augenbestrahlung für Eye Tracking Kamera

43B: Panoramalinsen-Achromat, Weitwinkelaufnahmen

Fig. 44: Kalibrierungsautomat zur Berechnung der Glasfaser Transmissionsmatrizen 44A: 5 Freiheitsgrade, SLM und CCD am Kopf, Temperaturabhängigkeit 44B: Kalibrierprozess, austesten, Matrix statistisch berechnen, speichern

Fig. 45: Bild Render-Pipeline, Open-GL > Lichtfeld-Puffer > Lichtfeld Render > Matrix

Fig. 46: Bild Render-Pipeline, Open-GL > Lichtfeld-Puffer > Lichtfeld Render > Hologram

### **Beschreibung:**

### **[13] Ausgangspunkt rahmenlose Brille:**

Als Ausgangspunkt für die Erfindung wird eine rahmenlose Brille genommen (Fig.1), die als Prototyp einer minimalistischen Brille auch in jeder gerade modischen Form und jeder Rahmenart ausgeführt werden kann, und ebenfalls ihre Funktion als optische Hilfe oder Sonnenschutz wahrnehmen kann.

### **Tragbares Alltagsobjekt ersetzt Smartphone & Monitor:**

Die AR-Brille ordnet sich so der konservativen Brillenkultur unter, und kann damit zu einem sozial akzeptierten tragbaren Alltagsobjekt werden, welches die Funktionen vom Smartphone, Armbanduhr, Fernseher, VR-Spielkonsole, Reklameschilder, Tablett, Notebook und Desktop-Monitore mit Maus und Tastatur ersetzten kann.

### **Finanzierung weil bestes Werbemedium:**

Des weiteren ergeben sich neue Dimensionen der personenbezogenen Werbung, was die Finanzierung der Produktentwicklung sowie des Endprodukts sichert.

Wichtig ist dabei, das das erzeugte Bild höchsten Ansprüchen in Bezug auf Sichtfeld und Auflösung gerecht wird, und dabei die Augenpartie so wenig wie möglich beleuchtet wird.

### **[14] Struktur der Beschreibung:**

Die Beschreibung zeigt als erstes das abstrakte Grundkonzept der Erfindung und erweitert dann das Grundkonzept um die Elemente der bevorzugten Optionen. Diese bevorzugten Ausführungen werden dann praktisch beschrieben. Dabei wird der Technische Aufbau der Brille erst für jedermann verständlicher, in intuitiver praktischer Bauform aus traditionellen Komponenten beschrieben.

Dazwischen wird in (#41) die Grundlage der Beugung, und in (#50) die Grundlage der Holografie behandelt.

Danach wird die Umsetzung in moderner integrierter IC, MEMS und Mikrooptik-Bauweise beschrieben, welche das Gesamtsystem verkleinert und von der Bildauflösung noch mal verbessert. Dies jedoch rein auf die Detail-Bereiche verweisend.

Danach werden die Einzelbereiche noch mal mit ihren Varianten im Detail beschrieben.

# **[15] Grundkonzept der Erfindung:**

Das Grundkonzept der Erfindung basiert auf der Kombination folgender ineinander greifender Grundkonzepte, die jede für sich in verschiedenen Varianten ausgeführt werden können (Fig.3):

1. An einer Brille werden eine Vielzahl von Glasfasern (z.B. 300 bis 1000) positioniert, die jede für sich als Bildleiter (ähnlich wie: Tec.8. MM Fiber Endoskop) ein Teilbild (z.B. 300x300 Pixel) durchleitet.

2. Mit der großen Anzahl der zur Verfügung stehenden Glasfaser-Projektoren, wird vor den Augen ein Raster von kleinen Einzelbildern aufgebaut (Tec.11 Close Light Field), die zusammen das Gesamtbild ergeben.

3. Um diese Einzelbilder vor die Augen zu transportieren sind verschiedene Konzepte möglich. Vier Varianten werden als Punkt-, Strich- Grau- und Dunkel-Variante vorgestellt, wobei die Punktvariante als passives System bevorzugt weiter beschrieben wird und eine Gradienten-Tarnoptik nutzt (Tec.13 Cloaking Device).

4. Auf den Brillengläsern wird zusätzlich eine monochrome LCD-Display-Schicht angebracht (Tec.2 Freeform LCD), die hauptsächlich als Abdunkelungsmaske (Occlusion Mask) dient.

5. Das Glasfaser-Bündel und die elektrischen LCD Zuleitungen werden durch den Brillen-Bügel geleitet und in einem kombinierten Stecker (Fig.2B.8) in die Projektoreinheit (Fig.2A.4) gesteckt (Tec.20 Fiber coupling). Die Projektoreinheit kann auch fest am Brillenbügel ohne Stecker befestigt sein oder über ein flexibles Glasfaserbündelkabel zu einer weiteren tragbaren Projektoreinheit geleitet werden.

6. In der Projektoreinheit werden die Glasfasern auf ein Einkoppel-Feld erweitert. Hinter dem Feld öffnet ein schnell schaltendes z.B. LCD Display (Tec.3 FLCD) für jede Faser eine eigene Blende. Ein optisches System wie z.B. ein Mikrolinsenfeld optimiert die Bildeinkopplung für jede Glasfaser.

7. Zur Größenreduzierung und Optimierung des Einkoppelfeldes werden in den optischen Tarnkanälen und am Glasrand die Glasfaserleitungen von optischen MEMS-Spiegel Weichen oder anderen Weichen-Typen verzweigt, was die Anzahl der Glasfaserleitungen stark

reduziert.

8. Ein schnell schaltendes SLM System (Tec.4 SLM wie Tec.5 FLCOS oder Tec.6 DMD) liefert das Bild zur Einkopplung in die Glasfaser. Durch die schnelle Bildfrequenz der SLMs von bis zu 25 kHz werden pro Frame alle 300+ Glasfasern hintereinander (teils parallel) mit einem Bild versorgt. MEMS DMDs werden auf die Erzeugung von Hologrammen oder Matrix Projektionen, und auf das Einkoppelsystem optimiert.

9. Es werden die Bilder für jede Grundfarbe RGB separat erzeugt und hintereinander abgebildet (Tec.21 Multiplexed oder Time Domain Imaging).

10. Das Eingekoppelte Bild wird zuvor gemäß der Transmissions-Matrix umgewandelt, damit das Bild auf der anderen Seite der Glasfaser korrekt erscheint (Tec.8 MM Fiber Endoskop). Die Transmissons-Matrix wurde zuvor bei der Kalibrierung für jede einzelne Glasfaser

gemessen und berechnet (Tec.23 Matrix Analysis).

11. Durch intelligentes Nutzen der Glasfaser-Moden wird die Auflösung gesteigert.

12. Die Überlappungen der Einzelprojektionen werden je nach Augenposition berechnet und weggeklippt (Image clipping).

13. Die Glasfaser-Bildleiter werden in umgekehrter Richtung ebenso für Bildaufnahmen von den Augen und der Umgebung genutzt (Tec.22 Matrix Optics**)**. Dafür können ganze Glasfaser Kamera Felder für Panorama und Lichtfeldaufnahmen integriert werden.

14. Die wiederzugebende Bildszene wird in ihrem Rechenaufwand stark reduziert, indem nur Bereiche mit Objekten projiziert werden, und nur fokussierte Objekte hoch aufgelöst dargestellt werden. Der Fokussierte Bereich wird durch die Augen-Kameras ermittelt (Tec.15 Eye tracking).

15. Es werden verschiedene Lichtfeld Ebenen in dem Glas untergebracht die verschiedene Auflösungen und sichtbebreiche abdecken.

16. Das SLM System kann in verschiedenen Varianten aufgebaut werden, die rein holografisch (Tec.7 CGH by SLM, Tec.16 CGH), rein matrixorientiert (Tec.22 Matrix Optics) oder gemischt sind und verschiedene Hardwareanforderungen stellen.

17. Bei den holografischen Variante werden ein mix von Speckle Reduzierungsstrategien angewendet. Alternativ wir das Weißlichthologramm-Prinzip genutzt um auf kohärente Beleuchtung ganz zu verzichten.

18. Die Systeme haben auch verschiedene Methoden der Graustufen-Generierung.

19. Im holografischen Projektionssystem werden die Bildszenen aus Vorberechneten Brechungsmustern zusammengesetzt.

20. Es werden fiele weitere Detaillösungen eingeführt.

# **Beschreibung der einfachen bevorzugten Ausführung mit C2 Projektor:**

Der zweistufige Holo-Projektor C2 funktioniert gemäß (#238 – C2 Holo-Projektor:) & (Fig. 28A&B)

Es wird zunächst eine frühe Ausführung beschrieben, die noch viele fortgeschrittene Lösungen nicht beinhaltet. Die fortgeschrittenen Konzepte werden später in den Detailbeschreibungen erläutert.

# **[16] Erweiterte Konzeptdarstellung Holo-Projektor & Punktvariante:**

In (Fig. 22) ist die Konzeptdarstellung um das Hologramm-SLM-Projektionssystem und die Punktvariante der Brille erweitert. Sie zeigt die Software-Prozesse zur Ansteuerung der 2 stufigen SLM Bilderzeugung und die vorgelagerte holografische Graustufen-Generierung. Die "Despeckle Fiber Loops" sind Teil der Speckle Reduzierungsstrategie (Tec.26 Uncoherency Speckle-Reduction) und die Lichtstärken Modulation der Laser Lichtquelle durch den Akkustooptischen Modulator AOM sind Teil des Graustufen-Erzeugungssystems (Tec.14 AOM).

All diese Konzepte werden weiter unten beschrieben. Danach wird ebenfalls der einstufige Holo-Projektor sowie Matrix-, und Hybrid-Projektor beschrieben.

# **[17] Praktischer Grundaufbau der Brille mit Holo-Projektor & Punktvariante:**

In der minimalistischen Brille (Fig.4) wird ein Raster von z.B. 300 Glasfasern (15x10 pro Auge) eingebracht (Fig.4.7) wobei jede Faser für sich als Miniprojektor genutzt wird (Fig.6.12) um ein Teilausschnitt des Gesamtbildes direkt ins Auge zu projizieren. Die Vielen, nahe am Auge platzierten Projektoren, lassen ihre Einzelbilder zu einem großen Bild verschmelzen (Fig.19.1), welches perfekt in das Bild der Realität eingemischt ist. Die Glasfasern werden durch Kanäle (Fig.5.5) im Glas geführt die durch eine optische Tarnvorrichtung von außen unsichtbar sind. Die zu den Kanälen stark abfallenden Brechungs-Indexe, leiten die Lichtstrahlen um die Kanäle herum(Fig.15.6), so dass von allen Richtungen die Kanäle unsichtbar sind.

Die Fasern erlauben einen Biegeradius von 1mm (Fig.15.4) und werden am Glasrand zum Bügel geleitet (Fig.4.3); durch ein Scharnier das das gleichzeitige Biegen der Glasfasern mit dem Bügel erlaubt (Fig.4.4); durch einen Kanal im Bügel zum Ende des Bügels wo ein Glasbündel/Elektrokontakt Stecker (Fig.4.5) die Brille mit der Projektoreinheit verbindet (Fig.2.B8 & Fig.2.A4).

# **[18] Abdunkelungs-Masken LCD:**

Außerdem ist auf den Brillengläsern ein monochromes LCD Durchsicht-Display aufgebracht, das genau die Form des Brillenglases hat und als Verdunklungsmaske dient (Fig.41.A2). Die Ansteuerleitungen werden stark verkleinert ebenfalls durch den optisch getarnten Rand (Fig41.B8), oder in einer Schicht darüber (Fig41.A1 & .B6), zum Brillenbüge, durch das Scharnier und im Bügel bis hinter das Ohr zum Glasbündel/Elektrokontakt-Stecker (Fig.23.A2) geführt.

# **[19] Geformte Faserspitzen:**

Die Glasfaserenden im Glas werden mit Linsenoberflächen versehen (Fig.17.A10). In Kombination mit der genauen Positionierung der Spitze im Tarnröhrchen (Fig.17.A11), wird der Projektionsumfang gesteuert. (Tec.19 Sculptured Fiber Tips). Um das Kreisförmige Auflösungspotential der Glasfaser besser zu nutzen, werden durch eine Kreuzoptik das Bild in ein Rechteck verzerrt. Die dadurch entstehenden geometrischen Fehler werden durch die Matrixumwandlung ausgeglichen.

# **[20] Mini Tutchfeld am Brillenrand:**

An den Brillenrändern und dem Bügel sind Streichsensoren untergebracht (Fig.4.3), die eine beliebige Einstellung durch darüber streichen ermöglicht.

# **[21] Starres & Flexibles Bügelscharnier:**

Da die Glasfasern sich im aufgeklappten Zustand möglichst nicht mehr biegen dürfen, ist das Scharnier in dem die Glasfasern laufen starr ausgeführt (Fig.4.4), wogegen das Scharnier auf der Gegenseite besonders flexibel federnd gebaut ist (Fig.4.1) um das Biegen der Brille beim Aufsetzen aufzufangen.

# **[22] Projektor hinter Ohr und Kopf:**

Hinter dem Ohr und dem Kopf ist eine tragbare Projektor/Sensoreinheit (Fig.2.A4), die alle direkt am Kopf nötigen Sensoren wie die verschiedene Gyrosensoren, Mikrofone und Lautsprecher für R/L, Helligkeitssensor, Temperatursensor, mini Touchfeld, Solarzelle, nötige Steuerelektronik und die Glasfaser Projektor-/Aufnahme-Einheit unterbringt. Diese Kopfeinheit wird mit zwei Ohr-Bügel (Fig.2.B7) und Nackenbügel (Fig.2.A3), hinten über dem Nacken getragen. Im Nacken-Bügel sind Leitungen für Lautsprecher und Mikrofon für das andere Ohr oder weitere Leitungen zur Unterbringung von Sensoren hinter dem anderen Ohr verlegt.

# **[23] Projektor Autonom, Kabellos oder Kabelgebunden:**

Die Kopfeinheit leitet ein dickeres Kabel zur Haupteinheit (Fig.2.A6) die Prozessoren, Akku, Funk und alle anderen Element der AR-Infrastruktur beinhaltet. Je nach Stand der Technik kann die Kopfeinheit kabellos mit der Haupteinheit verbunden sein, oder autonom alles beinhalten.

### **[24] Stecker am Brillenbügelende:**

Setzt man die Brille auf, so kann man den Glasfaser-/Elektrokontakt-Stecker hinter dem Ohr in die Projektor-/Sensoreinheit einstecken/einschnappen (Fig.23.B5). Das Glasfaserbündel wird bei der Produktion an der Schnittstelle präzise gebündelt, geklebt, gefasst, geschnitten und poliert (Fig23.E17), so das bei dem Zusammenfügen der beiden Schnittstellen und präziser Führung (Fig23.C8) eine Kopplung aller Fasern entsteht. An der Seite werden dabei ebenfalls die Elektrokontakte für LEDs hergestellt (Fig23.A2 &C7). Um ein starkes Anpressen und Einschnappen der polierten Glasfaserbündel-Enden zu erreichen, sind die Bündel in Magnetröhrchen gefasst (Fig.23.E16). Um die Enden wieder auseinander zu kriegen und um die Enden-Flächen von Verschmutzungen vor jedem Zusammenfügen zu reinigen, ist eine manuell zu bedienende Reinigungsvorrichtung zwischen den Enden angebracht (Fig.23.C9). Dreht man mit dem Daumen am Rädchen (Fig.23.C13) so wird eine Reinigungsschicht zwischen den Bündel-Enden bewegt und die Flächen gereinigt. Wird das Fenster (Fig.23.C9 & E19) in der Reinigungsschicht bis zu den Faserbündel gedreht, schnappen die Magneten noch fester zu und der Kontakt ist aufgebaut. Zum Öffnen schiebt man mit dem Daumen wieder die Reinigungsschicht zwischen die Bündelenden und der Magnetkontakt ist leichter durch einfaches abziehen zu öffnen.

### **[25] Projektoreinheit mit der Brille verbunden:**

Die beschriebenen Techniken sind alle heute schon mit vorhandenen Mitteln realisierbar. Werden die Mikrochips nach einigen Jahren speziell für die AR-Brille angepasst, so kann ein noch kompakteres Design verwirklicht werden. Der Stecker zwischen Brille und Projektor fällt weg und die Projektoreinheit ist zwar umklappbar aber Fest mit dem Brillenbügel-Ende verbunden. Durch die Nutzung kompakterer Projektortypen wird die Projektoreinheit nur ein schmaler am Hinterkopf verlaufender Stab sein. Im zusammengeklappten Zustand ist die Projektoreinheit nur wie ein dritter dickerer Brillenbügel.

### **[26] Optimierte Glasfaserentwicklung:**

Die benutzten Glasfasern sind auf die technischen und optischen Bedürfnisse dieser AR-Brillen Technologie abgestimmt und sind als Multimode- Fasern aus hochwertigem Kunststoff gefertigt. Der Kerndurchmesser ist ca. 80 bis 100 µm im Durchmesser und der Mantel ist so dünn wie möglich für einen kleinst möglichen Biegungsradius der Faser optimiert. Dafür ist die Differenz der Brechungsindexe so groß wie möglich und es wurden zusätzliche Spieglungsbeschichtungen angebracht. Die Faser ist weich genug um optimal verlegt zu werden. An den ganz kritischen Stellen wie den Tarnröhrchen im Glas wird für die letzten Zentimeter ein voll spiegelnder Glasfaser-Typ eingesetzt, der extreme Biegeradien ermöglicht. Der Kerndurchmesser für Fasern, die als Umgebungskamera ausgelegt sind, haben einen Durchmesser von über 100µm.

#### **[27] Personengebundene Einstellung der Brille:**

Die hier beschriebene AR-Brille ist optisch und marketingtechnisch auf eine hohe Personalisierung ausgelegt. Das Verkaufsumfeld gleicht eher einem Augenoptiker, wo neben einer großen Auswahl an Brillendesigns die Augen gemessen werden und nach einer Beratung die Brille bestellt, und nach Lieferung noch mal eingestellt wird. Neben Brillenform und Rahmen werden Nahe- oder Fernsichtigkeit, Lese- und Gleitsichtfunktion sowie Sonnenschutzfaktor spezifiziert. Es wird außerdem der Augenabstand, Nasenposition und Kopfgröße gemessen. Zur endgültigen Anpassung werden dann die genauen abstände noch mal fein eingestellt und die Brille auf dem Kalibrierungsautomaten (Fig.44.A) endgültig kalibriert. Zu guter letzt wird die Brille durch einen Iris-Scan der Eye Tracking Kamera (Fig.42.A2) für diese Person geschützt. **Bügellängen Einstellung**: Die Feinjustierung der Bügellänge (Fig.23.A2) wird durch die Ausgleichsschlaufen der Glasfaserbündel (Fig.23.D4) ermöglicht. Die Feinjustierung des Augenabstandes wird entweder softwaremäßig realisiert, oder durch eine biegbare Nasenbrücke zwischen den beiden Gläsern realisiert.

### **[28] Produktion:**

Für die Brillengläser werden bei der Produktion als erstes die Tarnröhrchen durch Aufbringen vieler verschiedener Schichten aufgebaut (Fig.17.A4). Die Röhrchen werden dann in einem Spritzautomaten positioniert und mit der eigentlichen Brillenglasform umspritzt (Fig.17.A2). Es werden dann mit Präzisionsrobotern die ganzen Borungen für die Glasfasern (Fig.17.A11) angebracht und die Glasfasern durchgefädelt und fixiert. Auf die gebohrte Fläche wird eine weitere Platte geklebt (Fig.17.A1), die aus einer Präzisionsform die augenoptischen Funktionen wie Fern-Nahe-Sichtigkeitskorrektur, Gleitsicht, Lesebereich etc. unterbringt. Auf der anderen Fläche wird die UV-Schutzschicht und LCD-Schicht aufgeklebt (Fig.17.A3). Optional können die Glasfasern ohne Bohrungen in die Tarnkanäle geschoben werden (Fig.17.B18), wobei dann die Glasfasern an Träger-Einlagen befestigt sind (Fig.17.C&D). Die Tarnkanäle können dabei in einem ganzen umrandeten Gitter in einem Stück, Schicht um Schicht aufgebaut werden.

### **[29] Lichtfeld Projektion:**

Eine technische Grundlage ist das Prinzip der nahen Lichtfeld-Projektion (Tec.11 Close Light Field) durch Glasfaserprojektoren. Man muss verstehen, das die projizierende Glasfaserspitze im Nahebereich vor dem Auge des Betrachters nicht als Punkt sondern Kreisförmiges Bild erscheint (Fig.19.2). Die Größe des Bildes ist nicht abhängig von der projektionsspitze sondern von dem Öffnungsdurchmesser der menschlichen Pupille (Fig.19.6). Die Abstände der Projektoren im Raster müssen sich an dem kleinsten möglichen Pupillendurchmesser richten. Es entsteht ein Gesamtbild von ineinander fließenden Kreisbildern (Fig.19.2). Es entstehen Überlappungen zwischen den nebeneinander liegenden Projektionen (Fig.19.3). Durch die externe Lichtstärke, weiten oder verengen sich die Pupillen der Augen, so dass die Überlappung ebenfalls stärker oder geringer ausfallen.

### **[30] Bild Einmischung:**

Das virtuelle Bild wird nicht wie bei anderen Systemen durch Halbspiegel in die echte Weltsicht eingespiegelt. Es wird statt dessen ein paralleles Lichtfeld aus feinen Punkt Projektoren gebildet. Dadurch, dass das menschliche Auge eine recht weite Pupille und eine Linsenoptik besitzt, wird jeder Punkt der betrachteten Umwelt durch ein ganzes Bündel von Lichtstrahlen ins Auge geworfen. Unser paralleles Lichtfeld ersetzt einfach einen Teil dieses Bündels durch das virtuelle Bild. Im Kopf mischt sich dann das virtuelle Bild perfekt in die Realität.

### **[31] Projektions-Beschneidung:**

Um ein gleichmäßiges Bild zu bekommen (Fig.20.2), müssen die Überlappungen abgeschnitten werden. Dieses geschieht während der Berechnung der Bilder softwaremäßig in der Projektoreinheit (Fig.19.10).

Zur Berechnung des genau zu beschneidenden Teils werden durch das Augenverfolgungs-(eye-tracking)-System die Größe der Pupille und die Information zur Blickrichtung zu Hilfe genommen.

Das Bild-Berechnungs-Verfahren hat stets eine letzte Stufe, in der die Transformationsmatrix für die Glasfaser eingerechnet wird. Die Beschneidung hat stets in den Stufen davor zu erfolgen (Fig.19.8), wo die Geometrie des Bildes noch nicht codiert/verzerrt ist. Je nach Rendering-Verfahren findet dieser Schritt sehr früh statt, wo durch einfaches Clipping in der Fläche (Fig.19.9) oder dem 3D-Raum der nicht sichtbare Bereich einfach frei bleibt. Durch die Augenbewegung wird generell nur ein Teil der Glasfaserprojektion gezeigt und der Rest weggeclippt. Dies ist ein wichtiger Bestandteil des Projektionssystems und variiert etwas bei den Punkt-, Strich- und Grau-Varianten.

### **[32] Sichtfeld Auflösungsreduzierung:**

Bei den weiter unten folgenden Verfahren, bei denen immer mehr Leistung zur Berechnung von Interferenzmustern und Hologrammen nötig scheint, ist das folgende Verfahren zur extremen Reduzierung des Rechenaufwandes (zur starken Steigerung des Auflösungsvermögens) zu verstehen, was den Rechenaufwand in den Bereich des heute machbaren (optisch auflösbaren) bringt. Dabei wird die Augen-Verfolgung (Eye tracking) genutzt um relativ genau den fokussierten Bereich des Anwenders zu kennen (Fig.20.7).

### [33] Nur fokussierter Bereich HQ**:**

Da das menschliche Auge außerhalb des fokussierten Bereiches so wie so nicht hoch auflösen kann und durch fehlende Fokussierung stets unscharf ist (Fig.20.4), werden nur die augenblicklich genutzten Zonen (Fig.20.2) hoch aufgelöst ausgerechnet und abgebildet. Von den beispielsweise 300 Bildzonen sind beispielsweise nur 18 Zonen hoch aufgelöst. Die restlichen Zonen können in der Pixelauflösung, Gesamtbildrate, in der Farbtiefe, in dem 3D Fokussierungsvermögen, im Renderingverfahren, im Speckles-Reuzierungsvorfahren und SLM Doppelnutzung etc. reduziert abgebildet werden (Fig.20.1). Die Fokussierten Zonen können dagegen sogar zeitweise vom SLM in doppelter oder dreifacher Qualität aufgelöst werden, um die Auflösung zu steigern (Fig.35.4).

### [34] Nur vorhandene Objekte:

Außerdem ist zu bedenken, das eine typische AR-Bildszene gar nicht flächendeckend ist, sondern nur vereinzelnd Objekte darstellt (Fig.20.1). Die überwiegende Bildfläche bleibt leer und brauch überhaupt nicht abgebildet werden (Fig.20.3).

### [35] Dynamisches Bildwiderholungs-Muster:

In diesem Lichtfeld-Abbildungsverfahren wird die SLM- und Computer-Leistung nicht genutzt um wie bei einem normalen Projektor einen statischen Ablauf von Teilbildern durchlaufen zu lassen sonder es wird das Bildwiderholungspotential besonders dynamisch auf die Einzelprojektoren verteilt und dafür genutzt um die Objekte insgesamt so hoch wie möglich Abzubilden. Sind nur wenige Objekte abzubilden wie in (Fig.20), so kann die

Auflösung auch für die Objekte in der Peripherie (Fig.20.1) dann ebenso hoch sein.

### **[36] Parallel-Rechenleistung & große Speichermedien:**

Bei der Berechnung von Hologrammen können sehr effektiv die Rechenleistung und Parallelität moderner Graphik-Beschleuniger GPU genutzt werden und große Speichermedien können eine große Anzahl vorberechneter Hologramm-Module vorhalten, so das in Kombination eine sehr hohe Hologramm-Berechnungsrate ereicht wird.

### **[37] Focus- und Peripherie-Projektionsebenen:**

Die Augenbewegungen und damit die Position der Pupille ist in Relation zu den Brillengläserne recht stark (Fig.21.A1). Für ein normales Bildschirm-Display ist das kein Problem, weil so ein Bildschirm jeden Punkt in alle Richtungen strahlt. Die Lichtfeld Projektion funktioniert grundlegend anders und strahlt von jeweils einem Punkt ein ganzes Bild wie ein Bildprojektor aus (Fig.21.A6). Dabei ist der Austrittswinkel dieser Projektion nur auf 20°- 40° beschränkt, weil pro Projektion nur eine Auflösung von 300x300 bis 600x600 Pixel zur Verfügung stehen. Diese Projektionen müssen also möglichst genau auf die Pupille gerichtet werden. Projektoren, die für den fokussierten Bereich eine besonders dichte Auflösung liefern müssen, haben deshalb nur einen Ausstrahlwinkel von ca. 20° (Fig.21.A5). Projektoren, die nur ein gering aufgelöstes Bild vom nicht fokussierten Ambiente liefern müssen, können dagegen einen breiteren Winkel von ca. 40° projizieren. Um das System zu optimieren, werden also 2 verschiedenen parallele Ebenen an Projektoren (Focus & Ambiente) eingesetzt.

Die Focus-Projektoren sind darauf spezialisiert, eine besonders hohe Auflösung und Qualität zu erzeugen. Diese Projektionen sind aber nur sichtbar, wenn genau in ihre Richtung geschaut wird. Die Ambiente-Projektoren sind darauf spezialisiert, einen breiteren Projektionswinkel zu liefern, damit diese Projektion trotz vieler verschiedener Augenpositionen immer noch sichtbar sind. Dieses Verhalten reduziert naturgemäß die effektiv sichtbare Punktauflösung. Die Analyse der Projektionen auf Fig.21.B ergibt, dass eine einzelne Ebene an Ambiente-Projektoren nicht ausreicht (Fig.21.B4), so dass sogar noch weitere Ebenen gebraucht werden. Es werden also in der Praxis über 900 verschiedenen Glasfasern für diese Ebenen verlegt. Die Projektionseinheit nutzt für ein Bild nur 300 Fasern und selektiert anhand der Augenverfolgung (Eye-Trecking) welche Fasern genutzt werden. Dabei werden immer nur jeweils 18 Focus-Projektoren genutzt, weil immer nur an eine Stelle fokussiert werden kann. Ein nützlicher Effekt dieser genauen Ansteuerung ist die nur

minimale Beleuchtung des gesamten Augenbereichs hinter der Brille und beträt nur 1/100

eines entsprechenden eingespiegelten Flach-Displays. Also keine leuchtenden Augen!

### **[38] Parallele Projektoren:**

Weil heute ein einzelner SLM Projektor es nur schafft 25% des Sichtfeldes mit Projektionen zu füllen (wie bei Fig.20), werden 4 SLM Prozessoren parallel eingesetzt (Fig.31.A7). Diese schaffen es dann, das gesamte Sichtfeld mit Projektionen zu füllen, um eine komplette virtuelle Realität einzublenden. Dabei stellt sich die Frage der sinnvollsten Verteilung der Glasfasern auf die Projektoren. Es gibt Glasfaserleitungen für den fokussierten Bereich (Fig.31.A4) die mit Großbuchstaben A-D benannt sind, und eine andere Glasfaser-Ebene für das Ambiente (Fig.31.A2) die mit Kleinbuchstaben a-d bezeichnet werden. Der hier als bevorzugte Variante beschriebene Holo-Projektor benutzt das Verteilungsschema von Fig.31.A. Hierbei werden alle Glasfasern gleichmäßig verteilt, damit ein Maximum an Flexibilität zu erhalten.

### **[39] Glasfaser-Schlaufen:**

Das Glasfaserbündel macht im Projektorgehäuse zwischen Stecker und Einkoppelfeld einige Schlaufen (Fig.31.A9). Diese dienen neben einer einfacheren Montage vor allem als Teil der Entspecklungs-Strategie des Laser-Bildsystems. Speckles sind eine störende Nebenerscheinung des Laserlichtes und werden in dem Abbildenden System mit einem ganzen Katalog von Maßnahmen unterdrückt. Dabei ist die möglichst lange Durchleitung der Bilder durch die Glasfasern eine effektive Endstufe der Speckles Beseitigung.

### **[40] Grundlage zum Verständnis der Projektoren:**

Die Enden der ganzen Glasfaser werden auf die Projektoren verteilt, die im folgenden beschrieben werden. Da diese jedoch recht komplex sind und noch sehr unbekannte Verfahren nutzen, wird das Verständnis dafür hier erst einmal in kompakter Form aufgebaut. Danach wird dann mit der Beschreibung der Projektoren fortgefahren.

### **[41] Grundlage Beugung:**

Traditionell kennt man das so genannte "Beugungsgitter" (Fig.14.B9) welches Lichtstrahlen durch das optische Phänomen der Beugung in einen einstellbaren Winkel ablenkt. Der Ablenkungswinkel ist stark von der Dichte der Rillen und der Wellenlänge (Farbe) des Lichtes abhängig, weswegen die darauf aufbauenden Techniken meist einfarbiges (Laser-) Licht verwänden. Auf das Prinzip der Beugung, beruhen dann auch etwas komplexere optische Elemente wie die "Fresnel Zonenplatte", die durch Beugung die Funktion einer Linse nachbilden kann oder die MLL (Multilayer Launa Lens) die einer Zylinderlinse entspricht. Das mächtige Potential von komplexeren Beugungs-Mustern hat sich erst offenbart, als in dem Laser-Holografie-Verfahren komplexe Beugungsmuster durch Interferenzen von kohärentem Licht fotografisch festgehalten werden konnten. Bei der normalen Laser-Holografie hat man sich anfangs auf die Fotografie von 3D Bildszenen beschränkt, weil die erzeugten Interferenzmuster extrem komplex sind, und nur auf fotografischem Wege erzeugt werden konnten. Es zeigte sich, das Interferenzmuster massiv übereinander gelagert werden konnten, und ihre Funktionen trotzdem in hohem Maße ausübten. Auch konnte in dem Interferenzmuster die Lichtstärke (also Graustufen) codiert werden. Durch massiv überlagernde Beugungsmuster kann man also einfallendes Laserlicht in beliebige Richtungen lenken.

Mit stärkeren Computern konnte man später diese Interferenzmuster rein rechnerisch für ein 3D Objekt erstellen. Man erkannte, das im Grunde die schon sehr früh bekannte Fresnel Zonenplatte das Basis Beugungsmuster eines Punktes im Raum darstellt. Ein Hologramm kann man also dadurch herstellen, indem das 3D Bild im Computer aus einzelnen im Raum stehenden Punkte interpretiert, und für jeden dieser Punkte ein entsprechendes Fresnel Zonenplatten-Muster auf einen Bildschirm schreibt. Dabei überschneiden sich diese Zonenplatten gegenseitig stark. Somit ist das CGH "Computer Generierte Hologramm" geboren. Es konnte nun jedoch auch mit CGHs experimentiert werden, die keine 3D-Objekte sonder visuelle Effekte erzeugten.

#### [42] Universelles Transformationsmedium:

Es wurde klar, das die Umwandlung von parallel gerichtetem monochromen Licht zu einer komplexen 3-dimensionalen Bildszene nur eine, wenn auch eine besondere anschauliche, Anwendung der Beugungsmuster-Technik ist. Sobald die Beugungsmuster jedoch beliebig vom Computer berechnet, und praktisch angewandt werden können, kann das Medium auch viel komplexere Quellen-Lichtfronten in ein 3D-Bild oder in wiederum noch komplexere Lichtfronten umwandeln. Diese Transformationen sind dann visuell nicht mehr zu verstehen und höchstens mathematisch zu beschreiben. Man kann sie deshalb auch nicht Interferenzmuster nennen, weil sie nie durch eine Interferenz entstanden sind. Es gibt heute nur wenige Anwendungen, die diese Möglichkeiten nutzen.

#### [43] Bild Transformationsmedium:

Als Wissenschaftler das Verhalten von Lichtströme durch Glasfaser oder zerstreuenden Gläsern näher erforschten und rausfanden, das die Verzerrungen gemessen, und durch eine

34!
Transmissionsmatrix genau beschrieben werden können, war eine Anwendung für komplexe Lichtfront-Transformation gefunden. Die Wissenschaftler konnten ein Bild, was durch eine Glasfaser oder einer zerstreuenden Glasscheibe projiziert wurde, auf der anderen Seite durch eine mathematische Anwendung der zuvor gemessenen Transmissionsmatrix wiederherstellen. Es gelang jedoch auch aus der Transmissionsmatrix ein Transformations-Beugungsmuster (Hologramm) zu berechnen, welches dann in Echtzeit das verzerrte Bild wieder herstellen konnte. Eine Perfekte Anwendung für die Transformationshologramme war gefunden. Daraus wurden das (**Tec.8 Multi Mode Fiber Endoskop)** entwickelt, welches als Endoskop ein komplettes Bild am vorderen Ende der Glasfaser aufnehmen kann, und am anderen Ende das Bild durch ein Transformationshologramm wider sichtbar machen kann.

[44] SLM Möglichkeiten/Einschränkungen:

Parallel hat sich die Technologie der sogenannten "Spacial Light Modulators" (**Tec.4 SLM**) zu einem Massenmarkt entwickelt, die eigentlich für normale Video-Projektionen angeboten werden.

Recht unbeachtet doch richtig genial ist dagegen die Nutzung dieser Chips als dynamisches Beugungs-Muster- (Interferenzmuster-) Medium zur Erzeugung von Echtzeit-Hologrammen. Diese Technologie wurde dann auch gleich erfolgreich für die MM-Fiber-Endoskope eingesetzt. Die Auflösung der SLM Chips reichte gut aus, um ein Bild aus der Glasfaser in Echtzeit wieder herzustellen. Das SLM konnte zu dem auch in Echtzeit verschiedene Transformationsmatrizen und Transformationshologramme einstellen. Das ist für ein biegsames MM-Faser Endoskop wichtig, weil sich die Transfermatrix beim Biegen der Glasfaser ändert und stets neu berechnet werden musste.

So genial das Verfahren auch ist, es zeigt dennoch auch große Nachteile:

A. Die erzeugten Hologramme erzeugen verschiedene Versionen (sogenannte 0-, 1-, 2- Ordnung). Die Applikation muss es ermöglichen die gewünschte Ordnung abzugreifen und zu nutzen, während die andere Ordnungen optisch entsorgt werden müssen.

B. Bei der überwiegenden Nutzung von SLMs die nur schwarz/weiß Muster abbilden können, Kann das erzeugte Hologramm nur sehr beschränkt verschiedene Grautöne darstellen.

C. Die heute noch auf HD Auflösung (1920x1080) beschränkten Chips können durch das Beugungsverfahren nur Hologramme mit einer Auflösungen von ca. 300x300 Punkten bieten. Andere Anwendungen haben sich für dieses Verfahren deshalb bis jetzt nicht so gefunden.

[45] Schnelle DMD und FLCOS Chips:

Auf dem Markt für Video-Projektoren haben sich eine Klasse von SLM Chips entwickelt, die

eine besonders hohe Bildwiderholungsrate bietet. Die hohe Bildrate von z.B. 9000 Hz wurde primär dafür genutzt, die Grauabstufungen und dann die Farbmischung aufzubauen, weil die Chips in der hohen Bildwiderholungsrate meist nur SW-Bilder liefern können. Jedoch sind die DLP Lichtprozessoren mit bis zu 32000Hz technisch noch ein vielfaches schneller, als ein normaler Bildprojektor jemals brauchen würde. Es fanden sich dafür weitere Anwendungen wie der 3D-Druck oder andere Belichtungen.

#### [46] Perfekte Anwendung:

Es fand sich mit der hier beschriebenen AR-Brille eine perfekte Anwendung der schnellen SLM Chips, die aus den Schwächen der SLMs, geniale Stärken machte. Durch die Nutzung der Holografie-Technik können die Graustufen in nur 1-2 SLM Zyklen erzeugt werden, so dass bei z.B. 24000 Bilder/Sekunde ein noch viel größeres Bildprojektions-Potential bereit steht. Die erzeugten Hologramme sind zwar nur 300x300 bis 500x500 Pixel, jedoch ist das genau die Auflösung die von den Glasfasern genutzt wird. Die Lichtfeld-Technologie, die ein Raster von 300 Projektionen vor den Augen aufbaut, benötigt genau das große Bildprojektions-Potential der SLMs um die riesige Auflösung zu leisten. Die Glasfaserprojektoren nutzen genau die gleiche SLM Hologramm-Technologie für verschiedenen Funktionen, so das die Prozesse sogar miteinander verflochten werden können. Auch die Bild-Render Technik kann dabei in der Sphäre der Hologrammtechnik verbleiben. Das perfekte Verbergen der Glasfaserspitzen in den Brillengläsern durch die Tarnkappen-Optik ist letztlich das ausschlaggebende Argument für diesen Technologieaufwand, denn nur eine minimalistische Brille ohne ersichtlicher Technik kann sich in der über Jahrzehnte gewachsenen sozial akzeptierten Brillenkultur etablieren. Nur so kann wiederum dieses ultimative "Wearable" die meisten anderen Geräte wie Handy, TV, Desktop Computer, Spielkonsole etc. ersetzen, und dabei ständig getragen werden. Ein ideales ineinander Greifen von genialen neuen Techniken ermöglicht letztlich diese ganz neuartige Displaytechnologie.

## [47] Wellenfront Transformationsmedium:

Es stellte sich bei der Entwicklung der AR-Brillen-Projektoren heraus, das die Methodik der Transformation eines Bildes durch ein SLM oder eine Hologramm, wie es für das MM-Faser Endoskop genutzt wurde, noch erweitert werde musste. Der AR-Brillen Glasfaserprojektor muss in umgekehrter Reinfolge erst ein transformiertes Bild einspeisen, um am anderen Ende ein korrekt austretendes Bild zu liefern. Die Umkehrung ist kein Problem, jedoch muss die eingespeiste Wellenfront noch präziser berechnet werden, um auf der anderen Seite ein

36!

fokussierbares Bild zu bekommen.

[48] Verfeinerte Transmissionsmatrix:

Aus der Technologie (**Tec.8 MM Fiber Endoskop)** ist bekannt, wie die Transmissionsmatrix durch Austesten einzelner Strahlen, und durch Statistische Methoden ermittelt werden kann (Fig.44.B14-27). Im Zuge der gesteigerten Bedürfnasse der präziseren 3d-conservierenden Wellenfrontumwandlung muss auch die Messung und Form der Transmissionsmatrix verfeinert werden.

## [49] Zweistufiger Prozess:

Es muss allerdings kein existierendes Bild umgewandelt werden, sondern ein Bild gänzlich neugeneriert werden. Die Neugenerierung und Transmissionsumwandlung kann in einem Schritt erfolgen. Es zeigt sich allerdings, das dieses Bild elegant in zwei Schritten generiert werden kann, wobei verschiedene Vorteile entstehen.

Dieser zweistufige Transformationsprozess kann durch ein oder zwei Umlenkspiegel auf einer einzigen Beugungs-Muster-Fläche durchgeführt werden, in dem entweder zwei Zonen getrennt genutzt werden (Fig.34.B10), oder die Muster einfach überlagert werden (Fig.28.B6). Auch können in die beiden Stufen weitere Funktionen der Hologrammerzeugung parallel untergebracht werden, so dass auch zwei Stufen am Ende für den Gesamtprozess ausreichen. Wichtig ist nur, das die zwei Stufen als eine Einheit berechnet werden.

#### **[50] Holografie wirklich verstehen:**

Um die Verfahren und Möglichkeiten der Computer generierten Hologramme zu verstehen, ist es nötig das Phänomen der Laserholografie tatsächlich auch tiefgreifend zu verstehen. Leider wird in den Lehrbüchern wie so oft nur das Phänomen beschrieben, aber nicht erklärt oder begründet. Es wird beschrieben, wie auf verschiedener Weise ein Hologramm von einem Objekt auf einer Fotoplatte belichtet werden kann. Als Erklärung, wie das Hologramm dann als virtuelles Bild wieder gesehen werden kann, wird einfach gesagt, dass in umgekehrter Weise bei ansetzten einer entsprechenden parallelgerichteten Laser Wellenfront das Objekt durch das Interferenzmuster genau so wieder rekonstruiert wird. Das ist wohl richtig, jedoch keine Erklärung. Es wird auf das erzeugte Interferenzmuster hingewiesen, was jedoch für ein echtes Verständnis nur verwirrend und damit kontraproduktiv ist. Die meisten fotografisch erstellten Hologramme haben ihr Interferenzmuster in eine relativ dicken Fotoschicht belichtet, welches das Verständnis zusätzlich verkompliziert. Um Computer generierte Hologramme (CGH) zu verstehen sind diese Beschreibungen ungeeignet. Es können damit

nur wieder Laser-Hologramme belichtet und rekonstruiert werden. Wir konzentrieren uns hier jedoch auf das flache, Amplituden blockierende Beugungsmuster, welches für die CGH relevant ist.

Mann könnte sagen, das die Generierung von Interferenzmuster ein eigenständiges Verfahren ist um ein komplexes Beugungsmuster zu erzeugen. Man braucht jedoch kein Interferenzmuster um ein Hologramm zu generieren sondern ein komplexes Beugungsmuster, was auch rein rechnerisch erzeugt werden kann.

Um sich dem Verständnis zu nähern, wie ein komplexes Beugungsmuster ein Hologramm erwirkt, müssen erst verschiedene optische Konzepte verstanden werden, die dann perfekt aufeinander aufbauen. Sehr hilfreich für das Verständnisse hat sich das Scratch Hologramm erwiesen.

**Regenbogen- und Scratch- Hologramm:** Wenig beachtet in der wissenschaftlichen Literatur ist der Effekt, das sich die Beugung an einem gekrümmten Spalt nur jeweils rechtwirklich zur Tangente der Krümmung vollzieht. Der Grad der gebeugten Strahlen ist dagegen am einfachen Spalt gleichmäßig verteilt, so dass am Punkt der Beugung ein ganzer Kranz (Fächer) an Strahlen entsteht. Dieses Verhalten erscheint banal, hat jedoch weitreichende Folgen. Um das zu verstehen, muss man sich den Aufbau der sogenannten Regenbogenhologramme sowie den einfachen Scratch-Hologrammen anschauen. Auch sieht man diesen Effekt auf dem Lack so manchen Automobiles wenn es in der Sonne steht. Diese Hologramme basieren nämlich gänzlich auf diesem Prinzip. Allerdings büßen sie dadurch die Parallaxe der Y-Achse ein. Beim Scratch-Hologramm verfahren (Tec.34 Scratch Holograms) kann man schön sehen, wie das Licht der Sonne sich an einem einzigen gekratzten Bogen beugt. Bewegt man seinen eigenen Kopf, so sieht man den Punkt über den Bogen wandern, an dem die Beugung stattfindet. Es ist so durch diesen großen Maßstab anschaulich und begreifbar, wie eine Beugung effektiv funktioniert. Das erstaunliche ist, dass dieses Prinzip beliebig vergrößert und verkleinert werden kann. Auch können für dieses Prinzip die Beugungsmuster beliebig platziert werden und es ist unabhängig von der Licht-Wellenlänge (Farbe). Schaut man sich die von Hand und mit Zirkel gekratzten Hologramme der Scratch-Hologramm-Künstler im Internet an, begreift man die Dynamik eines Hologramms.

Die Funktionsweise des Regenbogen-Hologramms (Tec.35 Rainbow Holograms) ist erstaunlicherweise genau das selbe, bloß im kleinst möglichen Maßstab. Es wird nur nicht per Hand gekratzt, sonder ähnlich wie normale Laser-Holografien durch fotografisches Aufnehmen des Interferenzmusters zweier kohärenter Laserlichtfronten erzeugt. Das

38!

resultierende Hologramm ist dann jedoch wieder beliebig vergrößerbar und mit Weißlicht nutzbar, wobei die Regenbogen-Farbeffekte bei Vergrößerung der Muster verschwinden. Wie die Scratch-Hologramme hat es nur eine Parallaxe meist in der X-Achse. Dieses Hologramm erzeugt keinerlei Speckles. Die Physikalischen Grundlagen sind in den beiden Maßstäben allerdings schon etwas unterschiedlich. So können im kleinen Maßstab auch bereits bei einer einzigen Beugungskante eine Interferenzen im Strahlen-Fächer auftreten.

**Doppelschlitz und Beugungsgitter:** Im zweiten Schritt muss Man an Hand des Doppelschlitz Experiments verstehen, wie kohärentes Laserlicht durch Interferenz und durch genauer platzierter Abstände mehrerer Schlitzte die Beugung in definierte Richtungen gesteuert und fokussiert werden können. Dabei können verschiedene Ordnungen oder Versionen der gebeugten Lichtstrahle entstehen. Dies ist die zweite Dimension in der Erzeugung des Holografie-Effekts.

**Diese Prinzipien kombiniert:** Um das klassische Laser-Hologramm zu verstehen, muss man die beiden obigen Konzepte kombinieren. Betrachtet man wieder den einzelnen Bogen, an dem die Beugung stattfindet, so erhalten wir wieder einen ganzen Kranz von gebeugten Strahlen. Für ein klassisches Laser-Hologramm welches in beiden Achsen eine Parallaxe ausweisen soll, also auch von oben und unten betrachtet werden soll, muss dieser Kranz noch ein mahl von einem System auf eine einzelne Strahlenrichtung beschränkt werden. Um das zu erreichen, wird das Beugungsgitter-Konzept angewendet. Aus dem Strahlenkranz wird ein einzelner Strahl selektiert, indem parallel zu dem ersten Bogen , an dem die Beugung stattfindet, weitere Bögen platziert werden. Durch die genauen Abstände dieser weiteren Bögen, wird durch das Interferenzverhalten der weiteren Kränze eine bestimmter dominierender Strahl in der definierten Richtung erzeugt. Es ist also die genaue Abstandsabfolge der parallelen Bögen, die aus dem Kranz einen einzelnen Strahl in der richtigen Höhe und Richtung erzeugt. Dieses zweite Konzept ist jedoch stark abhängig von der Wellenlänge und Kohärenz des Lichtes sowie der relativ kleinen und unveränderbaren Abstände zwischen den Beugungs-Bögen. Außerdem entstehen je nach Auflösung, Strahlen verschiedener Ordnungen. Aus diesem Grund hat das klassische Laserhologramm diese Einschränkungen. Das erste Konzept zur Erzeugung der Grund Parallaxe hat diese Einschränkung nicht, so dass die beiden Konzepte parallel und ineinander greifend eingesetzt werden können. Jedes dieser beiden Konzepte ist für je eine Parallaxe verantwortlich. **Funktions- Überladung:** Nun muss man verstehen, dass die zusätzlichen Beugungs-Bögen neben dem ursprünglichen Beugugs-Bogen zwar die Aufgabe erfüllen durch Interferenz eine bestimmte Strahlrichtung für den ersten Bogen zu bilden. Jedoch müssen sie ihrerseits auch

39!

einen eigenen Strahl in der richtigen Richtung erzeugen. Dies ist meist nicht perfekt miteinander vereinbar, so das Störungen wie Unschärfe oder Speckles auftauchen und wodurch das System einfach nicht ganz perfekt ist. Die Beugungsbögen sind so alle voneinander abhängig und bilden im Idealfall ein durch diese Speckles oder Unschärfe leicht gestörtes Bild.

**Prototyp Fresnel-Zonenplate:** Das Grundelement eines Beugungsmusters, an dem man alle diese Konzepte in einem System vereint sieht, ist die Fresnel-Zonenplatte. Diese entspricht der Funktion einer normalen Sammellinse, jedoch rein durch Beugungsmuster realisiert. Die Funktion ist jedoch durch die oben beschriebenen umstände eingeschränkt und im Resultat nicht Perfekt. Für ein klassisches Laser-Hologramm ist die Fresnel-Zonenplatte auch das Grundmuster für einen abzubildenden 3-dimensionalen Lichtpunkt im Raum. Also wie ein Hologramm-Pixel.

Eine komplette Fresnel-Zonenplatte repräsentiert einen Pixel in einer gewissen Höhe, der von allen Perspektiven ersichtlich ist. Soll der Punkt nur von einer Seite sichtbar sein, weil er von den anderen Seiten vielleicht von anderen Punkten verdeckt wird, so wird dieser Punkt durch einen entsprechenden Ausschnitt der Fresnel-Zonenplatte repräsentiert. Die Lichtstärke wird durch den Grauwert des Musters bestimmt, und die Tiefe des Pixels durch die Größe der Fresnel-Zonenplatte. Will man also ein Hologramm im Computer zusammensetzten, so kann man diese angepassten Zonenplattenausschnitte dicht nebeneinander und auch überschneidend platzieren.

**Starke Überlagerung der Muster:** Das massive übereinander legen und somit überschneiden von verschiedenen Beugungsmustern ist nur mit sehr geringen Qualitätsverlusten verbunden und ist deshalb ein grundlegendes Konzept der Holografie.

**Prototyp für Regenbogen Hologramm Pixel:** Der Prototyp eines Holo-Pixel Beugungsmusters für ein Regenbogen-Hologramm ist etwas anders, weil er nur auf das erste Prinzip beruht. Da eine Veränderung nur in der X-Achse ersichtlich ist, und der Beobachtungspunkt in der Y-Achse fest ist, besteht das Muster nur aus einem schmalen Streifen von Beugungs-Bögen, an dem sich das Licht beugt. Auf das übereinander stapeln von Bögen wird bewusst verzichtet, weil das erzeugen von Interferenzen nicht gebraucht wird. Bei der Erzeugung eines ganzen Kranzes von gebeugten Strahlen definiert der fixe Y-Betrachtungspunkt, welcher Strahl der richtige ist.

Je nachdem wie breit die Betrachtungswinkel in der Y-Achse sind, und abhängig davon wie weit ein Bild rausragt, ist der schmale streifen entsprechend breit. Für alle Punkte in dieser bestimmten Y-Koordinate, überlagern sich diese Muster dann alle.

**Bedeutung für CGH:** Hiermit wurde das fundamentale Verständnis aus einer Perspektive aufgebaut, die für das optimale aufbauen von Computer generierten Hologramm-Beugungsmuster relevant ist. Noch weitere Komplexität der Materie ist erst mahl ausgeblendet. Daraus ergeben sich folgende Überlegungen für die CGH der AR-Brille:

**Volle Parallaxe nicht nötig:** Für die AR-Brillen Projektion muss man bedenken, das die erzeugte Parallaxe nur für die Funktion der Augenfokussierung genutzt wird. Dafür ist eine einfache einachsige Parallaxe ausreichend. Auch ist der Betrachtungspunkt für das jeweils erzeugte Hologramm immer fest, so das grundsätzlich die Erzeugung eines reinen Regenbogen Hologramms ausreicht. Der Grund für den Einsatz der kohärenten Laserlicht-Quellen sind eher ein Mix von verschiedenen zusätzlichen Optimierungseffekten. Der eigentliche 3D Effekt wird ja durch die separate Berechnung der Bilder für linkes und rechtes Auge erzeugt.

**Zweistufiges Hologramm:** Das Verhalten des Regenbogen Hologramms, wo an einem gebogenen Beugungsrand am Punkt der Beugung tatsächlich ein ganzer Kranz (oder eher Fächer) an Strahlen entsteht, ergibt eine interessante Möglichkeit einer noch präziseren voll-parallaxen Hologrammerzeugung durch einen zweistufigen Prozess. Wenn ein erster erzeugter Kranz verschränkt ein zweites beugendes Bogensegment trifft, so entsteht ein sehr definierter Strahl der durch die Stellung und Orientierung der beugenden Bögen bestimmt werden kann. Für ein daraus zusammengesetztes Hologramm, welches nur von einer einzigen Perspektive genutzt werden braucht, ergibt sich eine gesteigerte Auflösung und Qualität des Bildes. Dieses Hologramm wäre trotz voller Parallaxe dennoch unabhängig von kohärentem Laserlicht und frei von Speckles.

**Einstufiges Hologramm:** Das Prinzip des Regenbogen-Hologramms kann jedoch auch für einen einstufigen Aufbau des Hologramms genutzt werden.

**Andere Glasfaserenden durch FLCD blockiert:** Man muss immer bedenken, das das zu erzeugende Hologramm immer nur von einem einzigen definierten Punkt aus genutzt wird wobei nur eine ganz geringe Parallaxe innerhalb der Breite dieses Punktes genutzt wird. Auf dem Einkoppel-Feld der vielen Glasfaserenden werden die anderen Fasern durch schnelle FLCD Pixel geschlossen. Dieses erleichtert die Berechnung des Hologramms enorm, weil die anderen Perspektiven auf das Hologramm leer oder sogar gestört sein können.

**Hologramm Überladung:** Andererseits sind in dem Technologie-Öko-System einige praktische Optimierungs-Konzepte beschrieben, die marginal auf der Nutzung der klassischen Hologrammeigenschaften aufbauen:

**FLCD-Träge:** Bei der Annahme, das die FLCD Pixel nicht schnell genug schließen oder öffnen können um die gewollte Glasfaser freizusetzen, wird vorgeschlagen die noch nicht ganz geschlossenen oder geöffneten Fasern so zu verteilen, das in dem Bereich gerade keine störenden Bilder gelenk werden. Man geht also davon aus, das man die Hologramme so generieren kann, das an bestimmten Stellen eben kein Bild entsteht bis das Pixel sich ganz geschlossen hat.

**Mehrfach-Hologramm:** Eine andere Technik nutzt die Möglichkeit, aus einem Hologramm, mehrere verschiedene Bilder parallel zu generieren, die dann aus verschiedenen Richtungen zu sehen sind. Dadurch kann ein SLM mehrere Glasfasern parallel mit Bildern beliefern, indem es die Bilder auf die jeweiligen Glasfaserenden fokussiert. Aus dem obigen Kontext heraus zu verstehen bedeutet das jedoch, das lediglich die Anzahl der genutzten Hologrammbilder und Perspektiven von eins auf zwei oder vier gesteigert wird. Dieses ist nach wie vor ein Einfaches, bedenkt man das ein normales Hologramm Millionen Perspektiven konsistent und fehlerfrei liefern muss.

**Störungsmuster:** Beide dieser Konzepte benötigen nicht die gesamte Qualität und Parallaxe des klassischen Hologramms sonder nur ein System, wie in bestimmten Bereichen des Hologramms eben keine Störungen auftreten. Sie brauchen gewissermaßen lediglich ein Muster von Störungsfreien Zonen innerhalb des erzeugten Hologramms innerhalb denen sie Ihre Funktion ausüben können.

**Steuerung der Störungen:** Um diese Konzepte mit den eingeschränkten Möglichkeiten des Regenbogen-Hologramms zu nutzen, wird wiederum eine Strategie eingesetzt um die entstehenden Störungen in so ein steuerbares Muster zu zwingen.

**Optimierung durch Interferenz Parallaxe:** Es wurde ausreichend demonstriert, das ein Hologramm von einem SLM trotz seiner geringen Auflösung von ca. 7 µm pro Pixel, ein gut aufgelöstes Bild mit beiden Parallaxe-Achsen erzeugen kann, obwohl die idealen Abstände zwischen den Beugungslinien in der Größenordnung von ca. 0,5 µm liegen und ein optimales in seiner Auflösung mindestens bei ca. 0,1µm liegen müsste. Es können also auch gute Interferenzen erzeugt werden, die mit jeweils dem Vielfachen des Wellenlängen-Maßstabes

operieren.

Der Einsatz dieser zusätzlichen Parallaxe ist zwar nicht zwingend notwendig, kann das System jedoch entscheidend optimieren.

So kann die Lichtstärke des Hologramms gesteigert werden, in dem die Lichtstärke der gewollten Strahlenrichtung durch Interferenz einfach nur verstärkt wird.

Streulicht kann vermieden werden, indem unkontrollierte, ungewollte Lichtstrahlen durch Interferenz abgeschwächt werden.

Es können Störungen im Hologramm gezielt in ein festes Muster gesteuert werden. Man ist Letztlich nicht angewiesen auf ein perfektes Funktionieren der Interferenz und dadurch der zweiten Parallaxe, jedoch optimiert sie so das System.

Erweist sich die Effizienz der zweiten Parallaxe durch die Interferenzen in der Praxis als sehr gut. So kann auch voll auf sie aufgebaut werden.

Dagegen spricht sich aus, dass der Nutzen der zweiten Parallaxe den Einsatz von aufwändigerem kohärenten Laserlichts bedarf. Außerdem muss man sich dem Problem der Speckles stellen. Regenbogen-Hologramme brauchen nur normales Licht und kennen keine Speckles.

**Wenig Überschneidungen:** Durch die geringe Nutzung der Parallaxe ergeben sich bei dem Regenbogen-Hologramm nur sehr kleine Muster, die sich fast gar nicht überschneiden brauchen. Generell sind Überschneidungen bei Hologrammen ja kein Problem. Ist die Pixel-Auflösung der SLM-Muster jedoch so viel Niedriger als bei fotografisch aufgenommenen Hologrammen, so bedeuten Überschneidungen doch immer auch Qualitätsverluste. Bei der zusätzlichen Nutzung der Interferenzen für die zweite Parallaxe, währen die Muster weit ausladender und würden sich, wenn auch nur sehr viel begrenzter als wie bei normalen Interferenzmustern normaler Hologramme, etwas überschneiden.

**Beleuchtungs-Hologramm:** Ein Argument zur Nutzung des kohärenten Laserlichtes ist der Einsatz des Beleuchtungshologramms zur Erzeugung von Graustufen oder anderen Techniken. Dieses Hologramm nutzt ja ein statisches höchst auflösendes Medium, so das der Nutzen der Lasertechnologie schon optimal ausgenutzt würde.

Allerdings kann auch das Beleuchtungshologramm als Regenbogenhologramm konzipiert werden und dabei ebenfalls eine hohe Auflösung bieten. Es ergeben sich allerdings dadurch Einschränkungen in den Möglichkeiten der Nutzung. Einige dieser Einschränkungen können jedoch durch Tricks wie z.B. mehrere Grundlichtquellen aus verschiedenen Richtungen,

ausgeglichen werden. Ein großer Pluspunkt für das Beleuchtungs-Hologramm-Konzept auf Basis des Regenbogen Hologramms währe neben dem Einsparen der Lasertechnik jedoch der Umstand, dass das Hologramm unabhängig von der Lichtwellenlänge (Farbe) einen immer gleichen Lichtfront-Mix liefern würde. Dies ermöglicht ein engeres ineinander Legen von Funktionen und erleichtert die anschließende Berechnung der Hologramme.

**Welches CGH Prinzip wird jetzt eingesetzt:** Die Vereinfachung der CGHs durch Regenbogen-Hologrammtechnik und das weglasen der Laser-Kohärenz ist schon sehr interessant. Jedoch ermöglicht der Einsatz klassischer Laser-Hologrammtechnik so viele interessante optimierungsmöglichweiten, dass diese Technik auf jeden Fall einbezogen wird. Es bietet dem Optischen Designer einfach so viel mehr Freiheitsgrade. Die Lasertechnik kann in einem späteren Schritt noch mal darauf hin analysiert werden, ob sie nicht doch in einem vereinfachten System rausgekürzt werden kann.

# **[51] Beugungstechnik eingesetzt:**

Der gesamte Technologiemix der AR-Brille ist durchzogen von Anwendungen komplexer Beugungsmuster:

A. Der Grau-Variante der vorderen Brillengläser, die durch schaltbare Beugungsmuster die Lichtfeld-Projektionen in die Pupille umlenken.

B. Die Transmissionsmatrix-Umwandlung durch ein für jede Glasfaser individuell im voraus berechnetes Umwandlungs-Beugungsmuster.

C. Das komplexe Lichtquellen-Hologramm welches verschiedene sich überlagernde parallele gerichtete Lichtströme in verschiedenen Intensitäten Bereitstellt.

D. Das individuell pro Frame neu erstellte Abbildungs-Brechungsmuster welches aus einer Bibliothek von vorberechneten Fresnel Zonenplatten-Muster zusammengesetzt wird und aus dem komplexen Lichtquellenhologramm eine präzise, auf das nachfolgende Transmissionsmatrix-Beugungsmuster fokussierende, Lichtfront erzeugt.

E. Die umfangreiche Bibliothek von vorberechneten Fresnel Zonenplatten-Muster, welche eine extrem schnelle, rein auf Bit-Transfer Operationen basierende, Beugungsmusterberechnung ermöglicht.

F. Die übereinander gestapelten schaltbaren MLL (Multilayer Launa Lens) schichten aus Ferro-LCDs die zur Fokussierung auf Einkoppelfelder genutzt werden könne.

G. Die zweistufige Wellenfront Transformation zur Konservierung der Lichtfront und des Fokussiervermögens.

H. In dem Prozess zur Austestung und Ermittlung der Transmissionsmatrizen.

All diese Anwendungen nutzen weder ein Muster das durch Interferenz entsteht, noch erzeugen sie ein normales 3D-Bild. Trotzdem werden sie hier hin und wieder als Interferenzmuster oder Hologramm bezeichnet.

Interessanterweise muss man erwähnen, das das Matrix-Projektionsverfahren ganz auf Beugungstechnik verzichten kann und rein auf mathematische

Transmissionsmatrix-Umwandlung und Matrix Multiplikationen setzt, die durch spezialisierte Prozessoren berechnet werden. Dieser Projektor-Typ wird weiter unten beschrieben. Die AR-Brille ist somit nicht auf Holografietechnik angewiesen, jedoch ist die Holografietechnik für die AR-Brille prädestiniert.

# **[52] Komponenten der Projektoren:**

Ein einzelner Projektor besteht aus folgenden Untersystemen, die weiter unten separat beschrieben werden:

A. Das Einkoppel-Feld (Fig.24) mit Ferro-LCD, Einkoppel-Optik und Selektierungs-Mechaniken. Hiermit wird das erzeugte Bild in die richtige Glasfaser eingekoppelt.

B. Die Projektoranordnung (Fig.30) mit seinen SLM-Fläche, umgebenden Spiegeln, Licht-Absorbierungsflächen und der Positionierung der verschiedenen Einkoppel-Felder und Beleuchtungsflächen. Hier wird durch das SLM aus der Beleuchtungs-Lichtfront die einzukoppelnde bildbeinhaltende Lichtfront generiert. Dafür wird durch Spiegel die SLM-Fläche oft doppelt genutzt.

C. Das Beleuchtungs-System (Fig.26) mit seinen Zuleitungs-Glasfasern, Beleuchtungsfeld, hoch aufgelösten photographischen Hologrammen, Helligkeits-Masken, Laser-Glasfaser Einkopplungsfelder und Lichtschaltern (AOM). Hier wird die Quellen Lichtfront in der richtigen Farbe, Zeit und Stärke in hoher Frequenz bereitgestellt, wobei die Lichtfront als Hologramm verschiedene Lichtstärken bereitstellen kann.

D. Der Steuer-Computer (Fig.22) zur koordinierten Ansprechung der Einkoppel-Feld-LCD und Selektierungsmechanik, des SLM-Contents, der Lichtgebungsimpulse und weiteren Funktionen, die nicht direkt mit dem Projektor verbunden sind. Dabei operiert diese Einheit als Verbund mehreren parallel operierenden Computereinheiten.

# **[53] Bildgebungs-Abläufe im Projektor:**

Der Projektor erzeugt innerhalb eines SLM Zyklus ein monochromes graustufen 3-D Hologramm von ca. 500x500 Pixel Umfang, welches im gleichen Zyklus eine

Matrixumformung erfährt und durch eine selektierte Glasfasereinkoppel-Optik in eine Glasfaser fokussiert wird. Am anderen Glasfaserende ist dann dieses monochrome graustufen 3D-Hologramm in korrekter Geometrie zu sehen. Als Eingabe dient ein hoch aufgelöster extrem schneller SLM, der jedoch in einem Zyklus nur schwarz/weiß Bilder liefern kann. Moderne SLMs können bis zu 32000 solcher Bilder in der Sekunde generieren. Die endgültigen Bilder werden durch Kombination dieser Grundbilder aufgebaut und bekommen erst dann mehr Grauabstufungen, Farbkombinationen und räumliche Verteilung.

## **[54] Lichtquellen-Einkopplung:**

Verschiedene Projektor-Typen verfahren dabei jeweils etwas unterschiedlich. Bei dem Holo-Projektor entsteht ein Grundbild dabei wie folgt: Drei Laser-Lichtquellen werden vom Steuer-Computer für den kommenden Zyklus entweder mit einem AOM (Acousto Optic Modulator), einem SLM oder durch simples an und ausschalten so eingestellt, dass eine einzige Farbe in genau definierter Lichtstärke zur Verfügung steht. Das Laserlicht wird parallel durch verschiedenen Helligkeitsfilter geleitet um verschiedene Helligkeitsstufen zur Verfügung zu haben (Fig.31.A12). Jede Helligkeitsstufe wird separat durch eine Einkoppeloptik in eine separate Glasfaser eingeführt und kann nun flexibel zu dem Projektor geleitet werden.

#### **[55] Lichtquellen Hologramm:**

Am Projektor-Korpus werden die verschiedenen Lichtquellen-Glasfasern präzise positioniert, so dass sie auf eine höchst aufgelöste, z.B. fototechnisch hergestellte, spiegelnde Beugungsmuster-Platte (Laser-Hologramm) leuchten (Fig.26.E23). Die Beleuchtung dieser Art von Hologramm von verschieden starken Lichtquellen und von verschiedenen Richtungen, bewirkt, dass eine Lichtfront austritt, die ein Raster von parallelem Licht aus verschiedenen Richtungen in verschiedenen Lichtstärken beinhaltet (Fig.26.A7). Es Bedarf natürlich für diese Lichtfront eine genaue Berechnung der optimalen Position der Lichtquellen-Glasfasern und dem dazugehörigen komplexen Hologramm. Die komplexe Lichtfront scheint zielgenau und im richtigen Winkel auf die zu beleuchtende SLM Fläche. Aus diesen vielen nebeneinander existierenden parallelen, und verschieden starken Lichtströmen können dann wie später beschrieben die Hologramme verschiedene Grauwerte (Lichtstärken) nutzen.

## [56] Lichtquellen-Homogenisierung:

Jede Manipulation einer Lichtfront durch Beugungsgitter oder Interferenzmuster erzeugt eine im Mikro-Maßstab mehr oder weniger durchlöcherte unhomogene Lichtfront. Das darauf

46!

folgende Beugungsmuster funktioniert jedoch optimaler mit einer homogenen, nicht fragmentierten Lichtfront. Um die Quellenlichtfront zu Homogenisieren, können die Glasfaserenden als Lichtquelle oder die gesamte Hologrammfläche durch Piezo-Elektrische Aktuatoren minimal in hoher Frequenz hin und hergeschoben werden (Fig.26.B13).

## **[57] Abbildungs-Hologramm:**

Die Beleuchtungslichtfront wird auf die erste SLM Fläche geleuchtet (Fig.26.A10), so das das daraus resultierende Hologramm der 1-Ordnung genau in Richtung der zweiten SLM Fläche scheint. Außer Hologrammen der 0-, und 2-Ordnung entstehen auch weitere Hologramme, die sich aus der komplexen mehrschichtigen Beleuchtung der Lichtquelle ergeben (Fig.26.A4). All diese nicht gebrauchten Hologramme werden seitlich durch lichtschluckende Schwarzflächen absorbiert. Nur das gewollte virtuelle Objekt (komplexe Lichtfront) wird weiterverarbeitet. Die zweite SLM Fläche ist dabei oft die Selbe wie die erste, nur über 2 Umlenkspiegel von einer anderen Seite genutzt und mit überkreuzten überlagerten Interferenzmustern (Fig28.B6) (Fig.30.B9&14).

#### [58] Hologramm Berechnung/Zusammensetzung:

Das erste Beugungs-Muster muss für jeden Frame neu zusammengesetzt werden, weil es die Bildinformation enthält. Um Rechenaufwand zu sparen, wird das Muster jedoch aus Ausschnitten (Fig.28.C18) von vorberechneten Fresnel Zonen-Platten-Muster (Fig.28.C20) zusammengesetzt. Im Speicher ist eine große Anzahl an vorberechneten Beugungsmustern abgelegt. Außerdem stehen eine große Anzahl an Index-Tabellen zur Verfügung, die ein schnelles finden des geeigneten Musters für jeden gebrauchten Punkt im Raum, Graustufe und Farbe ermöglicht (Fig28.B4). Das Aufbauen des Interferenzmusters geschieht in diesem Verfahren also durch überwiegenden Bit-Transfer und Index Abfragen und ist damit extrem schnell und parallelisierbar.

# [59] 2D oder 3D Erzeugung:

Die meisten Projektionen brauchen für das Ambiente nur ein 2D Bild zu liefern, weil per Definition ein Fokussiervermögen nicht gebraucht wird. Diese Bilder werden zwar ebenso durch Hologramme erzeugt, bilden aber virtuell nur eine Fläche wie Fig.28.C21. Dies vereinfacht das Zusammensetzen des ersten bildgebenden Brechungsmusters. Dagegen werden die 18 Focus-Projektoren wirklich mit einem virtuellen 3D Bild gespeist, was dann im zweiten Schritt das Fokussiervermögen weitergibt.

[60] Hologramm Clipping:

Die abzubildenden Punkte im Raum werden durch einen 3-dimensionalen Clipping Raum pro Projektor begrenzt. Dieser Clipping-Raum wird je nach Augenposition pro Frame neu berechnet und angewendet, so das keine Überlappungen (Fig.19.3) entstehen.

## [61] Geometrie zur Prozessoptimierung:

Damit sich die Anzahl der vorberechneten Beugungsmuster in Grenzen hält, hilft es sehr eine rechtwinklige Relation zur Lichtfront beizubehalten (Fig.28.D). Außerdem sollten die erzeugten Lichtfronten für jede Wellenlänge parallel ausfallen. Dadurch können die Beugungsmuster im Speicher mehrfach genutzt werden.

## [62] Hologramm Graustufen Kodierung:

Um ein Hologramm mit verschiedenen Graustufen zu generieren, kann für einen virtuellen Punkt (Fig.26.A6) von verschieden starken parallelen Lichtströmen innerhalb der Beleuchtungsquelle das Licht abgelenkt werden. (Fig. 26.A7). Das Beugungsmuster für diesen Punkt ist vom Computer eben genau so gewählt, dass in X- und Y-Richtung nur der gewollte Lichtstrom in Richtung des gewollten Hologramms gelenkt wird. Durch die verschiedenen Lichtströme entstehen auch ungenutzte Bilder, (Fig.26.A4) die jedoch nicht weiter genutzt werden und so an absorbierenden Flächen gelöscht werden.

### [63] Reduzierung der Musterüberlappungen:

Anders als bei einem normalen 3D-Hologramm, welches von möglichst vielen Betrachtungswinkeln betrachtet werden soll, wird das hier erzeugte Bild nur von einem sehr begrenzten Winkel genutzt. Die 3-Dimensionalität wird nur zum Zweck des Augen-Fokussierens genutzt. In der Konsequenz werden nur ein winziger Bruchteil der Beugungsmuster gebraucht, die sich dann auch fast gar nicht überschneiden brauchen. Eine Fresnel Zonen-Platte (Fig.28.C20) repräsentiert einen Punkt im Raum (Fig.28.C14), der von allen Seiten im Raum gesehen werden kann. Braucht dieser Punkt im Raum nur von einer Perspektive gesehen werden (Fig.28.C22) so braucht das Beugungsmuster nur für den Bereich (Fig.28.C18) gezeichnet werden. Das hier genutzte Beugungsmuster hat also ein grundlegend anderes Aussehen als das eines klassischen 3d-Hologramms, welches durch massiv überlagerte Fresnel Zonen-Platten-Muster charakterisiert ist.

Dies macht die Nutzung der letztlich doch recht gering aufgelösten SLMs viel leichter. Auch die Berechnung/Zusammensetzung des Beugungsmusters ist dabei viel leichter, weil die Fläche nur mit den richtigen Mustern gefliest werden muss. Die Berechnung eines normalen 3D-Holograms beinhaltet die massive logische Verknüpfung der Bild-Ebenen, als ob jede

Ebenen transparent über die anderen gelegt werden müsste. Diesen enormen Rechenaufwand erspart man sich.

[64] Vorbereitung der zwei Stufen Transformation:

Wie bereits ausgeführt, ist ein wichtiger Aspekt des Glasfaser-Projektors die zwei stufige Matrixtransformation. Die Erste Stufe dieser Transformation wird in das Abbildungs-Hologramm mit eingerechnet, damit die zweite Stufe die Transmissionsmatrix der Glasfaser perfekt, und vor allem 3D-conservierend abschließen kann. Die einzelnen Pixel eines virtuellen Gesamtbildes werden dabei nicht wie erwartet geometrisch korrekt nebeneinander projiziert, sondern entsprechend eines Vektorfeldes in verschiedene Richtungen und Positionen auf das folgende SLM-Beugungsmuster projiziert. Das entsprechende Vektorfeld wird im Zuge der Kalibrierung und Berechnung des Unwandlungs-Beugungsmusters für die zweite SLM-Fläche mit berechnet und gespeichert. Dieses Vektorfeld ändert sich also nur für jede individuelle Glasfaser, jedoch nicht für jeden neuen Bildinhalt.

## [65] Hologramm-Position real oder virtuell:

In den beschriebenen Prozessen und gezeichneten Skizzen, wird das erzeugte Hologramm meist als vor der Fläche schwebend dargestellt. Genauso gut kann das Hologramm sich scheinbar hinter der Fläche befinden. Diese Positionen werden in der Laserholografie oft als reales und virtuelles Bild bezeichnet und beide sind möglich. In der Praxis wird sich das Bild eher hinter der SLM Ebene befinden. Zum besseren Verständnis der Skizzen ist die Darstellung vor der Fläche jedoch besser.

## [66] Hologramm Entspecklungs-Methoden:

Bei der Zusammensetzung der Beugungs-Muster werden verschiedene Methoden der Speckle-Reduzierung eingesetzt. Dafür werden für einige Methoden mehr als ein SLM Zyklus gebraucht. Allerdings werden für die 8-Bit Gaustufen-Generierung bereits 2 oder mehr Zyklen benötigt. Einige Anti-Speckles Methoden können parallel, oder in Verbindung mit den Graustufen-Zyklen integriert werden, so das keine extra Zyklen benötigt werden. Hierbei wird in jedem Zyklus ein anderes Beugungsmuster zur Generierung des jeweils gleichen Lichtpunktes im Bild genutzt. Jedes Beugungsmuster selektiert dabei eine andere Lichtstärke aus dem Beleuchtungshologramm und gleicht dabei noch den Speckles-Effekt aus.

[67] Zweistufige Entspecklungs-Methoden:

Bei der Anwendung der 2 Stufen Projektion kann ein damit parallel laufendes Entspecklungsverfahren angewendet werden, welches ebenfalls keine extra Zyklen verbraucht. Im 2 Stufigen Projektionsverfahren, wo in der zweiten Stufe ein Teil der Matrixtransformation vorgenommen wird, können verschiedene Varianten des Transformationshologramms berechnet werden, die in Kombination mit der entsprechend angepassten ersten Stufe zum gleichen Ergebnis führen. So kann für eine ganze Serie von Frames eine jeweils andere Kombination genutzt werden. Durch die Variationen wird der Speckles Reduzierungseffekt auf beiden Stufen gleichzeitig realisiert. Es steigt lediglich der Speicherbedarf für die vorberechneten Transformationshologramme.

# [68] Hologramm Parallele Bilder:

Im holografischen Verfahren ist es grundsätzlich möglich mehrere Bilder in einem Zyklus parallel zu erzeugen. Wegen der vorherigen Vermeidung von Überlagerungen ist das Potential dafür auch gut nutzbar. Wenn sehr viele der 300 Glasfaser-Projektoren bei Blickfeld-füllenden Bildszenen mit einer begrenzten Anzahl von SLM Zyklen bedient werden müssen, so wird auf die parallele Bilderzeugung ausgewichen. (Fig.27) Dabei brauchen die doppelt genutzten Flächen nicht genau übereinander zu liegen sondern können nebeneinander mit gegenseitiger Überlappung genutzt werden(Fig.27.4). Dadurch reduziert sich die leichte Qualitätsverschlechterung bei der Doppelnutzung.

## [69] Optimaler Winkel des Nutzhologramms:

In den beschriebenen Prozessen und gezeichneten Skizzen, wird der Auftrittswinkel der Lichtquelle auf das SLM und der Winkel zum entstehenden Hologramm erster Ordnung nur schätzungsweise dargestellt. In der Praxis muss sich dann rausstellen welcher Winkel sich genau als optimal erweist. Auch sind generell alle Winkel und optische Darstellungen auf den Skizzen nicht genau ausgerechnet und sollen nur die Funktion veranschaulichen.

#### [70] Winkel beim DMD DLP:

Eine besondere Eigenart der DMD DLP Lichtprozessoren ermöglicht durch eine clevere Wahl der Auftrittswinkel eine interessante Verbesserung des entstehenden Hologramms. Dadurch das bei den DLPs die 0-Ordnung nicht auf den selben Austrittswinkel wie das reflektierte Licht fällt, kann die 0-Ordnung für die Bilderzeugung genutzt werden. Wird dann durch Wahl eines geeigneten Auftrittswinkel ein Zusammenfallen des reflektierten Lichtes mit einer anderen Ordnung vermieden, so werden alle Ordnungen insgesamt verstärkt. Diese Konstellation ermöglicht ein Maximum an Lichtstärke für das genutzte Hologramm.

Natürlich müssen die anderen Ordnungen sowie der reflektierte Strahl nach wie vor durch Absorption entsorgt werden.

## **[71] Transmissionsmatrix Hologramm:**

Das Transmissionsmatrix Beugungsmuster-Feld (Hologramm) wird primär dafür genutzt, um die Matrixtransformation der zuvor für jede Glasfaser gemessene Durchleitungs-Matrix auf optischen Wege, und somit in Echtzeit, durchzuführen. Diese Bildumformung ist die Voraussetzung dafür, das eine Glasfaser als Durchleitungsmedium und Projektor genutzt werden kann. Dieses Hologramm wird im Vorwege aus der Durchleitungs- (Transmissions-)Matrix aufwändig berechnet und im Speicher abgelegt. Durch die Trennung des Transmissions-Matrix-Hologramms vom bildgebenden Hologramm soll primär der Rechenaufwand stark reduziert werden, da diese sich nach der Kalibrierung nicht mehr ändert, und so für jeden Zyklus nur aus dem Speicher gelesen werden braucht. Andererseits wird im zweistufigen Transformationsverfahren eine vorbereitende Stufe der Transformation bereits in das Bildgebende Hologramm eingerechnet. Für diesen Zweck wird bei der Kalibrierung auch ein Vektorfeld berechnet, das die Anweisungen für diesen vorbereitenden Aspekt beinhaltet, und sich später auch nicht mehr ändert. Der Mehraufwand für die Berechnung des Bildgebenden Hologramms ist dabei nur marginal, weil beim Rendern, vor dem suchen des geeigneten vorberechneten Beugungs-Muster-Segments, lediglich die Richtungsvektoren angepasst werden müssen.

#### [72] Focusierungs auf die Glasfaser:

Das Hologramm ist so berechnet, das die Bildinformation geballt auf die zu benutzende Glasfaser mit ihrer Einkoppeloptik fokussiert wird. (Fig. 28.C22&24) Diese Position bleibt ebenfalls immer gleich.

## [73] Konservierung des späteren Augen-Fokussierungsvermögens:

Bei der Berechnung des Hologramms für die HD-Focus Projektoren wird außerdem darauf geachtet, das die Konvertierung die 3D Tiefeninformation für die Augenfokussierung beibehält. Die Einkoppel-Optik für diese Fasern (Fig.24.A4) ist dabei breiter, um diese Information aufzunehmen.

# [74] Hologramm Homogenisierung:

Wenn zwei Hologramme hintereinander in Serie platziert werden und aufeinander Aufbauen, so kann es sinnvoll sein, dazwischen die Lichtfront zu homogenisieren. Dieses erfolgt passiv

durch einen schwachen gaußschen Filter an der Spiegelfläche. Dieses hat außerdem noch einen Entspecklungs-Effekt.

# [75] Entspecklungs-Strategie:

Wie weiter oben beschrieben, wird im Zusammenspiel mit den beiden aufeinander abgestimmten Transformations-Hologrammen, verschiedene Varianten der Transformation berechnet. Je nach dem wie viel Speicher zur Verfügung steht, können mehrere Frames hintereinander jeweils verschiedene Hologramme das Bild erzeugen und so Speckles ausgleichen.

[76] Matrixanpassung für Temperatur- und Umgebungs-Änderungen:

Die Glasfasern sind in Kombination mit der Messung und Anwendung der Transmissionsmatrix ein sehr gutes Bilddurchleitungsmedium. Jedoch ändert sich die Transmissionsmatrix geringfügig beim Biegen der Glasfaser sowie bei größeren Temperaturunterschieden. Das Biegen der Glasfasern wird beim Design der AR-Brille grundsätzlich vermieden. Zwar biegen sich die Glasfasern beim Zusammenklappen der Brille, jedoch fallen sie beim Öffnen immer wieder in die Position zurück, für die bei der Kalibrierung die Transmissionsmatrix gemessen wurde.

Um Änderungen der Transmissionsmatrix während dem alltäglichen Gebrauch zu begegnen, werden bei der Kalibrierung der Brille für jede Glasfaser mehrere Messungen der Transmissionsmatrix bei verschiedenen Temperaturen und leichten Verbiegungen durchgeführt. Aus diesen Daten werden dann entweder verschiedene Versionen der Transmissionsmatrix gespeichert, zwischen denen in der Praxis zur Anpassung an die Außentemperatur oder Biegegrad entsprechend interpoliert wird. Oder es wird daraus eine parametrisierte Matrix mit Formeln erstellt.

Je nach Umgebungskonditionen wird aus der angepassten Matrix für jede Glasfaser das Beugungsmuster in Kombination mit der Vektoren-Map für die Vorstufe im Vorwege aufwändig berechnet und im Speicher abgelegt. Für die verschiedenen Grundfarben und für die Entspecklungs-Varianten können das sogar 3 bis 12 pro Faser sein.

Der Projektor ruft diese Bitmaps für jeden Zyklus direkt aus dem Speicher in hoher Geschwindigkeit ab.

Die Anpassung dieser Beugungsmuster an die Außentemperatur erfolgt losgelöst von einem anderen Prozessor und läuft viel langsamer ab als der schnelle Projektions-Prozess.

# **[77] Das Einkoppelfeld:**

Eine zentrale Schlüsselkomponente des Projektors ist das Einkoppelfeld (Fig.24&25). Hier werden die vom SLM erzeugten Bilder (Fig.24.C14) durch eine einfache Optik in die recht kleinen Öffnungen der Glasfaserenden eingeleitet (Fig.24.A3). Eine große Anzahl der Glasfaserenden werden präzise auf einem Feld ausgebreitet (Fig.24.A1) und mit einem darüber liegenden Ferro-LCD Schicht jede einzeln optisch schließbar gemacht (Fig.24.A5). Durch die rasterartige Anordnung der Glasfaserenden fällt die Optik meist als Linsenplatte aus (Fig24.B12). Vor dem Einkoppelfeld werden aber auch Einzellinsen eingesetzt (Fig.24.A8). Man kann das System aus der Sicht einer Glasfaser auch als Kameraobjektiv mit Aussicht auf die SLM-Fläche betrachten. Die Skizzen bilden keine korrekt ausgerechneten optischen Systeme ab, sonder sind eher Konzeptzeichnungen. So können einzelne Linsen durch ganze optische Systeme ersetzt werden.

## [78] Einkoppelfelder für Matrix- oder Holo-Projektor:

Je nach Projektortyp fallen diese Felder und ihre vorgelagerte Optik unterschiedlich aus. Generell fokussiert das Hologramm des Holo- und Hybrid-Projektors vom SLM aus bereits auf die jeweilige Glasfaserposition. Dadurch kann die Einkoppel Optik viel einfacher ausfallen. Diese wird hier im folgenden beschrieben.

Der Matrix-Projektor liefert technisch bedingt ein viel helleres Bild, jedoch muss in verschiedenen möglichen Verfahren das Bild erst in Richtung Glasfaser gebracht werden. Dieses wird weiter unten bei der Matrix-Projektor-Beschreibung weiter ausgeführt.

## [79] Focus- und Ambiente-Projektorenfelder:

Es werden für die Focus- und Ambiente- Glasfaserprojektoren verschiedene Einkoppelfelder genutzt, weil ihre Stärken jeweils etwas anders gelagert sein müssen. Die Focus-Projektoren brauchen eine möglichst gute Optik, um hohe Auflösung und die 3D-Fokussierung zu ermöglichen. Dafür werden pro Frame nur 18 von über 300 solcher Projektoren genutzt. Die Ambiente-Projektoren dürfen eine etwas geringere Auflösung haben, dafür müssen pro Frame je nach Bildszene bis zu 300 von den über 300 Projektoren angesteuert werden.

#### [80] Achromatisches Einkoppelfeld:

Es wird grundsätzlich immer nur ein monochromes Bild pro Zyklus in die Glasfasern eingekoppelt. Allerdings wird das Einkoppelfeld für alle drei Grundfarben genutzt, so das die Optik für alle drei Wellenlängen ausgelegt sein muss. Deshalb werden die Optiken als Achromat ausgeführt. Allerdings ist hier die Qualität der achromatischen Funktion nicht ausschlaggebend für eine eventuelle Korrektur eines chromatischen Abbildungsfehlers. Die

Qualität des Achromaten ermöglicht nur die Nutzbarkeit der Optik für alle drei Farben, und steigert die Effizienz der Einkopplung.

Die Aushöhlung (Fig.24.A3) wird dabei beim Kleben der Linsenplatte mit einem optischen Kitt gefüllt, so das die Kugellinse (Fig.24.A4) ein achromatisches Korrekturverhalten aufweist.

Vorgelagerte optische Systeme (Fig.24.A8) sind mit klassische Dubletten als Achromat ausgelegt. Andere optische Elemente wie Holspiegel (Fig.25.D12)weisen bewusst keine chromatischen Fehler auf.

[81] Mikroskop-Optik am Einkoppelfeld:

Zur optischen Vergrößerung der effektiven Einkoppelfläche wird in einem Verfahren, das optische System der Mikroskopie genutzt (Fig.25.ACD). Dabei vergrößern die beiden Linsen (Fig.25.C9&A11) das reale Feld (A6) in ein virtuelles Bild (A1). Das gleiche kann auch wie in (Fig.25.D)mit einem Holspiegel aufgebaut werden. Durch den kleinen Maßstab der Optik und der LCD-Schicht (Fig.25.A3&5), ist das Auflösungsvermögen jedoch kritischer als bei anderen Verfahren. Andererseits können viele Faserenden eng nebeneinander untergebracht werden und in schneller Folge genutzt werden. Diese Optik ist somit für die Ambiente-Projektoren prädestiniert.

[82] Einzeloptik Linsenplatte vor dem Einkoppelfeld:

Zur optischen Vergrößerung der effektiven Einkoppelfläche wird in einem anderen Verfahren, durch größere Abstände zwischen den Glasfaserenden für jede Faser eine aufwändigere Einkoppeloptik platziert. (Fig.24.A4). Eine weitere gemeinschaftliche Optik (Fig.24.A8) konzentriert das Feld auf die SLM Fläche (C14). Durch den viel größeren Maßstab der Linsen und der LCD-Schicht ermöglicht dieses Verfahren bessere Auflösungen auch für das 3D-Fokussierungspotential. Je größer die Einzeloptik ausfällt, desto weniger Glasfasern können in einem Feld angeordnet werden. Diese Optik ist somit für die Focus-Projektoren prädestiniert.

[83] Weite Einkopplung für Fokussiervermögen und Lichtstärke:

Die Breite der möglichen parallelen Lichtstrahlen, die in die Faser eingekoppelt werden können (Fig.24.A9 & Fig.25.A10) repräsentiert die Einkoppel-Effektivität und verbessert die Lichtstärke sowie das Potential zur 3D-Fokussierung.

[84] Ferro LCD Selektoren:

Zum Öffnen oder Schließen der einzelnen Glasfaser-Einkopplungen wird eine Ferro- LCD Fläche genutzt, die genau an das Einkoppelfeld angepasst ist und so je Pixel die darunterliegende Glasfaser-Einkoppeloptik verdeckt. Dabei ist die optische Durchsichtigkeit der Schicht wegen dem kleinen Maßstab der Ambiente-Projektoren-Einkopplung wichtig. Dabei muss man jedoch immer bedenken, das bei der Ausgleichung der Verzerrungen in der Glasfaser, parallel auch Verzerrungen anderer Bereiche im optischen System mit vorgenommen werden. Da die SLM Prozessoren sehr schnell arbeiten, muss für dieses LCD die schnellst mögliche LCD-Technik genutzt werden die zur Verfügung steht. Die FLCD (Ferro-LCD) Technik ist für diesen zweck prädestiniert, weil sie ausgereift ist und extrem schnell geschaltet werden kann. Die SLMs auf FLCOS nutzen dabei die gleiche FLCD Technik. (Tec.3 FLCD)

## [85] Verteilung der Einkoppelreinfolge:

Da manche SLMs wie die DMD DLP doch noch viel schneller als die FLCD Technik sind (bis 4-Fach), kann das Öffnen und Schließen nicht konsequent für einen Zyklus erfolgen. Allerdings brauchen die Blenden auch höchstens alle 3 Zyklen für einen Ambienteprojektor und höchstens alle 6 Zyklen für einen Fokus-Projektor geschaltet werden, da die Farbzyklen hintereinander auf die gleiche Glasfaser erfolgen können. Die Farbzyklen müssen so eng wie möglich hintereinander folgen, um den Farbtrennungseffekt bei schnellen Augenbewegungen zu unterdrücken. Um zusätzlich Zeit für das Schalten der LCDs zu bekommen, wird das Fokussierungsverhaltens der Holo-Projektoren genutzt. Diese projizieren das Licht pro Zyklus gezielt auf die jeweilige Glasfaseroptik. Es brauchen also nur die in der Nähe liegenden Glasfaserenden durch die LCD Pixel im höheren Maße vom Licht geschützt werden. Weiter entfernte Glasfaserenden können es verkraften, sich erst einpaar Zyklen später zu schließen. Um diesen Umstand zu nutzen, muss die Reinfolge der Einkopplung der einzelnen Glasfaserprojektoren entsprechend clever gewählt werden; also immer wieder abwechselnd entfernt voneinander liegende Positionen.

Bei dem Holo-Projektor werden bevorzugt in einem Projektor jeweils ein Fokus-Einkoppelfeld und ein Ambiente-Einkoppelfeld eingebaut. Hier können zusätzlich die Einkoppelfelder abwechselnd angesprochen werden, um langsame FLCD Schaltzeit zu überbrücken.

#### [86] Polarisierungsschichten der FLCD:

Die aktive FLCD Funktionsschicht (Fig.24.A6)&(Fig.25.A4) braucht davor und dahinter jeweils eine optische Polarisationsschicht um zu funktionieren. Um die Effektivität der LCD Abdeckung zu steigern, muss die Aktive LCD-Schicht so nahe wie möglich an das Glasfaserende gelegt werden. Dafür kann das Polarisierungsverhalten in die Optische Linsenplatte (Fig.24.A4)&(Fig.25.A3) integriert werden.

Die Polarisierungsschicht auf der anderen Seite ist dagegen weniger kritisch und kann an verschiedenen Oberflächen (Fig.24.A7 oder A8) & (Fig.25.C8 oder C9) angebracht werden. Bei der Verwendung eines FLCOS SLMs muss die Orientierung der kaskadierten LCD-Einheiten aufeinander abgestimmt sein und es kann die zwischenliegende Polarisierungsschicht geteilt werden.

# [87] Ferro-LCD dicke:

Für das Ambiente-Projektor Einkoppelfeld ist eine möglichst dünne Bauform der LCD Schicht entscheidend (Fig.25.A4). Von Technologiefirmen wird allerdings die Miniaturisierung von LCD Schichten fast als Wettkampf betrieben, und so haben asiatische Konzerne schon flexible LCD Schichten von 0.1mm im Programm. Je dichter die funktionale LCD Schicht an der Glasfaseröffnung ist, desto dichter können die Glasfasern nebeneinander platziert werden. Die Linsen (Fig.25.A3) können auch als Platte mit Gradientenlinsen (GRIN Lens) ausgeführt werden. Diese Platte kann dann auch parallel als Polarisierungsschicht für das LCD System fungieren. Auch die Dicke der funktionellen LCD Schicht bestimmt noch die Platzierungsdichte der Glasfasern. Die vorgelagerte Trägerschicht (Fig.25.C8) kann dann wider viel dicker ausfallen und die erste Polarisierungsschicht beinhalten. (Tec.31 Thin LCD)

# **[88] Glasfaser Splittingfeld:**

Das Splittingfeld ermöglicht es Glasfasern die im Einkoppelfeld ein Bild bekommen, das Bild auf mehrere Glasfasern zu verteilen. Dadurch brauchen weniger Glasfaserenden im Einkoppelfeld untergebracht werden, was die Qualität der Einkopplung erhöht. Das Aufsplitten einer Glasfaserleitung in 2 Leitungen mit qualitativ gleichwertigem, jedoch lichtschwächerem Bild ist dabei aufwändiger als das Aufsplitten für ein reines Datensignal, für das es in der Industrie verschiedene Verfahren gibt. Als ideales Verfahren wird die Glasfaser am Ende mit Ball- oder Grin-Linse versehen um einen parallel gerichteten Übergangsstrahl zu erzeugen. Dieser wird dann durch einen angewinkelten Teilspiegel in 2 gleichwertige, jedoch lichtschwächere Versionen geteilt und von jeweils gleichartigen Ball-oder Grin-Linsen an den zwei Folge-Leitungen aufgefangen. In der Praxis muss sich zeigen, ob einfachere industrielle Verfahren eventuell gleichwertige Bildqualität erreichen. Ein Nachteil des Passiven Splittings ist die Reduzierung der Lichtstärke. Auch können so nur

Glasfaserprojektoren zusammengelegt werden, die für alle Augenpositionen nicht beide zugleich genutzt werden, und dabei auch nicht durch unformatiertes Leuchten stören.

# [89] Aktives Splitting:

Viel effektiver nutzbar als passives Splitting ist es die Teilung aktiv zu schalten und so eine der Glasfasern immer auszuschalten. Dieses Schalten kann einzeln oder in ganzen Blöcken geschehen. Verschiedene Verfahren stehen dazu zur Verfügung. Physischer Versatz, Schaltbarer Spiegel, Industrielle Verfahren mit Beugung etc..

# **[90] Steigerung der Projektoranzahl:**

Um die Auflösung des Gesamtsystems zu steigern, kann die Anzahl der Glasfaserprojektoren erhöht werden. In einem späteren Kapitel werden die ganzen Möglichkeiten der Auflösungssteigerung behandelt. Hier soll nur schon mal zum Verständnis des Einkoppelfeldes vorgegriffen werden.

Bei einer Verdopplung der eingesetzten Glasfasern werden nach wie vor nur 300 Fasern pro Frame angesprochen, es müssen jedoch viel mehr über die Einkoppelfelder Ansprechbar sein. Das schränkt die Effizienz der Einkoppelfelder ein. Als erstes wird diesem Problem mit der generellen Aufteilung aller Fasern auf mehrere, z.B. 4 Projektoren begegnet. Als nächstes stehen die Möglichkeiten des oben beschriebenen Faser-Splittings zur Verfügung. Das Verhältnis der zur Verfügung stehenden Glasfasern zu den für ein Bild genutzten Glasfasern ist für Focus- und Abmiente-Projektoren jedoch sehr unterschiedlich. Von den Focusprojektoren werden nur 18 von 600 Projektoren genutzt. Von den Ambiente-Projektore werden maximal 282 von 600 möglichen genutzt. Die Ambienteprojektoren können mit dem Glasfasersplitting je nach Verfahren auf 450 bis 300 reduziert werden. Die Focus-Projektoren können mit dem Splitting-Verfahren sogar noch viel mehr reduziert werden. Es steht jedoch noch ein weiteres aktives Verfahren für den Focus-Projektor zur Verfügung.

# **[91] Aktives Focus-Einkoppelfeld:**

Von den Focusprojektoren werden jeweils nur 18 benutzt. Welche genau von den 600 gerade genutzt werden hängt von der Augenpositionen ab. Obwohl sich die Augen recht schnell zu bewegen scheinen, so sind diese Bewegungen viel langsamer und seltener als die kontinuierliche Bildwiderholung sämtlicher aktiver Projektoren. Deshalb ist es möglich die 18 Projektoren durch verschieben mit Piezoelektrischen Aktuatoren auf die korrekten Fasern einzustellen. Die 18 genutzten Projektoren liegen auch jeweils für ein Auge immer

nebeneinander, und so kann einfach immer das ganze Feld bewegt werden. In der Überflugzeit der Augen können die Ambienteprojektoren zeitweise einspringen, um keine zeitliche Lücken entstehen zu lassen.

Die Umsetzung dieser Technik kann unter Verwendung der zuvor angewandten Mikroskopoptik erfolgen (Fig.36) oder unter Anwendung der Einzeloptik (Fig.37) & (Fig.38.D). Die Variante für den nicht holografisch operierenden Matrix-Projektor ist dann auf (Fig.38.A&B) zu sehen.

Dieses Konzept des Focus-Projektor Einkoppelfelds ist jedoch nicht direkt kombinierbar mit den Möglichkeiten des Glasfasersplittings.

# **[92] Zusammensetzung des Gesamtbildes:**

Ein bewegtes Bild wird bekanntlich durch 60 sogenannte Frames pro Sekunde dargestellt. Ein einzelner Frame besteht beim Lichtfeld der AR-Brille aus 300 einzelnen Glasfaser-Projektionen (150 pro Auge), die von 4 parallelen Projektoreinheiten teils parallel und teils seriell innerhalb eines Frames aufleuchten. Davon sind 18 Glasfaser-Projektionen sogenannte Focus- oder HQ-Projektionen und die restlichen 282 sogenannte Ambiente- oder LQ-Projektionen.

HQ- und LQ-Projektionen müssen dann wiederum die 3 Grundfarben rot grün blau zeitlich versetzt darstellen. Die HQ Focus-Projektoren nutzen für eine bessere Farbauflösung und ein besseres despeckling Ergebnis noch weitere Zyklen.

Die gesamte Zusammensetzung des Bildes wird also unter dem Prinzipe des (Tec.21 Multiplexed oder Time Domain Imaging) zusammen gesetzt, wo viele Lichtimpulse hintereinander im Kopf als ein Bild wahrgenommen wird.

Das Bild für eine einzelne Farbkomponente muss wiederum eine möglichst hohe Zahl an Graustufen oder Helligkeitsstufen, idealer weise 256, abbilden um in der Kombination mit den anderen Farbkomponenten eine 24 Bit Farbtiefe zu erzeugen. Die Graustufenbilder entstehen wiederum aus 1-3 Graustufen-Bildern die als kleinste Bildeinheit vom SLM Prozessor in einem sogenannten Zyklus generiert werden.

[93] Zusammensetzung des Graustufenbildes:

Üblicherweise werden in der Projektionstechnik mit SLM Prozessoren die Graustufen durch eine Anreihung von 8 bis 38 schwarz/weiß Bildern erzeugt. Um 256 Grauwerte mit nur 8 SW Bildern zu erzeugen wird dabei für jedes Bild eine andere Projektions- Lichtstärke an der Lichtquelle eingestellt. Durch diesen Trick kann man die Anzahl der eingesetzten Zyklen mit der Farb- Bit-Tiefe gleichsetzen. Die meisten Video-Projektoren nutzen diesen Trick nicht,

weil vom SLM genug Zyklen für einfachere Mischverfahren zur Verfügung stehen. Für die Projektionen der AR-Brille ist die Verwendung von 8 Bildzyklen alleine für die Graustufen jedoch zu viel. Zwar liefern schnelle SLMs bereits sehr hohe Bildraten, die für unorthodoxe Anwendungsbereiche viel höher sind, als es für normale Bildprojektionen nötig währe (z.B. 24000 Bilder/Sekunde). Jedoch werden diese Zyklen für die 300 Glasfaser-Projektoren dringend benötigt. Es wird um jeden extra Bildzyklus gerungen. So bedient ein einzelner SLM manchmal bereits mehrere Ambiente- Glasfaserprojektionen parallel um das zu schaffen.

Ein wichtiger Beitrag zur Reduzierung der benötigten Bildzyklen sind dabei die Methoden zur Erzeugung von 16 Grautönen in nur einem Zyklus oder von ca. 256 Grautönen in nur 2 oder 3 Zyklen. Dies wird durch eine einhergehende Reduzierung der Punktauflösung für das Bild um 1/2 bis 1/3 erreicht. Allerdings wird die SLM Auflösung durch das holografische Verfahren sowieso um diesen Faktor reduziert und die Glasfasern können so wie so nur 300x300 bis 500x500 Punkte übertragen.

#### [94] Gesamtverteilung der Zyklen:

Die Verteilung der Bildzyklen auf die Fokus- und Ambiente-Projektionsflächen wird Dynamisch an die Bedürfnisse der Applikation angepasst. Bei einer typischen AR- (Augmented Reality) Anwendung wird nur ein kleiner Prozentteil des Sichtfeldes genutzt, um einzelne Objekte einzublenden. Bei der VR (Virtual Reality) Anwendung wird immer das gesamte Sichtfeld genutzt um den virtuellen Hintergrund abzubilden. Um die Leistungsfähigkeit eines Prozessors darzustellen und die Verteilung der Zyklen zu beschreiben, wird die Verteilung einmal im AR-Modus und dann im VR-Modus dargestellt. Zwischen diesen beiden Extremen passt sich die Auflösung dann dynamisch an. Für die Darstellung im VR Modus, müssen dabei immer einige Bildqualitätaspekte wie die Farbauflösung für die nicht fokussierten Objekte runtergeschraubt werden.

Der hier charakterisierte Licht-Prozessor wird aktuell für den Einbau von Video-Projektoren in Smartphons günstig angeboten. Vier parallele TI-DLP Pico Lichtprozessor liefert zusammen ca. 36000 Zyklen/Sekunde und liefern so bereits beim heutigen Stand der Technik eine gute Projektion für die AR-Brille:

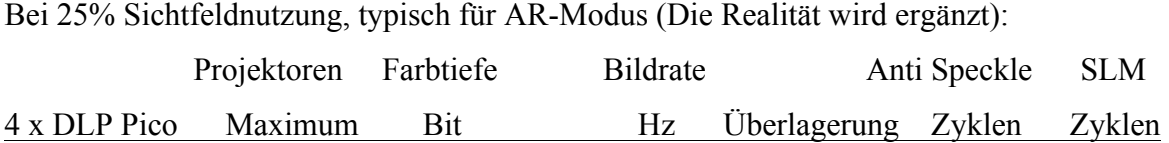

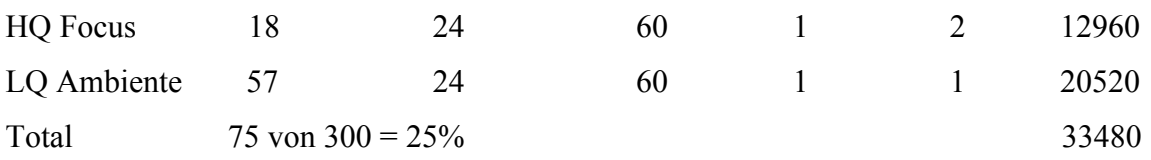

Bei 100% Sichtfeldnutzung, typisch für VR-Modus (Die Realität wird ausgeblendet):

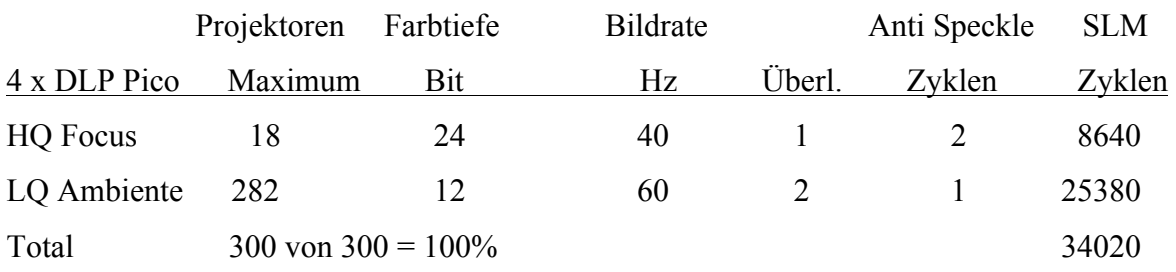

Im VR Modus wird bei dieser Verteilung auf die hohe Farbtiefe im Randbereich verzichtet und die Bildqualität durch die Doppelnutzung der Hologramm-Fläche eingeschränkt. Ältere Prozessoren des gleichen Herstellers haben bereits die 4fache Prozessorgeschwindigkeit geleistet, um auch für unorthodoxe Anwendungen genutzt zu werden. Weil die neuen Prozessoren jedoch nur für normale Bildprojektionen entwickelt wurden, ist die ja dann ungenutzte Geschwindigkeit stark reduziert worden. Bei einer Anpassung der Lichtprozessoren an die Bedürfnisse der AR-Brille, bräuchte man keine Auflösungseinbußen mehr hinnehmen.

# **[95] Lichtquellenanforderung:**

Die Lichtquelle für die meisten Projektor-Typen sind drei schwache Laser in den Grundfarben RGB. Der Matrix-Projektor würde auch mit normalen LEDs auskommen. Auch bei Reduzierung auf Weißlicht-Hologramm-Technik könnte man auf Laserlicht verzichten. Das Laser-Licht muss für jeden Zyklus und für jeden der 4 Projektoren eine unterschiedliche Lichtstärke liefern, weil die Projektoren immer gerade unterschiedliche Glasfaser-Projektoren bedienen. So braucht eine Ambiente-Glasfaser mehr Licht als eine Focus-Glasfaser, je nachdem wie viele Zyklen eine Glasfaser pro Frame nutzt. Der zweite Zyklus zur Erzeugung von 256 Graustufen bekommt dann auch nur ca. 6,25% Lichtleistung. Auch wird die Lichtmenge bei einer niedrigeren Frame-Rate oder bei holografischer Überlagerung angepasst.

Der abwechselnde Rhythmus der Farben Rot Grün Blau bleibt jedoch für alle Projektoren gleich.

Der Holo-Projektor braucht je nach Graustufen-Hologramm Konzept verschiedene Lichtstärken, die untereinander jedoch in ihrer Abstufung gleich bleiben.

Zu guter letzt muss auch die Gesamtlichtstärke regelbar sein.

# [96] Lichtquellenaufbau:

Die Laserlichtquelle soll nach Möglichkeit wenig an Kohärenz verlieren, allerdings ist für eine Despeckle-Strategie ein geringer Verlust an Kohärenz sogar gewollt. Die Parallelität der Lichtquelle wird erst an den Projektoren selber durch eine möglichst kleine Lichtleiterverschlankung, wie eine Punktlichtquelle, und nachgelagerten parallelisierenden Linsen oder Holspiegeln geformt. Davor wird das Laserlicht nur in der Lichtstärke eingestellt und ein/aus geschaltet.

# [97] Lichtquellenleitungen:

Um die verschiedenen Lichtquellen zu den Projektoren zu transportieren, werden idealer Weise Glasfasern genutzt. Diese ermöglichen einen flexibleren Aufbau der Hardware. Verschiedene Projektorentypen haben jeweils andere Anforderungen an die Anzahl der gebrauchten separaten Glasfaser-Lichtquellen. So braucht der Holo-Projektor-Typ je nach Graustufenstrategie 3 bis 12 Fasern.

# [98] Lichtsteuereinheit:

Um all dieses zu steuern werden die Laserlichtquellen mit einer Lichtsteuereinheit kombiniert. Zum Schalten und Steuern vom Licht stehen mehrere technische Verfahren zur Verfügung, die schnell genug sind um die SLMs zu bedienen.

Die einfachste ist die elektrische Ansteuerung der Laserdiode selber, die so einfach ein oder aus, oder in der Stärke geschaltet werden kann.

Eine zweite Methode ist ein Akusto-Optischer Modulator, der das Laserlicht extrem schnell an und aus, und in seiner Stärke variieren kann.

Eine dritte Methode ist die Nutzung eines separaten SLMs der gleich ein ganzes Feld von verschiedenen Lichtstärken einstellen und schalten kann.

Als passives System gibt es die Möglichkeit durch klassische Lichtleiter-Weichen das Licht in verschiedenen Stärken zu teilen.

Die Lichtstärke kann auch durch verschiedenstarke Filter oder Teilspiegel in der Intensität eingestellt werden.

Es bestehen verschiedene Möglichkeiten diese Techniken zu kombinieren und für einen Projektortyp zu optimieren.

[99] Lichtquellenfaser Einkopplung:

Das einfarbige Laserlicht wird optimal durch eine asphärische Linse in die Glasfaser eingekoppelt. Bei mehreren Lasern und Glasfasern werden diese dann zu einem Linsen-Array zusammengefasst. Nur wenn die Zubringer-Glasfasern, wie beim Matrix-Projektor für alle drei Laser-Lichtquellen genutzt werden können, muss die Einkoppel-Optik möglichst ein Achromat sein.

## **[100] SLM Lichtsteuereinheit:**

Es ergeben sich viele verschiedene Möglichkeiten die Lichtsteuereinheit zu gestallten, die später weiter beschrieben werden. Die favorisierte Methode wir hier beschrieben. Für vier parallele Holo-Projektoren benötigt man relativ viele verschiedene Lichtquellen. Die Überlegung, möglichst bereits eingesetzte Techniken zu nutzen führt zum Gebrauch eines weiteren SLM-Chips zur Steuerung der gesamten Lasersignale.

Dabei wird die SLM-Fläche in 3 Farbbereiche aufgeteilt, die je von einer parallelgerichteten Laser-Lichtfront bestrahlt wird. Der Auftrittswinkel auf die SLM Fläche ist bei DMD-DLP Prozessoren wiederum so gewählt, das der Reflektionswinkel und eine Beugungsordnung zusammenfallen, um eine optimale Lichtausbeute zu bekommen.

Jede der 3 Farbaufteilungen wird wiederum logisch in 4 Bereiche geteilt, die für die 4 verschiedenen parallelen Projektoreinheiten jeweils unterschiedliche Lichtstärken einstellen können. Jeder Bereich besteht so z.B. aus 360x480 Pixel und die Lichtstärke kann durch Reduzierung der gebrauchten Pixel für jeden Projektor getrennt eingestellt werden. Das von diesen Bereichen reflektierte Licht fällt auf die jeweilige asphärische Linse, hinter der, im Focus-Punkt, die Glasfaser zur Einkopplung positioniert ist. Die asphärischen Linsen sind für das gesamte SLM in ein Linsenfeld zusammengefasst. Das SLM kann somit in einem Takt, alle gebrauchten Lichtstärken einstellen, und die nicht gebrauchten Laser-Farben wegspiegeln. Zur Reduzierung des Stromverbrauchs können die jeweiligen Laser während der nicht gebrauchten Zeit im Strom reduziert, oder gepumpt werden.

#### [101] Graustufen Lichtweichen oder SLM:

Das Verfahren der Graustufen-Generierung für den Holo-Projektor bestimmt, wie viele unterschiedliche Lichtstärken zum Aufbau des Beleuchtungshologramms gebraucht werden. Geht man von 4 unterschiedlichen Lichtstärken aus, so müssen diese zusätzlich zu den 12 oben ausgehenden Leitungen multipliziert werden. Das Verhältnis der Lichtstärken-Abstufung ist fix, so dass auch eine passive Aufsplittung des Lichtes in entsprechenden Lichtleiter-Weichen erfolgen kann. Noch einfacher ist jedoch die bereits aufgebauten Linsen-Arrays einfach zu erweitern. Der Bereich pro Projektor und Farbe wird

einfach noch mal in 4 unterschiedlich große Rechtecke aufgeteilt. Das Flächenverhältnis entspricht dann einfach dem gewünschten Helligkeitsverhältnis der Fasern. Ebenso wird auf dem Linsenarray die zuvor einzelne asphärichen Linse durch 4 unterschiedlich große Asphären in gleicher Geometrie wie die Bereichsunterteilung ersetzt. Die 4 Lichtstärken können so zusätzlich noch softwaremäßig fein eingestellt werden.

# **[102] Grafik-Subsystem und Hauptsystem:**

Es werden hier jetzt die Prozesse und die Computer-Hardware für das Grafik-Subsystem der AR-Brille beschrieben, die zur reinen Realisierung des Displays benötigt werden. Diese beinhaltet noch nicht die normale Smartphone-Hardware zum Abarbeiten der üblichen Programme, zur Bestimmung des Grafikinhalts und zur Realisierung von künstlicher Intelligenz mit "deep learning" Techniken.

Das Grafik-Subsystem (Fig.45) bekommt von dem "Inhalt steuernden System" nur die Daten geliefert, die für ein OpenGL Redering der Bildszene benötigt werden.

Das Grafik-Subsystem liefert dem "Inhalt steuernden System" dafür die noch unanalysierten Bilder der Umgebungskameras, sowie eine bereits erstellte Tiefen-Maske (Depth Map) des Sichtfeldes.

Das "Inhalt steuernde System" muss die Bilder der Umgebungskameras analysieren um den richtigen Grafikinhalt zu liefern. Dabei wird zusammen mit der Tiefen-Maske, und der Analyse der Sichtfeldbilder mit der "deep learning" Muster- und Objekterkennung ein Model der Realität erzeugt. Nur bei Änderungen des Bildinhaltes wird dieses übermittelt, wobei Änderungen der Perspektive im Grafik-Subsystem gehandhabt werden.

Das Grafik Subsystem muss in hoher Bildrate für jede Augen- und Kopfbewegung komplett neue Bilder berechnen. Die Hochgeschwindigkeitsprozesse der jeweiligen Systeme werden in den Systemen eingekapselt, so das die Kommunikation zwischen Brille und Haupteinheit nicht übermäßig schnell zu sein braucht.

# [103] Zwei Bildrendering Verfahren:

Das Grafik-Subsystem rechnet für jeden Frame ein komplett neues perspektivisches Bild. Weil dieser Vorgang rechnerisch recht aufwändig ist, stehen 2 verschiedenen Render-Modi zur Verfügung.

Im ersten wird das Bild in OpenGL-Manier komplett berechnet, wie es in

3D-Grafikprogrammen üblich ist (Fig.46.5).

Im zweiten wird vom OpenGL-Renderer zunächst eine ganze Matrix von verschiedenen Perspektiven der Bildszene berechnet und gespeichert (Fig.46.10). Diese wird dann wie eine Lichtfeld Fotografie von einem Lichtfeld-Renderer genutzt, um je nach Bedarf, viele verschiedenen Perspektiven aus diesen Bildern rauszurechnen. Der Lichtfeld-Render-Prozess ist viel weniger aufwändig und braucht deshalb viel weniger Energie und Ressourcen, was die Akkulaufzeit erhöht.

Die Augenbewegungen und leichte Kopfbewegungen benötigen nur geringfügig geänderte Perspektiven, welche stark für den sparsamen Lichtfeld-Render-Prozess sprechen. Bei starken Bewegungen des Betrachters oder der Bildszene, muss jedoch auf die direkte OpenGL Berechnung zurückgegriffen werden.

# [104] Frame Basis:

Das für jeden Frame berechnete Bild besteht aus vielen einzelnen Bildern von ca. 300x300 Pixel, die je für einen Glasfaserprojektor berechnet wurden. Gemäß der Strategie der Auflösungsreduzierung sind die Bilder unterschiedlich dicht aufgelöst. Auch werden nur die Bilder generiert, die auch Objekte beinhalten. **Z-Buffer:** 

Zusätzlich zu den Bildern werden die Tiefen-Informationen (Z-Buffer) mit geliefert. Ein unabhängiger Prozess im Grafik-Subsystem hat in der Zwischenzeit die Bilder der Umgebungskamera analysiert und ebenfalls die Tiefeninformation in einen Z-Buffer geschrieben. Die im generierten Bild von der Realität überlagerten Pixel werden dann gelöscht. Somit ist die Basis für die nächsten Berechnungen gegeben.

## [105] GPUs für Numbercrunching:

Während die oben beschriebenen Grafikberechnungen heute Standard sind, und von einem normalen Smartphone-Prozessor abgearbeitet werden können, ist der nun folgender Prozess zur Matrixtransformation und Erzeugung echter holografischer Bilder für die 300 Glasfaser Projektoren relativ neu und rechnerisch viel kritischer. Idealer Weise sollte der Rechenaufwand von einem zweiten Grafikprozessor (GPU) parallel durchgeführt werden. Moderne GPUs sind heute so gebaut, dass sie auch für andere rechenintensive und parallelisierbare Aufgaben optimal eingesetzt werden können. So werden schon Programmierschnittstellen wie OpenCL angeboten, um diese Rechenleistung optimal in Programmierumgebungen zu nutzen. Auch kann so die Rechenleistung beider Prozessoren dynamisch verteilt werden.

## [106] Rechenleistungs- Abschätzung GB/sec:

Das Gesamtbild kommt durch die weiter oben beschriebene parallele Nutzung der SLM Lichtprozessoren zustande. Diese Prozessoren haben je nach Typ, eine Zyklusrate von ca.

5000 Hz bis 32000 Hz. Wir gehen hier von einem aktuell für Smartphones entwickelten Prozessor mit 9000Hz aus, von denen 4 Prozessoren parallel genutzt werden. Dies bedeutet, das jeder dieser SLMs, 9000 mal in der Sekunde ein HD Pixel-Feld von 1920x1080 Pixel mit einer 1-Bit Tiefe mit Inhalt gefüllt bekommen muss. Dieser Inhalt besteht meist aus zwei übereinander gelagerte Bitmaps. Um einzuschätzen ob dieses von einem heute aktuellen Smartphone-Grafikprozessor geleistet werden kann, schauen wir uns als erstes die Speicher-Transferrate an. Der reine Speichertransfer für die Bitmaps währe  $1920x1080/8*9000*4*2 = 18.6$  GB/sec.

Wir vergleichen diese Anforderungen mit dem schon heute eingesetzten A9X Prozessor, der z.B. in IPhones eingesetzt wird. Dieser leistet eine Daten-Transfer-Rate von 51 GB/sec aus dem Hauptspeicher. Vom reinen Speichertransfer aus gesehen, gibt es also keine Probleme.

#### [107] Rechenleistungs- Abschätzung GFLOPS:

Da es bei der AR-Brille sich um ein mobiles Gerät handelt, muss man auch bei der Prozessorleistung sich nach mobilen Prozessoren wie dem A9X richten, der bei 12 Shadern mit einer Leistung von 345 GFLOPS aufwartet. (Zum vergleich, gute Desktop Grafikkarten schaffen das 10-fache.)

Die rechnerisch größte Aufgabe ist es, für jeden der 4x9000 Zyklen in der Sekunde ein künstliches Interferenzmuster von 1920x1080 Pixel zu berechnen oder zusammenzustellen. Dieses Interferenzmuster soll ein Hologramm von 300x300 virtuellen Hologramm Pixel erzeugen. Jedes dieser Hologramm-Pixel wird in einer Routine berechnet. Diese Routine soll unsere Maßeinheit sein. Es müssen 4x9000x300x300 = 3240 Mio. HoloPixel pro Sekunde berechnet werden. Bei 345 Giga-FLOPS stehen also nur ca. 106 FLOP (Gleitkommer Operationen oder ähnlich komplexe Operationen) für diese Berechnungsroutine zur Verfügung.

Dieses ist ausreichend für einfache indexierungs- und Speicher-Verschiebe-Aktivitäten, jedoch viel zu wenig für komplexe mathematische Berechnungen. Es besteht hier also starker Optimierungsbedarf.

#### [108] Lösungsansätze:

Der einfachste Ansatz ist die Erhöhung der Anzahl der Prozessoren. So ist es durchaus realistisch, zwei bis 4 GPUs parallel einzusetzen.

Ein weiterer Aspekt ist die vorhersehbare Weiterentwicklung der mobilen GPUs. Geht man davon aus, das die AR-Brille sowieso erst nach zwei GPU Generationen erscheinen wird, so kann man durchaus auf die 4-fache GFLOPS Leistung spekulieren. Allerdings kann es sein,

das selbst bei 800 FLOP pro HoloPixel eine optimale Berechnung kritisch ist. Ein dritter Ansatz ist die Entwicklung und Integration einer speziell für diesen Algorithmus entwickelten Hardware, die in wenigen Schritten die Leistung erbringt. Der mächtigste Lösungsansatz liegt jedoch in den verschiedenen Methoden der HoloPixel Berechnung selber, welche die Berechnungen schon heute mit einem einzelnen A9X ermöglichen.

Weitere unter: (#233 Hologramm Berechnung: ).

[109] Reduziertes HoloPixel aufkommen:

In der Praxis reduziert sich die Anzahl der zu generierenden HoloPixel, weil für die Glasfaser Projektionen die Ränder weggeklippt werden. Vor allem aber gehen wir von einer Nutzung im VR-Modus aus, der 100% der Bildfläche ausfüllt. In AR-Modus wird der Berechnungsaufwand für die Holo-Pixel stark reduziert. Weitere Beschreibung der Auflösungsreduzierung unter: (#235 Varianten Sichtfeld Auflösungsreduzierung: ).

# **[110] Passive echte Fokustiefen Bereitstellung vs Aktiver Fokuseinstellung:**

Hohe Schärfentiefe ist passiv gegeben, Aktive Fokuseinstellung gemäß (Fig. 32B)

# **[111] Ambiente- und Augen-Kameras:**

Ambiente und Augen Kameras gemäß Zeichnungen (Fig. 42 und 43)

# **[112] Kalibrier Automat:**

Kalibrierautomat gemäß Zeichnung (Fig. 44)

# **[113] Grafisches Subsystem:**

Grafische Subsysteme gemäß Zeichnungen (Fig. 45 und 46)

[114] Abdeckungsmaske Randausgleich:

Randausgleich gemäß (Fig. 40)

# **Beschreibung des einstufigen Holo-Projektors, Matrix- und Hybrid-Projektors:**

Es werden hier die Projektoren-Typen C1, A1 und B1 gemäß (#238 Matrix- Holo- und Hybrid-Projektoren:) beschrieben, wobei auf die bereits vorhandenen Detailbeschreibungen und Zeichnungen verwiesen wird.

# **[115] Grundlage der Einstufigen Holo-Projektor Variante:**

Der Einstufige Holo-Projektor C1 funktioniert gemäß (#238 – C1 Holo-Projektor:) & (Fig. 28E)

Diese weitere Variante des Holo-Projektors nutzt nur einen einstufigen Prozess, der die Matrixtransformation in das bildgebende Hologramm gleich mit einrechnet. Bei der Kalibrierung werden aus den gemessenen Transmissionsmatrizen der Glasfasern dabei Vektorfelder berechnet, die in die Berechnung/Zusammensetzung des bildgebenden Beugungsmusters mit einfließen. Beim Rendern der Beugungsmuster wird dann gleich auf die Fokussierung des Hologramms auf die richtige Einkoppelfeld-Positionen geachtet.

# **[116] Grundlagen der Matrix-Projektor Variante:**

Der Matrix Projektor funktioniert gemäß (#238 – A1 Matrix-Projektor:) (Fig. 28E) Schema der Projektor Matrix-Berechnung gemäß:

(Fig.32: Konzepte Matrix-Projektor, optische oder Matrix Focus-Tiefe )

Ausformungen der Projektor Hardware gemäß:

(Fig.33: Matrix-Projektoren in verschiedenen DMD und LCOS Ausführungen) &

(Fig.42D: Matrix-Projektor mit integriertem Matrix- sowie

Hologramm-Entschlüsselungssystem für die Kameras, zusätzliche IR-Beleuchtung) Render-Prozesse gemäß:

(Fig.45: Bild Render Pipeline, Open-GL > Lichtfeld-Puffer > Lichtfeld Render > Matrix) Weiterer Verweis auf: (#237 Matrix-Projektoren).

[117] Graustufen im Matrixverfahren:

Für das Matrixverfahren wird eine Alternative für die holografische Graustufengenerierung innerhalb des einen Zyklus gebraucht. Das Ziel ist wieder 16 Graustufen in nur einem Zyklus für die Ambiente-Projektoren und 256 Graustufen in nur 2 Zyklen für die Fokus-Projektoren. Mögliche Verfahren dazu: (#230 Varianten des Matrix Graustufenverfahrens:)

# **[118] Grundlagen der Hybrid Projektor Variante:**

Der Hybrid-Projektor funktioniert gemäß (#238 – B1 & B2 Hybrid-Projektor:). Ausformungen der Projektor Hardware gemäß (Fig.34). Ausformungen des Projektor Einkoppelfeldes gemäß (Fig.24, 25, 36, 37) Render-Prozesse gemäß (Fig.46).

**[119]** Hybrid Projektor Variante:

Hybrid Projektor varianten gemäß (#238 – B1 & B2 & B2.1 & B2.2 & B2.3 ).

# **Beschreibung des einstufigen Holo-Projektors C1, als hochtechnisierte Variante mit Zukunftstechniken und großem Entwicklungsbudget:**

In den Detail- und Varianten-Beschreibungen sind die Technologien beschrieben, die den C1 Projektor unter anderem durch angepasste MEMS und "Wafer Level Opics" Entwicklungen in kleinster Form und höchster Leistung ermöglichen.

Als bevorzugte Zukunfts-Ausführung wird sie hier, rein über die Verweise auf existierende Beschreibungen und Zeichnungen zusammengefasst.

# **[120] Auflösungssteigerung:**

Die Steigerung des Auflösungspotentials des Systems soll erhöht werden. Dies wird unter anderem erreicht durch ein dichteres Feld im Zentrum (227 Mehr Glasfasern), Dickere Fasern, Umlenkspiegel beim Kritischen Knick, Endkreuz linsen, und Reduzierung der Faser-Anzahl durch optische Weichen gemäß (#253).

# [121] Auflösungssteigerung der Glasfaser:

Die Auflösung eines optischen Systems wird meist durch die kleinste Öffnung (Apertur) des Systems bestimmt. Die Blende bestimmt die Größe des Beugungsscheibchens (Airy-Disk), welche auch von der Wellenlänge und dem optischen Medium abhängt. Für eine Glasfaser sollte diese Größe nur vom Ein- und Austritt der Glasfaser abhängen, wogegen das optische Medium innerhalb der Glasfaser kein Auflösungsbegrenzenden Charakter haben sollte. Die ständig wiederholte Totalrefflektion oder die kontinuierliche Lichtkrümmung sollte keine Eingrenzung erzeugen, da die Komplexität der Lichtwelle nicht gestört wird. Eine Auflösungssteigerung kann durch eine bessere Gestaltung und Aufweitung der Glasfaserenden ereicht werden. Dafür steht ins besondere die Trickkiste der Gradienten-Optik zur Verfügung. Mit ihr lassen sich die Faserenden blendenerweiternd und somit Auflösungssteigernd gestallten.

# **[122] Technologisch optimierte Umsetzung:**

Berücksichtigt man die technologischen Entwicklungen der nächsten Jahre, sowie die neuen ICO Finanzierungsmöglichkeiten, so ist eine optimale Umsetzung der AR-Brille mit folgenden Merkmalen absolut möglich.

Höchste SLM Geschwindigkeit, 3 µm Pixel, 4k Doppel Feld, DMD Faser-Weichen Switching, Custom Parallel Rechenprozessor, Sandwich Chip Nutzung unter SLM, hoch auflösende Faser-Öffnung mit Gradienten-Optik Nanoprinting, kein Stecker = eine Einheit, keine Kabel. Zu technische Ausführungen dazu, verweisen wir auf die folgenden Paragrafen, sowie der

Veranschaulichung in (Fig.18).

Für optimale Austrittsoptik: (#225 Varianten der vorderen Faserspitzenoptik: FS14 Wafer Lever Optics & Nano optics Printing: )

Für ein Dichteres Projektoren Feld: (#227 Beschreibung & Varianten der Projektions-Ebenen: Mehr Glasfasern: )

Für eine Kaskadierendes DMD Weichen Inlay: (#224 Varianten der Tarnoptik Inlays: TI4 Optik Inlay: & TI5 MEMS Platine: ) (#252 Aufsplittungsfeld, Beschreibung und Varianten: MEMS Technik:) & (#253 Besondere Weichenformen im Tarnröhrchen Inlay: DMD Spiegel... )

Für ein gut und günstiges komplex moduliertes Hologramm: (#256 Hologramoptimierte LCOS und DMD Systeme**:** KD3 Binär Phasen Modulierendes MEMS SLM)

Für einen besonders kleinen Projektor:

(#257 Auf den Einkoppel Focus Punkt ausgerichtete SLMs und DMDs: )

# **Beschreibung weiterer Details und Varianten:**

Die AR-Brille besteht aus einem Öko-System von einzelnen Technologie-Aspekten. Die meisten dieser Aspekte können in verschiedenen Varianten realisiert werden. Diese Varianten können in verschiedenen Abhängigkeiten zu einander diverse Vor- und Nachteile haben und Unterkonzepte verkörpern. Dennoch folgen alle Varianten dem gleichen Gesamtkonzept der AR-Brille und sind auch realistisch.

Während in der vorherigen Beschreibung einige bevorzugte Kombinationen dieser Varianten beschrieben wurden, um das Verständnis für eine bereits heute erreichbare Realisierung zu ermöglichen, dienen die jetzt kommenden vielen alternativen Varianten dem gesamten Entwicklungsprozess der AR-Brille. Je nach Entwicklung, des Budgets, des Technologiestands, Entwicklungszeit, Produktlebenszyklus, Produktfamilien Strategie, Weiterentwicklung etc. kann aus diesem Fundus geschöpft werden.

# **[200] Detaillierte Beschreibung der Punkt-, Strich- und Grau-Variante:**

Die Möglichkeit 100 bis über 1000 glasfaserdünne Projektoren nach Belieben zu platzieren, wobei die Projektoren nach Belieben ein komplettes Farbbild von mindestens 300x300 Pixel mit einer Frequenz von bis zu 4kHz abbilden, scheinen für einen Optik-Designer märchenhaft. Jedoch wird der Anspruch gestellt, das System in einer rahmenlosen minimalistischen Brille möglichst unsichtbar unterzubringen, ohne das die normalen medizinisch-optischen Funktionen der Brille beeinträchtigt werden. Technisch sollen die Projektionen ein dichtes Lichtfeld-Raster vor den Augen aufbauen (Tec.11 Close Light Field) und nicht wie vorherige Ansätze eine Spiegelung möglichst großer zusammenhängender Bildausschnitte. Das System sollte auf beliebige Brillenglas-Formen das gesamte Blickfeld für virtuelle Projektionen nutzen und es ist wünschenswert so wenig aktive Technik wie möglich in den vorderen Bereich der Brille anzuwenden. Es werden im Folgenden drei Systeme vorgestellt, die diese Vorgaben erfüllen, jedoch sind durchaus weitere Varianten denkbar. Die bevorzugte Variante setzt ein optisches Tarnsystem ein, um kleine Holräume im Glas von außen unsichtbar zu machen. Diese Technik kann ebenfalls für andere Designvarianten zusätzlich angewendet werden, um z.B. die Glasfasern die um die Brille herum geführt werden, in solchen getarnten Holräumen zu verbergen (Fig.41.B5).

Als vierte Variante wird ein Modell vorgestellt welches in VR-Manier gar nicht durchsichtig ist.

#### **[201] PV Punktvariante:**

Diese Variante hat ihren Namen in Anlehnung an die winzigen Glasfaserspitzen, die gerade mal soweit aus der optischen Tarnung rausragen, das sie eigentlich nur einen wagen Schatten zeigen (Fig.4.7). Wird die Glasfaserspitze ganz in den Tarnbereicht gerückt, ist gar nichts mehr zu sehen. Das Reizvolle an dieser Variante ist der als magisch wahrgenommene Effekt, dass das Bild regelrecht aus dem Nichts im Glas erscheint. Technisch ist diese Variante besonders reizvoll, weil sie die angebotenen Möglichkeiten und Freiheitsgrade voll ausnutzen kann, und dabei keine zusätzlichen aktiven Techniken braucht.

**Tarnkappen-Effekt:** Technische Grundlage ist hier der Tarnkappen-Effekt (Tec.13 Cloaking Device) der es erlaubt in einem dichten optischen Medium einen dünnen Holraum optisch unsichtbar zu machen (Fig15.5). Dies wird durch ringförmig stark abfallende Brechungsindex-Schichten rund um den Holraum erreicht (Fig. 15.9), wobei das umgebende optische Medium von einem recht hohen Brechungsindex (z.B. 1,7) ausgehen muss (Fig. 15.8), und die letzte Schicht am getarnten Bereich (Fig. 15.8) nur noch einen minimalen Brechungsindex (z.B. 1,4) aufweist. Die Lichtstrahlen werden dabei perfekt um den Holraum geleitet (Fig.15.6). Weil der Mensch das Licht stets als gradlinig interpretiert, wird der Holraum nicht wahrgenommen.

Ein perfekter Tarnkörper ist ein entsprechendes Röhrchen, jedoch werden auch komplexere
Räume wie ein Oval (Fig.17.A4) von allen Seiten perfekt getarnt.

**Besonders viele Glasfasern:** Für die Punktvariante wird eine besonders große Anzahl an Glasfasern um den Brillenrand gelegt (Fig.4.6) und zu einem Raster von direkt im Brillenglas endenden Projektionspunkten (Fig.4.7) verteilt. Um in das Innere des Glases zu gelangen, werden mehrere Tarnröhrchen nebeneinander durch das Glas geführt (Fig.5.4&2). Die Glasfasern werden in die Glasröhrchen gefädelt (Fig.5.1) und machen im Tarnröhrchen eine Biegung von ca. 1-2mm Biegungsradius (Fig.5.6) und zeigen dann durch eine Bohrung im Röhrchen genau in Richtung Pupille (Fig.7.7). Die Glasfasern weisen am Ende eine Optik auf, die in Kombination mit den Eigenschaften des Tarnröhrchen einen Projektionskegel (Fig.6.12 & Fig.7.8) in Richtung Pupille ausstrahlen. Dieses System ermöglicht es, die Faserprojektionen genau in die gewünschte Richtung zu Strahlen. Das dichte Raster von Projektoren wird durch das Prinzip der nahen Lichtfeld-Projektion zu einem zusammenhängenden Bild (Fig.19.2). Durch die Technik der Projektions-Beschneidung wird dann aus den überlappenden Bildern ein perfekt zusammengesetztes Bild (Fig20.2).

**Gekrümmtes Röhrchen und Rand:** Die Tarnröhrchen werden in eine gebogene Form gebracht um der Biegung des Brillenglases zu folgen (Fig.7.2). Um einen Leitungskanal um dem Glas herum ebenfalls zu tarnen, wird die gleiche Technik mit einer Tarn-Halbschale (Fig.6.9) angewendet.

Die Befestigung der Bügel kann durch eine Bohrung zwischen zwei Röhrchen erfolgen (Fig.6.10).

**Mehr Projektionsebenen:** Eine wichtige Bedingung für eine Designvariante ist die Möglichkeit mehrere Projektionsebenen unterbringen zu können. Dieses wird wegen den starken Augenbewegungen für die Abbildung des Ambientes gebraucht und wird weiter unten in einem Paragrafen beschrieben. Es kann dafür ein zweites und drittes Raster parallel eingezogen werden, welches verschiedene Projektionswinkel zur Verfügung stellt. Die Projektionseinheit steuert dann je nach Augenstellung, welche Ebene genutzt wird.

**Einsatz MEMS Technik:** Bein fortgeschrittener Realisierung mit MEMS-Technik wird in den Tarnröhrchen ein komplexes stabförmiges Mikrosystem untergebracht, welches mit MEMS, Wafer-Level-Optics und Nano-Optics Printing Methoden gefertigt wird, und welches aus Glasfaserleitungen mit Umlenkspiegel-Weichen und Projektionsoptiken sowie Steuerelektronik aufgebaut ist.

#### **[202] SV Strichvariante:**

Diese Variante hat ihren Namen in Anlehnung an die feinen Rillen (Fig.8.6) zwischen

einzelnen Glaskörpern, die jedoch in der Praxis durch die Verklebung nicht sichtbar sind. **Schaltbarer Spiegel:** Technische Grundlage ist hier eine Methode, die es ermöglicht die Schicht zwischen zwei Glaskörper in hoher Frequenz spiegelnd, oder zu mindest teilspiegelnd zu machen (Fig.9.6). Ein am Brillenrand positionierter Glasfaserprojektor kann dadurch seine Projektion an dieser Spiegelfläche in Richtung Pupille leiten lassen.

Durch mehrerer solcher Schaltspiegel untereinander (Fig.11.3) und entsprechender Schaltung, kann ein einzelner Projektor mehrer Bilder hintereinander und aus verschiedenen Richtungen erzeugen. Eine Spiegelschicht zieht sich dabei über die ganze Breite des Glases, so das mehrere Projektoren parallel die Bilder für eine Y-Koordinate abbilden können. Es wird dadurch ein Lichtfeld-Raster von Einzelbildern vor den Augen aufgebaut (Tec.11 Close Light Field). Die Spiegelschichten sind so angeordnet, das eine Serie von Spiegeln von unten (Fig.11.1), und eine von oben (Fig.11.3) genutzt werden können. Es wird dabei immer nur eine Schaltfläche pro Seite, spiegelnd geschaltet, während die anderen Schichten durchsichtig sind. Die Projektoren am Glasrand können in verschiedenen Winkeln angebracht werden, und es kann die Totalrefflektion im Inneren der Glasfront zusätzlich genutzt werden. Durch die Anbringung einer Vielzahl von Projektoren am Rand des Glases (Fig.10.6), stehen so viele Freiheitsgrade zur Verfügung um das gebrauchte Licht-Feld virtuell aufzubauen. Zur Steuerung des Austrittswinkels der Glasfaserprojektoren werden die gleichen Verfahren angewendet wie für die Punktvariante. Durch die Mehrfachnutzung einzelner Projektoren, ist die Gesamtzahl der gebrauchten Projektoren geringer als bei der Punktvariante. Allerding ist das System aktiv und verlegt einen Teil der hochfrequenten Schaltung nach vorne, für die wiederum eigene Leitungen untergebracht werden müssen.

**Schaltspiegel Varianten:** Zur Realisierung der schnell schaltenden Spiegelschicht werden verschiedene Ansätze beschrieben:

Die Grundlage einer schaltbaren Teil- oder Voll-Spiegelungsschicht zwischen zwei Glaskörpern ist die sogenannte "Frustrierte Totale Interne Reflektion" (Frustrated Total Internal Reflection FTIR). Die Totalreflektion tritt nur auf, wenn zwischen den Glasflächen ein ausreichend breiter Spalt vorhanden ist. Wenn der Spalt zu schmal ist, tritt eine sogenannte frustrierte Totalreflektion auf und es wird eine, durch die Spaltbreite prozentual steuerbare Teilspiegelung erzeugt. Liegen die Flächen ohne Spalt aufeinander, entsteht praktisch keine Spiegelung.

Um die Spaltbreite zu steuern wird ein PIEZO-Elektrisches Element eingesetzt (Fig.9.4&7), welches mit hoher Kraft und schneller Schaltzeit den erwünschten Spalt zwischen den Glaskörpern realisiert.

72!

**SV1 Flexible Klebung Sandwich:** Die Glas-/Kunststoff-Körper (Fig.11.1) sind so übereinander gestapelt, das zwischen ihnen ein Variabler Spalt entstehen kann. Jedoch sind sie vorne und hinten von beiden Seiten zwischen zwei Glasplatten geklebt(Fig.11.6). Die Klebeschicht ist eine relativ dicke flexible Schicht aus UV-härtendem optischen Kitt, welche es den Glaskörpern im Inneren erlaubt, mit gewisser Krafteinwirkung sich zu bewegen.

**SV2 Zwischengeklemmte PIEZO Platten:** Zwischen den einzelnen gestapelten Glaskörpern sind PIEZO-Elektrische Körper geklemmt, die bei entsprechendem Strom die Glaskörper auseinander bringen können.

**SV3 Mittlere Ausgleichsschicht:** In der Mitte zwischen dem oberen und unteren Glaskörper-Stapel, kann eine Ausgleichsschicht eingebracht werden (Fig.11.2), die ebenfalls mit flexiblem optischen Material gefüllt ist und mit einem PIEZO-Körper dazwischen ausgestattet ist.

**SV4 Ausgleichsschicht im Glaskörper:** Es kann in jedem Glaskörper (Fig.11.1) eine eigene Ausgleichsschicht aus flexiblem optischen Kitt eingebracht werden, damit die Distanz zum Reflektions-Spalt so gering wie möglich gehalten wird. Ebenfalls kann in dieser Schicht ein weiteres PIEZO-Element eingebracht werden.

**SV5 PIEZO Tarnoptik:** Die PIEZO-Elemente können durch das selbe Prinzip der Tarnoptik wie sie bei der Punktvariante angewendet wurde, unsichtbar gemacht werden.

**SV6 Abstands FTIR:** Um an der Spiegelschicht einen Spalt zu bilden und dadurch eine Teilrefflektion auszulösen, werden die PIEZO-Elemente durch Strom ausgedehnt und die Glaskörper auseinander gedrückt. Die Ausgleichsschlichten und die Verklebungen am Rand geben der Bewegung entsprechend nach. PIEZO-Körper in den Ausgleichsschichten können ebenfalls aktiv entsprechend nachgeben.

**SV7 Schwingung FTIR:** Die Bildung eines Spaltes wird durch eine Schwingung des Glas-/Kunststoff-Körpers hervorgerufen, wobei die umgebenden PIEZO-Elemente die entsprechende Eigenschwingung des Glaskörpers, oder eine andere geeignete Schwingung induzieren. Dabei werden die PIEZO-Körper mit entsprechend getakteten Strömen versorgt.

# **SV8 Electrochromic Mirror:**

Es wird als Spiegel das System der elektrochromen Spiegel genutzt wie in (Tec.24 Electrochromic Mirror) beschrieben.

**SV9 Andere Methoden:** Die Realisierung von schaltbaren Teilspiegeln ist außerdem aus anderen technischen Bereichen wie z.B. optischen Computer (optical gates) in der Entwicklung, oder sind hier mangels ausreichender Recherche nicht beschrieben.

Erleichternd für die Umsetzung dieser Variante spricht, das die Geschwindigkeit der schaltbaren Spiegel nicht besonders hoch, vergleichbar mit langsamen LCDs, zu sein braucht. Da die Spiegelflächen lediglich eine Verlängerung oder Entfernung der Glasfaser-Projektoren bedeuten, schließt diese Variante an den Möglichkeiten und Aspekten der Punkvariante an.

## **[203] GV Grauvariante:**

Diese Variante hat ihren Namen in Anlehnung an die etwas verdunkelnden Schichten (Fig.12.7) die auf der hinteren Glasoberfläche aufgebracht sind, die jedoch in der Praxis extrem feine Strukturen sind und nicht sichtbar sind.

**Austritt am Beugungsgitter:** Technische Grundlage ist hier eine Methode, die es ermöglicht einen Lichtkegel, der an einem Rand einer Glasscheibe eingebracht wird, an einer bestimmten Stelle der Glasfront austreten zu lassen, obwohl der Lichtkegel durch die Totalrefflektion an den Innenseiten der Glasscheibe immer wieder reflektiert werden müsste. Dies wird durch ein am Rand des Mediums angebrachtes Beugungsgitter erreicht, welches einen drauffallenden Lichtstrahl um einen Winkel beugt, so das der Lichtstrahl/Lichtkegel den Winkel der Totalrefflektion übersteigt und aus der Scheibe austritt (Tec.25 Diffraction Grating Gate). **Winkel farbabhängig:** Der Ablenkungswinkel kann durch die Gitterstruktur individuell angepasst werden, ist jedoch stark Wellenlängen abhängig, so das für jede Grundfarbe ein eigenes Beugungsgitter zur Verfügung stehen muss. **Als LCD:** Diese Beugungsgitter können als fein strukturierte LCD Schichten implementiert werden, die je nach Bedarf ein und ausgeschaltet werden können (Fig.13.6 & Fig.14.A10 & Fig.14.B9).

Ein am Brillenrand positionierter Glasfaserprojektor kann dadurch seine Projektion an dieser Beugungs-Fläche in Richtung Pupille leiten lassen.

Durch mehrerer solcher Beugungsgitter (Fig.14.9) und entsprechender Schaltung, kann ein einzelner Projektor mehrer Bilder aus verschiedenen Richtungen erzeugen. **Mehrere Gitterschichten:** Eine Vielzahl von verschiedenen Beugungsgittern sind in verschiedenen Schichten über die ganze Fläche des Glases verteilt und können separat geschaltet werden, so das mehrere Projektoren parallel ihre Bilder abbilden können. **Lichtfeld:** Es wird dadurch ein Lichtfeld-Raster von Einzelbildern vor den Augen aufgebaut (Tec.11 Close Light Field). Die Beugungsgitter sind so angeordnet, das die Projektoren über den ganzen Rand der Brille verteil positioniert werden können. Die Projektoren am Glasrand können in verschiedene Winkeln angebracht werden, und es kann die Totalrefflektion im inneren der Glasfront zusätzlich genutzt werden. **Totalrefflektion Vorderseite:** Um die Vorderseite der Gläser besser zur Totalrefflektion nutzen zu können, ohne das die vordere LCD-Schicht stört, wird

eine zusätzliche Schicht (Fig.14.B3) angebracht die eine Totalrefflektion vor der LCD-Schicht ermöglicht. **Alle Freiheitsgrade:** Durch die Anbringung einer Vielzahl von Projektoren am Rand des Glases (Fig.10.8), stehen so viele Freiheitsgrade zur Verfügung um das gebrauchte Licht-Feld-Raster virtuell aufzubauen. **Holografische Lichtfrontumformung:** Zur Steuerung des Austrittswinkels der Glasfaserprojektoren steht zusätzlich zu den Verfahren der Punktvariante noch die holografische Lichtfrontumformung zur Verfügung. Das Beugungsgitter kann dabei als Lichtfront-Umwandlungshologramm gestaltet werden und weitere optische Funktionen wie eine Fokussierung oder Aufweitung sowie eine Umlenkung oder Entzerrung der Projektion erwirken.

Durch die Mehrfachnutzung einzelner Projektoren, ist die Gesamtzahl der gebrauchten Projektoren geringer als bei der Punktvariante. Allerdings ist das System aktiv und verlegt einen Teil der hoch getakteten Schaltung nach vorne, für die wiederum eigene Leitungen untergebracht werden müssen.

Da die Beugungsgitterflächen lediglich eine Verlängerung oder Entfernung der Glasfaser-Projektoren bedeuten, schließt diese Variante an die Möglichkeiten und Aspekten der Punkvariante an.

#### **[204] DV Dunkelvariante:**

Diese Variante hat ihren Namen in Anlehnung an das Aussehen einer dunklen Sonnenbrille. **Reines VR Prinzip:** Technische Grundlage ist hier die Punktvariante jedoch ohne Tarnröhrchen und ohne durchsichtiger Gläser. Es wird eine hauchdünne dunkle Sonnenbrille vorgetäuscht. Diese ist jedoch gar nicht durchsichtig sondern das Bild der Realität wird von den Umgebungskameras aufgenommen und in die Projektion bei bedarf mit eingemischt. Durch die hochwertige Lichtfeld-Projektion bis an die letzten Ränder der Brille fällt der Unterschied fast nicht auf. Die Projektion muss dabei nur ständig laufen. Durch die Glasfasertechnik kann dabei die Form einer minimalistischen Sonnenbrille realisiert werden. Die Glasfaser-Enden können durch Bohrungen in einer Dunklen Fläche vor den Augen rasterartig und präzise positioniert werden

**Augendisplay:** Zusätzlich kann auf der Vorderseite der Brille ein Display in Form der Brillengläser angebracht sein, welches die Augen nachbildet. Dadurch kann im ersten Augenblick für eine gegenüber stehende Person die Illusion erzeugt werden, dass die Brille doch durchsichtig ist. Die Augen-Trecking-Kameras können die Position der Augen auf dieses Display übertragen. Die Umgebungskamera kann gegenüber stehende Personen und deren Augen Position bestimmen, um die Perspektive der dargestellten Augen dem

75!

anzupassen.

#### **[205] VDV Vollsichtfeld- Punktvariante:**

Die Glasfaser-Lichtfeld Technologie in Kombination mit der Punktvariante ermöglicht grundsätzlich jede beliebige Sichtfeldabdeckung, mit beliebiger virtueller Pixeldichte. Die Vollsichtfeld Varianten decken das komplette menschliche Sichtfeld von 220x150 Grad ab, verlassen dabei aber im Design die Konventionen der normalen optischen Brille. Dennoch kann sie absolut minimalistisch gebaut werden. Es müssen technisch dafür lediglich weitere parallele Glasfaser Projektions-Systeme eingesetzt werden, und die Glasfaserenden in den extremen Randbereichen im selben Raster weitergeführt werden. **Nur Ambienteprojektoren:** In den äußersten Randbereichen brauchen auch nur der Ambiente-Projektor-Typ eingesetzt werden, weil eine Fokussierung in diesen Bereichen eine extreme Augenverrenkung bedeutet. Natürlich können jedoch auch Fokussierungs- Projektoren bis dahin angebracht werden. **Seitenabdeckung:** Eine minimalistische Brille soll ihre Gläser so nahe wie möglich an den Augen positionieren. Der Zwischenraum zwischen dem Glasrand/Rahmen und der Gesichtshaut wird nun mit einer weiteren Glasabdeckung geschlossen, so dass das gesamte Sichtfeld hinter dem Glas ist. **Seiten-Glas Funktion wie vorne:** Dieses Seitenglas weist die selben Eigenschaften wie das vordere Glas auf, wobei die Glasfasern durch Tarnröhrchen geleitet werden und das Glas eine Verdunklungsmasken LED-Schicht aufweist.

**Verschiedene Designs:** Da die vorderen Gläser jedes beliebig gewölbte Design haben können und die Seitengläser jeden beliebigen Winkel zu den Vordergläsern aufweisen können, sind dem Design keine Grenzen gesetzt. **Geometrie Unabhängig:** Die Positionierung des Glasfaser Rasters ist geometrieunabhängig, so dass auch starke Knicks sowie nahe und Ferne Bereiche möglich sind. **Einfache Verndunklung:** Die Verdunklung im Seitenglas kann auch einfacher gestaltet werden, wobei anstelle einer LCD Pixelmatrix eine Gesamtflächen abdenkende LCD-Schicht alles zusammen stufenlos abdunkeln kann.

**Alternative Seitendesigns:** Alternativ können die Seitenabdeckungen in Form von Lamellen aus dem Brillenrahmen ausziehbar gestaltet werden, wobei diese Lamellen die Seiten gleich verdunkeln können und die Glasfasern in sich unterbringen. Das Glasfaser-Raster an den Seiten kann durch eine Art Wimperhärchen erweitert werden, wobei dann keine Abdunklung möglich ist.

#### **[206] VPV Vollsichtfeld-Dunkelvariante:**

Wenn es darum geht, das gesamte menschliche Sichtfeld mit besonders hoher Auflösung allumfassend abzudecken, ohne die Durchsichtigkeit zu realisieren, kann durch dickere

Glasfasern und weniger aufwändige Brillenoptik einiges an Kosten eingespart werden.

**VR-Head Mounted Display Ersatz**: Die Vollsichtfeld-Dunkelvariante ersetzt dabei das klassische VR-Headset, wobei durch die Glasfaser-Technologie die Baugröße extrem reduziert werden kann. Es währen prinzipiell kleine Schalen, die über die Augen gelegt werden. In den Schalen sind die Glasfaserenden in einem gewölbten Raster vor den Augen und im gesamten Sichtfeld angebracht. Über diese VR-Schalen könnte jede Sonnenbrille getragen werden, damit der VR-Trip von außen nicht erkennbar ist. Natürlich können von Außen wiederum Lichtfeld Kamerafelder angebracht sein, um die Realität wiederum in die VR einzublenden.

#### **[207] Varianten Projektor-Anbringung:**

Es ergib sich eine große Anzahl von Kombinationen der Platzierung der Einheiten, die im Folgenden beschrieben werden.

**PA1 Technologisch noch nicht optimiert, gegen Größe optimiert**: Die Projektoreinheit kann bei großer Bauart am Hinterkopf oder um den Hals platziert werden. Bei hohem miniaturisierungsgrad kann dagegen die Projektoreinheit direkt an der Brille befestigt sein.

**PA2 Brillen/Projektoreinheit Verbindungsstecker oder direkt:** Der recht aufwändige Glasfaserbündel-Stecker kann durch Direktverbindung des Projektors eingespart werden.

**PA3 Einklappbare Projektoreinheit:** Auch wenn die Glasfasern fest verbunden sind, so kann die Projektoreinheit ein weiteres Klappscharnier haben, um besser transportiert, und in die Hemdtasche gesteckt zu werden. Bei ausgeklappten Zustand, sind die Glasfasern wieder im zuvor eingestellten Winkel für eine korrekte Transmissionsmatrix.

**PA4 Aus dem Hemd ragende Funktionseinheit:** Die Projektionseinheit am ende des Ohrenbügels kann so gestaltet sein, dass sie, wenn in ein Hemd gesteckt noch rausragt und weiterhin als Assistenzsystem mit Mikrofon, Kamera, Lautsprecher etc. von nutzen ist. (nur ohne Display)

**PA5 Akkugröße, Laufzeit, Stromverbrauch**: Der Akku kann je nach Stromverbrauch direkt an der Brille, oder zu einer verkabelten Projektoreinheit untergebracht werden.

**PA6 Flexibles Kabel zum Projektor:** Es ist entscheidend, ob die aufwändigere Technik eines flexiblen Glasfaserkabels von Brille zur Projektor genutzt wird. Es kann so ein langes Kabel bis in die Tasche laufen oder kurz bis zum Hals oder Hinterkopf.

**PA7 Kabellose oder kabelgebundene Verbindung zur Recheneinheit.** Die Recheneinheit kann je nach Miniaturisierungsgrad direkt an der Brille, oder als separate Einheit gestaltet sein. Die Verbindung kann dann kabellos oder kabelgebunden gestaltet werden. Wird für die Glasfaser ebenso ein flexibles Kabel verwendet, kann die größere Recheneinheit gleich mit

Projektoreinheit zusammengelegt werden.

**PA8 Projektor am Ohr mit Akku per Kabel:** Auch wenn ein sehr kleiner Projektor am Glas direkt angebracht wird, so kann doch ein Stromkabel zu einer Einheit am Hals oder Körper führen um die Laufzeit zu verlängern. Das Stromkabel kann Einsteckbar sein und als Umhang-Band für die Brille getarnt sein.

**PA9 Umhängeband als Kabel:** Es können die Kabel von der Brille zu einer Einheit als Umhängeband getarnt sein. Dabei ist das Umhängeband entweder am Ende der Brillenbügel befestigt oder direkt an den Brillenrändern.

**PA10 Einfache SLM-Bauart gegen Aufwändiger Bauart:** In den Anfängen kann eine einfachere Projektoreinheit angeboten werden, die nicht das gesamte Sichtfeld ausleuchten kann, aber so, viel kleiner ausfallen kann.

**PA11 Umgebungskamera extern:** Die Umgebungskameras können in einer externen Einheit untergebracht werden. Die Raum- Tiefen, und Objekt Analyse der Umgebung kann viel aufwändiger von dort erledigt werden. Die Raumdaten können dann trotzdem durch entsprechende Verschiebung für das Brillen-Display genutzt werden, weil es primär um Objekterkennung und Tiefenmasken geht.

**PA12 Umgebungskamera extern:** Die Umgebungskameras können am Bügelrand, am Ohr oder hinter dem Kopf an der Brille vorhanden sein, um die Umgebungsanalyse zu machen. Die Analyse baut sich so wie so kumulativ schrittweise und abschnittweise auf.

**PA13 Lautsprecher über Knochenübertragung oder dünnen Kanal**: Die Töne können neben normalen Lautsprechern auch von außen wenig hörbar über Knochenkontakte am Ohrbügel, oder einem dünnen Kunststoffröhrchen in die Ohrmuschel übertragen werden.

**PA14 Computer als Halskette, Amulett et.c mit Umgebungskamera:** Eine externe Einheit kann als außen anbringbares Schmuckstück wie eine Halskette oder Amulett ausgeführt sein und ebenfalls Mikrofon, Kamera etc. beinhalten.

**PA15 Hinterkopfprojektor:** Die Projektor- und Recheneinheit kann in einer Einheit hinter dem Kopf platziert sein. Sie kann durch Ohren-Bügel gehalten werden.

**PA16 Halsprojektor:** Die Projektor- und/oder Recheneinheit kann in einer Einheit am Nacken, seitlich oder vorne am Hals als Halsband platziert werden.

**PA17 Taschenprojektor:** Die Projektor und/oder Recheneinheit kann in einer Einheit in einer Tasche oder Gürtel am Körper platziert werden. Die reine Recheneinheit kann auch kabellos in der Handtasche oder einfach in der z.B. 10 Meter reichenden Umgebung des Benutzers gehalten werden.

**PA18 Komponenten Unterbringung:** Die verschiedenen technischen Komponenten können

auf die verschiedenen Einheiten verteilt werden.

# **[208] Solarzellen Integration:**

Zum Aufladen der Brille und zur Laufzeitverlängerung, könne an verschiedenen Stellen Solarzellen angebracht werden.

# **SZ1 Solarzelle an der Projektoreinheit am Brillenbügelende**

## **SZ2 Solarzelle im Brillen-Etui mit zusätzlichem Akku.**

**SZ3 Solarzelle in der Occlusion LCD:** Wenn es gelingt eine LCD Schicht mit Solarzellen Funktion zu bauen, so kann diese in Kombination mit Occlusion-LCD angebracht werden.

# **[209] Varianten der Lichtfeld Projektions-Beschneidung:**

Das integrale Lichtfeld erzeugt kreisförmige Projektionen die sich überschneiden. Die Überschneidungen müssen beim Bildrendern abgeschnitten werden (clipping). Dabei ergeben sich verschiedene Möglichkeiten.

**PB1** Durch Eye-Tracking wir die Blickrichtung genau erfasst und die Clipping-Rahmen berechnet.

**PB2** Zusätzlich wird die Pupillen-Weite von der Eye-Tracking-Kamera erfasst und die Clipping-Rahmen angepasst.

**PB3** Das integrale Lichtfeld wird dichter als nötig gesetzt, so dass mehr Überlappungen geklippt werden müssen.

**PB4** Das integrale Lichtfeld wird Wabenförmig gesetzt, so das die Überlappungen ebenfalls Wabenförmig sind.

**PB5 Harte Übergänge:** Die Kanten des Clippings werden hart geschnitten und die Projektionen passen genau aneinander.

**PB6** Weiche Übergänge: Die Kanten des Clippings werden leicht Übergangslos und weich geschnitten, so dass die Projektionen mit weniger Toleranz aneinander passen.

**PB7** Die Überlappungen werden unregelmäßig zueinander geschnitten um kein Raster aufkommen zu lassen.

**Berechnung des Projektionsausschnitts:** Durch die Weitung der Augenpupille vergrößern sich die Überlappungen, was berücksichtigt werden muss.

## **[210] Varianten der Einstellungsmöglichkeiten an der Brille:**

Es können an der Brille verschiedene leichte Einstellung für den Anwender gemäß seiner Augen, Nasen und Kopf-Abstände gemacht werden. Darauf folgend, kann eine neue

Kalibrierung nötig sein.

**EB1 Brillen-Seitenflügelverlängerung:** Die Brillenbügel können verlängert werden. Dabei machen die integrierten Glasfasern im hinteren breiteren Bereich des Bügels eine Schlaufe, um die Länge anzupassen.

**EB2 Nasenflügelanpassung:** Breite durch biegen.

**EB3 Gläser Breiten Abstand:** Durch Biegen und hohem oder flachem Bogen verstellbar.

# **[211] Gleitsicht und Autofokus der klassischen Brillenfunktion integriert:**

Die AR-Brille ist so konzipiert, dass klassische optische Funktionen wie z.B. Gleitsicht in die Brille integriert werden kann. Des weiteren sind moderne Systeme des automatischen Fokussierens integrierbar, die mit dem Augen- und Fokustracking der AR-Brille eine noch bessere angepasste Fokussierung bieten können.

**AF1 LCD Fresnel Muster:** In Anlehnung an (**Tec.37 LCD Autofocus Spectacles),** können mehrere LCD-Fresnel-Linsen-Zonen auf dem Brillenglas platziert werden und separat angestellt werden. Durch das Augen- und Focus-Tracking kann die passende Zone in der richtigen Richtung und Fokussierungsstärke aktiviert werden.

**AF2 Linsenverformung:** In Anlehnung an (**Tec.38 Autofocus Spectacles),** können die Linsenoberflächen der AR-Brille ebenfalls flexibel sein und der Focus des gesamten Sichtfeldes an die gerade fokussierte Stelle angepasst werden.

**AF3 Lochblendengitter Fokussierung:** In Anlehnung an (**Tec.39 Rasterbrille),** kann durch das Aufbauen eines Lochblenden-Rasters im fokussierten Bereich eine Erhöhung der Schärfentiefe ereicht werden, wodurch in dem Bereich dann scharf gesehen werden kann. Dieses Raster kann durch das gleiche LCD-Feld erzeugt werden, welches als

Verdunklungsmaske für die virtuellen Objekte dient. Durch einen übergangslosen Verlauf dieses Raster-Bereiches in eine normale Verdunklung das Glases ist der fokussierte Bereich kaum dunkler als die Peripherie zu sehen.

**AF4 Software Lösung:** Unabhängig von optischen Hardware-Lösungen zur Fokussierung im Nahbereich, kann diese Funktion auch softwaremäßig implementiert werden. Dafür brauch es nur eine für diesen Zweck ausgelegte Kamera, die dann sogar die Funktion eines Mikroskops erfüllen kann.

# **[212] Integrierte Automatische Sonnenbrillenfunktion:**

Die AR-Brille ist so konzipiert, dass die klassische Sonnenschutz-Funktion mit in die Gläser integriert werden kann. Des weiteren sind aktive Sonnenschutzmechanismen möglich, die zusammen mit der Verdunklungsmasken-Funktion realisiert werden können. Die

LCD-Gauwert Pixelraster-Schicht wird dabei in Anlehnung an (**Tec.40 LCD Sonnenbrille**) so gefertigt, dass sie eine Sonnenschutzfunktion mit ausüben kann.

**SB1 Einfache Lichtsteuerung:** Durch die Umgebungskameras oder einem Lichtsensor wird die Helligkeit gemessen und entsprechend die LCD-Schicht im Ganzen stufenlos hell der dunkel eingestellt.

**SB2 Einstellbare Zonen:** Es wird wie in SB1 verfahren, nur wird in einer einstellbaren Geometrie der obere Bereich der Gläser mehr verdunkelt als der untere.

**SB3 Aktive Lichtquellen Maskierung:** Die Umgebungskameras registrieren die besonders hellen Bereiche oder Lichtquellen im Sichtfeld der Brille. Der Computer berechnet die genaue Form, Position und Stärke der Abdunklungsmaske, die auf dem Abdunkelungs-LCD abgebildet wird, damit aus der sicht der Pupillen genau die hellen Bereiche abgedunkelt werden. Dadurch können die Stellen drum herum besser gesehen werden. Registriert der Computer durch das Augentrecking, dass der Betrachter genau auf die hellen Partien blickt, so wird dieser Bereich noch weiter verdunkelt oder erhellt.

### **[213] Abdeckungsmasken Funktionen:**

Die AR-Brille ist vorne mit einem hoch aufgelöstem Abdunkelungs-LCD Display ausgestattet, welches das komplette Sichtfeld durch die Brillengläser abdeckt. Sind an der Peripherie der Brillengläser noch weitere Glasflächen angebracht, so können auch diese mit Abdunkelungs-LCD-Displays ausgestattet sein. Die Funktion dieser Abdunklung dienen neben der oben beschriebenen intelligenten Sonnenbrillen-Funktion, der generellen visuellen Verbesserung der Integration virtueller Objekte in die Realität.

**Hintergrund-Abdeckung für untransparente virtuelle Objekte:** Die Hauptfunktion der Abdunklung ist es, eingeblendete virtuelle Objekte bei Bedarf undurchsichtig und somit die Realität überdeckend zu machen. Dafür wird für jedes Virtuelle Objekt eine dazugehörige Maske berechnet. Da sich das LCD Display für die Maskierung relativ nahe vor dem Auge befindet, werden die Kanten dieser Masken nur mit einem weichen Übergang dunkler. Die Breite dieser Übergänge hängt von dem Öffnungsgrad der Pupillen ab, welcher wiederum von der Umgebungs-Helligkeit abhängt. Je heller das Licht, desto schmaler diese unscharfen Übergänge.

**AM1 Aufhellender Rand im virtuellen Bild:** Um den weichen Übergang der Maske scharf zu kriegen, wird ein abfallender, transparenter, aufhellender Rand um das Virtuelle Objekt gelegt. Die Dicke dieses Randes wird durch die Pupillenbeeinflussende Lichtstärke bestimmt und eingestellt. Diese Farbneutrale Aufhellung gleicht präzise den abfallenden

Helligkeitswert am Rand der Maske aus.

**AM2 Aufhellender farbunterstützender Rand im virtuellen Bild:** Wie bei AM1 wird ein aufhellender Rand um das Virtuelle Objekt gelegt. Um die dabei abfallende Farbintensität auszugleichen, wird durch die Umgebungskamera die Farbe des hinter dem Rand liegenden realen Objektes ermittelt. Dem aufhellenden Rand wird nun zusätzlich der Farbwert des Hintergrundes gegeben um die Farbintensität zu erhalten. Die Farbanpassung wird für alle Bereiche des Randes vorgenommen.

**AM3 Tiefeninformation im Rand:** Der Rand aus AM1&2 wird nicht einfach um das virtuelle Objekt abgebildet, sondern es wird die Tiefe des Hintergrundes durch die Umgebungskameras ermittelt, und der Rand wird in dieser Tiefe abgebildet. Dadurch wird vermieden, dass der aufhellende Rand in der 3-dimesionalen Wahrnehmung nicht wie ein Heiligenschein aussieht.

**AM4 Ambienteverdunklung mit hellem Rand um Maske:** Um den Übergang noch sauberer auszugleichen werden die Pixel des Maskenrand so gezeichnet, dass sie von ganz Schwarz auf ganz transparent wechseln, um nach ein paar Pixel wieder einen leichten abdämpfenden Grauwert anzunehmen. Die Umgebung wird somit wie bei der Sonnenbrillenfunktion leicht abgedunkelt. Die helleren Pixel am Rand er Maske hellen so nur den Übergang auf.

**AM5 Aktives wiederherstellen des Randes im virtuellen Bild:** Um einen homogeneren Übergang vom reellen Hintergrund zum Virtuellen Objekt zu erlangen, wird zum Rand eines virtuellen Objektes hin, ein langsam ansteigend, transparent überlagerndes Bild der Realität mit abgebildet. Diese Realität wird zuvor von den Umgebungskameras aufgenommen und dann verarbeitet. Damit werden die unterschiedlichen Strukturen des Lichtes zwischen Realität und virtueller Welt in einem weichen Übergang angepasst.

**Anpassung der Lichtverhältnisse für optimale Objekteinblendung:** Die Lichtverhältnisse der Umgebung sind oft nicht optimal, um virtuelle Objekte einzublenden. Durch Analyse der Lichtverhältnisse durch die Umgebungskameras, können bei bedarf kritische Flächen, oder das ganze Sichtfeld abgedunkelt werden.

**Totalverdunklung für den VR-Modus:** Um ein komplett virtuelles Bild zu bekommen, kann die Abdunkelungs-LDC-Schicht die kompletten Brillengläser verdunkeln. Das projizierte Bild wird dann komplett virtuell berechnet oder es wird über die Umgebungskameras aufgenommen und virtuell wieder in die Projektion eingespielt. Virtuelle Objekte können

82

dann wiederum in die aufgenommene Umgebung rechnerisch eingeblendet werden.

# **Schatten und Spiegelungen der virtuellen Objekte auf reellen Objekten:** Die

Abdunklungsmaske wird auch genutzt, um Schatten oder Spiegelungen von virtuellen Objekten auf reellen Flächen zu realisieren. Erst dadurch wird ein virtuelles Objekt in der Wahrnehmung mit dem reellen Hintergrund vereint. Die Konstruktion dieser Schatten oder Spiegelungen erleichtern auch den fließenden Übergang von Realität in Virtualität. Da die AR-Brille im fokussierten Bildausschnitt eine extreme Retina-Qualität aufweisen kann, muss darauf Wert gelegt werden. Andererseits kann dieses besondere Rendering in der nicht fokussierten Peripherie weggelassen werden.

Für den Schatten oder die Spiegelung wird dabei wie folgt vorgegangen:

Es wird die genaue Position und Geometrie der beiden Ebenen berechnet.

Es wird die Umgebung durch die Umgebungskamera nach Lichtquellen analysiert und eine Annäherung virtueller Lichtquellen festgelegt.

Es wird der Schatten gemäß Geometrie und Lichtquelle berechnet und in der Abdunkelungsmasken-Ebene entsprechend umgesetzt.

In der Projektionsebene wird dieser abgedunkelte Bereich wieder mit Farbe oder einer entsprechenden Projektion des virtuellen Objekts hauchzart überlagert.

# **[214] Integrierte Heizung gegen Beschlag:**

Die AR-Brille ist so konzipiert, dass auf den Glasoberflächen Heizelemente untergebracht sein können, die bei Bedarf die beschlagenen Brillengläser wie beim Auto wieder frei dampft. So können hauch dünne oder transparente Heizdrähte auf die Glasoberfläche gebracht werden.

# **[215] Messung der Brillen-Aufsetzt-Höhe und -Tiefe für korrekte Berechnung:**

Die AR-Brille ist innerhalb gewisser Tolleranzen auf der Nase vor und zurück, sowie hoch und runter schieb-bar. Um eine optimale Berechnung der virtuellen Objekte in Bezug zur Realität zu erreichen, werden diese Bewegungen (z.B. durch Nase Rümpfen) von dem Eye-Tracking-System registriert und mit einberechnet.

# **[216] Referenzpunkte zur genauen Positionierung von Inhalten:**

Die AR-Brille berechnet stets die genaue relative Position zur Umgebung und zu anderen Einheiten wie externe Kameras. Zur Berechnung stehen verschiedene Positionsberechnungsmethoden zur Verfügung. Die sind GPS & W-Lan Positionierung,

visuelle Referenzpunkte der Umgebung, Scan Codes oder andere spezialen Peilsignale.

### **[217] Umgebungserkennung und Objekterkennung :**

Es werden lokale KI-Server zur Muster-Erkennung eingesetzt. Es wird die Umgebung mit den Umgebungskameras gescannt und alle Objekte durch neuronale Netzen (deep Learning) so weit wie möglich, den bekannten logischen Objekten zugeordnet. Im Rechner wird eine digitale interpretierte Welt aufgebaut, auf das das User-Interface zugreifen kann. Das Userinterface kann dann objektbezogen funktionieren.

#### **[218] Varianten der Glasfaser Optimierung:**

Für die Optimierung der eingesetzten Glasfasern ergeben sich viele Gestaltungsspielräume in Bezug auf Material, Kern- und Mantel-Dicke, Beschichtungen, Verbindungen, Verjüngungen etc.. Dabei ist zu bedenken, das bei einer effektiven Länge von unter 30 cm, ganz andere Voraussetzungen bestehen als bei den Anwendungen für die Industrie, die für weite Strecken und hohe Datenraten konzipier sind. Es werden für die AR-Brille flexibles Material, hohe Biegetoleranz und hohe Bildauflösung verlangt.

**GF1 Erhöhte Indexstufendifferenz:** Zur Optimierung der Faser-Biegsamkeit und Bildauflösung kann die Differenz der Brechungsindexe zwischen Kern und Mantel so weit wie möglich erhöht werden. Die Total Reflektions-Unterbrechung tritt dann erst später ein.

**GF2 Ausschließliche Verspiegelung mit Mantel:** Auf kurzen Stecken und an stark gebogenen Fasern ist es möglich den Reflektionsmechanismus am Rand der Faser rein durch Spiegelschichten anstelle der Totalrefflektion zu realisieren. Dafür wird als Fasermantel ein Medium mit höherem Brechungsindex genutzt und zwischen der Stufe oder im Mantel eine Spiegelschicht angebracht. Das Biege- und Auflösungs-Vermögen wird dadurch stark gesteigert. Nachteilig sind das erhöhte Lichtverlustverhalten und die Lichtstärkenverzerrung innerhalb des Bildes, die jedoch ausgeglichen und toleriert werden können.

**GF3 Zusätzliche Verspiegelung ohne Mantel:** Um den Faserdurchmesser zu reduzieren kann der Mantel durch eine Spiegelschicht ersetzt werden. Stoßen im Faserbündel die Fasern zusammen und wird dadurch die Totalrefflektion gestört, so kommt der Spiegel zum Einsatz und reflektiert das Licht in gleicher Richtung.

**GF4 Zusätzliche Ummantelung:** Die Fasern können punktuell einen zusätzlichen Mantel verpasst bekommen, um beim Bündel einen größeren Abstand zueinander zu bekommen und dann verklebt und gefasst zu werden, oder um die Fasern besser in vorgefertigte Bohrungen zu stecken.

**GF5 Optimierte Materialhärte:** Das Glas oder Kunststoffmaterial für Kern und Mantel

kann so gewählt werden, das die optimalste Flexibilität und Härte für die Faserverlegung gegeben ist.

**GF6 Kombination mit GF2 und Verschweißung**: Die extremen Eigenschaften der GF2 verspiegelten Faser können durch verschweißen mit normalen Fasern an extremen Stellen wie in den Tarnröhrchen kombiniert eingesetzt werden. Die beiden Faser-Arten sollten dabei zum Schweißen das gleiche Kernmaterial haben und nach Wechsel zur ausschließlich verspiegelter Faser kann nicht verlustfrei zurückgewechselt werden.

**GF7 Enden Verjüngung:** Für die Laserlicht Zuleitungen ist es sinnvoll die Enden der Glasfaser so zu verjüngen, das eine optimale Punktlichtquelle entsteht, die optimal erweitert werden kann. (Siehe #225 Varianten der vorderen Faserspitzenoptik: FS15)

## **[219] Varianten des Glasfaserbündel-Steckers:**

Die Verbindung der vorderen Brille mit der Projektoreinheit kann über einen kombiniertes Glasfaserbündel- und Elektrokontakt-Stecker aufgebaut werden. Da dieses durch Verschmutzung, physischen Stress und der Schwierigkeit der Faserkopplung selber, recht problematisch ist, werden hier neben der bereits oben beschriebenen Variante noch weitere beschrieben. Die Schwierigkeit ist dabei, so wenig Verluste wie möglich an dem Übergang der Fasern zu erlauben, weil ja das ganze Spektrum der Glasfaser für die Bildübertragung genutzt wird. (Tec.19 Sculptured Fiber Tips & Tec.20 Fiber coupling) Andererseits soll der Fertigungsprozess so kostengünstig wie möglich gehalten werden:

**ST1 Einfache Bündelung:** Die Glasfasern werden einfach gebündelt, verklebt, gefasst, geschnitten, und die beiden Schnittenden poliert.

**ST2 Faser Verdickung:** Die Gasfasern werden an der Stelle die geschnitten wird zuvor durch Auftragen weiterer Ummantelungen verdickt und dann verklebt, gefasst, geschnitten etc..

**ST3 Präzisionsraster:** Es wird ein Raster von feinen Glasfaser Führungen erzeugt und in passgenaue hälften geschnitten und poliert. In die Führungen können nun verschiedenartige Fasern geklebt werden, die präzise auf die Gegenseite zielen.

**ST4 Verschiedene Faserdicken:** In das ST3 Präzisionsraster werden auf den gegenüberliegenden Seiten, Fasern von verschiedener Dicke eingebracht, so das die dünnere Faser besser in die Dicker zielen kann.

**ST5 GRIN-Lens Faser Übergang:** Auf die Faserenden werden GRIN-Lens Fasern aufgepfropft, so das der austretende Lichtkegel parallelgerichtet ist und von der Gegenseite ebenfalls mit einer GRIN-Lens in die Faser eingekoppelt werden kann.

In der Produktion kann das Glasfaserbündel geschnitten werden und ein entsprechendes

GRIN-Linsen Faserbündel an beiden Seiten dazwischengepfropft werden. Das GRIN-Lens Bündel wird dann verdickt, verklebt, gefasst und auf beiden Seiten genau in der Länge geschnitten, in der die GRIN-Linsen den Punkt der Parallelrichtung erreichen.

**ST6 GRIN-Lens Präzisionsraster:** Die GRIN-Linsen werden in das ST3 Präzisionsraster eingeklebt und die Glasfasern mit einer entsprechenden Verdickung dahinter geklebt/geschweißt. Auf der Gegenseite wird genauso verfahren jedoch mit einer dickeren GRIN-Linse, damit der Lichtkegel besser eingefangen werden kann.

**ST7 Ball-Lens Faser-Übertragung:** Die Ball-Linsen werden an der Vorderseite in das ST3 Präzisionsraster eingelassen. Die Glasfaser-Enden werden poliert und hinter die Ball-Linsen geklebt. In gleicher Weise können die Balllinsen auf der gegenüberliegenden Seite etwas Größer sein, um den Lichtkegel besser einfangen zu können. Die Polierung und Linsenformung der Glasfasern und der Brechungsindex der Ball-Linse sind genau aufeinander Abgestimmt, so das der Überbrückungslichtkegel genau parallel ist.

**ST8 Fokussierter Übergang:** Die GRIN-Linse oder Ball-Linse ist auf der einen Seite genau abgestimmt, um einen leicht fokussierte Lichtbrücke zu erzeugen. Die Linse auf der anderen Seite ist dann entsprechend ausgelegt um den Grad der Fokussierung optimal wieder in die Glasfaser einzukoppeln.

**ST9 Flüssiges Zwischenmedium:** Beim Reinigungsvorgang der Bündel-Endflächen wird eine Flüssigkeit hiterlassen, so das beim Zusammendrücken der Flächen ein überbrückendes optisches Medium gebildet wird, das die Austrittswinkel und Reflektionen reduziert.

**ST10 Antirefflektionsbeschichtung:** An den optisch relevanten Oberflächen der Faserenden und Linsen werden Antirefflektionsschichten aufgebracht um Reflektionen zu vermeiden und die Lichtstärke zu steigern.

**ST11 Stecker-Vermeidung:** Die effektivste Lösung der Steckerprobleme ist eine permanente Verbindung der vorderen Brille mit der hinteren Projektoreinheit. Die Brille muss dann mit Projektionseinheit zusammen aufgesetzt werden, jedoch währe das bei einer kompakteren Ausführung auch kein Problem.

## **[220] Varianten der Tarnoptik:**

Die Tarnoptik (Tec.13 Cloaking Device) kann in verschiedener Weise in einem dichten Glasmedium eingebracht sein. Die Form muss nicht genau ein Röhrchen sein sondern kann auch komplexere Formen annehmen und trotzdem konsistent tarnen, wie folgende:

**TO1 Rundform:** Der Tarnkanal hat eine perfekte Zylinder-Form.

**TO2 Ovalform:** Der Tarnkanal hat eine perfekte Oval-Form.

**TO3 Schalenform:** Am Rand des Glases hat die Tarnoptik eine Schalenform, die vom Rand

gefüllt werden kann.

**TO4 Mit Biegung:** Die Formen sind zusätzlich zu ihrer gleichmäßigen Form verschieden stark oder gleichmäßig gebogen.

**TO5 Ganze Gitter:** Die Formen sind zu Netzen oder Gittern mit entsprechenden Abzweigungen oder Kreuzungen geformt.

**TO6: Rundungen an Abzweigungen:** Die scharfen Übergänge an Abzweigungen sind weich abgerundet.

**TO6: Ausrichtung der Form in eine Richtung:** Die Form ist so gewählt das eine Ausrichtung in eine gewünschte Richtung vorgegeben wird, um z.B. ein Inlay nicht sich nicht verdrehen zu lassen.

Die Tarnfunktion wird durch die gleichmäßige Umlenkung des Lichtes erzeugt, die durch eine Vielzahl von verschiedenen Schichten mit abfallender optischer Dichte um ein Holraum herum erzeugt wird. Diese Gradienten Verläufe können verschieden gestaltet sein:

**GR1 Verschiedene Brechungsindexe:** Die Schichten weisen verschiedene, und auf einander abgestimmte Brechungsindexe auf.

**GR2 Verschiedene dispersionswerte:** Die Schichten weisen verschieden und auf einander abgestimmte dispersionswerte auf, um die optische Konsistenz der Tarnung zu steigern.

**GR3 Sehr dünne Schichten:** Die Schichten sind recht dünn ausgelegt.

**GR4 Dicke Schichten:** Die Schichten sind recht dick ausgelegt.

**GR5 Ungleich stark abfallend:** Die Schichten fallen nicht gleichmäßig, sondern exponentiell oder variabel schnell in ihrer Dichte (Brechungsindex) oder ihrer Dicke ab.

**GR6 Stufen oder stufenlos:** Die Schichten sind zueinander in Stufen angelegt, oder die Schichten verlaufen in ihrer Dichte stufenlos ineinander.

**GR7 Kombination:** Die Schichten sind in einer Kombination der obigen Formen angelegt.

## **[221] Optimierte Faserbiegung:**

An einigen Stellen des Systems werden möglichst enge 90 grad Biegungen der Glasfasern gebraucht. Zwar ist das generell kein Problem, solange der Biegungsradius nicht zu groß ist. Bein der Bilddurchleitung ist jedoch jede Biegung in den höheren Moden nachteilig. Um in diesem Bereich zu optimieren, können verschiedene Systeme genutzt werden:

**OB1 Industrie Optimiert:** Es können von der Industrie für starkes Biegen optimierte Glasfasern wie die Clear Curve Fibers genutzt werden. (**Tec.10 Clear Curve Fiber) OB2 Faser mit größerer Brechungsindex-Differenz zwischen Kern und Mantel: OB3 Gespiegelte Schicht um den Kern:** 

**OB4 Umlenk Subsystem:** Es werden Umlenkspiegel-Subsysteme gefertigt, in die eine Glasfaser reinleuchtet, und das die gesamte Wellenfront wider in eine 90 grad gewinkelte Glasfaser möglichst verlustfrei wider einkoppelt.

**OB5 Aufteilung:** An den wenigen Stellen, an denen der Biege-Radius 1mm ereichen muss, werden ersatzhalber ein Bündel von 3 x 50µm genutzt.

# **[222] Varianten des Tarnoptik Piercings:**

Um aus dem Inneren der Tarnung raus zu projizieren, kann es nötig sein den Tarnmantel zu durchstechen (Piercing). Dies kann auf verschiedene Weise vorgenommen werden:

**TP1 Bohrung:** Es wird eine Bohrung an den entsprechenden Stellen und Winkel angebracht. **TP2 Bohrtiefe:** Es wird durch die Tiefe der Bohrung das richtige optische Verhalten eingestellt.

**TP3 Bohrform:** Es wir durch die Form der Bohrung das Verhalten geändert. Die Form kann eine Kugel, Kegel, Schlitz, Keil oder sonstige Form aufweisen.

**TP4 Füllung der Bohrung:** Das Bohrloch wird mit einem anderen optischen Medium gefüllt oder verschlossen.

**TP5 Innere Bohrung:** Die Bohrungen werden in einem Zwischenstadium des Aufbaus der Schichten getätigt, verschlossen, und der Aufbau wird weitergeführt. So wirkt die Bohrung nur von innen.

**TP6 Einführen der Faser direkt:** Die Fasern werden in die Bohrungen von außen oder Innen eingeführt.

**TP7 Abstand zur Innenfläche:** Durch Variation des Abstandes des Glasfaserendes zur Innenwand des Schachtes wird das optische Verhalten eingestellt.

# **[223] Tarnoptik Schichtaufbau und Piercing Drucks:**

Um die Produktion der Tarnoptik massentauglich zu gestalten, wird jeweils ein ganzes Gitter mit Rahmen Schicht für Schicht aufgebaut. Dabei wird jeweils eine z.B. UV härtende Polymerschicht mit entsprechendem Brechungsindex aufgebracht. Um jetzt ein optisches Piercing an den Projektions-Stellen der Tarnröhrchen vorzunehmen, werden mit "Bubbljet" artiger Drucker-Technik auf die Stellen ein anderes Polymer mit anderem Brechungsindex gespritzt. Dieses verdrängt an diesem Punkt die zuvor aufgetragene Schicht. Danach wird die Schicht UV gehärtet und die nächste Schicht vorgenommen. Die Reinfolge der Schritte und das Druckmaterial kann dabei variieren.

Dabei gibt es verschiedene Vorgehensweisen:

**PD1 Druck vor Schichtauftragung:** Es werden vor der Gesamtschichtauftragung die

gepiercten Stellen bedruckt. Das Druckmaterial kann dabei auch ein Antifluss Mittel sein, das ein einlaufen der Beschichtung an diese Stelle verhindert.

**PD2 Druck nach Schichtauftragung:** Es wird nach der Gesamtschichtauftragung gedruckt. **PD3 Nur Dotierungsmitte gedruckt:** Es wird nur eine Brechungsindex verändernde Substanz gespritzt.

**PD4 Druck vor und nach Sichtaufbringung:** Es wird eine Kombination aus Vor- und Nach-Druck vorgenommen, die auch ein zwischenhärten der Schicht enthalten kann.

**PD5 Weitere Korrektur Drucke:** Es werden noch weitere Stellen an den Schichten bedruckt um optische Korrekteren vorzunehmen die durch die Piercing-Drucke sonst stören könnten.

# **[224] Varianten der Tarnoptik Inlays:**

Das Innenleben der Tarnröhrchen kann je nach Technologie-Stand unterschiedlich gestaltet werden. Die Hauptaufgabe ist die richtige Positionierung und lichtleitungsschonende Verbiegung der Projektion. Auch das Schalten und Verzweigen kann bei höherem Technologiestand darin untergebracht werden. Außerdem sind Projektions-, sowie Aufnahmesysteme verlegbar.

**TI1 Einfädelung:** Die einfachste Form ist das simple Einfädeln der Glasfasern durch die Kanäle in die vorgebohrten Bohrungen, sowie das bis zu 90 Grad biegen der Glasfaser im Kanal.

**TI2 Glasröhrchen:** Es wird ein inneres Röhrchen genutzt in das die Glasfasern gefädelt sind. Dieses Röhrchen wir dann in den Kanal geschoben.

**TI3 Struktur:** Es wird eine komplexere Halterungsstruktur gefertigt, in der die Glasfasern geführt werden und weitere optische Elemente angebracht sind.

**TI4 Optik Inlay:** Es wird ein schmaler Mikrochip mit Wafer Leve Optik generierten Wellenleitern, Umlenkoptiken und Linsen gefertigt, der genau die gewollten Projektionspunkt generiert und der die Leitungen am Brillen-Rand zur Verfügung stellt. Am Brillenrand ist dann ein schmaler IC mit MEMS Weichen und Optiken untergebracht, der die Verteilung des Glasfaser Signals auf diese Leitungen vornimmt.

**TI5 MEMS Platine:** Es wird ein extrem schmaler und langer Mikrochip eingesetzt welcher neben elektrischen Schaltkreisen auch viele MEMS DMD Mikrospiegel als optische Weiche, sowie optische Leiter und Linsen integriert. Der Chip kann in Massen mit IC, MEMS und Wafer-Level-Optics Technologie gefertigt werden und mit nano Polymer Optikdruckern verfeinert werden.

**TI6 Inlay Farbe und Füllung:** Die Inlays können gefärbt, oder mit Flüssigkeiten oder Gasen gefüllt werden.

#### **[225] Varianten der vorderen Faserspitzenoptik:**

Die Glasfaserenden im Glas werden mit Optiken versehen (Fig.17.A7), die in Kombination mit der genauen Positionierung der Spitze zum Tarnröhrchen und dem optischen Verhalten des Tarnröhrchens (Fig.17.A11), den erwünschten Projektionsumfang erzeugen. (Tec.19 Sculptured Fiber Tips).

**FS1 Reiner Fasernbruch:** Das Ende der Faser wird durch einen Bruch geendet und durch eine Verklebung kann ein fließender Übergang zum Folgemedium gebildet werden. Der Austrittskegel wird durch die Tiefe der Bohrung und den Eigenschaften der Tarnröhrchen-Schichten gesteuert (Fig.17.A6).

**FS2 Polierte spitze:** Die Faserenden werden in eine Schleif- und Polier-Vorrichtung gesteckt, an dessen ende eine konkave oder konvexe Form gebildet wird, so dass die Faserenden nach Polierung eine präzise Linsenoberfläche aufweisen.

**FS3 Prisma & Oval Funktion:** Im FS2 Verfahren wird zusätzlich eine in X und Y Richtung unterschiedliche Linsenwölbung, oder eine Prismen-Knick-Funktion mit eingebracht um das optische Verhalten der Tarnröhrchenschicht auszugleichen.

**FS4 Arretierung:** Die Glasfaserenden können am Ende durch zusätzliches Auftragen einer Schicht, und entsprechender Form der Bohrung, in ihrer Drehung arretiert werden, so das die Funktionen aus FS3&FS12 sich nicht verdrehen können.

**FS5 Ball-Linse:** Vor das Glasfaserende wird eine Ball-Linse eingeführt, bei der durch Größe und Brechungsindex der Austrittskegel angepasst werden kann.

**FS6 GRIN-Linse:** Vor das Glasfaserende wird eine GRIN-Linse eingeführt, bei der durch Größe und Länge der Austrittskegel angepasst werden kann.

**FS7 Aufweitung und Verengung:** Das Glasfaserende wird aufgeweitet oder verengt um die Funktionsfläche zu steigern oder den Austrittskegel zu steuern.

**FS8 Bohrungstiefe:** Die Tiefe der Bohrung und Platzierung des Glasfaserendes in der Tarnröhrchen-Schicht variiert den Austrittskegelwinkel (Fig.15.9) (Fig.16.1&2).

**FS9 Aufbau der Tarnröhrchen-Schichten:** Durch verschiedene Aufbauvarianten der Tarnröhrchen-Schichten können die Austrittskegel-Winkel variiert werden(Fig.16.3&4).

**FS10 Kegelbohrung:** Es wird vor dem geplanten Ende der Glasfaser ins Tarnröhrchen ein Kegel gebohrt und mit einem optischen Medium gefüllt, um das austretende Bild nicht durch die Bohrung zu verzerren (Fig.17.A12).

**FS11 Bohrungsfrei:** Die Glasfaserenden werden in den verschiedenen Varianten an einem Positionierungs-Gerüst angebracht (Fig.17.C19&20), welches dann in die Tarnungsröhre geschoben wird (Fig.17.C18). Dadurch werden die Projektionspunkte komplett verschleiert und die Projektionen treten wie magisch aus dem getarnten Innenraum. Durch die innere Platzierung und einer eventuellen Verkantung kann der Projektionskegel zusätzlich modifiziert werden.

**FS12 Quadratierungs-Optik:** Aus den Glasfasern treten gewöhnlich runde Bilder. Die aufweitende oder fokussierende Optik vor den Glasfaserenden kann so geformt werden, dass das austretende Bild an den Seiten, sowie oben und unten optisch zusammengestaucht werden. Dadurch wird aus dem runden Bild ein Rechteckiges. Das Auflösungspotential der Glasfaser wird dabei optimaler ausgenutzt, weil die sonst beim Runden Bild überlappenden Seiten abgeschnitten werden und ein Auflösungsverlust erzeugen. Diese Optimierung muss in der Transmissionsmatrix und dem Clipping beim Rendern berücksichtigt werden. Das Glasfaserende sowie die entsprechende Bohrung müssen zusätzlich eine Arretierungshilfe aufweisen.

**FS13 Transmissionsmatrix Anpassung:** Der Austrittskegel des Glasfaseprojektors der letztlich aus dem Brillenglas scheint, wird zusätzlich während der Kalibrierungsprozedur gemessen und es werden Feinjustierungen in die Transmissionsmatrix mit eingerechnet.

**FS14 Wafer Lever Optics & Nano optics Printing:** Die Enden der optischen Leitungen und Spitzen können mit Wafer-Level-Optics produziert werden und mit nano optischen polymer Druckern verfeinert werden.

**FS15 Verfeinerte Glasfaserspitze:** Die Enden der Glasfasern können mit nano optischen Polymer Druckern eine feine Linsenoptik aufgetragen bekommen. Die Drucker können auch Gradienten-Optiken drucken und die Öffnung der Faser so erweitern und gestallten, das der komplexe Lichtwellenfluss nicht gestört wird und so das durch die Öffnungsgröße eingeschränkte Auflösungsvermögen des Gesamtsystems gesteigert wird. Dabei brauch gerade nicht auf den Geometrieerhalt geachtet werden, da die Geometrie durch die Transmissionsmatrix wider hergestellt wird.

## **[226] Varianten der Brillenglas-Produktionsmöglichkeiten:**

Zur Produktion der Brillengläser sind verschiedene Ansätze der Glasfaser-Positionierung, Bohrung und Unterbringung optischer Funktionsflächen beschrieben.

**GP1 Tarnröhrchen Aufbau:** Die Tarnröhrchen werden durch aufbringen vieler verschiedener Schichten aufgebaut (Fig.17.A4). Dabei werden auf einem Basisträger Schichten von optischen Medien aufgebracht, die in ihrem Brechungsindex und ihrer Dicke immer größer werden. Durch Rotation, Vibration, Schwenken oder anderen Methoden wird das aufgebrachte Material gleichmäßig verteilt und dann ausgehärtet. Durch verschiedene Viskositätsgrade des flüssigen Mediums kann die jeweilige Dicke der entstehenden Schicht

gesteuert werden. Der Basisträger kann nach dem Prozess durch Wasser, Wärme oder Chemie entfernt werden.

**GP2 Innenbohrung:** Die Glasröhrchen werden mit einer Vorrichtung von innen in der entsprechenden Tiefe angebohrt und die Glasfasern eingefädelt (Fig.17.A7). Dieses kann dann unabhängig vom Glas-Spritzvorgang passieren.

**GP3 Zweistufige Tarnröhrchen:** Die Glasröhrchen werden nur zu einer Teildicke aufgebaut und dann entsprechend gebohrt und möglicherweise die Glasfaser eingefädelt (Fig.17.A6). Danach wird das Tarnröhrchen zuende beschichtet.

**GP4 Außenbohrung:** Die Tarnröhrchen werden auf einem Gestell genau in der späteren Glasposition positioniert. Entweder werden dann die Bohrungen mit einem Präzisionsroboter vor, oder nach dem Zusammenspritzen der Röhrchen angebracht. Außerdem werden zusätzliche dickere Bohrungen für die Kugel- oder GRIN-Linsen gebohrt (Fig.17.A8&9). Die Glasfasern werden eingefädelt und fixiert, die Kugel- oder GRIN-Linsen eingeführt und Hohlräume (Fig.17.A11&12 ) eventuell verfüllt. Danach wird je nach Verfahren das Glas in eine Form gespritzt (Fig.17.B13), oder es wird das Frontglas aufgeklebt (Fig.17.A1). Die Unregelmäßigkeiten der Bohrungen werden dann beim Spritzen oder in der Klebeschicht ausgeglichen.

**GP5 Glasfasereinlage:** Die Tarnröhrchen sind so ausgelegt, das in ihr ein Glasfaser-Positionierungs-Gerüst (Fig.17.C20) eingeschoben werden kann. Die Glasfasern können in dieses Gerüst eingefädelt werden und Ball- oder GRIN-Linsen eingesetzt werden (Fig.17.D19). Das Gerüst kann durch Spritzen und Bohren oder durch einen 3D-Drucker produziert werden. Die Qualität der inneren Glasröhrchenwand ist dabei so gut, das die Projektion von innen nach außen vorgenommen werden kann.

Das einlegen der Fasern kann dann unabhängig vom Glas-Spritzvorgang passieren.

**GP6 Zweistufiges Spritzen:** Die Röhrchen werden in einem Spritzautomaten positioniert und in die eigentliche Brillenglasform gespritzt (Fig.17.A2). Es werden dann mit Präzisionsrobotern die ganzen Borungen für die Glasfasern (Fig.17.A11) angebracht und die Glasfasern durchgefädelt und fixiert. Auf die gebohrte Fläche wird eine weitere Platte geklebt (Fig.17.A1), die aus einer Präzisionsform die augenoptischen Funktionen wie Fern-Nahe-Sichtigkeitskorrektur, Gleitsicht, Lesebereich etc. unterbringt. Auf der Anderen Fläche wird die UV-Schutzschicht und LCD-Schicht aufgeklebt (Fig.17.A3).

**GP7 Einstufiges Spritzen:** Die Röhrchen werden in einem Spritzautomaten positioniert und in die eigentliche Brillenglasform gespritzt (Fig.17.B14). Die augenoptischen Funktionen wie Fern-Nahe-Sichtigkeitskorrektur, Gleitsicht, Lesebereich etc. sind dabei bereits in der

Brillenform untergebracht (Fig.17.B13). Die UV-Schutzschicht und LCD-Schicht wird auf der anderen Seite angebracht (Fig.17.B15).

**GP8 Tarnröhrchen & Tarnrahmen in Einem:** Es werden die Tarnröhrchen und der umgebende Tarnrahmen in einem zusammengefassten Gitter produziert. Dazu wird ein Gitter aus einem später auflösbaren Material erstellt, welches die erwünschten Holräume definiert. Auf diesen Basisträger werden dann viele Schichten gegossen, gesprüht, gedampft oder anders wie aufgetragen, die in ihrem Brechungsindex und ihrer Dicke immer größer werden. Wie in GP1 für ein einzelnes Röhrchen beschrieben, wird hier ebenso weiterverfahren. Durch die Übergangslose Tarnbeschichtung an den Übergängen von Tarnröhrchen zum Tarnrahmen, ist ein durchgehendes Tarnverhalten gesichert.

**GP9 Piercing Druck:** Es wird mit einer Bubble Jet ähnlichen Druckanlage auf die zu überziehenden Gitter mit flüssigen Polymeren oder anderen Stoffen gedruckt, um punktuell andere Brechungsindexe zu generieren. Dabei können verschiedene Materialien vor und nach dem Gesamtüberzug aufgetragen werden.

## **[227] Beschreibung & Varianten der Projektions-Ebenen:**

Die Lichtfeld-Projektion besteht aus einem Raster von Glasfaser-Projektoren, die relativ nahe am Auge in dem Brillenglas angebracht sind (Fig.21.A7). Die Pupille im Augapfel (Fig.21.A1) befindet sich relativ nahe am Brillenglas und verschiebt sich deshalb relativ stark durch die Rotation des relativ großen Augapfels. Diese starke Augenbewegung findet rechts/links sowie nach oben und unten statt (Fig.21.C9). Die Position des Ziels ist also stark von der Blickrichtung abhängig.

Für ein übliches Display ist dieses kein Problem, weil ein normaler Bildschirm jeden Pixel mit einem hohen Betrachtungswinkel abbildet. Das Licht eines Bildschirms, auch wenn es an einer Spiegelfläche am Brillenglas reflektiert wird, leuchtet relativ stark in all Richtungen und beleuchtet den gesamten Augenbereich.

**Lichtfeld grundlegend anders:** Die Einzelprojektionen eines Lichtfeldes strahlen dagegen von einem Punkt ausgehend ein ganzes Bild wie ein Filmprojektor in Richtung Pupille. Dies ist ein grundlegend anderes Prinzip, wie das Bild in die Augen kommt. Der Projektionswinkel ist dabei nur eingeschränkt (Fig.21.A5&6).

Die Glasfaser transportiert je nach Dicke nur ein Bild von 300x300 bis 600x600 Pixel und dieses Bild wird dann am Ende der Faser auf den gewünschten Austrittswinkel von 20° bis 40° gebracht.

Diese Projektionspunkte werden erst wegen der recht breiten Pupille im menschlichen Auge zu einem runden Bild. Der Austrittswinkel der Projektion bestimmt die Auflösungsdichte des Bildes.

Um ein möglichst hoch aufgelöstes Bild im gerade fokussierten Bereich zu bekommen, müssen im Lichtfeld in dieser Richtung die Projektoren eine besonders kleinwinklige Projektion liefern (Fig.21.A5). Um ein niedrig aufgelöstes Bild der Umgebung im nicht fokussierten Bereich zu bekommen, können im Lichtfeld in dieser Richtung die Projektoren eine weitwinklige Projektion liefern (Fig.21.A6), damit die Projektionen für möglichst weite Blickwinkel der Pupille nutzbar sind.

Wegen diesen teils kleinen Projektionswinkeln, muss das Lichtfeld genau auf die Augenbewegungen des Augapfels abgestimmt werden.

Diese Umstände begründen auch die Notwendigkeit, mindestens zwei komplette Projektionsfeld Ebenen parallel einzusetzen. Eine Ebene für die fokussierten Bereiche, und eine für die Abbildung des restlichen unfokussierten Ambientes.

**Präzise Lichtsteuerung:** Durch das Eye-Rracking wird stets genau ermittelt, wo die Pupillen sind und es werden nur die Fokus-Projektoren aktiviert, die genau in Blickrichtung liegen. Die Ambiente-Projektoren können durch ihren weiteren Ausstrahlwinkel für die meisten Augenpositionen genutzt werden, sie werden jedoch auch durch Clipping im Projektor-Randering auf die genaue Pupillenposition beschränkt. Es fällt also nie unnötig Licht in den Augenbereich, der nicht gebraucht wird.

**Kein leuchten im Augenbereich:** Ein positiver Effekt dieser präzisen Steuerung des Lichtes in die Pupillen ist die Vermeidung unnötiger Beleuchtung der Augenregion. Die AR-Brille ist im Vergleich mit anderen AR-Brillen, neben ihrer Größe, auch dadurch besonders unauffällig, weil unnötiges Augenleuchten vermieden wird.

**Mehr Ambiente-Ebenen:** Auf (Fig.21.B) wird analysiert, an welchen Positionen im Raster ein einzelner Ambiente-Projektor nicht ausreicht. (Fig.21.B4) veranschaulicht durch einen verkleinerten Umriss des Brillenglases, und die Position im Zentrum des großen Brillenglases drum rum, das in dieser Position ein einzelner Ambiente Projektor nicht ausreicht. Die beiden Kreise füllen den kleinen Brillenrahmen voll aus. Diese beiden größeren Kreise repräsentieren dabei den Nutzungsbereich eines Ambienteprojektors. Der kleine Kreis im Zentrum repräsentiert den Nutzungsbereich für den Focusprojektor.

Die Analyse zeigt, das ein einzelnes paralleles Raster von Ambienteprojektoren nicht ausreicht. Es wird meist ein zweiter Ambienteprojektor benötigt um für alle Pupillen Positionen einen geeigneten Ambienteprojektor aus dieser Position zur Verfügung zu haben.

**Mehr Glasfasern:** Obwohl pro Lichtfeld nur 300 Projektoren für ein Gesamtbild aktiviert werden, so werden für die weiteren Projektionsebenen viel mehr Glasfasern verlegt. Bei einer Focus-, und zwei Ambiente-Ebenen sind das 900 Glasfasern die verteilt werden. Allerdings ist gemäß obiger Analyse in manchen Positionen ein einzelner Ambienteprojektor ausreichend, so dass in der Praxis weniger als 900 Fasern gebraucht werden. Je nach Augenposition werden nur die benötigten Fasern von den Projektoren ausgerechnet und angesteuert.

Durch die Technik der direkt an den projektionspunkten befindlichen optischen Weichen in MEMS-Technik sowie optimalen Lichtleitern in Wafer-Level-Optics Verfahren, ist der Anzahl der eingesetzten Projektionspunkte für verschiedene Auflösungen keine Grenzen gesetzt. Die Anzahl der durchzuleitenden Glasfasern wird extrem reduziert und so das Bündel sehr dünn. Die einzelnen Fasern können dagegen viel dicker ausfallen und können höher auflösen.

**Angepasstes Einzelbildrendern:** Weil eine AR Brille den virtuellen Inhalt geometrisch genau in die Realität projizieren muss, sind die Anforderungen an das Bildrendering viel höher als bei normalen Monitoren. Durch die starken Augenbewegungen bei einem Blickwechsel, müssen alle Projektionen für ihre neue Position berechnet werden. Zuvor wurde bei einfacheren VR-Brillen Designs nur bei Kopfbewegung neu gerendert. **Anpassung Augenabstände:** Wegen der begrenzten Glasfaser-Auflösung, müssen die Gläser für den Träger in der Breite, Höhe und Tiefe genau angepasst und eingestellt werden, damit die Projektionen auch die Pupillen treffen.

#### **[228] Grund-Beleuchtungs-Hologramm Beschreibung und Varianten:**

Einen wesentlichen Beitrag zur Realisierung der Projektionen ist das Konzept, die dynamischen aber grobrasterigen Beugungsmuster der SLM-Chips nicht mit normalem parallel gerichteten Laserlicht zu speisen, sondern eine viel komplexere Wellenfront zu nutzen, die von einem hoch aufgelösten statischen Hologramm erzeugt wird. Die Möglichkeiten, so zu sagen ein Hologramm mit einem Hologramm zu beleuchten, sind für die Bedürfnisse der Glasfaser Projektoren enorm, besonders wenn das erste Hologramm statisch und extrem hoch aufgelöst ist und das zweite dynamische Hologramm viel geringer aufgelöst, dafür jedoch extrem schnell ist. Das erste Hologramm kann nämlich so das Resultat des zweiten Hologramms vielfältig verfeinern.

**Kein 3D oder Interferenz:** Es ist klar, das das erste Hologramm nichts mehr mit 3D Bildern oder Interferenzmustern zu tun hat. Es erzeugt multiple, abstrakte sich gegenseitig überlagernde Wellenfronten und so kann es nur vom Computer berechnet werden. Auf fotografischem Wege hergestellte, höchst aufgelöste Hologramme können diese Aufgabe gut erfüllen. Jedoch laufen die jüngsten Entwicklungen der Fertigung noch extrem höher

aufgelöster Computer generierter Hologramme den hier gebrauchten Bedürfnissen in die Arme. (Tec.32 HQ static Hologramms) Damit steht einer weiteren Miniaturisierung der Projektoren nichts im Wege.

**Beleuchtung:** Das erste statische Hologramm wird mit einer parallel gerichteten Laserlicht-Quelle, oder einer Punkt-Lichtquelle beleuchtet. Die erwünschte Lichtfront kann durch Kombination verschieden starker Lichtquellen aus verschiedenen Richtungen, und dem entsprechend berechneten Hologramm erzielt werden (Fig.26.E23).

**Durchschein oder Reflektionshologramm:** Generell kann das erste Hologramm als Durchschein- oder Reflektierendes-Hologramm ausgeführt werden. In den Zeichnungen (Fig.26. A,B,E) ist zum besseren Verständnis die durchscheinende Variante abgebildet. In der Praxis wird eher die reflektierende Variante wie (Fig.26.F) eingesetzt.

**Weißlicht oder Laser:** Das Beleuchtungs-Hologramm kann als Weißlicht- (Regenbogen-) Hologramm oder klassisches Laserlicht-Hologramm ausgeführt sein. Für die klassische Laserlichtvariante muss deshalb folgendes bedacht werden:

**Farbabhängigkeit:** Jedes Hologramm fällt bei verschiedenen Farben der Beleuchtung jeweils unterschiedlich aus. Obwohl man einen Projektor auf eine Farb-Komponente spezialisieren könnte, so wird vom Konzept her, hier ein einzelner Projektor für alle 3 Farbkomponenten konzipiert, die jedoch zeitlich immer hintereinander genutzt werden. Es muss dafür also das erste Hologramm für alle 3 RGB Licht-Wellenlängen nutzbar sein.

**Parallelität für Hologramm-Berechnungs-Strategie:** Es muss dabei bedacht werden, das einige Ansätze zur schnellen Berechnung der SLM-Beugungsmuster eine parallel gerichtete Lichtfront benötigen um effizient zu sein (Fig.28.D11). Für diese Berechnungsmethoden gibt es einige Ansätze, wie die Parallelität auch bei verschiedenen Wellenlängen ermöglicht wird.

**Achromatisches Verhalten:** Durch den Einsatz zweier hintereinander geschalteter aufeinander abgestimmter Beugungsmuster wird ein achromatischer Effekt erziert, der auch bei verschiedenen Wellenlängen eine parallel gerichtete Wellenfront erzeugt.

**Versetzte Platzierung der Farblichtquellen:** Durch Platzierung der verschieden farbigen Punktlichtquellen in verschiedene Abständen und Positionen, wird das resultierende Hologramm beeinflusst und justiert.

**Weitere parallele Wellenfronten:** Es werden weitere Wellenfronten vom Hologramm erzeugt, die nur von einer Farbe genutzt werden und von den anderen Farben ignoriert oder vermieden werden.

In Kombination dieser Ansätze können die Lichtfronten dann parallel, und in allen 3 Farben

generiert werden.

In der Weißlichtvariante reagiert das Hologramm auf alle Wellenlängen (Farben) gleich, so dass keine der oben beschriebenen Strategien angewendet werden müssen.

**Unparallele Lichtfronten:** Um dieser dennoch problematischen Parallelisierung des Lichtes zu begegnen, wurde eine andere Klasse der Berechnungsmethode entwickelt, die nicht auf Parallelität angewiesen ist, sonder nur die genaue Geometrie der Lichtfront für die Berechnung wissen muss.

**Verschiedene Codierungsmethoden:** Die Beleuchtungswellenfront selbst kann eine beliebig komplexe Struktur aufweisen, von denen beliebig viele ineinander überlagernd sein können. Um aus dieser Lichtquelle die benötigten Lichtstrahlen zu nutzen, kann das SLM Beugungsmuster dies in 2 verschiedenen Methoden codieren. **Richtung**: Es selektiert die gewollte Wellenfront, indem es durch seine Form aus einer bestimmten Richtung die Wellen auf den relevanten Bereich beugt. Die Beleuchtungswellenfront beinhaltet also verschiedene Wellenfronten aus verschiedenen Richtungen. **Position:** Es selektiert die gewollte Wellenfront, indem es durch Wahl einer geeigneten xy Position die gewollte Wellenfront abgreift. Die Beleuchtungswellenfront variiert dabei also das Licht je nach xy Koordinate. Dabei ist anzumerken, das diese Codierung nur für den zweistufigen Projektor möglich ist, weil beim einstufigen Projektor die Position nicht verändert werden kann. **Kombinierte Codierung:** Das Interessante ist die Kombination, so dass zwei Funktionen durch das Beleuchtungshologramm genutzt werden können.

**Kalibrierung:** Die präzise Position des Beleuchtungshologramms zum SLM wird bei dem Kalibrierungsprozess genau ermittelt.

**Anwendungsbereiche:** Die Technik des Beleuchtungshologramms findet bei den Projektoren folgende interessante Anwendungen.

**BH1 Mehrere Graustufen in einem Zyklus:** Es können eine ganze Palette von Grauabstufungen in dem Hologramm realisiert werden, die dann in einem einzigen SLM-Zyklus genutzt werden können. Die komplexe Wellenfront beinhaltet dann in sich überlagernd, 16 mehr oder weniger parallele Wellenfronten, die jede für sich in der X- und Y-Achse aus einem anderen Winkel leuchtet und jeweils eine andere Lichtstärke aufweißt. (Fig.26.A7) Ein Beugungsmuster auf dem SLM (A10) kann sich von diesen Wellenfronten

97

eine aussuchen und sie in den relevanten Bereich (A5) ablenken.

**Graustufen ohne Hologramm:** Es ist jedoch grundsätzlich auch möglich ohne Beleuchtungshologramm verschiedene Lichtstärken auf das SLM fallen zu lassen, indem verschieden starke Lichtquellen eingesetzt werden (Fig.26.C&D).

**BH2 Ausgleich räumlicher Verzerrungen:** Es können zusätzlich in die Lichtfront gezielte Verzerrungen eingerechnet werden, die hardware-bedingte Verzerrungen bei der Beleuchtung des SLMs ausgleichen können. Dies ist bei dem Matrix Projektor Typ sinnvoll, der sonst gar nicht auf das Hologramm Prinzip aufgebaut ist.

**BH3 Zusätzliche komplexe Korrekturen:** Zusätzlich kann in die Lichtfront Krümmungen, Wellungen oder Sprünge eingerechnet werden, um die Unzulänglichkeiten der recht groben SLM Beugungsmuster zu optimieren. Es können uneffiziente räumliche Konstellationen durch Wellen oder Stufen entschärft werden.

**BH4 Focus Tiefen Einstellung:** Anstatt die ineinander gelegten Wellenfronten für das Abgreifen verschiedener Lichtstärken zu nutzen, können verschiedene Krümmungen und Ausrichtungen genutzt werden. Durch das Anlegen eines solchen Rasters kann die Focustiefe für ein Holo-Pixel in Stufen eingestellt werden. Eine auf dem groben SLM gesetzte Linie ergibt so ein Resultat, als hatte sie eine Leichte Krümmung.

**BH5 Kombinierte Codierung:** Bei Nutzung beider Codierungsmethoden können zwei verschiedene Funktionen wie Graustufen und Musteroptimierung kombiniert werden.

#### **[229] Varianten des Holo-Graustufenverfahrens:**

Einen wesentlichen Beitrag zur Realisierung der Projektion sind die Methoden zur Graustufen-Generierung innerhalb eines einzelnen Zyklus. Dieses wird meist auf Kosten der Punktauflösung realisiert, jedoch muss die Auflösung des SLM so wie so auf die Glasfaserauflösung reduziert werden. Das Holografie Verfahren bietet dabei besondere Möglichkeiten.

**GH1 Beleuchtungs-Hologramm:** Zur Beleuchtung des Beugungsmusters auf dem SLM wird als Grundbeleuchtung nicht einfach parallelgerichtetes Laser-Licht verwendet, sonder es wird eine komplexere Wellenfront durch ein hoch aufgelöstes statisches Hologramm auf das SLM geworfen. (Fig.26.A11) Dieses Hologramm wird seinerseits von einer oder mehrerer verschiedener Licht-Quellen beleuchtet. **Richtungscodiert:** Die komplexe Wellenfront beinhaltet in sich überlagernd, 16 mehr oder weniger parallele Wellenfronten, die jede für sich in der X- und Y-Achse aus einem anderen Winkel leuchtet und jeweils eine andere Lichtstärke aufweißt. (Fig.26.A7) Ein Beugungsmuster auf dem SLM (A10)kann sich von diesen Wellenfronten eine aussuchen und sie in den relevanten Bereich (A5) ablenken. Das

Beugungsmuster lenkt dabei auch die anderen Wellenfronten ab, jedoch landen diese in den unrelevanten absorbierten Randbereichen. (A4) Die Anzahl der möglichen Grautöne wird dabei durch die Räumlichen Gegebenheiten und der Winkelspanne des abzugreifenden relevanten Hologramms bestimmt. Auch ohne dieser Graustufenmethode muss das relevante Hologramm sowieso aus den parallel entstehenden Hologrammen der 0ter bis 3ter Ordnung rausgegriffen werden. Es kann so durch die Form des Beugungsmusters der Grauwert bestimmt werden. **Positionscodiert:** Alternativ kann bei dem zweistufigen Projektor der Grauwert auch durch die Position des Beugungsmusters selektiert werden. Die komplexe Wellenfront beinhaltet in sich verschiedene Helligkeitswerte, die in kurzen periodischen Abschnitten dicht nebeneinander zur Verfügung stehen. Durch leichte Positionsanpassung des Beugungsmusters kann so der Helligkeitswert eingestellt werden.

**GH2 Beugungsmuster Form:** Ein Beugungsmuster in höchster Grauwert- und Punkt-Auflösung ist im Stande, neben der Ablenkung auch den genauen Grauwert einzustellen. Die Beugungsmuster eines heute erhältlichen SLMs sind dagegen in der Punktauflösung sehr grob und im Grauwert nur schwarz oder weiß und kann dadurch nur sehr beschränkt Grauwerte einstellen. (Fig.28.C22) Dies ist genau das Dilemma, warum ein alternatives Grauwert Generierungssystem gebraucht wird. Allerdings können im Beugungsmuster trotzdem einige Grauwerte eingestellt werden. Nimmt man einige Pixel im Muster raus oder fügt man welche hinzu, so sinkt die Gesamt-Effektivität der Lichtumlenkung und somit auch der Helligkeitswert. Es können so 4 bis 8 verschiedene Graustufen generiert werden.

**GH3 SLM unterstützte Graustufen:** Es wird immer davon ausgegangen, das ein SLM nur ein Schwarz- oder Weiß-Wert generieren kann. Bei dem DMD DLP von TI ist das durch die Mikro-Spiegel auch technisch so definiert. Bei der konkurrierenden FLCOS und D-ILA Technologie ist eine Graustufen-Generierung innerhalb eines Zyklus technisch durchaus möglich und wir bei D-ILA bereits zur Graustufengenerierung parallel zum Time-Domain-Verfahren eingesetzt. Eine Realisierung von 16 oder mehr Graustufen direkt vom SLM könnte dann optimal ohne Auflösungsreduzierung genutzt werden.

**GH4 Kombination der Verfahren 1&2:** Die verschiedenen Verfahren können kombiniert werden, um so mehr Graustufen in einem Zyklus zu realisieren. Die ist besonders wichtig in Hinblick auf die Strategie der Ambiente- und Focus-Projektoren. Dabei soll für die Ambiente Projektionen eine gerade akzeptable Farbtiefe zur Verfügung stehen, die bei nicht fokussieren in ihrer reduzierten Qualität nicht auffällt. Nutzt man dafür nur die

GH1-Berleuchtungshologram Methoden, so kommt man jedoch nur auf eine 12Bit Farbtiefe.

99!

Dies ist schon hart an der Grenze. Kombiniert man diese mit der GH2 Muster-Form-Methode, so steigt die Farbtiefe auf 21Bit was optimal ist.

Ebenso ist man bei den Focus-Projektoren in 2 Zyklen auf 24Bit Farbtiefe beschränkt, wenn nur GH1 angewendet wird. Bedenkt man, dass der Farbraum durch das intensivere Laserlicht um einiges erweitert wurde, so benötigt man mehr Farb-Bits um die gleiche Farb-Auflösungsdichte zu bekommen und die zusätzlichen Farben zu adressieren. Die Kombinaton mit GH2 würde den Farbraum auf 30Bit optimal erhöhen.

**GH5 Kombination der Codierungen im Verfahren 1:** Kombiniert man die beiden Codierungsmethoden zur Steigerung der Graustufen-Tiefe, so kann ebenso eine Farbtiefensteigerung erfolgen. Es können so sogar 256 Graustufen in einem Zyklus realisiert werden.

**GH6 Kombination der Verfahren 2&3:** Gelingt es, die FLCOS SLM Technologie dahin zu optimieren, die Grauwerte in einem Zyklus zu nutzen, und verbindet man diese Methode mit der GH2 Muster-Form Methode, so können alleine durch diese Methoden genug Grauwerte generiert werden. Die mächtige Methode des Beleuchtungshologramms kann dann für die Muster-Rundungs-Technologie genutzt werden.

**GH7 Einfache Time Domain:** Die klassische Methode der Graustufen-Erzeugung bei Projektoren ist die zeitliche aneinander Reihung der primären SW oder Graustufen. Bleibt dabei die Grundlichtquelle gleich stark, so sind mehr Zyklen erforderlich. Kann die Lichtstärke der Grundlichtquelle zwischen den Zyklen ebenfalls präzise angepasst werden, so reduzieren sich die gebrauchten Zyklen auf ein Minimum. So können dann in 2 Zyklen aus 16 Graustufen 256 stufen generiert werden.

## **[230] Varianten des Matrix-Graustufenverfahrens:**

Für das Matrixverfahren wird eine Alternative für die holografische Graustufengenerierung innerhalb des einen Zyklus gebraucht. Das Ziel ist wieder 16 Graustufen oder mehr in nur einem Zyklus für die Ambiente-Projektoren und 256 Graustufen in nur 2 Zyklen für die Fokus-Projektoren.

**GS1 Pixelgruppe:** Es werden einfach 4, 6 oder 9 Pixel zu einem Logischen Pixel zusammengefasst (Fig.34.D12&G26)und der Grauwert des Logischen größeren Pixels durch kombiniertes Schalten der Unterpixel erzeugt. Durch die Anwendung eines Gausschen-Filters können die Subpixel etwas ineinander verschwimmen. Auch reduziert das Auflösungsvermögen der Glasfaser selber die Auflösung auf 1/3.

**GS2 Beleuchtungs-Hologramm:** Es wird wie beim Hologramm-Graustufenverfahren ein Beleuchtungshologramm genutzt um eine Beleuchtungslichtfront zu generieren, die 4

verschiedene Lichtstärken auf 4 separate Zonen des SLM wirft. Durch die verschiedenen Lichtrichtungen werfen die 4 Zonen das reflektierte Licht genau überdeckend auf die gleiche Leinwand. Verzerrungen werden durch die komplexe Lichtfront der Lichtquelle ausgeglichen, die genau dafür berechnet ist. Die 4 Lichtstärken können nun zu 16 grauwerten gemischt werden. Ebenso kann so in einem Zyklus bei 8 Zonen 256 graustufen erzeugt werden.

**GS3 SLM unterstützte Graustufen:** Es wird immer davon ausgegangen, das ein SLM nur ein schwarz oder weiß wert generieren kann. Bei dem DMD DLP von TI ist das durch die Mikro-Spiegel auch technisch so definiert. Bei der konkurrierenden FLCOS und D-ILA Technologie ist eine Graustufen-Generierung innerhalb eines Zyklus technisch durchaus möglich und wir bei D-ILA bereit zur Graustufengenerierung parallel zum Time-Domain-Verfahren eingesetzt. Eine Realisierung von 16 oder mehr Graustufen direkt vom SLM könnte dann optimal genutzt werden.

**GS4 Einfache Time Domain:** Die klassische Methode der Graustufen-Erzeugung bei Projektoren ist die zeitliche aneinander Reihung der primären SW oder Graustufen. Bleibt dabei die Grundlichtquelle gleich stark, so sind mehr Zyklen erforderlich. Kann die Lichtstärke der Grundlichtquelle zwischen den Zyklen ebenfalls präzise angepasst werden, so reduzieren sich die gebrauchten Zyklen auf ein Minimum. So können dann in 2 Zyklen aus 16 Graustufen 256 stufen generiert werden.

## **[231] Muster-Rundungs-Technologie Beschreibung & Varianten:**

Die Technik des Beleuchtungs-Hologramms kann genutzt werden, um aus den doch recht groben und pixeligen Beugungsmustern der SLMs dennoch recht feine Lichtfronten zu generieren. Dabei wird eine einfache Linie auf dem SLM durch eine vorgebogene Lichtfront des Belichtungshologramms effektiv zu einem leicht gekrümmten Bogen. Durch die feinere Qualität der resultierenden Lichtfronten kann so leichter eine bessere Bildqualität und ein besseres Fokussierungsvermögen erreicht werden. Das Beleuchtungshologramm beinhaltet dafür ein ganzes Raster an verschiedenen Biegungsgraden und Ausrichtungen der Lichtfront. Diese scheinen jedoch jeweils aus verschiedenen Richtungen, so dass wie bei den Graustufen das Beugungsmuster die richtige Biegung selektieren kann, um auf den relevanten Bereich zu lenken. Diese doch recht komplexe Berechnung wird nicht in Echtzeit, sondern auf Vorrat in die Muster-Datenbank geschrieben. **Positionscodiert:** Die Lichtfront-Kurvungen können auch periodisch in xy Koordinaten codiert sein, was eine Kombination mit der Graustufengenerierung ermöglicht.

#### **[232] Zweistufige Beugungs-Präzisierung, Beschreibung & Varianten:**

Der zweistufige Projektionsaufbau ermöglicht einige vorteilhafte Techniken. Darunter fällt die Möglichkeit, eine optimierte Lichtfront auf das Einkoppelfeld zu werfen, in dem das Beugungsmuster des zweiten SLMs genau auf das Beugungsmuster des ersten SLMs und des Beleuchtungshologramms abgestimmt ist. Zur Erzeugung eines Holo-Pixels bestehen eine Vielzahl an Möglichkeiten in der die zwei Beugungsmuster arrangiert werden können. Das Muster am zweiten SLM kann in der Form variieren und das Muster am ersten SLM kann Form und Position variieren. Jedoch ist durch die grobe Auflösung des SLMs nicht jede Stellung gleich gut. Der Berechnungsalgorithmus kann die beste Kombination aus den möglichen Stellungen raussuchen. Durch diese Optimierung wird das Gesamtauflösungsvermögen gesteigert. **Kombiniert:** Diese Optimierungstechnik kann mit weiteren Techniken des zweistufigen Projektoraufbaus kombiniert werden, wie der Muster-Rundungstechnik parallel zur Graustufenerzeugung und Strategien der Entspeckelung. **Struktur:** Man geht intuitiv davon aus, dass die Positionen der Beugungsmuster des ersten SLM den logischen Pixel-Positionen des zu generierenden Bildes entsprechen. Diese Positionen sind aber meist nicht optimal, und so sucht der Berechnungsalgorithmus eine oder mehrere Alternativ-Positionen, an denen ein optimales Beugungsmuster Paar platziert werden kann. Dieses wird pro Pixel für die verschiedenen Grauwerte gesucht und zwischengespeichert. Die SLM Fläche wird logisch gleichmäßig mit diesen Varianten überladen. Um möglichst wenige direkte Überschneidungen zu haben, vermeidet eine clevere Verteilungsstrategie dieses so, das in der Praxis weniger Überschneidungen vorkommen. So können z.B. logisch nebeneinander liegende Pixel mit gleichen Grauwert eher weiter auseinander platziert werden, weil zwei gleiche Pixel nebeneinander am häufigsten vorkommt. Es ist jedoch so, das Überschneidungen bei Beugungsmuster generell möglich sind und nur ganz selten zu Störungen führen. Außerdem nutzen die optimalen Beugungsmuster meistens nur einen Teil der zur Verfügung stehenden Fläche für ein Holo-Pixel und so ist in den Zwischenräumen noch immer viel Platz. Es ist also kein Problem wenn durch dieses Verfahren zufällig einige Beugungsmuster näher aneinander Liegen oder sich sogar überschneiden. **Kalibrierung:** Bevor die genauen Berechnungen vorgenommen werden, müssen die Abstände zwischen den beiden SLM Flächen genau feststehen. Bei dem Kalibrierungs-Prozess werden durch praktische Test diese Abstände gemessen und abgespeichert. **Berechnung:** Die Grundidee zur Nutzung dieses zweistufigen Optimierungsverfahrens ist, alle benötigten Berechnungen im Vorwege präzise zu berechnen und die Ergebnisse und Beugungsmuster in einer großen Datenbank zu speichern. Im Projektionsbetrieb können dann aus dieser Datenbank die optimierten Beugungsmuster

102!

extrem schnell abgerufen werden, und das Hologramm so zusammengesetzt werden.

#### **[233] Hologramm Berechnung:**

Bei der Entwicklung der AR-Brille wahr von vornherein klar das bei der Nutzung der Hologrammtechnik für sehr hoch aufgelöste Bilder ein enorm großer Rechenaufwand für jeden einzelnen Frame betrieben werden müsste, um die benötigten Beugungsmuster zu berechnen. Diese Muster in einem klassischen mathematischen Algorithmus in Echtzeit zu berechnen ist weit jenseits der heute zur Verfügung stehenden Rechenleistungen. Besinnt man sich jedoch zurück in die Zeit der frühen Home- und Personal-Computer, in der Rechenpower und Speicher extrem knapp waren, kann man einiges von den frühen Programmierkünsten lernen. Schon damals wollte man 3D Grafiken blitzschnell über den Bildschirm springen sehen, obwohl es ohne FPU und GPU fast unmöglich schien. Und dennoch wurde es realisiert. Man legte alle seine Assembler Programmierkünste, Rechenleistung und Speicherkapazität zusammen. Alle rechenintensiven Schritte wurden vorberechnet und als Module im verfügbaren Speicher zwischengespeichert. Hoch optimierter Maschinencode konnte so aus diesen vorberechneten Modulen die 3D Grafik in Echtzeit darstellen.

Überträgt man diese Methodik auf die heute zur Verfügung stehende enorme parallele Rechenleistung und die ebenso enorme Speicherkapazität, so ermöglicht es Grafikleistungen, die weit über den heute eingeschätzten Leistungsgrenzen liegen.

Genau diese Leistung ermöglicht es, ein gänzlich auf Holografie basierendes, extrem hoch aufgelöstes Abbildungssystem bereits heute auf mobilen Geräten zu realisieren. Die Frage ist also nun: Wie sehen diese Module aus, damit sie optimal zur vorgegebenen

Berechnungssituation passen, und die maximale Speicherkapazität und Rechenpower der Hardware ausbalancieren.

#### **[234] Projektor-Bild-Berechnung:**

Varianten der Software-Konstruktionen, Algorithmen und Datenstrukturen der Module, zur Echtzeit-Hologramm- oder Matrix-Generierung sind jedoch nicht Thema dieses Patentes.

### **[235] Varianten Sichtfeld-Auflösungsreduzierung:**

Die theoretische Pixelauflösung für eine hoch aufgelöste, und das komplette Sichtfeld abdeckende AR-Brille ereicht leicht 30 bis 50 Megapixel. Zum Glück ist jedoch eine AR-Hologrammprojektion im praktischen Gebrauch grundlegend anders als ein klassischer Bildprojektor oder Monitor.

**AR 1 Nur vorhandene Objekte:** Bei der Augmented Reality wird fast nie das Gesamte

Blickfeld mit virtuellen Objekten vollgepflastert. Es werden meist nur vereinzelnd Objekte in die Realität eingeblendet. Berücksichtigt man diesen Umstand in der Projektionstechnik so kann man das System so einschränken, dass nur 50% des gesamten Sichtfeldes mit virtuellen Objekten belegt werden kann. Technisch gesehen würden die Glasfaser-Projektoren, die gar keine Objekte beinhalten erst gar nicht angesteuert werden und so keine Zyklen beanspruchen. Schön dabei ist, dass man die Anzahl der Glasfaser-Projektoren so noch leicht erhöhen kann, um ein noch weiteres Sichtfeld wie z.B. 180 Grad und mehr abzudecken. Im schlimmsten Fall kann man als Trost auf die Zukunft verweisen, bei der durch schnellere Prozessoren dann 100% Abdeckung ermöglicht wird.

**AR 2 Nur fokussierter Bereich HQ:** Ein zweiter Aspekt der praktischen AR ist der Umstand das ein Mensch immer nur an eine Stelle blicken kann und auch nur da hochaufgelöst und fokussiert die Details wahrnimmt. Die ganze restliche Umgebung wird in viel geringerer Auflösung wahrgenommen. Ein Computermonitor weiß nicht wo und wehr gerade ein Detail betrachtet und muss alles immer hochaufgelöst abbilden. Ein AR-Hologramm-Projektor weis durch die Augenverfolgung immer genau wohin und in welche Tiefe geblickt wird. Mit dieser Information brauch der Projektor immer nur einen ganz kleinen Teil in höchster Auflösung projizieren. Der Rest kann viel geringer Aufgelöst dargestellt werden. Technisch gesehen werden nur die Projektoren hoch aufgelöst, in deren Richtung auch gerade geblickt wird. Die restlichen Projektoren können mit viel weniger Bildzyklen einfach geringer auflösen. Dies bringt nochmals enorme Bildratenersparnis. Die Arten der Auflösungsreduzierung kann für das Ambiente in Form von niedrigerer Bildfrequenz, Pixelauflösung, Farbtiefe, Antispeckle Zyklen etc. vorgenommen werden.

**AG 3 Geringere Bildrate im Focusbereich:** Ein dritter Aspekt ist, dass die Widerholungsrage für fokussierte relativ stille Objekte viel geringer zu sein braucht als schnell bewegte Objekte. Das menschliche Auge bemerkt Flimmern nur in der Peripherie und ist im fokussierten Bereich recht langsam.

Technisch kann so die Widerholungsrate im fokussierten Bereich runtergesetzt werden und bei schneller Bewegung kann die Auflösung leicht reduziert werden.

**AR 4 Objekte Ausblenden wenn zu viele:** Berücksicht das Projektionssystem diese Punkte, so wird die Projektionsleistung auf das wesentliche konzentriert und nur bei besonders vielen virtuellen Objekten, die über das ganze Sichtfeld verteilt sind, würden Objekte die weit weg vom Fokus sind einfach ausgeblendet werden. Erst diese Dynamik ermöglicht die echte, Sichtfeld abdeckende Holografieprojektion für AR-Anwendungen mit heutiger Technik.

**AR 5 Retina auf Fokus + Kopfrichtung:** Es hat sich rausgestellt, das zwar die Augen auf

104!

jeden Bereich des Sichtfeldes fokussieren können, das jedoch vorzugsweise der gesamte Kopf auf den fokussierten Bereich gerichtet wird, wenn entspannt und auf Dauer an etwas gearbeitet wird. Es gibt also einen relativ kleinen Bereich, der besonders oft und bevorzugt genutzt wird. Dieser Bereich kann in der Auflösung noch einmal in Retina Qualität gesteigert werden.

**AR 6 Zur Mitte Dichter:** Das Lichtfeld-Raster kann so aufgebaut werden, das es zur Mitte hin in X sowie Y Richtung dichter ist als zum Rand hin, wobei die dichte langsam abnimmt.

**AR 7 Fokusanpassung nur im Fokusbereich:** Die Möglichkeit der tatsächlichen Fokussierung auf die Objekte brach nur im Fokusbereich ermöglicht werden.

**AR 8 Dynamische Qualitätsanpassung:** Bei einem sich dynamisch zur best möglichen Abbildungsqualität strebenden System sind die Tabellenwerte wie in (#94 oder #237) nur eine Momentaufnahme. Wird z.B. gerade auf kein Virtuelles Objekt fokussiert, so wird die Auflösung der sonst niedrig aufgelösten Objekte erhöht. Ist außer dem fokussierten Objekt sonst kein anderes Objekt vorhanden, so wird die hohe Auflösung auf das fokussierte Objekt ausgeweitet oder die Bildrate auf 60Hz erhöht.

# **[236] Fließende Übergänge der Auflösungen:**

Es ist ein grundlegendes Prinzip der AR-Brille, dass die Bildqualität im fokussierten Bereich extrem hoch ist, wogegen sie im Ambientebereich sehr viel niedriger ist. Um das zu erreichen, muss neben der Hardware-Voraussetzung dafür die Möglichkeit geschaffen werden, einen fließenden Übergang der Auflösungen ineinander zu realisieren. Dabei müssen diese Übergänge für die verschiedenen Aspekte der Auflösung separat betrachtet werden. (Punktauflösung, Farbtiefe, Bildwiderholungsfrequenz, Tiefenfokussierung, Hologramm-Überladung)

Die Umsetzung dieser Strategien müssen außerdem auch die benötigten Echtzeitberechnungsalgorithmen für die CGHs berücksichtigen.

**FA1 Überlagerung der Projektortypen:** Es ist grundsätzlich möglich die Ebene der Ambiente-Projektoren und die der Fokusprojektoren zu überlagern. Durch entsprechend abfallende Helligkeitswerte der Ebenen kann so ein weicher Übergang erzeugt werden. Dieser Übergang kann für alle Auflösungsaspekte genutzt werden. Auch würde sich der Echtzeitberechnungsalgorithmus nicht verkomplizieren, außer das für den Übergangsbereich die Berechnung der Fläche doppelt vorgenommen werden muss. Diese Übergangstechnik eignet sich somit als Grundstrategie, die durch weitere Techniken ergänzt werden kann.

**FA2 Pixelanpassung:** Die maximale Punktauflösung der Fokusprojektoren wird primär durch das Auflösungsvermögen der Glasfaser-Öffnungsoptik bestimmt. Die von den SLMs

gelieferten Bilder können in der Punktauflösung stufenlos reduziert werden. Für einen weichen Übergang muss dieses allerdings im Bildrendering und in dem Echtzeitberechnungsalgorithmus für die CGHs mit einfließen. Dabei kann durch die Anwendung eines kompakten Modifikationsalgorithmus für die Beugungsmustermodule die Pixelvergrößerung erzielt werden. Wegen der aufwändigeren Berechnung muss sich in der Praxis zeigen, ob man auf diese Anpassung verzichten kann.

**FA3 Farbtiefenanpassung:** Die höhere Farbtiefe der Fokusprojektionen kann in den fließenden Übergängen an die gröberen Farbabstufungen der Ambienteprojektionen angeglichen werden. Diese Farbangleichung kann in den Bildrender-Berechnungen erfolgen und brauch nicht im zeitkritischen Echtzeitberechnungsalgorithmus der CGHs berücksichtigt werden.

**FA4 Tiefenfokussierungsanpassung:** Ebenso die Fokussierungstiefe kann während der Bildrender-Berechnung im Übergangsbereich auf die standardfokussierungstiefe der Ambienteprojektoren angepasst werden. Die Echtzeitberechnungen sind nicht betroffen.

**FA5 Anpassung der Bildwiderholungs-Frequenz:** Im Fall der Widerholungsfrequenz werden die höheren Werte an der Peripherie eingesetzt, weil das menschliche Wahrnehmungssystem in diesem Bereich eher Bewegungen als Details registriert. Die Ambiente- und Fokussierungs-Projektionsebenen haben jedoch technisch das gleiche wiederholungspotential. Nur beim knapp werdenden SLM Zyklen wird von innen nach außen die Widerholungsfrequenz herabgesetzt. Der Übergangskreis ist somit eigentlich nicht Projektortyp abhängig sondern bis zum Rand flexibel. Das Anpassen der Frequenz ist jedoch nur jeweils für einen ganzen Glasfaserprojektor möglich, so das ein wirklich feiner Übergang in diesen Bereichen nicht möglich ist. Ob dieses überhaupt nötig ist muss die Praxis zeigen. Soll der Übergang zusätzlich durch die in FA1 beschriebene Überlagerung der Projektor-Ebenen erfolgen, ist ein weicher Übergang möglich, jedoch ist man wieder auf die hardwaredefinierte Übergangszone beschränkt. Für die Übergänge muss dabei neben der Frequenz lediglich entsprechend der Helligkeitsgrad angepasst werden, was wiederum nur während der Bildrender-Berechnung vorgenommen werden braucht.

**FA6 Anpassung der Hologrammüberladungs-Artefakte:** Bei Hologrammüberladung erzeugt das Beugungsmuster auf dem SLM zwei oder mehr Bilder parallel. Ein Hologramm ist grundsätzlich im Stande, tausende von Bildern parallel zu liefern. Durch die geringe Auflösung des SLM ist dieses jedoch nur mit wenigen Bildern möglich und mit einem Verlust der Bildqualität verbunden.

Werden für Sichtfeld ausfüllende Bilder die SLM Zyklen knapp, so kann am Rand des
Sichtfeldes diese Technik angewendet werden. Da beide Projektortypen diese Technik anwenden können, ist der Umkreis des Übergangs flexibel. Ein weicher Übergang kann also entweder im FA1 Überlappungsbereich erfolgen, oder weiter außen in der Peripherie. Die für den Bildqualitätsverlust verantwortlichen Artefakte können in den erzeugten Beugungsmustern künstlich nachgebildet werden, so dass diese Artefakte von den vorgelagerten Projektoren langsam ansteigend eingefügt werden können. Dieses muss jedoch in den Echtzeitberechnungsalgorithmus der Beugungsmuster integriert werden. Dabei können durch die Anwendung eines kompakten Modifikationsalgorithmus für die Beugungsmustermodule die Artefakte stufenlos eingerechnet werden.

### **[237] Matrix-Projektoren:**

In dem nicht holografischen Verfahren A1 wird die HD Auflösung in 6 Zonen je 640x540 aufgeteilt. Virtuell ergibt das ein Abbildungsfeld von 9600x5400. (Fig.33D) Es werden dafür Multimode-Glasfaser mit einem Durchmesser von 100µm benutzt. An den wenigen Stellen, an denen der Biege-Radius 1mm ereichen muss, werden ersatzhalber ein Bündel von 3 x 50µm genutzt.

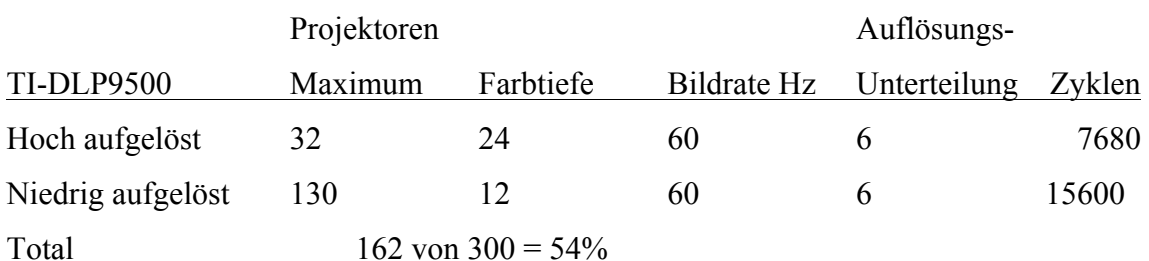

Ein TI-DLP9500 Lichtprozessor liefert folgende nicht holografische Projektion:

#### 23370

Eine nicht holografische Projektion kommt auf mehr Pixel, hat aber als Möglichkeit der Ratenreduzierung nur die Farbtiefe und Bildrate. Bei zwei parallelen Prozessoren kann sie jedoch bereits das gesamte Sichtfeld (324 Projektoren) mit Bildern füllen.

Für alle Verfahren wird zur Reduzierung der Zyklen für die Graustufendarstellung auf das Verfahren der Lichtstärken Modulation während der Abbildung der Graustufen Zyklen zurückgegriffen. Dabei wird die Lichtstärke für Jede der 8 Graustufen Zyklen in der Stärke Moduliert. Bei cleverer Wahl der Lichtstärken und entsprechender Kombination der Zyklen können so 256 Graustufen = 8Bit Tiefe aufgebaut werden.

**Lichtstärken Modulation für Graustufen:** Entsprechend wird für die 4 Zyklen der

niedrigeren 4-Bit Auflösung der Graustufen verfahren. Dabei muss zur Helligkeitsanpassung der Auflösungszonen die modulierten Lichtstärken ca. doppelt so hoch sein wie bei den 8-Bit Zyklen. Dadurch können die hoch- und niedrig aufgelösten Projektoren auch nicht parallel bearbeitet werden.

#### **Grundlegende Projektor-Typ Klassifizierung**

#### **[238] Matrix- Holo- und Hybrid-Projektoren:**

**A1 Matrix-Projektor:** Es wird auf die korrekte Augenfokussierung der Objekte verzichtet und es wird die Transformationsmatrix TM nicht optisch durch ein Transformations-Hologramm vorgenommen sonder rein rechnerisch im Computer auf das Bild angewendet. Der SLM wird auf orthodoxe Weise genutzt um dieses Bild vor den Glasfaserenden zu platzieren. Man erspart sich dadurch die Komplexität der computergenerierten Hologramme und braucht nur einen SLM. Andererseits ist man von den Vorteilen und technologischen Entwicklung der CGH abgeschnitten.

**B1 Hybrid-Projektor:** Es wird auf die korrekte Augenfokussierung der Objekte verzichtet und als Bild ein normales Pixelraster von einem Scanning Fiber oder orthodox genutzten SML genutzt. Für die Anwendung der Glasfasern- Transformatinsmatrix wird jedoch ein CGH genutzt und damit ein echtes Hologramm vor die Augen projiziert. Dies ist die einfachste Umsetzung, die realisiert werden kann, weil nur wenig extra Rechenleistung und Know-How für die CGH (Computer Generierten Holografie) eingesetzt werden muss. In den A1&B1 Varianten ist von Vorteil die Glasfaser-Projektorenköpfe so klein wie möglich zu gestallten, damit die Schärfentiefen der Einzelbilder so hoch wie möglich ist und eine Fokussierung der Objekte unkritischer wird.

**B2 Hybrid-Projektor:** Es wird wie bei B1 verfahren, jedoch wird auf die Augenfokussierung der Objekte nicht verzichtet. Das erste SLM transformiert hierbei nicht nur die TM für die Glasfaser, sondern transformiert zusätzlich die Abbildungstiefe der einzelnen Pixel. Die Information dafür wird aus dem Z-Buffer des vorgeschalteten ausgerechneten 2D Bildes entnommen. Da jedoch die Berechnung des CGH sehr viel Rechenleistung braucht, können verschiedene verfahren angewendet werden:

**B2.1 Hybrid-Projektor:** Man setzt gerade am Anfang der Entwicklung auf Vorberechnete, aus dem Speicher abrufbare Transformations-Interferenzmuster, die für die verschiedenen Tiefen und dafür definierten Zonen vorberechnet wurden.

**B2.2 Hybrid-Projektor:** Man kombiniert vorberechnete Interferenzmuster oder Transformationsmatrizen mit einem Verfahren zur schnellen rechnerischen

Zusammensetzung dieser Module zu einem angepassten Interferenzmuster.

**B2.3 Hybrid-Projektor:** Man kombiniert die Transformationsmatrizen rechnerisch und generiert das Interferenzmuster in Echtzeit.

**Hologramm-Projektor:** Wo in der B Varianten noch direkt ein Bild aus Pixel mit traditionellen OpenGL Methoden berechnet wird, können die Bildberechnungen der "C" Varianten direkt aus den Modellen die Hologramm-Daten, also die Interferenzmuster erzeugen, die dann auf den SLM übertragen werden. Erst nach Bestrahlung des SLM mit den entsprechend modulierten RGB Farbkomponenten Lasern entsteht das 3d Bild. Dabei werden wieder die folgenden Varianten wegen der nur begrenzt zur Verfügung stehenden Rechenleistung erwogen.

**C1 Holo-Projektor:** Ist genug Rechenleistung vorhanden, kann ein einziger SLM genutzt werden, um die Bildgebung und Glasfaser-Transformation in einem Schritt durchzuführen. Dafür müssen jedoch in hoher Frequenz die Transformationen multipliziert und das Hologramm berechnet werden.

**C2 Holo-Projektor:** Um Rechenleistung zu reduzieren und so viel wie möglich, im Vorwege berechnete Hologramme zu nutzen, werden zwei SLM's hintereinander eingesetzt, um die Transformations-Multiplikation optisch durchzuführen. Der erste SLM nutzt komplett für jede Faser und Grundfarbe optimal vorgerechnete Hologramme aus dem Speicher und der zweite SLM kann sich so auf relativ einfach zu berechnende Hologramme konzentrieren, die aus einer Vielzahl vorgefertigter Hologramme zusammengesetzt werden.

**Produkt-Pipeline:** Zur Umsetzung in eine Produktpipeline ist die Variante A1&B1 am schnellsten zu realisieren. Zur Einführung einer einfachen Zonen-Implementierung der Augen-Fokussierung bei nahen Objekten kann dann B2.1 ebenfalls relativ einfach realisiert werden. Nachdem in der Zwischenzeit genügend Know-how in der Hologrammberechnung aufgebaut wurde, kann mit der C2 Variante eine Übergangslose Augenfokussierungsanpassung auch für ganz nahe Objekte realisiert werden.

Bei zur Verfügung-Stehen extrem schneller und paralleler mobiler Rechner, kann im C1 Verfahren mit 2 oder mehr parallel eingesetzten Projektoren eine extrem hohe Auflösung realisiert werden.

#### **[239] SLM-Zonen Einteilung:**

Es besteht die Möglichkeit einen einzigen SLM in zwei oder mehr Zonen einzuteilen und mit einem Spiegel die Zonen hintereinander zu schalten. Die optischen Funktionen werden so

stets in einem einzigen Schritt ausgeführt.

Es können die Zonen exklusiv für den jeweiligen Schritt genutzt werden. **Zonen Überlappung:** Wenn die Nutzung jedoch zur Erzeugung eines Computer generierten Hologramms CGH erfolgt, so können sich diese Zonen auch überlappen, oder komplett übereinander gelegt werden. Das Konzept der Holografie beruht auf die massive Überlappung von Interferenzmustern, die dann eben trotzdem funktionieren. Da jedoch die Auflösung eines SLM in Relation zu fotografischen Hologrammen nur sehr begrenzt ist, versucht man in der CGH möglichst auf Überlappungen zu verzichten, und die Beugungsgitter möglichst unversehrt zu nutzen. Es können dennoch Überlappungen genutzt werden und dadurch SLM Flächen doppelt genutzt werden. Dabei wird lediglich die Qualität des Hologramms etwas reduziert. **Überlappungen optimiert:** Die Parallelnutzung durch Überlappungen von Interferenzmustern auf SLMs kann qualitätsmäßig optimiert werden, indem darauf geachtet wird, dass die mehrheitlichen Linien des einen Interferenzmusters möglichst rechtwinklig zu den mehrheitlichen Linien des zweiten Interferenzmusters stehen. Die Doppelnutzung des SLM sollte also über Kreuz erfolgen.

### **[240] Fokussiervermögen der Hologramme:**

Wird ein Hologramm als Bild zur Einkopplung erzeugt, so kann das Hologramm auch stets eine Fokussierung des Lichtes genau auf die einzukuppelnde Glasfaser vorgenommen werden. Dieses macht die Optik für das Einkoppelfeld viel weniger Aufwändig als wenn nur ein unfokussiertes Bild zur Verfügung steht.

**Parallele Einkopplung:** Dieses Prinzip kann noch weiter genutzt werden, wenn es darum geht, mehrere verschiedene Hologramme auf mehrere Glasfaserenden gleichzeitig einzukoppeln. Dabei werden mehrere Hologramme überlappend auf ein SLM erzeugt, wobei jedes Hologramm nur auf die korrekte Glasfaser fokussiert und sich die Hologramme somit nicht stören. Da sich die individuelle Hologramm-Qualität dadurch verschlechtert, kann dieses Verfahren eher auf die weniger hoch aufgelösten Ambiente-Glasfasern angewandt werden.

## **[241] SLM Auflösungssteigerung:**

Ein einfacher jedoch effektiver Trick, um die SLM-Auflösungsdichte und damit die Hologramm-Qualität zu steigern, besteht in der Anwendung des SLMs in einem möglichst steilen Winkel (Chip kippen). Die Muster auf dem Chip werden so optisch komprimiert. Da dies nur in einer Richtung geht, ist es sinnvoll zur langen Seite des Chips hin zu kippen und so eine effektiv quadratische Nutzfläche zu kriegen, was auch besser für das Kreisförmige

110!

Bild einer Glasfaser geeignet ist.

#### **[242] Lichtquellen und Speckles Reduktion :**

Bei allen Holo-Projektor Varianten muss als Lichtquelle Laserlicht verwendet werden, um für die Hologramme zu funktionieren. Bei der Verwendung von Weißlichthologrammen und bei den Matrix-Projektoren kann dagegen auch normale LEDs genutzt werden. Laserlicht bietet für Projektionen viele Vorteile wie bessere Farbqualität, weniger Stromverbrauch und weniger Streulicht. **Speckles Problematik:** Jedoch weist normales kohärentes Laserlicht ein problematisches starkes Rauschen auf, was als sogenannte "Speckles" allgemein als Hindernis für hoch aufgelöste Holographien gilt. Außerdem sind Hintergrundrauschen und Geisterbilder auszufiltern. Diese Probleme zu lösen ist Grundvoraussetzung und entscheidender Technologievorsprung für Holografiedisplays. **Speckles Entschärfungsstrategie:** Für ein speckle-freies Bild in der AR-Brille werden folgende verschiedene Speckle-Reduzierungs-Methoden parallel angewendet, die jede für sich bereits sehr effektiv ist. Dabei werden ebenfalls das Hintergrund-Rauschen und die Geisterbilder beseitigt.

**E1 Reduzierte Kohärenz:** Die Laserlicht-Quelle wird, für das holografische Verfahren im noch erträglichen Maße, in einem, oder mehrerer verschiedener Aspekte durchmischt moduliert.

1. So wird die Lichtwellenlängen in ein entsprechend begrenztes durchmischtes Spektrum moduliert.

2. Die Phasen werden in ihrer Verschiebung gleichmäßig durchmischt. (Moving Difusers oder Multimodefaser)

3. Die Polarisierung wird gleichmäßig durchmischt.

4. Der Winkel der Strahlen zueinander (die Parallelität) wird in einem entsprechend begrenzten Spielraum durchmischt.

Diese Modulationen können z.B. durch bewegte Diffuser, Piezo Bender, Akkustooptische Modulatoren oder passive Durchleitung durch Multimode-Glasfasern erreicht werden.

Das durch dieses Laserlicht rekonstruierte Hologramm weist so theoretisch eine geringere Schärfe auf, jedoch ist gerade im nahen Bereich des Hologramms eine deutliche Reduzierung der Spekle-Störung ersichtlich.

**E2 Beugungsgitter Überlagerung**: Es hat sich gezeigt, dass die Überlagerung des Interferenzmusters mit einem angepassten zusätzlichen Beugungsgitter das rekonstruierte Hologramm deutlich verbessert. Es werden Speckle-Effekt, Geisterbilder und Hintergrundrauschen eliminiert.

**E2.1 Beugungsgitter Multiplexing:** Das Beugungsgitter kann als schwarze Line in jede zweite Pixelreihe des Interferenzmusters eingerechnet werden und auf dem SLM abgebildet werden. Dadurch halbiert sich zwar der Informationsgehalt um die Hälfte, jedoch kann im nächsten Bildzyklus das Gitter um 1 Pixel verschoben werden und die andere Informationshälfte wird abgebildet.

**E2.2 SLM Subzyklen:** Besonders schnelle Binärbildraten von SLMs werden oft dadurch erreicht, das das Gesamtbild nicht genau zum Zyklus Anfang geschaltet wird, sondern in Subzyklen wie ein Belichtungsschlitz über das Gesamtbild rollt. Dieser Effekt kann positiv für die Speckes Reduzierung genutzt werden.

**E3 Gemultiplexte Hologrammverschiebung**: Durch hintereinander zeitversetzte Abbildung von leichten Verschiebungen des jeweils gleichen Hologramms werden die Speckle-Spitzen ausgeglichen. Diese Verschiebungen können leicht mit den Zyklen zur Graustufendarstellung integriert werden und sind recht effektiv.

**E4 Polarisierte Zonen:** Rechtwinklige zueinander polarisierte Wellen interferieren nicht. Durch die Polarisierung des Lichtfeldes und anschließende 90 Grad Drehung der Polarisation eines festen oder variablen Muster wie z.B. die Form eines Gitters reduziert die Speckles.

**E5 Talbot-Effekt-Zonen-Vermeidung:** Durch den Talbot-Effekt ergeben sich Geisterbilder des Interferenzmusters in periodischen parallelen Ebenen zur Hauptabbildungsebene. In der Hologram-Render Software können diese bekannten Zonen von vornherein berücksichtigt werden und z.B. Abbildungsobjekte die genau da liegen leicht verschoben werden.

**E6 Speckle Software Optimierung:** In der Hologram-Render Software können zu Speckles und Rauschen führende Muster-Konstellationen erkannt und entschärft werden.

**E7 Stark begrenzte Musterüberlagerung:** Durch das angewande System der vielen Teilhologramme werden Überlagerungen der Interferenzmuster um das 150-Fache vermieden, was der Bildqualität stark zu gute kommt.

**E8 Glasfaserdurchlauf:** Der systembezeichnende Durchlauf der Wellenfront durch eine Multimode Glasfaser bis vor die Pupille, bewirkt eine Kohärenz-Phasendurchmischung die eine Speckle-Bildung stark unterdrückt. Bei Bedarf können die Fasern zur Verstärkung des Effektes nach der Hologrammgenerierung etwas verlängert werden.

**E9 Konstante Hologramm-Variation:** Wird ein Beugungsmuster generierungsverfahren für den Bildinhalt genutzt welches mehrere verschiedene Wege zur Erzeugung des gleichen Ergebnisses ermöglicht, so kann die Erzeugung der Bilder ständig andere Mustervarianten nutzen. Ein Zufallsgenerator kann die jeweils nächste Variante auswählen. Die

Speckle-Muster würden immer nur in einem Zyklus auftauchen, während die gewollten Bilder bei jedem Zyklus verbleiben.

**E10 Hologramm-Variation in 2 Stufen Projektion:** Im 2-stufigen Projektionsverfahren, wo in der letzten Stufe ein Teil der Matrixtransformation vorgenommen wird, können verschiedene Varianten des Transformationshologramms berechnet werden, die in Kombination mit der entsprechend angepassten ersten Stufe zum gleichen Ergebnis führen. Durch die Variationen wird ein Speckles Reduzierungseffekt in der zweiten Stufe sowie in der ersten Stufe zusammen erzeugt. Dadurch würde lediglich der Speicherbedarf erhöht werden.

**E11 Piezo Verschiebung:** Um das Speckles-Verhalten bei dem Auftreffen einer Lichtfront auf das SLM zu variieren, wird ein piezo-elektrischer Aktuator genutzt, um die Lichtfrontquelle für jeden Zyklus leicht zu verschieben. Dadurch werden die Speckle spitzen ausgleichend verteilt.

In der Praxis wird sich zeigen, welche Kombination an Verfahren angewandt werden. Es steht außerdem eine komplette alternative Hologrammtechnik zur Verfügung, die auf Weißlichtholografie basiert und die Problematik der Speckles ganz beseitigt.

## **[243] Lichtquellen Einkopplung und Lichttransport zu den Projektoren:**

Die Einkopplung und Leitung der Lichtquelle zum SLM-Projektionskörper kann folgende Merkmale aufweisen:

**AX1:** Einfachere Verteilung und Führung durch Glasfaserleitungen. Optional können aber auch normale Lichtleitkanäle dienen.

**AX2:** Dickere Glasfasern für Zuleitung der Lichtquelle.

**AX3:** Entspecklung durch leichte Decoherentseffekt der Glasfaser oder Diffuser.

**AX4:** Homogenisierung des Lichtes im Lichtkanal: Durchmischung und Homogenisierung durch Diffuser.

**AX5 Punktlichtquellen Erzeugung:** Punktlichtquelle wird an der spitze der Faser erzeugt und dann im Projektor parallelisiert. Die Hologramm-Berechnung kann auch auf die Punktlichtquelle ausgelegt werden. Die Spitze der Zuleitungsglasfaser wird so verjüngt, das eine Punktlichtquelle entsteht.

**AX6:** Konservierung der Kohärenz.

**AX7: Asphärische Einkopplung:** Einkopplung durch monochromatische Asphärenlinsen zusammengefasst in Linsen-Platte

**AX8:** Einkopplung durch Achromaten-Linsenplatte für RGB in einem Kanal

## **[244] Lichtquellen-Steuerung:**

Es werden für die dynamische Auflösungsanpassung verschieden starke Lichtquellen benötigt.

**LQ1:** Es stehen verschiedenen Licht-Schalttechniken zur Verfügung, SLM, AOL, Laserstrom.

**LQ2:** Optische Masken als feste Einstellungen.

**LQ3:** Haupt-Helligkeitseinstellung durch Laser-Stärke Einstellung.

**LQ4:** Genereller RGB Zyklus.

**LQ5:** Strom sparen durch ausschalten oder Pulsen, Pumpen im RGB Zyklus .

**LQ6:** Technologie Know-how Vorteil bei SLM. 1 SLM gegen 12 AOL.

**LQ7:** Zusätzlicher IR-Kanal für Computer-Vision.

**LQ8:** Laser oder LED je nach Projektor.

**LQ9:** Für jeden Parallelprojektor separate Lichtsteuerung.

**LQ10:** Optional durch Synchronisierung der Lichtbedürfnisse kann das gleiche Lichtsignal für alle parallelen Projektoren geliefert werden. Auch kann bei schnelleren Prozessoren auf die dynamische Qualitätsanpassung verzichtet werden und so die Lichtquellen-Bedürfnisse reduziert werden.

**LQ11:** Für den Holo-Projektor werden zusätzliche Lichtstärken gebraucht, die in

Zusammenhang mit dem Lichtquellen-Hologramm genutzt werden.

Diese könne statisch durch Lichtleiter-Weichen oder im SLM integriert werden.

## **[245] Flexible Glasfaser-Leitung Beschreibung und Varianten:**

In einer weiteren technologisch noch anspruchsvolleren Variante kann der Glasfaser Projektor in der Tascheneinheit untergebracht werden und ein flexibler Faserstrang zu dem Brillenbügel hinter dem Ohr geführt werden. Die Technik der flexibel nutzbaren MM-Glasfaser

Projektoren (**Tec.9 Flexible MM Fiber Endoskop**) nutzt in der gleichen Faser, rücklaufende Lichtinformation um die Transmissionsmatrix kontinuierlich nach zu berechnen. Dabei gibt es verschiedene Optionen.

**FG1 Alle Fasern Flexibel:** Es werden alle Glasfasern von der Brille flexible ausgelegt und bis zur Tascheneinheit geleitet. Optional kann noch eine Zwischensteckverbindung angebracht werden. Die Projektionseinheiten in der Tascheneinheit werden um die Aufnahme der Rückmelde-Lichtsignale erweitert, damit die Transmissionsmatrix kontinuierlich angepasst werden kann.

**FG2 Verteilung hinter dem Kopf:** Es werden die Glasfasern von der Brille hinter dem Ohr zu einer Verteilungsstation geleitet, wo sie dann auf 4 oder 8 flexibel ausgelegte, dickere

Glasfasern verteilt werden. Nur diese wenigen Fasern werden dann bis zur Tascheneinheit geleitet. Die Projektoren in der Tascheneinheit können um die Funktionalität der Verteilung auf die vielen Glasfaserenden reduziert werden, und um die Funktion der Aufnahme der Rückmelde-Lichtsignale erweitert werden. Die Transmissionsmatrix brauch so nur für die wenigen flexibel ausgelegten Fasern angepasst werden.

#### **[246] Flexible Glasfaserzuleitung, Hologrammberechnung, Beschreibung:**

Die Realisierung der flexiblen Zuleitung bedingt eine aufwändigere Berechnung der Transmissionsmatrizen. Bei limitierten Rechen- und Speicher-Kapazitäten ist eine noch ausgeklügeltere Berechnungsstrategie, sowie angepasste Hardware-Konstellationen notwendig, wenn vorberechnete Beugungsmuster aus dem Speicher genutzt werden sollen. **FB1 Beschleunigte Beugungsmuster Modul Berechnung:** Man setzt auf die Berechnungsstrategie der Hologramme auf, und erhöht die Effizienz der Beugungsmuster Modul-Berechnung, so dass sie mit der Veränderungsgeschwindigkeit des Zuleitungskabels mit hält. Diese ist immerhin mehrere 10 millionenfach langsamer als die Geschwindigkeit in der die Module abgerufen werden. Dabei können stets die tatsächlich gerade genutzten, und statistisch am meisten genutzten Module zuerst berechnet werden. Um diesen Geschwindigkeitssprung zu bewältigen, können abermals Algorithmen zur Nutzung weiterer Zwischen-Module entwickelt werden, aus denen dann die Endmodule zusammengesetzt werden können.

#### **[247] Flexible Glasfaser-Zwischenverteiler, Beschreibung und Varianten:**

Bei flexiblen Glasfaserzuleitungen können hinter dem Ohr in einer Verteilereinheit die wenigen Leitungsglasfasern auf die Vielzahl der Brillen-Glasfasern verteilt werden. Dafür gib es verschiedene Ansätze, um die Signale verlustarm, lichtstark und kontrolliert in die richtigen Fasern einzukoppeln. Das Einkoppelfeld auf der SLM Seite fällt dafür viel einfacher aus.

**ZV1 Starres Faserende auf Diffuser Optik:** Das Ende einer Zuleitungsfaser wird auf eine Optik gerichtet, wo der Lichtkegel zusammengehalten und wieder in Richtung Einkoppelfeld fokussiert wird. In relativ breitem Zustand trifft der Kegel auf ein Diffuser-Feld mit kleinem Diffusionswinkel. Hinter diesem Feld ist ein Raster von Glasfaserenden mit entsprechender Einkoppel-Optik und F-LCD Verschlüssen aufgebaut. Beim Öffnen eines F-LCD-Pixels, kann das dahinter liegende Glasfaserende das Bild auf dem Diffuser-Feld übernehmen.

**ZV2 Pizo Aktuatoren auf fokussierender Optik:** Das Ende einer Zuleitungsfaser wird mit Hilfe von Piezo-Aktuatoren linear auf ein Raster auf X- und Y- Koordinaten eingestellt. Der

austretende Lichtkegel wird über eine etwas breitere Optik wider zusammengehalten und auf das gegenüberliegende Einkoppelfeld fokussiert. Das Einkoppelfeld hat die Fasern in engen X-, Y- Koordinaten aufgereiht. Mehrere solcher Einkoppelfelder können Parallel genutzt werden um in die richtigen Zeitfenster zu passen.

**ZV3 Parallele Projektionen:** Um weiterhin von einem Holo-Projektor nicht nur einen sondern zwei oder mehr Projektoren bedienen zu können, werden nicht nur 4 sondern 8 oder 16 Zuleitungsfasern genutzt. Diese werden dann auf mehrere Einkoppelfelder verteilt.

**ZV4 Aktives Splittingfeld:** Das Ende einer Zuleitungsfaser wird mit Hilfe von Piezo-Aktuatoren linear auf ein Raster auf X- und Y- Koordinaten geführt.

### **[248] Reduzierung der Time-Domain-Artefakts:**

Durch stetem Wechsel der Farbkomponente bei jedem Zyklus werden Time-Domain-Artefakte vermieden.

## **[249] Focusierungs Tiefe:**

Es gibt drei Stufen der Tiefen-Information-Konservierung und Übertragung:

**T1:** Die Tiefe wird nicht weitergegeben und wird auf ferne Weite eingestellt. Bei sehr kleinen Blenden und einfacher Optik und kleiner SLM Auflösung ist nicht mehr als dieser Modus möglich. Es kann in der Peripherie des Blickfeldes jedoch sowieso nicht fokussiert werden so das dieser Modus ideal für die Peripherie ist.

Für die Anwendung der Glasfaser-Transmissionsmatrix reicht eine einfache SLM Ebene aus. **T2:** Die Tiefe wird weitergegeben und das Auge kann auf den Punkt Fokussieren. Diese Fokussierung ist wichtig für das Wohlbefinden der 3D-Betrachtung von nahen Objekten. Für die Anwendung der Glasfaser-Transmissionsmatrix reicht ebenfalls eine einfache SLM Ebene aus, jedoch sollte die Auflösung so hoch wie möglich sein.

**T2.1:** Als Variante wird als Abbildung ein einfaches 2D Pixelfeld generiert und die Tiefeninformation in dem Transmissons-Matrix-Hologramm separat codiert. Dafür muss das Transmissions-Hologramm aus verschiedenen Komponenten entweder Pixelgenau oder in Zonen jeweils zusammengesetzt werden.

Beide T2 Verfahren benutzen einen Vereinfachungstrick indem sie einfach voraussetzen, das von einem Objektpunkt aus nur ein Farbwert in alle Richtungen ausgestrahlt wird. **T3:** Soll berücksichtigt werden, das von einem Objektpunkt aus, durch Teilspiegelung, verschiedene Farbwerte ausgestrahlt werden, so kompliziert sich das verfahren. Das Hologramm kann nicht aus einem 2D Pixelraster mit Z-Buffer Information erstellt werden, sondern muss direkt aus dem Computermodell mittels Raytracing gerendert werden. Dieses

Verfahren erhöht die gebrauchte Rechen- und Speicher-Kapazität um ein Vielfaches, und bringt nur minimale visuelle Effekte. Somit wird es nicht weiter verfolgt.

#### **[250] Fokussierungs Tiefe Einstellung:**

Durch das Augentrecking berechnet das System die Richtung sowie den Punkt der Fokussierung und dadurch auch die benötigte Fokussierung der Augen. Da das System weiß, welche virtuellen und echten Objekte sich dort befinden, kann es die genau dafür benötigten Fokussierungstiefen bereitstellen. Da manche Systeme nur eine begrenzte Anzahl an Fokussierungstiefen generieren können, so stellt es parallel nur die dominierenden Fokustiefen der dort befindlichen virtuellen Objekte zur Verfügung.

#### **[251] Frühe Varianten zur Parallelen Projektor-Nutzung:**

Durch die starke Auflösungsreduzierung und den Verfahren zur schnelleren effizienten Graustufenerzeugung, ist es mit heute zur Verfügung stehenden extrem schnellen SLM Lichtprozessoren möglich, das gewünschte Lichtfeld zu erzeugen. **Einzelprojektor:** Allerdings schafft ein einzelner SLM Projektor nur eine Sichtfeldausfüllung von ca. 25%. Das bedeutet, das virtuelle Objekte insgesamt nur 25% des Sichtfeldes nutzen könnten, jedoch könnten die genutzten Zonen auf das gesamte Sichtfeld verteilt sein wie z.B. in (Fig.20). Ist der maximale Prozentsatz erreicht, so könnten die vom Focus am weitesten entfernten Objekte einfach abgeschnitten werden (Fig.10.9). Diese Einzelprojektor Variante würde schon den Haupteinsatzbereich einer AR-Brillen und den meisten Applikation reichen.

**4-Fach-Projektor:** Allerdings ist es wünschenswert, auf einen Wimpernschlag, das gesamte Sichtfeld für eine komplette virtuelle Realität zur Verfügung zu haben, oder einfach extrem viele virtuelle Objekte eingeblendet zu haben.

Dafür müssen mindestens 4 SLM Projektoren parallel eingesetzt werden (Fig.31.A), was Technisch viel Sinn macht. Durch die parallelen Projektoren werden z.B. auch die weiter unten beschriebenen benötigten Faser-Einkoppelfelder auf die Projektoren verteilt und dadurch effektiver.

Bei parallelen Projektoren stellt sich die Frage, wie genau die einzelnen Glasfaser-Leitungen auf die Projektoren aufgeteilt werden. **Gleichmäßige Auslastung:** Die erste Überlegung ist, dass die Projektions-Zonen gleichmäßig und abwechselnd verteilt werden, so dass bei allen Bildsituationen die Last auf alle 4 Projektoren möglichst gleich verteilt wird (Fig.31.A2). **Rechts Links:** Zweitens können die Projektoren gut zwischen rechtes und linkes Auge aufgeteilt werden(Fig.31.A3) weil diese immer gleich belastet werden. **Projektor Qualität:**  Generell sind zwei Qualitätsklassen von Projektionsfasern in der AR-Brille parallel

untergebracht. Die erste HQ Klasse liefert die Bilder für den fokussierten Bereich und ist in (Fig. 31) mit Großbuchstaben A-D gekennzeichnet (Fig31.A8). Die zweite LQ Klasse liefert die Bilder für die nicht fokussierte Peripherie des Sichtfeldes und wird mit Kleinbuchstaben a-d gekennzeichnet (Fig31.A10). **HQ:** Die HQ-Klasse benötigt ein größeres aufwändigeres Einkoppelfeld und es werden immer höchstens 18 Fasern aktiv pro Frame (60Hz) benutzt. Jedoch werden für die HQ-Fasern viel mehr Bildzyklen des SLM-Prozessors zur Bilderzeugung eingesetzt. **LQ:** Die LQ-Fasern bekommen ein weniger aufwendiges Einkoppelfeld und es werden bis zu 300 Fasern aktiv pro Frame genutzt. **Projektor-Typen:** Für die verschiedenen Projektor-Typen kann es sinnvoll sein, unterschiedliche Verteilungsschemen anzuwenden. **Holo-Projektor:** Das Schema in (Fig.31.A) ist auf den Hologrammprojektor Typ ausgelegt, weil der Hologrammprojektor gut beide Einkoppelfelder-Typen für HQ und LQ unterbringen kann (Fig.31.A8&10), und weil diese wegen der zusätzlichen holografischen Fokussierung weniger kritisch sind. Die gleichmäßigere Verteilung ergibt mehr Flexibilität in der Leistungsverteilung. **Matrix-Projektor:** Das Schema in (Fig.31.B) ist auf den Matrix-Projektor Typ ausgelegt, weil der Matrixprojektor wegen seinem relativ großen und komplexen Einkoppelfeld für die HD-Fasern besser einen dedizierten Projektor nur für die HD-Fasern und für beide Seiten einsetzt (Fig.31.B14). Die restlichen 3 Projektoren sind zur Verteilung der LQ Peripherie Fasern dediziert (Fig.31.B13). In diesem Schema ist es leicht vorstellbar, einfach einen oder zwei LQ Projektoren wegzurationalisieren und dann nur 66% oder 33% Sichtfeld-Nutzung anzubieten.

#### **[252] Aufsplittungsfeld, Beschreibung und Varianten:**

Die AR-Brille basiert auf ein dichtes Raster von Glasfaser-Projektionspunkten, die nahe vor den Augen platziert sind. Je größer das aktive Sichtfeld (z.B. maximal singvolle 220 Grad horizontal) und je höher die virtuelle Punktauflösung (z.B. dabei 2x 10.000x8.000 Pixel) desto mehr Glasfaserenden (z.B.  $2x \ 20x15 = 1200$ ) werden eingesetzt. Von diesen Glasfasern werden jedoch je nach Anzahl der eingesetzten SLM Projektoren, und je nach eingesetzter holografischer Parallelnutzung der Projektoren, nur wenige (z.B. 8-32) parallel eingesetzt. Diese Glasfasern müssen also in hoher Frequenz selektiert werden. Die abstrakte Basis dafür ist die optische Weiche, und letztlich wird ein Mix aus verschiedenen Weichenformen eingesetzt.

**Einkoppelfeld als erste Weichen Stufe:** Bei der AR-Brille erfüllt das Einkoppelfeld neben dem Prozesses des Einkoppelns der Bilder in die Faserenden auch die Funktion der Selektierung der Faserenden. Diese Selektierung wird dabei bereits in der Bildberechnung

berücksichtigt, und ist somit sehr effektiv, jedoch tief in die Berechnungsmethoden integriert. Das Einkoppelfeld ist jedoch wegen der möglichst großen Optik pro Faser, in der Anzahl der selektierbaren Fasern beschränkt.

Die Selektierung im Einkoppelprozess ist für die verschiedenen Projektortypen unterschiedlich effektiv. Während sie im Holo-Projektor "en passant" (im Vorbeigehen als Nebeneffekt) vorgenommen werden kann, ist die Umsetzung im Matrixprojektor besonders aufwändig. Auch Focus- und Ambiente Projektoren haben grundsätzlich andere Selektierungsbedürfnisse. Von den Focusprojektoren brauchen nur wenige (z.B. 9 von 300 pro Auge) in einem Bildzyklus selektiert werden und der Wechsel zu diesen Projektoren brauch auch nur relativ langsam vonstatten gehen. Die Einkoppel-Optik muss dabei jedoch möglichst groß ausfallen. Von den Ambiente-Projektoren müssen dagegen im Extremfall 50% in einem Zyklus selektiert werden.

Das Verteilungsschema fällt bei Brillen mit relativ kleinem Sichtfeld wiederum einfacher aus. Der Umfang der Weichenfunktion des Einkoppel-Feldes ist also je nach Technikvariante sehr unterschiedlich.

**Zweite Weichenstufe:** Die Glasfasern vom Einkoppelfeld können auf dem Weg zu den Projektions-Austrittspunkten in verschiedener Weise verzweigt werden, um auf die Endanzahl der gebrauchten Projektionen zu kommen. Dies kann über Einzelweichen und einer Baumstruktur geschehen. Es können jedoch auch Weichen mit mehreren Abzweigungen eingesetzt werden.

**Passive Weiche:** Die Weichen können passiv sein (z.B. Halbspiegel), wobei der Lichtstrom in geteilter Stärke den Abzweigungen folgt. Bei dieser Strategie ist es manchmal gar nicht schädlich, wenn die Projektion an verschiedenen Endpunkten rauskommt, wenn die Endpunkte so gewählt sind, dass die zusätzlichen Projektionen gar nicht stören. Dies ist besonders bei den Focusprojektoren so möglich. Allerdings verliert dabei das System an Lichtstärke und braucht so mehr Energie. Außerdem wird unnötiges Augenleuchten erzeugt, was man minimieren sollte.

**Passiv & Geblockte Weiche:** Wenn die Ausgänge der passiven Weiche zusätzliche aktiv geblockt werden können (z.B. durch LCD-Schicht), ist diese Weiche für alle Zwecke einsetzbar. Es bleibt nur der Verlust der Lichtstärke pro Abzweigung.

**Aktive Weiche:** Am besten sind aktive Weichen, die den Lichtstrom komplett abzweigen. Manche Techniken schaffen aber nur knapp 100%, wobei das Restlicht entweder tolerierbar ist, oder von einer zusätzlichen Sperrschicht blockiert werden muss.

**MEMS Technik:** Bei der MEMS Fabrikationstechnik kann das Schema noch soweit

optimiert werden, so das auch die Anzahl der verlegten Fasern stark reduziert werden kann. Dies wird dadurch erreicht, dass die Weichen bis kurz vor die Austrittspunkte verleg werden. **Weiche & Winkel:** Durch die besonders kleine Bauform der MEMS, kann direkt im Tarnröhrchen eine Kombination aus aktiver Weiche und 90 Grad Umlenkung vorgenommen werden. Dadurch werden zwei Fliegen mit einer Klappe geschlagen, weil die 90 Grad Umlenkung ebenfalls ein kritischer Punkt ist. Durch die massive Einsparung von Glasfaserleitungen, können die Fasern viel dicker ausfallen und dadurch viel höher aufgelöste Bilder durchleiten.

**Mehrfachweichen:** Die Möglichkeit eine Weiche mit 3 oder 4 Abzweigungen zu entwickeln, scheint in der obigen Situation sehr attraktiv, und kann wiederum mit den so wie so benötigten Abwinklungen der Lichtströme verbunden werden. Es liegen nämlich immer Austrittspunkte für Ambienteprojektoren und Focusprojektoren nahe bei einander, wobei deren Austrittswinkel leicht abweichen.

**Kombination von Ambiente- und Focus-Fasern:** Werden die Glasfasern massiv zusammengelegt, besteht auch die Möglichkeit die Glasfasern für Focus- und Ambienteprojektoren zusammenzulegen. Diese Projektortypen unterscheiden sich nämlich nur in der Einkopplungsoptik und der Austrittsoptik. Die Aufwändigere Einkoppeloptik für Focusprojektoren kann dabei auch für einfacherer Ambienteprojektoren genutzt werden.

**Faserzusammenführung:** Zur Zusammenführung von Focus- und Ambiente-Projektoren können die zwei Glasfasern auch in eine zusammenlaufen.

**Selektierfelder:** Es können größer angelegte Felder aufgebaut werden, die es ermöglichen eine große Anzahl von Faserenden zu Selektieren. Diese Felder können mit der Bilderzeugung und dem Einkopplungsvorgang kombiniert oder integriert werden:

**SF1 Diffuser-Feld:** Es wird das zu nutzende Bild auf eine Fläche gestrahlt, die alle Punkte wieder in alle Richtungen Reflektiert. Also wie eine klassische Leinwand. Ein ganzes Raster von Glasfaserenden mit entsprechendem Einkoppel-Linsen-Raster kann das Bild wieder Aufnehmen. Durch FLCD-Blenden können alle bis auf eine Faser geschlossen werden und so diese Leitung selektiert werden.

**SF2 Hologramm-Selektion:** Es werden die Bilder als Hologramm erzeugt. Dabei wird das potential des Hologramms genutzt, das produzierte Bild genau auf eine selektierte Einkoppeloptik einer Glasfaser auf einem Einkoppelfeld zu fokussieren. Andere Glasfasern werden gegen Streulicht trotzdem noch mal mit FLCD Pixel geschlossen.

**SF3 Schaltbare Leuner-Linsen-Stapel:** Es wird ein parallel projiziertes Bild durch ein gestapeltes System von FLCD-Schaltbaren Leuna-Linsen-Muster geschickt. Die Jeweils angeschalteten Leuna-Linsen lassen die Projektion auf die selektierte Einkoppeloptik fallen. **SF4 Piezogestellte Einkoppeloptik:** Es wir ein feines Raster von Einkoppelpunkten hinter ein optisches Vergrößerungssystem gebaut. Das Raster kann durch Piezo-Aktuatoren versetzt werden. Es kann so eine ganze Gruppe von Einkoppelpunkten selektiert werden. Diese Gruppen können mit den tatsächlich gebrauchten Fasern für eine gerade gebrauchte Blickrichtung übereinstimmen, und so auch gar nicht in so großer Geschwindigkeit eingestellt werden müssen.

**SF4 Piezogestellte Selektionsschablone:** Um der Selektionsreinfolge von gerade fokussierten Projektoren zu folgen, können Selektionsschablonen aufgebaut werden, die in Robben artigen Bewegungen der gebrauchten Selektion der Fokusprojektoren folgt. Da die Augenbewegung in Relation sehr gering ist, reicht die piezogetriebene Selektion völlig aus.

**Weichentechniken:** Es können verschiedene physikalische Methoden zum Weichen stellen genutzt werden:

**WT1 Piezo-Aktuatoren:** Es werden Optiken physikalisch gegeneinander verschoben. So können ganze Felder weitläufig mit Piezo-Aktuatoren verschoben werden.

**WT2 FLCD:** Die Selektion kann durch einfaches Öffnen und Schließen von FLCD-Blenden vorgenommen werden.

**WT3 FTIR:** Einstellbare frustrierte oder volle interne Totalreflektion FTIR.

**WT4 Electrochromic Mirror**: Schalten mit Elektrochromischen Schichten (Tec.24 Electrochromic Mirror).

**WT5 MEMS:** Mikromechanisches Drehen, Senken oder Schieben von Spiegel oder anderen Elementen.

**WT6 DMD:** Kippen von DMD-Spiegeln als ein ganzes Feld oder als ein großer Spiegel. **WT6 Passiver Halbspiegel:** Es wird ein Halbspiegel eingesetzt.

**Weichenbäume:** Durch kombinieren mehrerer Weichensystem können viele Verzweigungen realisiert werden.

**WB1 Kaskadierende Weiche:** Es kann ein Weichen-Typ viele male hintereinander geschaltet werden um an einem Strang viele Abweichungen zu haben. Dies ist besonders effektiv wenn der Weichentyp die Weiterleitung der Signale an einem Weichende besonders effektiv durchleiten kann.

**WB2 Drehweichen:** Ein Zentraler drehbarer Spiegel lenkt in rund rum vorhandene Einkoppeloptiken ein.

**WB3 Baum Verästelung:** Alle Weichenenden werden weiter verästelt.

**Weichen Geschwindigkeiten:** Weichensysteme können verschieden schnell sein. DMD Systeme mit kleinen Spiegeln sind z.B. schnell. Es ist sinnvoll, als vorderes Weichen System ein Schnelles zu nehmen, um für die hinteren Weichen langsamere System einsetzen zu können.

**Einkoppeloptik bei Weichen:** Da eine Einkoppeloptik in de Produktion recht aufwändig ist, ist eine Weichenform mit effektiver Durchleitung und ohne Einkoppeloptik von großem Vorteil. Die FTIR und die Electochromic Mirror Techniken bieten da gute Möglichkeiten. DMD-Weichen benötigen dagegen eine Aufwändigere Einkoppeloptik, sind dafür aber viel schneller.

**Verteilungsschemas:** Es gibt also verschiedene Ansätze, wie die Verteilung und Selektierung der Faserenden in verschiedenen Techniken vonstatten geht:

**VS1 Klein früh:** Es wird zur Verteilung nur ein vorderes Einkoppelfeld genutzt. Dabei können verschiedene Felder-Schemas für Focus- und Ambiente-Projektoren eingesetzt werden. Durch Verteilung der Fasern auf verschiedene SLMs bleiben die Felder überschaubar. Focusprojektoren können durch Piezo gestellte Schablonen selektiert werden. Aktive Technik verbleibt in der Projektoreinheit und die Glasfasern werden bis zu den Projektionsendpunkten geleitet.

**VS2 Kombiniert:** Es wird nur in sehr geringem Umfang auf Einkoppelfelder gesetzt. Ein Großteil der Selektion findet in Weichen und ganzen Weichen-Bäumen bis kurz vor dem Projektionspunkt statt. Es kann als erste Einkoppeltechnik ein sehr schnelles system gewählt werden, um die Folgeweichen etwas träger nutzen zu können.

**VS3 nur Weichenbäume:** Es wird beim Einkoppeln der Bilder keine parallele Selektion durchgeführt, sondern ganz auf nachfolgende Weichen gesetzt. Es können ggf. als erste Stufe ein schnell schaltendes Selektionsfeld oder Baum eingesetzt werden.

## **[253] Besondere Weichenformen im Tarnröhrchen Inlay:**

Die AR-Brille kann die letzten Weichen kaskadierend auf den Tarnröhrchen Inlays anbringen, welches in MEMS und Wafer-Level-Optics Technik gefertigt werden. Die Projektionsoptiken können zusätzlich z.B. mit nano gradienten Polymer Drucker auf UV Härtungsbasis verfeinert werden. Die Weiche kann gleich eine ca. 90 Grad Drehung mit ausführen. Dafür sind folgende Designvarianten vorteilhaft:

#### **DMD Spiegel mit Auskoppel und Wiedereinkoppel Optiken:**

Die Weichen-Funktion wird durch einen großen, oder einem Raster von DMD Spiegeln durchgeführt. Die Spiegel können dabei in verschiedene Positionen gekippt werden. Ein einzelner Spiegel kann dabei eine Fokussierende Schalenform haben, oder das Spiegel-Array ebenfalls eine gewünschte Fokussierung ausüben. Je nach Kipprichtung kann die Fokussierung anders ausfallen.

Die Auskopplung kann durch die Fokussierung direkt, oder über eine weitere Optik als endgültige Projektion genutzt werden. Die Steuerung der Spiegel brauch nicht individuell sondern nur alle zusammen erfolgen.

Die Wellenfront wird bei der Weiterleitung wieder in eine Einkoppeloptik geleitet. Durch Erweiterung und größerer Wellenleiter im System kann die Wellenfront weniger steil getrimmt werden. Die Wellenfront kann durch einen steilen Totalreflektions-Spiegel auf die DMDs geleitet werden. Die ausgekoppelte Wellenfront kann dagegen wegen dem steileren Winkel durch den Spiegel durch.

Das System kann im Glasmedium verbleiben.

#### **Schaltspiegel mit effektiver Durchleitung:**

Die Weichen-Funktion wird durch eine schräge Spiegelfläche ausgeführt, die sich im Weg des optischen Wellenleiters befindet. Der Spiegel kann durch eine elektrochrome Schicht elektrisch geschaltet werden. Er kann auch durch vor und zurück schieben eines Teils des optischen Leiters und durch Bilden eines Luftspalts an den schrägen Spiegelflächen eine interne Totalreflektion herbeiführen. Bei einer Reflektion wir der Großteil der Lichtfront seitlich aus dem Wellenleiter rausgeleitet, wo sie durch weitere Umlenkspiegel und optischen Systemen zur endgültigen Projektion moduliert wird. Dies hat folgende Merkmahle: **SD1:** Kubische Form des Wellenleiters für einfachere Produktion.

**SD2:** Langsame Erweiterung der Glasfaser in die breitere kubische Form für besseren Zusammenhalt der Wellenfront.

**SD3:** Der Ausspiegelwinkel ist ausreichend weit damit ein größerer Teil der Wellenfront singvoll umgelenkt werden kann.

**SD4:** Elektrokromischer Spiegel als Option für die Spiegelschaltfunktion.

**SD5:** Elektrisch schaltbarer Spiegel oder blende als Option zur zusätzlichen Verschließung des austretenden Weichen-Armes.

**SD6:** Die Spiegelfunktion wird durch eine frustrierte totale interne Reflektion (FTIR)

durchgeführt.

**SD7:** Die FTIR wird durch Verschiebung des Wellenleiters und das Bilden eines Luftspalts zwischen den beiden schrägen Spiegelflächen erzeugt.

**SD8:** Es wird nur die reine Keilform des Wellenleiterstücks verschoben.

**SD9:** Es wird der Luftspalt durch reinkippen oder schieben einer optischen Platte auf oder zugemacht.

**SD10:** Es werden die Bewegungen durch Statische Kräfte im MEMS erzeugt.

**SD11:** An den seitlich offenen Stellen, die entstehen wenn der verschobene Wellenleiterblock den Luftspalt an der Spiegelfläche schließt, werden Seitenspiegel angebracht, so dass die Wellenfront trotze kurzzeitigen Medienwechsel nicht noch an den Seiten austreten kann.

**SD12:** Weiterer Umlenkspiegel an der Seite des Austritts sowie weitere Optiken können die Wellenfront zur endgültigen nahe positionierten Projektionsoptik führen.

**SD13:** Die aufgebrachte Projektionspunkt-Optik kann durch aufgedruckte Gradienten-Optik verfeinert werden.

**SD14:** Die Optikausgänge können rechts und Links vom Hauptstrang erfolgen.

### **[254] Beschreibung und Varianten Eye Trecking Kamera:**

**EY1:** Kamera-Fasern von der Seite oder vom Zentrum des Glases aus einem Röhrchen.

**EY2:** Extra Beleuchtung in der richtigen Wellenlänge.

**EY3:** Dekodierung des Kamerabildes über SLM oder rein im Rechner.

**EY4:** Lichtfeldkameras in den Tarnröhrchen.

**EY5:** Zusammensetzung des Bildes aus Panorama-Richtungen.

#### **[255] Kontaktlinsen und Optikimplantate:**

Die Glasfaser-Lichtfeld-Projektion ist besonders in der Anwendung im Nahbereich des Auges prädestiniert. Bei fortgeschrittener Optik-Fertigungstechnologie und Gesamttechnik ist die Entwicklung eines hoch aufgelösten Kontaktlinsen-Displays oder sogar ein in das Auge einsetzbares Implantat möglich. Dabei wird der gesamte bidirektionale Bildinformationsaustausch sowie die Energieversorgung über eine einzige flexible hauchdünne Glasfaser abgewickelt. Diese Glasfaser ermöglicht dem Augapfel ungehinderte Bewegungsfreiheit und wird am Rande des Auges im Körper zu einer Projektionseinheit geführt.

**Wenige Fokusprojektoren:** Im Gegensatz zu einer Brille brauchen nur wenige im Zentrum der Kontaktlinse oder dem Implantat liegende Focusprojektoren platziert werden, weil sich ja die Projektoren mit den Augen bewegen. Rundrum werden dann die Ambiente-Projektoren

angeordnet. Auch vereinfachen sich viele andere Bereiche wie z.B. das Clipping der Projektionsüberlappungen, die jetzt immer gleich sind.

**Splitterfeld:** Wegen dem geringen Platz auf der Kontaktlinse oder dem Implantat, wird die Hauptversorgungsglasfaser in einem Splitterfeld auf die einzelnen Fasern des Rasters abgezweigt. Aktive Lichtweichen oder Barrikaden selektieren das jeweils genutzte Faserende. Durch Lichtsignale wird der Splitterfeld Prozess mit der entfernten Projektoreinheit synchronisiert. Lediglich dieser Splittingprozessor muss am Rand der Kontaktlinse oder dem Implantat untergebracht werden.

**Stromversorgung:** Der Strom für das Faser-Splitting-Feld wird durch abzweigen des stetigen Lichtstromes auf ein Miniatur-Konzentrator-Solarzellen-Feld erzeugt.

**Rücklaufende Informationen:** In der gleichen Versorgungs-Glasfaser laufen rückläufig die Lichtströme der Aufnahme-Glasfasern, die ebenfalls auf der Kontaktlinse oder dem Implantat, jedoch zur anderen Richtung hin untergebracht sind. Der Splittingprozessor teilt diese Bilder in entsprechende Zeitscheiben. **Transmissionsmatrixanpassung:** Zusätzlich wird in einer dieser Zeitscheiben zur ständigen Anpassung der Transmissionsmatrix ein Rücklaufmuster der Ankommenden Signale zurückgesendet. Der entfernte Projektor kann anhand dieses Bildes die aktuell gebrauchte Transmissionsmatrix erkennen/berechnen, und dabei gleichzeitig die Position des Augapfels berechnen.

**Augentrecking:** Das Augentrecking muss für eine Mixed Reality Anwendung mit Kontaktlinsen- oder Implantat-Display besonders präzise und schnell erfolgen. Dies wird erreicht durch eine Kombination mehrerer Techniken. Durch die ständige Analyse der Versorgungsfaser-Biegung und Berechnung ihrer Transmissionsmatrix, wird im gleichen Zuge die ungefähre Position des Augapfels berechnet. Im Kalibrierungsprozess kann dafür die logische Verbindung zwischen Transmissionsmatrix und Focusposition aufgezeichnet werden. Durch den Einsatz von Bildanalyse und Mustererkennung kann dann die absolute Feineinstellung berechnet werden. Reichen diese Techniken nicht aus, müssen weitere Referenztechniken genutzt werden.

**Kalibrierung:** Die Kalibrierung setzt voraus, das die Kontaktlinse oder das Implantat fixiert sind und sich nicht mehr auf dem Augapfel verschieben. Sonst muss eine Neue Kalibrierung erfolgen.

Die Kalibrierung zur Berechnung der Transmissionsmatrix muss an einem Kopfmodell vor der Einpflanzung erfolgen, wogegen die Augentrecking Kalibrierung vom User selber durchgeführt werden muss.

**Glasfaser Miniaturisierung:** Die Miniaturisierung wird durch die technische

Weiterentwicklung der Glasfaser Spitzen-Modellierung durch Gradientenoptik vorangetrieben. Dadurch sind dünnere Glasfasern mit besseren optischen Austrittsoptiken möglich, die das Auflösungsvermögen der einzelnen Faser optimiert.

## **[256] Hologramoptimierte LCOS und DMD Systeme:**

Die bekannten SLM-Systeme sind primär für das normale Video projizieren entwickelt worden. Sie können auch gut für CGH Anwendungen genutzt werden. Dennoch sollte für die AR-Brille das SLM-System auf die CGH Anwendung optiert werden.

## **Grundlagen:**

Ein SLM kann grundsätzlich als Amplituden modulierend oder Phasenmodulierend funktionieren. Außerdem können sie entweder rein binär oder mit Graustufen/Zwischenstufen funktionieren. Außerdem wird zwischen sehr schnell schaltenden (über 5kHz bis 32kHz) oder langsamen (typisch 20-200 Hz)unterschieden.

Rein amplitudenmodulierte Hologramme erzeugen ein gleichmäßigeres Bild, weisen im Binärmodus jedoch eine recht schwache Lichteffizienz in der ersten Ordnung auf. Rein phasemodulierte Hologramme erzeugen dagegen Bilder mit stark umrandeten Objekten, haben jedoch eine extrem viel höhere Lichtstärke. Es ist also sinnvoll diese beiden Methoden zu kombinieren. Es gibt mathematische Modelle, um rein Amplituden- oder rein Phasenmodulierende Hologramme sich effektiv dem Ergebnissen eines komplexmodulierenden SLMs annähern.

Eine größere Anzahl von Grautönen steigert ebenfalls die Lichtausbeute in der 1sten Ordnung erheblich.

Schnell schaltende SLM sind in der Regel auf Binärwert-Modus ausgelegt.

## **CGH Optimierungen:**

Direkt angepasst an den CGH-Einsatz wurden nur einige LCD und LCOS Systeme. Dabei wurde gezielt der Brechungsindex der LDC-Schicht durch die Ausrichtung der Kristalle verändert. Eine Lichtwelle passiert diese Schicht, reflektiert ggf. am Spiegel und verzögert sich. Je nach Schichtdicke kann so die Phase einer Lichtwelle bis zu 6π versetzt werden. Dieses sind also Phasen modulierende SLMs.

Diese LCD SLMs können auch als Amplitudenmodulatoren genutzt werden, wenn sie wie Displays mit vor und nach platzierter Polarisationsschicht ausgestattet sind. Jedoch sind diese beiden Funktionen logisch miteinander gekoppelt und nicht individuell einstellbar.

#### **Komplex modulierende SLM**

**KM1**: Komplexe Modulationen werden meist durch rein mathematischer Umformungen dann physisch auf rein Phasen modulierenden SLMs durchgeführt.

**KM2:** Es werden komplexe Modulation mit Amplituden modulierender Hardware durch mathematischer Methode durch Gruppieren von Pixel (2x2) zur Farbmischung erzeugt **KM3:** Die schnellen FLCOS Systeme könnten theoretisch auch mehr als im reinen Binärmodus modulieren.

**MK4:** Die DMD Technik vollzieht in der Regel eine binäre Amplituden-Modulation. LCD basierte Systeme können dagegen mehrere Amplitudenstärken modulieren.

**MK5: Mehrschicht Modulationen:** Es wird durch die fototechnischen Dick-Emulsionen der fotografischen Holografie gelernt, wobei Lichtmodulationen in verschiedenen Höhen vorgenommen werden, um Amplituden und Phasen zu modulieren. Die F-LCD, FLCOS sowie dei DMDs können dafür in unterschiedlichen Höhen angebracht werden. Die Höhen können dann Schachbrettartig oder in kurzen Perioden variieren.

#### **Schnelle Komplex modulierende Systeme auf LCD Basis:**

Für die AR-Brille sind die Ferro-LCD SLM System wegen ihrer bereits interessanten Schaltgeschwindigkeit interessant, wenn sie zusätzlich ihr Potential zur Graustufen/Zwischenstufen generierung nutzen können. Die Ferro-Kristalle sind sicher auch für Grautöne schnell genug. Jedoch wurde die Steuertechnik noch nicht dafür umgesetzt, weil momentan auf Binärtechnik gesetzt wurde.

#### **KF1 Komplex modulierendes durchschein Ferro-LCD SLM**

Um die die Qualität und Lichtstärke der Hologramm-Erzeugung zu optimieren kann ein Amplituden modulierendes F-LCD System mit einer zusätzlichen dicken Ferro-LCD schicht ausgestattet werden, die als Phasen-Modulationsschicht ausgelegt ist und unabhängig von der ersten Schicht eingestellt werden kann. Nur die Amplituden manipulierende LCD schicht ist also mit vor und nachgelagerter Polarisationsschicht ausgestattet, und die Phasenmodulationsschicht unabhängig davon darüber gelegt.

Beide Systeme müssen dafür zur Ansteuerung verschiedener Graustufen/Ausrichtungsstufen ausgelegt werden. Die Ferro-LCD Technik wird im allgemeinen wegen ihrer Schnelligkeit für die Zeit-Domäne Farbmischmethode als Binärschaltend konzipiert. Hier wird jedoch eine höchst mögliche Schnelligkeit in Kombination mit Grautönen verlangt.

Der Phaseverschiebungsgrad der Crystal-Schicht für die Amplitudenmanipulation muss für jeden Grauwert auf die von der phasenverschiebenden Schicht draufgerechnet werden um die genaue Gesamtphasenverschiebung zu bekommen.

Durch die hardwaremäßige komplexe Modulation, also kombinierte Amplituden- und Phasen-Modulation sind die resultierenden Hologramme viel lichtstärker und qualitativ hochwertiger.

#### **KF2 Komplex modulierendes FLCOS SLM**

Das FLCOS System implementiert im Gegensatz zum obigen normalen FLCD-System die vorgelagerte Polarisierungsschicht sowie die nachgelagerte Polarisierungs-Selektionsschicht extern von dem Chip. Um die unabhängig einstellbaren Amplituden- und Phasen-Modulationen dennoch zu erreichen, werden zwei dicke FLCD-Schichten eingesetzt, die jeweils in gegengesetzter Richtung die Polarisation drehen können. Eine reine Phasen-Modulation kann so durch gleichstarke Aktivierung der beiden Schichten erreicht werden. Dabei wird die Polarisierung des Lichtes erst in eine Richtung gedreht und dann genau wieder zurückgedreht. Die Polarisierung bleibt am ende die gleiche. Nur der Brechungsindex der beiden Schichten, und damit die Phasenverschiebung verändert sich je nach stärke der Aktivierung.

Eine verschieden starke Aktivierung der beiden Schichten erzeugt dabei zusätzlich eine Polarisierungsdrehung und damit eine Amplituden-Modulierung.

Um eine reine Amplituden-Modulierung ohne Phasenverschiebung zu bekommen, muss die Phasenverschiebung durch entsprechend unterschiedliche abgestimmte Aktivierung der Schichten ausgeglichen werden. Dafür müssen in der Null-Position des SLM die beiden Schichten bereits eine mittlere Aktivierung aufweisen, um in beiden Richtungen entsprechend nachgeben oder anspannen zu können.

Um dafür die benötigte Flexibilität und Ausschlagweite zur Verfügung zu haben, müssen die Schichten entsprechend dick, oder doppelt ausgeführt sein.

#### **KF3 Weitere Komplex modulierendes durchschein Ferro-LCD SLM**

Die oben in KF2 beschriebene doppelte F-LCD Schicht kann als Basis für ein Durchschein SLM genutzt werden, wobei einfach davor und danach eine Polarisierungsschicht und Polarisierungs-Selektionsschicht gelegt wird. Die Funktionsweise ist dann wider wie in KF2.

#### **KF4 Komplex- & Polarisierungs- Modulierendes durchschein Ferro-LCD SLM**

Die oben in KF1 beschriebene Kombination kann erweitert werden, in dem entweder die innere F-LCD-Schicht zwischen den Polarisationsschichten durch das Zweischichtsystem aus KF2 ersetzt wird, oder die die F-LCD-Schicht dahinter. In beiden Fällen kann so durch insgesamt drei Schichten zusätzlich im letzten Schritt die Polarisation gesteuert werden. Dabei müssen sich die drei Schichten wieder in Ihren Funktionen gegenseitig ausgleichen.

#### **Komplex oder variabel modulierende Systeme auf DMD Basis:**

Die extrem hohen Bildraten der DMD Technologie sind für die AR-Brille besonders interessant. So können extra Zyklen viele schwächen wider gutmachen. Die DMD-Technik basiert wiederum auf der MEMS-Technologie, dessen Möglichkeiten wir hier zur Implementierung alternativer SLM-Konstruktionen betrachten. So währe es fantastisch einen komplex modulierenden SLM in dieser Technik zu haben, jedoch sollte er dann immer noch die hohe Bildrate liefern können. Dies währe jedoch schon mit enormen MEMS Neuentwicklungen verbunden.

Es währe jedoch auch schon sehr mächtig, wenn der Modulator einfach nur einige zusätzliche Modulierungsmöglichkeiten bietet, die auf sehr einfache Weiterentwicklungen der existierenden DMD-Konstruktion basieren, und auf jeden Fall die gleiche Geschwindigkeit bietet und einfach zu realisieren ist.

Es sei hier noch mal erwähnt, das die Optimierung rein auf die CGH und

AR-Brillen-Anwendung ausgelegt ist und für normale Projektoren gänzlich ungeeignet sein kann. So werden nur wenige Grad der Projektion genutzt und rund rum viele Störungen in kauf genommen.

#### **KD1 Komplex modulierendes MEMS SLM**

Um eine Phasenverschiebung zu realisieren, muss ein Mikrospiegel auf MEMS Ebene sich in Relation zum Nachbarspiegel um einige 100 Nanometer erheben oder senken können. Die Lichtwelle muss entsprechend länger laufen und verschiebt sich so gegenüber der Nachbarwelle.

Um eine Amplitudenveränderung zu erreichen, muss der Umfang des zurückgespiegelten lichtes variiert werden. Auf der Basisfläche des Mikrospiegels müssen dafür verschieden große Unterspiegel fest angelegt sein, die in verschiedene Richtungen ausgerichtet sind. Durch Kippen des Mikrospiegels in einer oder beiden Achsen kann in Relation zum einfallenden Licht die gewünschte Spiegelfläche zur Spiegelung gebracht werden. Es können so Phasen und Amplituden Modulation unabhängig voneinander eingestellt werden.

Durch 3 oder 4 Elektroden kann dann ein entsprechend flexibel aufgehängter Spiegel in den 3 gewünschten Achsen zur Basisplatte bewegt werden. Um den Spiegel auch aktiv nach oben zu drücken, können durch zusätzliche Stege unter dem Spiegel weitere Elektroden diese Stege nach oben ziehen.

Je nach Möglichkeit der MEMS Steuerung können die statischen Kräfte auch in kleinen Abstufungen oder stufenlos agieren.

## **KD2 Verschiedene Lichtquellen**

Durch die Nutzung verschieden starker Lichtquellen aus verschiedenen Richtungen, kann auch mit weniger Unterspiegelflächen und entsprechender Kombinierung der Lichtquellen viele verschiedene Amplitudenstärken generiert werden.

Die verschiedenen Lichtquellen können auch verschiedene Phasenverschiebungen bieten um Einkoppel-Muster mit verschiedenen Phasen zu generieren

## **KD3 Binär Phasen Modulierendes MEMS SLM**

Binär & Phasen modulierende SLM haben sehr gute lichtstarke Hologramme generiert und sind so eine gute Option.

Eine vereinfachte Variation von KD1 läst den Mikrospiegel nur zwischen zwei Phasenverschiebungs-Positionen schalte wie z.B. 0 und  $\pi$  der genutzten Wellenlänge. Als dritten Zustand kann der Spiegel noch ganz weggekippt werden um zusätzlich als binärer Amplituden-Modulator zu fungieren.

Die Anpassung an die gebrauchte Wellenlänge kann durch Nutzung des SLM in einem entsprechenden Winkel angepasst werden, da sich bei Verwinklung die absolute Höhenverschiebung verstellt.

Die binären Phasen- und Amplituden-Modulierungen können im Hologramm variabel und ergänzend eingesetzt werden.

## **KD4 Positionierungsstege**

Unter dem Mikrospiegel sind Stege angebracht, an denen die statischen Kräfte wirken und durch die der Spiegel durch weitere Stege in allen Freiheitsgraden einen fest definierten Anschlag findet. Durch die Kombination der genauen Höhe dieser Stege sowie ihrer relative Position zum Spiegel ermöglichen die präzise Ausrichtung der Spiegel. Besonders in Hinblick auf die Ausrichtung aller Spiegel auf einen Fokuspunkt.

### **Kombiniertes DMD mit extra beschichteter FLCOS Schicht:**

Es werden auf den Spiegeln eines DMD-Designs zusätzlich die Funktionalität der FLCOS aufgesetzt. Die Flüssigkristalle verzögern dabei das drauffallende Licht und wirkt als unabhängiger Phasenmodulator.

**DF1:** Die elektrischen Leitungen für das Betreiben der Kristalldrehungen werden flexibel am Fuß des Spiegels mit angebracht.

**DF2:** Die Ausrichtung der Kristalle wird statisch von unter der Platte vorgenommen.

**DF3:** Beim Kippen des Spiegels und Aufliegen auf einem Steg wird eine zusätzliche Stromleitung hergestellt.

**DF4:** Der Spiegel kippt in verschiedene Richtungen und kann verschiedene Lichtquellen und Lichtstärken ansteuern.

**DF5:** Der Spiegel kippt in einer Achse über zwei oder mehr flexible Haltefüße. Dabei kann jeder Fuß separat Strom führen.

**DF6:** Es wird der statische Strom des Spiegels genutzt und nur durch die zusätzliche Stärke, die Flüssigkristalle moduliert.

## **Variabel modulierende DMD Variation**

Um ein DMD SLM mehr Möglichkeiten der Modulierung zu geben gibt es verschiedene Möglichkeiten:

**CM1: Mehrfach Richtung kippende Mikrospiegel:** Die Spiegel können nicht nur in zwei Richtung kippen sondern in mehr Richtungen.

**CM2:** Die Position der mehrfachen Kippzustände wird durch entsprechend hoher Stege unter dem Spiegel eingestellt.

## **In Hinblick auf Weißlicht-Hologramm-Erzeugung:**

**CM3:** Drehverhalten beim Kippen: Die Spiegel sind mit einem flexiblen Fuß befestigt, der so strukturiert ist, dass sich der Spiegel beim Kippen leicht um die Fußachse dreht.

**CM4:** Es wird ein zusätzlicher statischer Anziehpunkt eingebaut, der den Spiegel zusätzlich dreht.

**CM5:** Der Spiegel wird zusätzlich mit einer Drehlagerung ausgestattet, so dass er sich zusätzlich in dieser Lagerung, und innerhalb entsprechenden Ausschlags-Begrenzern bewegen kann.

**CM6 Asymmetrische Spiegelverankerung:** Der flexible Haltefuß ist nicht im Zentrum

positioniert, so dass zu einer Seite mehr Kippmöglichkeiten bestehen.

# **CM7 Verschieden gerichtete Teilspiegelflächen auf Basis Fläche:** Die Kippende Oberfläche ist so gestaltet, dass verschiedene Spiegel in verschiedenen Größen,

Ausrichtungswinkeln oder Drehungen untergebracht sind. Durch die verschiedenen Kipprichtungen des Spiegelsystems, können diese Spiegelflächen bestimmte Lichtquellen aus den entsprechenden Richtungen nutzen und in den Aktionsbereich spiegeln.

**CM8 Verschieden gerichtete Beugungsgitterstrukturen:** An stelle von Spiegeln können verschiedene Beugungsgitterstrukturen angebracht werden.

**CM9:** Mischen von Hologramm-Optionen in einem Hologramm: Es können bei der Hologramm-Erzeugung verschiedene Hologrammkonzepte gemischt eingesetzt werden, je nach dem welches Konzept für den jeweiligen Punkt optimaler ist.

**CM10 Abbilden zweier Hologrammkonzepte hintereinander:** Es können generell zwei Hologrammkonzepte hintereinander geschaltet werden, die mit einem Umlenkspiegel übereinander gelegt werden.

## **[257] Auf den Einkoppel- Focus-Punkt ausgerichtete SLMs und DMDs:**

Eine Methode der Optimierung der SLMs und DMD für die AR-Brillen-Projektion ist die Ausrichtung oder Fokussierung der Reflektion vom SLM auf einen zum Einkoppeln genutzten Punkt. Dies kann durch eine entsprechende Beleuchtungslichtfront sowie der Ausrichtung der Spiegel sowie eine Kombination aus beiden erfolgen. Daraus ergeben sich verschiedene Designmerkmahle:

Der Aufbau und Formung der Beleuchtungsquelle kann durch klassische Optik erfolgen, was jedoch recht viel Platzbedarf braucht. Es kann ebenfalls durch ein Beleuchtungshologramm, oder verschiedenen Punktlichtquellen direkt beleuchtet werden.

Es ist sowohl für das Holo-Verfahren als auch für den Matrixprojektor von großem Nutzen.

## **[258] Nutzung der 0-Ordnung des Hologramms ohne Störung:**

Die von der AR-Brille genutzten SLMs nutzen meist einen reinen Binär-Modus oder es stehen nur sehr wenige Grautöne/Abstufungen zur Verfügung. Die von diesen SLMs erzeugten Hologramme tendieren deshalb zu einer sehr leuchtstarken 0-Ordnung, während die 1-Ordnung nur sehr schwach ausfällt. Es ist also sinnvoll das benötigte Bild aus der 0-Ordnung rauszugreifen. Hologramme werden jedoch meist mit relativ parallelem Laserlicht bestrahlt. Dieses starke Licht leuchtet dann unbeirrt von Interferenzen mitten durch die 0-Ordnung.

Dies wird vermieden durch nicht parallele Beleuchtung des SLM sondern Fokussierung der

Quellenlichtfront auf einen Punkt. Das Abgenommene Hologramm at keinen hellen Punkt im Zentrum.

Das Licht kann wieder durch Einkopplung in den Kreislauf eingespeist werden oder durch Solarzelle in Strom verwandelt werden, oder als Beleuchtung eingesetzt werden.

## **[259] Recycling des Basis Lichtes :**

Bei fokussierenden SLMs kann nicht gebrauchtes Licht in den Kreislauf recycle werden. Bei holografischer Projektion können die Hauptfokuspunkte und die weggespiegelten Focuspunkt jeweils wieder in eine Faser eingekoppelt und in den Kreislauf zurückgeführt werden. Bei Matrix-Projektoren können ebenfalls Fokuspunkte von alternativ Beleuchtungsrichtungen wieder eingefangen, eingekoppelt und wieder eingespeist werden.

## **[260] Weißlichthologramm optimierte DMD Systeme:**

Weißlicht-Hologramme erzeugen eine Parallaxe nur in einer Achse. Sie sind dafür aber Kohärenz und Wellenlängen unabhängig, brauchen also kein Laserlicht und vermeiden Speckles. Ein SLM oder im speziellen DMD welches auf diesen Hologrammtyp optimiert ist, konzentriert sich auf die Lichtkanten und die genaue Winkelausrichtung zur Lichtquelle. Die Abstände zu anderen Kannten sind unrelevant. Es sollen deshalb die Kanten an den Spiegeln verschiedene Drehrichtungen einstellen könne oder ganz weck genommen werden können. Da ein Spiegeln des Bildes so wie so gar nicht gewünscht ist, können die Spiegelflächen selber als Oberfläche für Kanten genutzt werden.

**WD1** Es wird ein Kantenbogen nicht durchgehend erzeugt sondern auf den Spiegel verteilt jeweils leicht versetzt.

**WD2** Die Spiegel oder Kantenflächen sind als DMD so aufgebaut, das sie sich mit ihrer Kante drehen können.

**WD3** Die Spiegel können in verschiedene Richtungen gekippt werden, wobei jede Kipprichtung unterschiedliche Kanten ausrichtet.

**WD4** Es werden je DMD Spiegel abwechselnd oder periodisch verschiedene Kanten Winkel zur Verfügung gestellt.

**WD5** Es sind die gesamten Kantenausrichtungen auf die Lichtquellenrichtung und auf den zu einkoppelnden Punkt abgestimmt und ausgerichtet, so das alle Einstellungen des Spiegels optimal genutzt werden können. Somit hat jeder Spiegel auf dem DMD ein anders gedrehtes Kantenmuster.

**WD6** Die aufgebrachten Kannten haben eine Rundung, und es können verschiedene Rundungsgrade eingestellt werden.

**WD7** Die Kanten werden zur Farbgenerierung unterschiedlich weit ausgeführt **WD8** Die verschiedenen Einstellungen der Spiegel können verschieden starke Lichtquellpunkte nutzen um Lichtstärken einzustellen.

**WD9** Die verschiedenen Einstellungen der Spiegel können verschieden fasenverschobene Lichtquellen einstellen um eine komplexe Modulation zu erreichen und verschiedene Phasen im Einkoppelmuster einzubringen. Dafür müssen zur Berechnung die Spiegelposition und somit der Abstand zur Lichtquelle mit eingerechnet werden.

## **[261] Matrixprojektor und dafür optimiertes DMD Systeme:**

Der Matrixprojektor reflektiert sein Bild von der Lichtquelle direkt in die Einkoppelpunkte. Die Fokussierung kann in verschiedener Weise erfolgen.

Ein älteres Designkonzept nutzt Beugungsmuster und führt gleich eine erste Stufe der Glasfaserweiche und Selektion durch:

### **Transformationshologramm:**

**FS1:** Das SLM strahlt ein paralleles Bild auf ein System von Beugungsmustern. Das Beugungsmuster führt die gewünschte Fokussierung aus.(Fig. 39)

## **Mehrere Fokussierungspunkte:**

Ein Matrixprojektor ist darauf angewiesen mehrere Glasfasern parallel zu bedienen, weil die Auflosung für eine Faser zu groß ist, und das System sonst zu langsam arbeitet.

**FS2:** Es wird die Projektion auf verschiedene Einkoppelpunkte verteilt.

**FS3:** Das Beugungsmuster kann ein Transformationshologramm sein, welches die Fokussierung für die drei Grundfarben ausführt. Dabei geht die Lichtstärke für zwei jeweils falsch transformierte Fokuspunkte verloren, weil ein Hologramm stark Farbabhängig ist. (Fig. 39.E)

**FS4:** Es werden drei schaltbare FLCD-Beugungsmuster hintereinander gestapelt. So wird pro Farbe das richtige Muster in aktiviert, wehrend die andren Muster durchscheinend bleiben. (Fig. 39.D)

## **Wechselnde Fokuspunkte für Einkoppelfeld:**

Das Einkoppelfed übernimmt die erste Stufe des Verteilens der Projektion auf mehrere Glasfasern zeitlich hintereinander.

**FS5:** Es wird ein System von schaltbaren F-LCD Leuna Linsen hintereinander gestapelt, die es erlauben den Fokus auf verschiedenen Einkoppelpunkte einzustellen. (Fig. 39.ABC) Dieser Stapel kann unterschiedlich komplex gestaltet sein, um separate RGB Fokussierungen effizient zu ermöglichen, und Lichtverluste durch Nebenfokussierungen zu vermeiden.

Ein anderes Designkonzept nutzt ein selbstfokussierendes SLM ohne Zeitversetzter Glasfaserselektion. Zur Verteilung wird auf Glasfaserweichen gesetzt, die weiter hinten, und bis kurz vor Projektoraustritt zum Einsatz kommen. Trotzdem werden mehrere Glasfasern parallel bedient weil die Auflösung sonst zu groß ist.

#### **Ausgerichtetes DMD Feld:**

**AF1 Aufteilung in mehrere Felder:** Es wird ein SLM logisch in mehrere Felder aufgeteilt, weil eine Glasfaser nur ca. 500x500 Pixel Auflösung aufnehmen kann.

**AF2 Ausrichtung:** Die Einzelspiegel des DMD werden in der Aktiven Kipp-Position genau gemäß der Lichtquelle und der zu fokussierenden Stelle ausgerichtet.

**AF3 Gegenausrichtung:** Die Positionen für das Wegspiegeln werden ebenfalls auf einen Punkt eingestellt, der das ungebrauchte Licht wieder in den Kreislauf einkoppelt.

**AF4 Ineinander Geschachtelt:** Anstatt das DMD in nebeneinander liegende Felder aufzuteilen, können die Felder ineinander geschachtelt aufgeteilt werden. So können z.B. wie bei einem Schachbrett die schwarzen Felder für einen Projektionspunkt, und die weißen für einen anderen nahe daneben liegenden Projektionspunkt ausgerichtet sein. Es wird so eine größere Breit der Projektion erreicht. Es können so auch mehr als zwei Felder ineinander geschachtelt werden.

**AF5 Beleuchtungskanäle:** Es können verschiedene leicht versetzte Beleuchtungsquellen auf das DMD scheinen um verschiedene Lichtstärken, Phasenverschiebungen oder Polarisierungen zu nutzen. Die einzelnen DMD Spiegel müssen dafür in verschiedene Stellungen kippen können, um die verschiedenen Lichtquellen auf den Focuspunkt umzulenken.

**AF6 Doppelte Auflösung durch Polarisierung:** Durch zwei Polarisierungen für doppelte Auflösung.

**AF7 Sektoren Maske:** Ist durch die Lichtquelle die Fokussierung der Spiegel nicht so fein, können mit der Technik der Sektoren Maskierung/Selektierung in die Faser eingekoppelt werden.

**AF8 Direktfokussierung in die Sektoren der Glasfaser:** Sind die Lichtquellen für das DMD recht parallel, so kann direkt in einzelne Sektoren der Glasfaser Fokussiert werden. Es können für hohe Auflösungen getrennte, ineinandergeschachtelte Felder parallel in verschiedene Sektoren projizieren.

**AF9 Phasenmodulation:** Zur zusätzlichen optimalen Projizierung der Phasenverschiebungen, können die SLM Optimierungstechniken dafür ins design einfließen

## **[262] Matrix Grauton Erzeugung:**

Für den Matrixprojektor muss ebenfalls ein System genutzt werden, um den Grauwert möglichst in 1 bis 2 Zyklen zu generieren um den gebrauchten Projektions-Durchsatz für die vielen Glasfasern zu erreichen. Die kann durch eine Kombination von ansetzen erfolgen.

**MO1 Time Domain:** Es werden mehr im Time Domein verfahren die Farbwerte gemischt und dafür Mehr Projektionen parallel ausgeführt. Also doch 3 oder 4 Bildzyklen pro Grauwert.

**MO2 Pixelgruppierung:** Mit hohen DMD Auflösungen können Pixel in Gruppen zusammengefasst werden um einen Grauwert zu simulieren.

**MO3 Hardware Grauwerte:** Bei FLCOS könne zusätzliche Hardware

Grauwertmöglichkeiten genutzt werden

**MO4 Mustervariation:** Durch variieren des einzukoppelnden Musters pro Pixel kann ebenfalls eine Grauwertmanipulation erfolgen.

**MO5 Moden Kanallichtstärke:** Durch selektieren von benachbarten alternativ Durchleitungen durch die Glasfaser und ihren Moden kann eine weitere Grauwertmodulation erfolgen. Diese Alternativwege können bei der Austestung und Kalibrierund er Glasfaser gefunden und Katalogisiert werden.

**MO6 Lichtquellen Selektion:** Es werden verschiedene Lichtstärken durch das Kippen des Spiegels zu den jeweiligen Lichtquellen erreicht.

**MO7 Spiegelgrößen Selektion:** Bei nur einer Lichtquelle kann die Technik der verschieden großen Spiegel auf der Plattform, und das entsprechende Kippen angewendet werden.

## **[263] Sektor unterteilte Fasereinkopplung:**

Für das Matrix Projektor Verfahren konzipiert, aber auch für das Holo-Verfahren nützlich, ist es, die Einkopplung in die einzelne Glasfaser noch einmal in verschiedene Sektoren einzuteilen, um eine erhöhte Genauigkeit der Einkopplung zu erreichen und ein differenzierteres und höher aufgelöstes Resultat zu bekommen. Die verschiedenen Sektoren werden durch schnelle FLCD-Felder oder einem DMD System entsprechend freigeschaltet und jeder Sektor braucht einen eigenen Bildzyklus. Die Sektoren können verschieden Formen haben.

**SF1** Das Verfahren ist auf die Fokusprojektionen ausgerichtet und ermöglicht zusätzliche Auflösung für z.B. Fokussierungsinformationen. Die Auflösung kann durch entsprechend viele Sektoren beliebig gesteigert werden, nur werden dann entsprechend viele Zyklen gebraucht.

**SF2** Es werden die verschiednen Sektoren für jeweils einen Bildzyklus hintereinander

geöffnet, wobei für jeden Sektor ein eigenes angepasstes Einkoppelmuster genutzt wird. **SF3** Es werden je nach Auflösungsbedarf mehrere Sektoren, oder gleich alle gleichzeitig geöffnet.

**SF4** Es wird vor der direkten Einkopplung in die Glasfaser die Strahlen erst über ein Feld von DMD-Spiegeln geleitet, die dann die Sektoren selektieren.

**SF5** Es wird ein durchscheinendes FLCD Pixel-Raster Displayschicht vor die Einkoppelstrahlen zur Selektion gelegt.

### **SF6 Auflösungsverständnis zur Glasfaser Strahldurchleitung:**

In der Theorie kann ein Strahl, der in irgend einer Weise in die Glasfaser eintritt, nur an einer einzelnen Stelle wieder austreten. Da es sich in der Praxis jedoch immer um ein Strahlenbündel handelt, nehmen die Strahlen des Bündels verschiedene Wege. Durch die blendenbedingte Auflösungsbegrenzung ist eine genauere Differenzierung dieses Strahlenbündels jedoch nicht unbegrenzt möglich, so das ein ebenso niedrig aufgelöstes Muster ankommt. Durch größere Faserdurchmesser und Erweiterung der Fasenenden wird die Auflösungsbegrenzung reduziert und das System kann generell feiner auflösen. Durch die größere Einkoppelfläche des Glasfaser-Endes wird jedoch neben dem Winkel des Strahls auch immer mehr die Position des Strahles relevant. Er kann eben im Zentrum oder an der Seite in die Glasfaser einfallen. Entweder ist das Projektionssystem des Strahles in der Lage auch die Einfallsposition zu bestimmen, oder es wird eben auf die Maskierung der Sektoren gesetzt. Die Maskierung begründet jedoch wieder eine zusätzliche Auflösungsbeschränkung. Die Auflösung des Gesamtsystems wird also durch ausbalancieren dieser benannten Umstände bestimmt.

Das holografische Projektionssystem hat das Potential bei entsprechender Auflösung auf Sektor-Maskierung zu verzichten, und bei entsprechender Einkoppeloptik neben Winkel auch Position des Strahleneintritts zu steuern.

#### **[264] Hochaufgelöste Matrixdefinierte Wellenfrontmodulation:**

Durch eine gesteigerte Auflösung und Geschwindigkeit der SLMs sowie der Einkoppel Präzision durch Sektoren kann die Auflösung soweit gesteigert werden, das die projizierte Wellenfront komplett durch Matrixfunktionen gesteuert wird. Dies ermöglicht z.B. die stufenlose Einstellung der Fokustiefe für die Bildszene, für einzelne Bereiche oder für jeden einzelnen Punkt im Raum. (Für die Focus-Vergenz-Konsistenz)

(Fig. 32B) Links veranschaulicht das rein rechnerische Verfahren im Gegensatz zu rechts unten, wo verschiedene optische Verfahre nur jeweils die Fokussierung der gesamten

Bildszene einstellen kann.

### **[265] Glasfaser Tramsmissionsmethoden:**

Bei der Nutzung einer Glasfaser als Bilddurchleitungsmedium mit dem Transmissionsmatrix verfahren sind einige Methoden zu benennen:

Transmissionsmatrix Berechnung

**TH1** Es wird ein festes Raster von Punkten als Basis zur Transmissionsmatrix Berechnung genommen. Dabei kann das Raster auch spiralförmig oder anders sein.

**TH2** Es werden die einzelnen Moden der Glasfaser als Basis zur Transmissionsmatrix Berechnung genommen. Die Moden formen so Unter-Raster und es werden alle möglichen Pixel mit weniger Rechen- und Speicheraufwand erfasst.

**TH3** Es wird für jede Faser-Mode die T-Matrix separat berechnet.

**TH4** Es werden Stufenindex Glasfaserkabel eingesetzt die bei gleicher Dicke mehr Mode tragen können.

**TH5** Es werden Glasfasern mit besonders großen Brechungsindex-Unterschied zwischen Kern und Mantel eingesetzt um die Anzahl der Moden höherer Ordnung zu steigern. **TH6** Es werden starke Biegungen der Glasfasern vermieden indem an kritischen Stellen, Systeme z.B. mit Umlenkspiegeln eingesetzt werden.

## **[266] Auflösungssteigerung durch Modehandling:**

Die Nutzung der Glasfaser wird durch die Eigenarten ihrer Mode geprägt. Durch die hauptsächliche Nutzung der Glasfaser für Langstrecken-Datenübertragung, wurden die Mode möglichst gemieden weil sie meist störend für High-Speed-Anwendungen sind. Durch die Nutzung von Licht im infrarot Bereich von ca. 1550 nm wurde eine optimale Durchleitung erreicht, dieses reduziert jedoch gemäß bekannter Formeln die möglichen Mode ebenfalls sehr stark.

Durch die neuen Bemühungen in den existierenden Glasfasernetze mehr Kanäle zur Verfügung zu haben, wurden die Moden dafür aufgegriffen und weiter erforscht. Jedoch sind auch diese Forschungen auf recht wenige Mode beschränkt, zeigen aber dabei sehr gut ihr Verhalten und das enorme Potential. Für das Anwendungsgebiet er AR-Brille wird durch dickere Fasern, Kürzeren Wellenlängen und größeren Brechungsindex Differenzen die Anzahl der Mode von wenigen Dutzend auf mehrere Zehntausend angehoben. Ein viel höherer Lichtleistungsverlust ist dabei unrelevant, weil nicht viele Kilometer sonder nur 10 cm weit übertragen werden braucht und dabei selbst noch größere Leistungsverluste akzeptabel sind.

### **MH1 Auflösungssteigerung durch Modedrehung:**

Die Modestruktur kann gedreht werden und so noch viel höhere Auflösungen erzielt werden. Die Moden bedingte Beschränkung ist nur auf jeweils eine gedrehte Position bezogen. Durch ansetzen einer anderen Drehrichtung können andere Endpunkte erreicht werden.

**MH2** Die Auflösung der Glasfaser kann gesteigert werden, indem bei mehreren Display Zyklen die angesprochenen Fasermoden jeweils leicht gedreht werden um andere Pixel Positionen je Zyklus zu erreichen.

**MH3** Bei dem Kalibrierungsprozess können sich optimal ergänzende Dreheinstellungen bestimmt werden.

**MH4** Blaues Licht hat grundsätzlich größeres Auflösungspotential.

**MH5** Es kann die Möglichkeit genutzt werden zwei um 90 Grad unterschiedlich polarisierte Bilder in zwei unterschiedlich gedrehte Versionen des gleichen Modes zu schicken um die doppelte Auflösung zu erhalten.

**MH6** Es können verschiedenen Modes Parallel beschickt werden.

**MH7** Die Modes sind stets Wellenlängen abhängig so dass die Grundfarben stets getrennt geschickt werden.

**MH8 Vereinfachung des Einkoppel Musters per Pixel:** Es werden pro Pixel das einzuspeisende Muster ermittelt. Beim Kalibrieren wird versucht das Pixel auch durch Vereinfachung des Einspeisemusters in akzeptabler Qualität zu erhalten. Diese Vereinfachung reduziert später den Aufwand für die echtzeit Hologrammerzeugung.

**MH9** Es wird unter den vielen verschiedenen Mode Varianten für das gewollte Pixel ein Mode verwendet, der besonders wenig Aufwand erfordert.

**MH10 Grauwert Einstellung durch Selektierung des Modes:** Es kann das System zur Generierung von Grauwerten (Lichtstärken) unterstützt werden in dem verschieden lichtstarke Mode-Varianten zur Verfügung gestellt werden.

**MH11 Finden der Modes einer Glasfaser:** Vor Kalibrierung der Glasfaser müssen die Faser-Moden zunächst ermittelt werden, um sie optimal zu nutzen.

**MH12 Lichtstärkenanpassung pro Mode:** Die Lichtstärke der Modes haben unterschiedliche Lichtstärken. Dieses wird mit berücksichtigt oder sogar nutzringend angewendet.

**MH13 Ideales Pixelraster Mode Mapping:** Es wird durch eine beim Kalibrieren ausgearbeitete Pixel-Modemuster Map für jeden Pixel die optimale Mode-Variante gespeichert, sowie das optimierte Eingabemuster und Lichtstärke. Es können auch verschiedene Lichtstärke-Varianten und Auflösungsergänzungen für Mehrfachzyklen gespeichert werden.

#### **[267] Hand-Controller:**

Die Benutzer-Führung und Bedienung der grafischen eingeblendeten Objekte benötigen einen Auslösemechanismus, den der User jederzeit und unbemerkt auslösen kann. Also die Ablösung eines Mausklicks für die AR-Brille. Die Mausbewegung wird dabei durch die Augen-Fokussierung ersetzt. Handbewegungen im Raum sind ebenfalls eine Variante der Mausbewegung.

Um die neue Variante des Mausklicks zu realisieren, wird ein Armband mit oder ohne Uhr um dem Handgelenk eingesetzt, welches das kurze Drücken eines Fingers gegen den Daumen oder einem anderen Wiederstands registriert. Dabei werden die Bewegungen unter dem Handgelenk bei den Pulsadern und den Sehnen genau gemessen. Beim Drücken eines Fingers bewegen sich unterschiedliche Sehnen, so das auch die Finger differenziert registriert werden können. Dabei ergeben sich verschiedene Möglichkeiten:

**HC1 Fingerbewegungssensor**: Es werden am Handgelenk in einer Uhr oder unter einer Uhr montierbar, ein System angebracht, welches mittels Sensoren die Fingerbewegungen registriert und als Mausklicksignal weiter gibt.

**HC2 Sensorpolster:** An dem Armband ist unten im Bereich der Sehnen ein besonders federnder weicher streifen (z.B. aus Schaumgummi) angebracht der fest auf die Haut und in die Sehnen drückt. Darin sind viele Druck- oder Biege-Sensoren eingebracht, die jede Verformung innerhalb des Streifens registrieren. Jede Fingerbewegung wird so differenziert registriert.

**HC3 Topografische Sensor:** Die Bewegungen der Sehnen am Handgelenk werden durch topografische Verfahren gemessen und interpretiert. Dabei können verschiedene Verfahren genutzt werden wie die Sonografie, Magnetresonanztomografie, Computertomografie, Positionen-Emissions-Tomografie, Einzelphotonen-Emissionscomputertomografie, Optische Kohärenztomografie, oder Elektrische Impendanz-Tomografie. Dabei brauch die Auflösung dieser System nur gerade gut genug zur Interpretation der Bewegungen sein und nicht sehr tief in den Körper reichen.

**HC4** Die Sensor-Messungen und die zugeordneten Fingerbewegungen und Stärken werden für jeden User individuell in Relation gebracht und kalibriert.

**HC5 Finger differenziert:** Die einzelne Finger werden differenziert unter dem handgelenk gemessen.

**HC6 Stufenlose Messung:** Es kann der Fingerdruck stufenlos gemessen werden um Stufenloses regeln eines Wertes zu ermöglichen

**HC7 Reibegeräusche:** Es können durch Geräuschaufnahme des Reibens der Finger, Funktionen ausgelöst werden. Dafür sind am Armband Kontaktmikrofone an den Körper gelegt und Erkennungssoftware-Algorithmen erkennen bestimmte Geräusche.

Beschleunigungsmesser eingebaut um auch Handbewegungen und Drehungen Präzise für Steuerungen nutzen zu können.

**HC9** Der Akku des Armbandes wird durch Solarzellen am Armband oder dem Uhren Ziffernblatt ständig geladen.

**HC8 Gyrosensor am Handgelenk:** Es ist zusätzlich ein Gyrosensor und

**HC10** Es wird eine Induktions-Ladespule integriert.

**HC11** Das Armband kann in einer Uhr und seinem Armband integriert werden, oder es wird als unterbau für existierende Uhren mit Armband ausgeführt.

**HC12** Es werden vom Armband auch Biometrische Werte gemessen und aufgenommen.

**HC13** Das Armband kommuniziert über Bluetooth mit der Brille.

**HC14** Es wird ein zweites Armband ebenso für die andere Hand eingesetzt.

**HC15** Es wird durch Kombination des Erkennens der Handposition durch die

Umgebungskameras, und dem Einblenden einer virtuellen Tastatur, sowie der Registrierung der einzelnen Fingerdrücke die Bedienung einer Tastatur ermöglicht.

**HC16** Es wird durch kombinieren der Fingerdruck-Registrierung und der Aufnahme der Hand im Raum das präzise definieren von Verläufen wie das Mahlen ermöglicht.

## **[268] Usergeräusche als Controller:**

Als Ersatz für den Mausklick, können verschiedene vom User erzeugte Geräusche genutzt werden. Dafür wird an der Brille oder einer anderen Komponente ein Umgebungsmikrofon oder ein Kontaktmikrofon für inner-körperliche Geräusche eingesetzt. Es werden die Geräusche bei der Kalibrierung dem Computer beigebracht und dann bei bedarf interpretiert. Dabei gibt es verschiedene Möglichkeiten:

**UC1** Es wird ein zusammenklicken der Zähne im Mund als Klick interpretiert

**UC2** Es werden andere userspezifische Mund-Geräusche interpretiert.

**UC3** Es werden andere Laute oder Wörter vom User interpretiert.

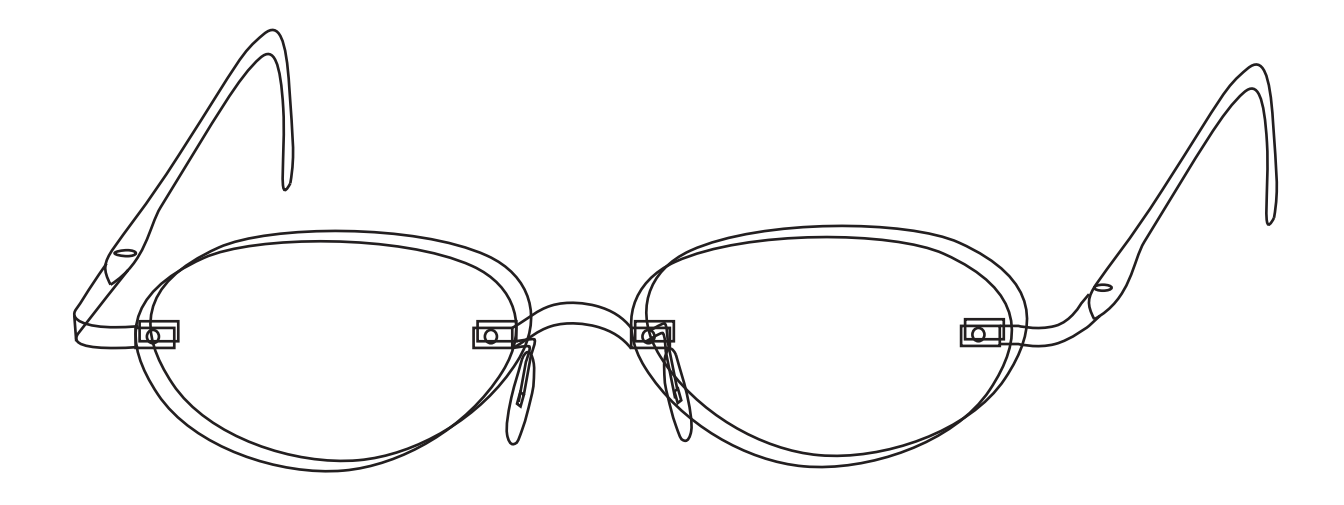
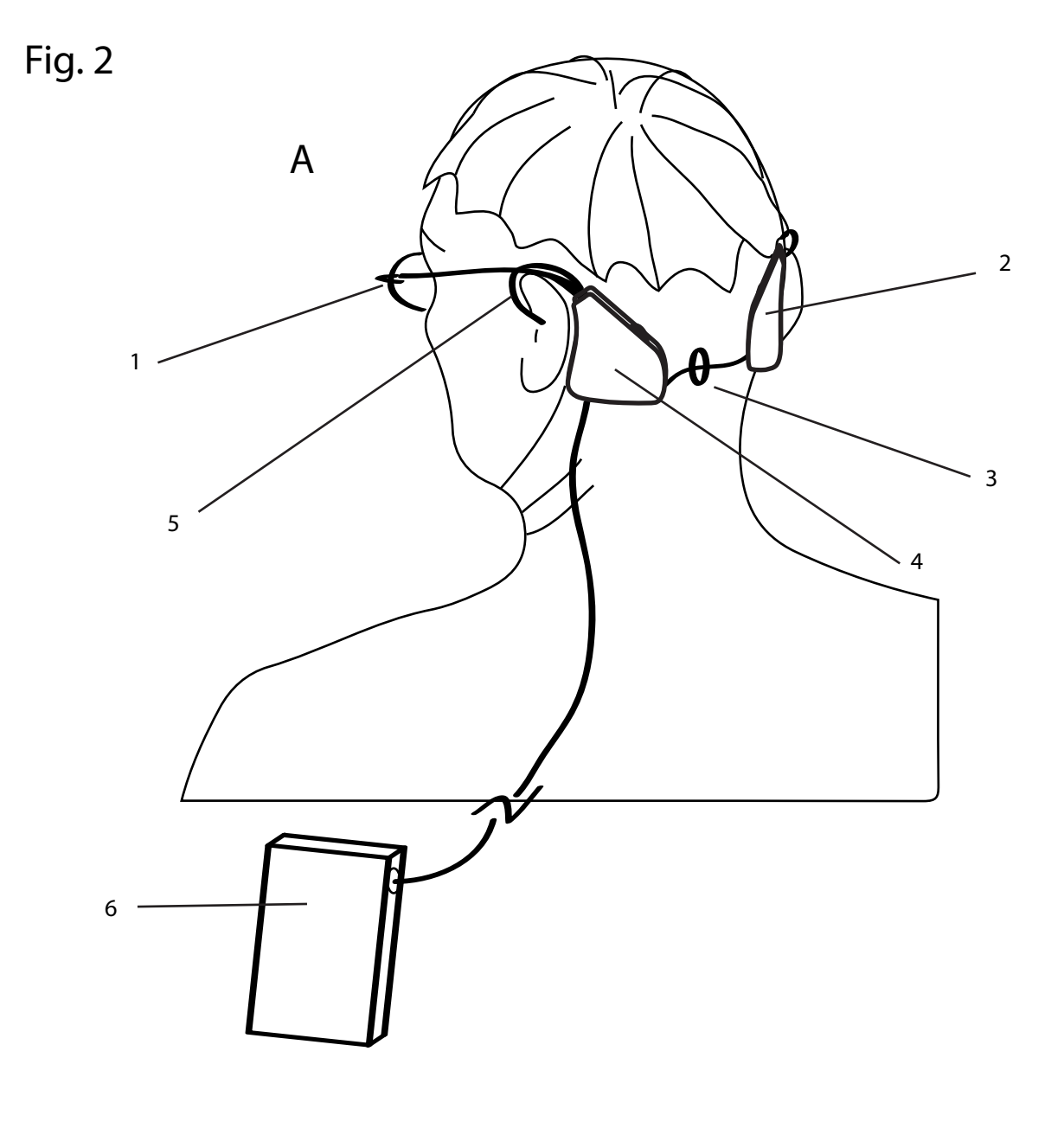

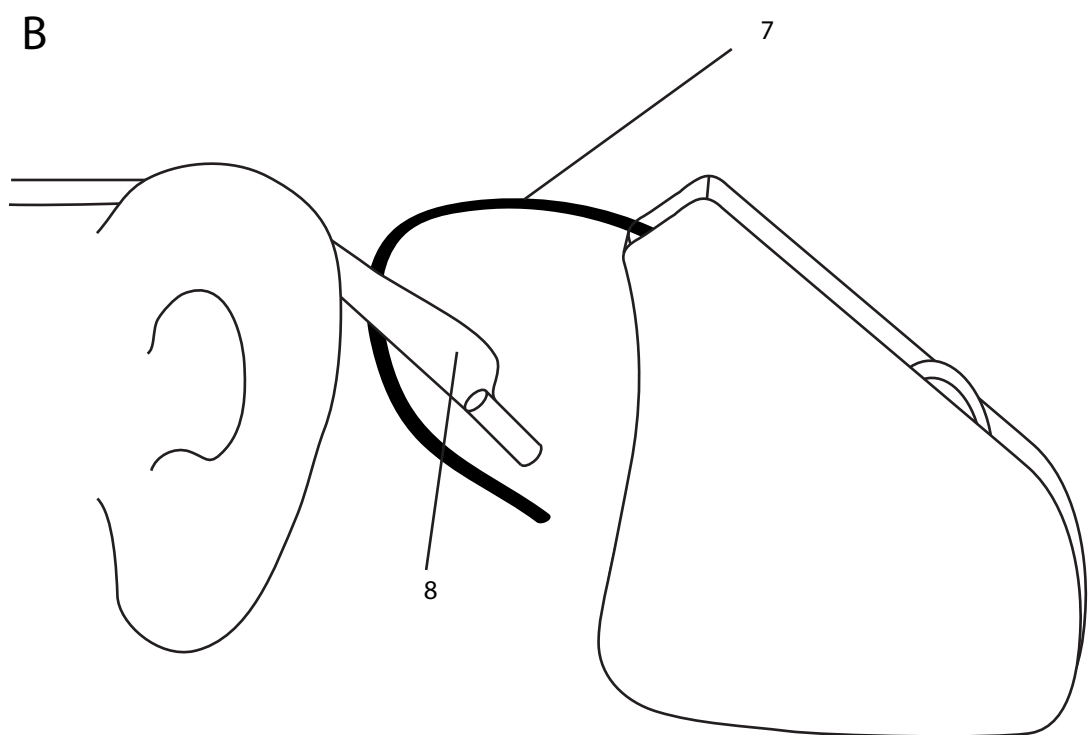

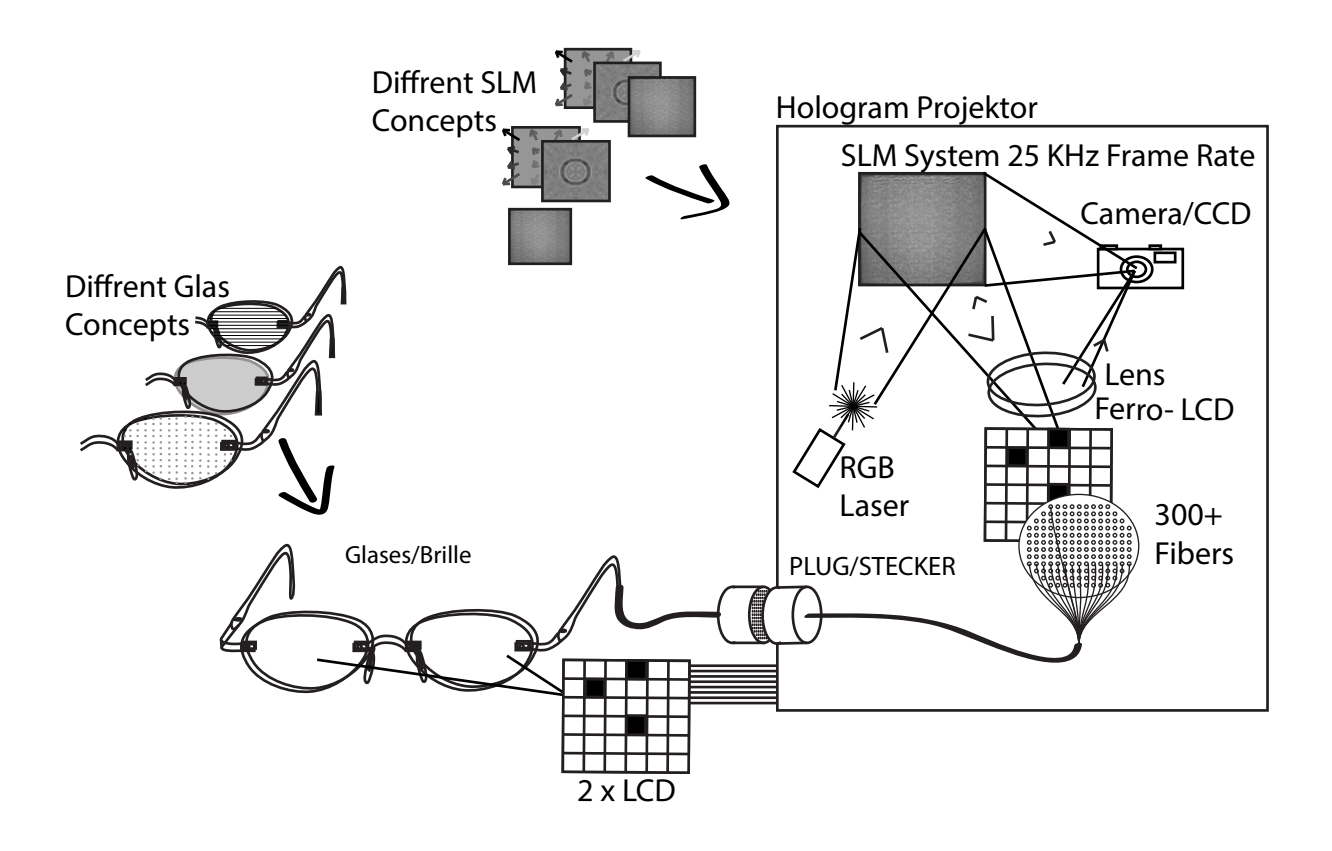

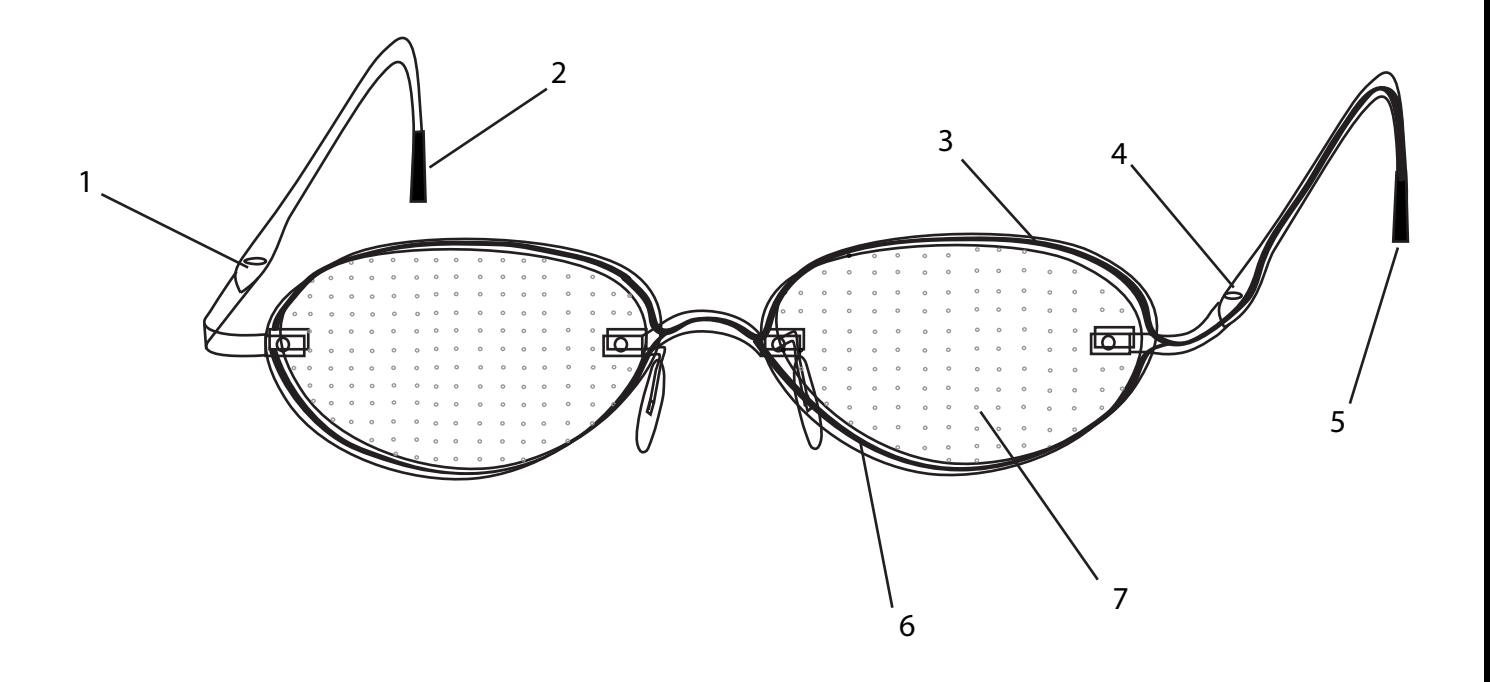

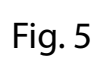

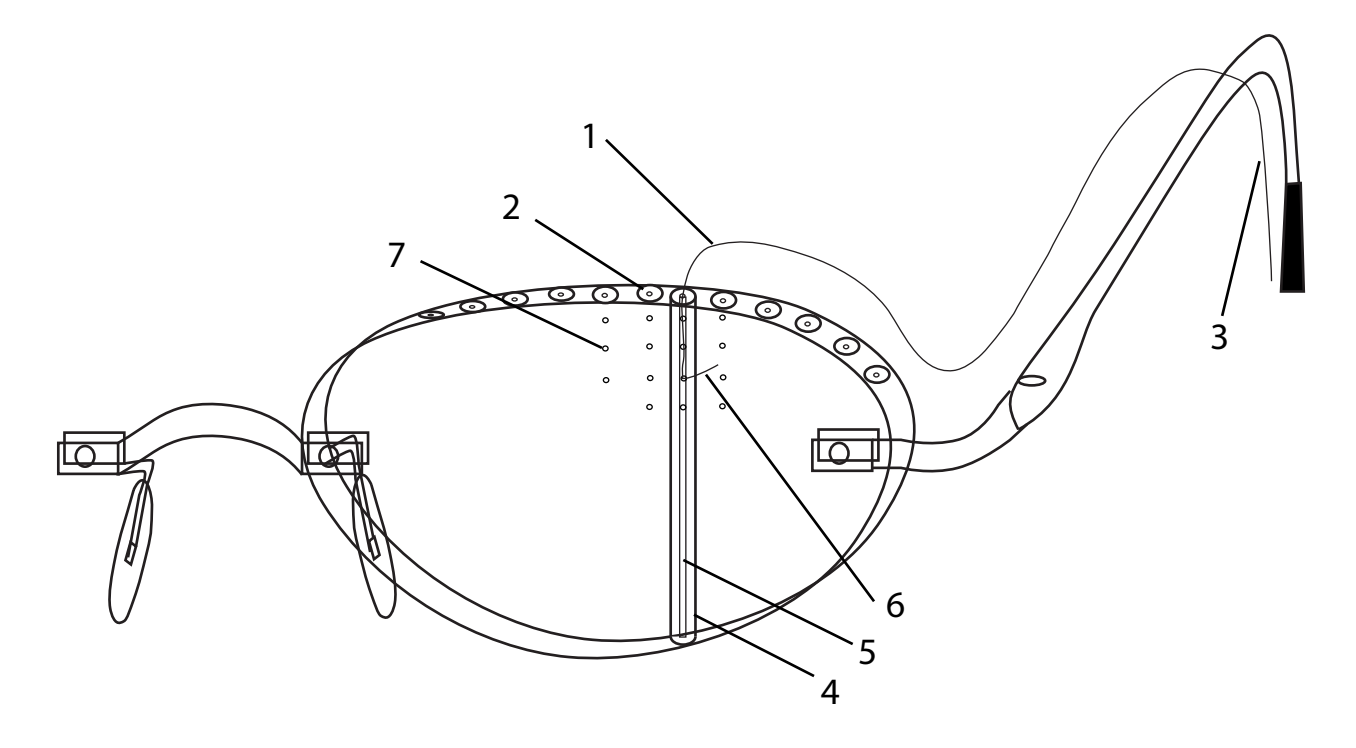

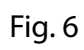

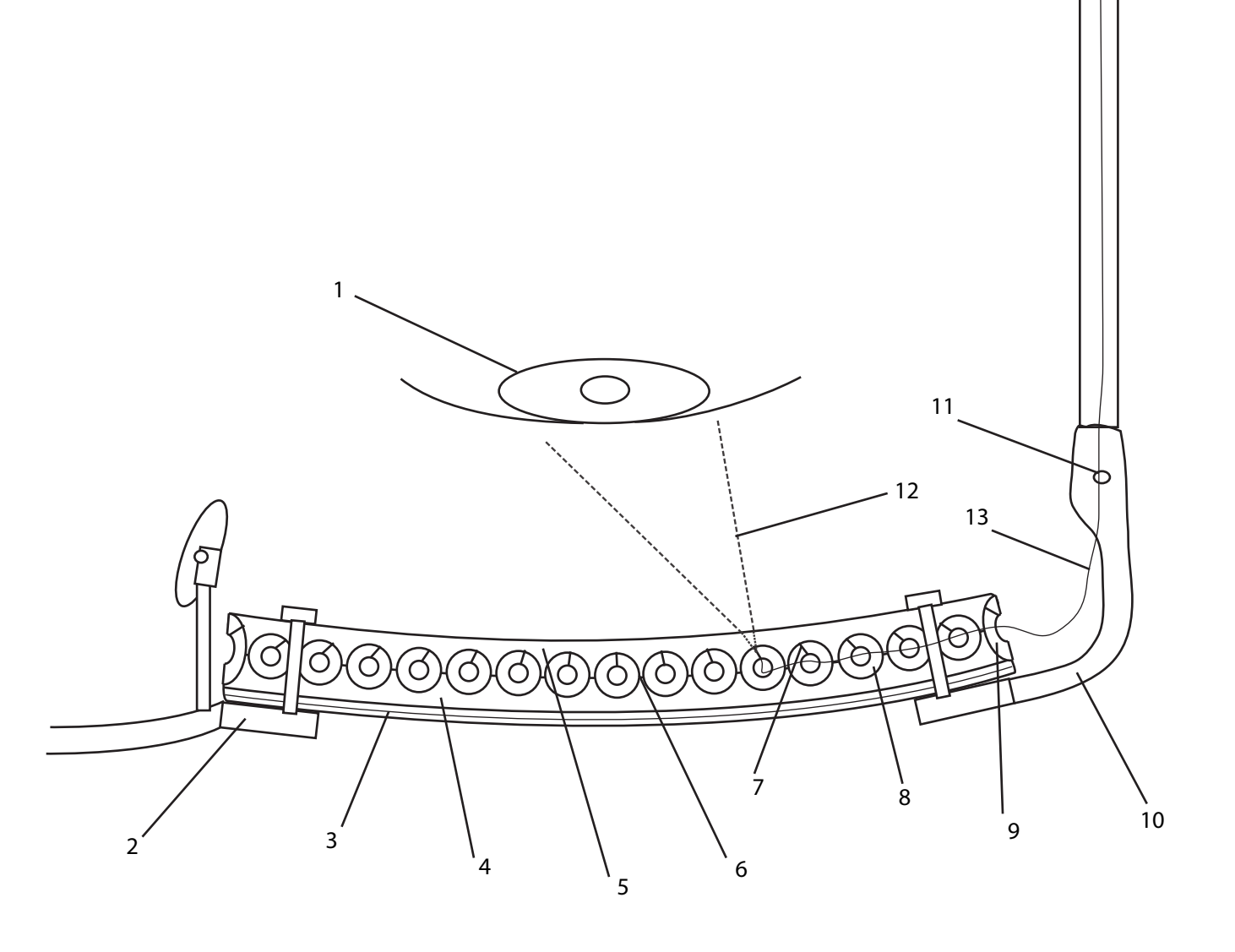

Fig. 7

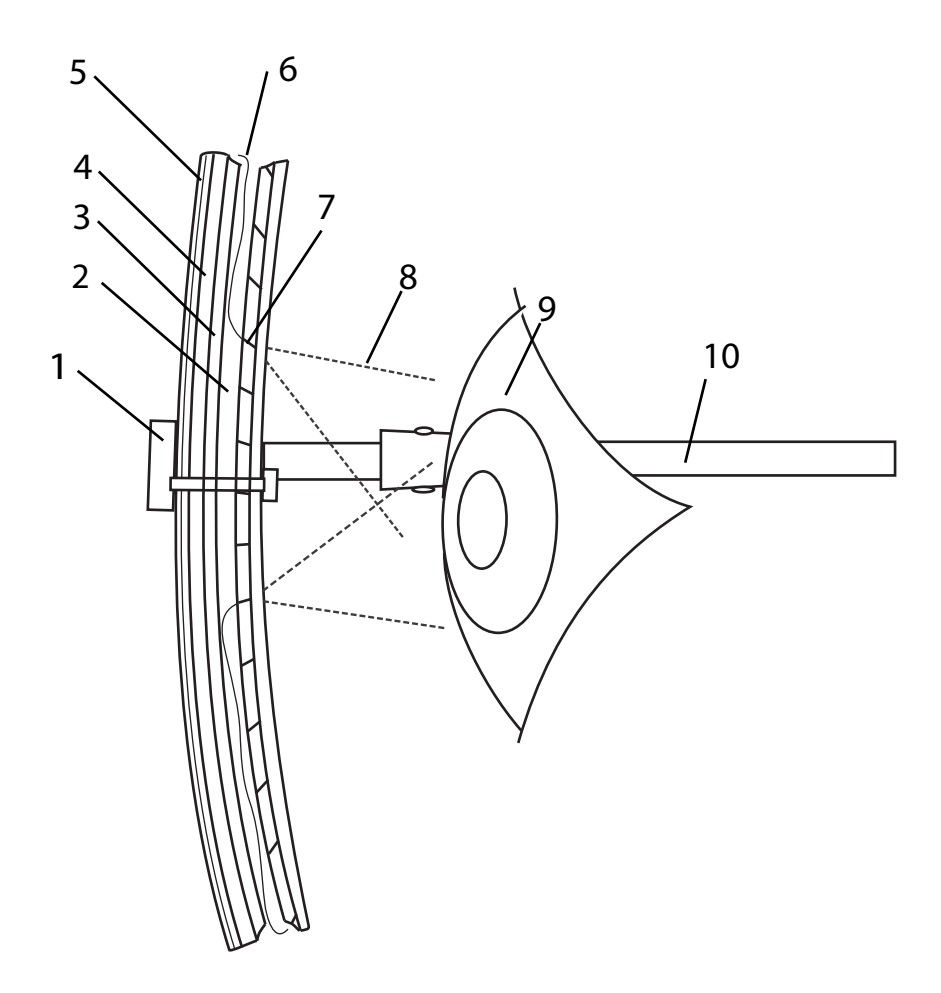

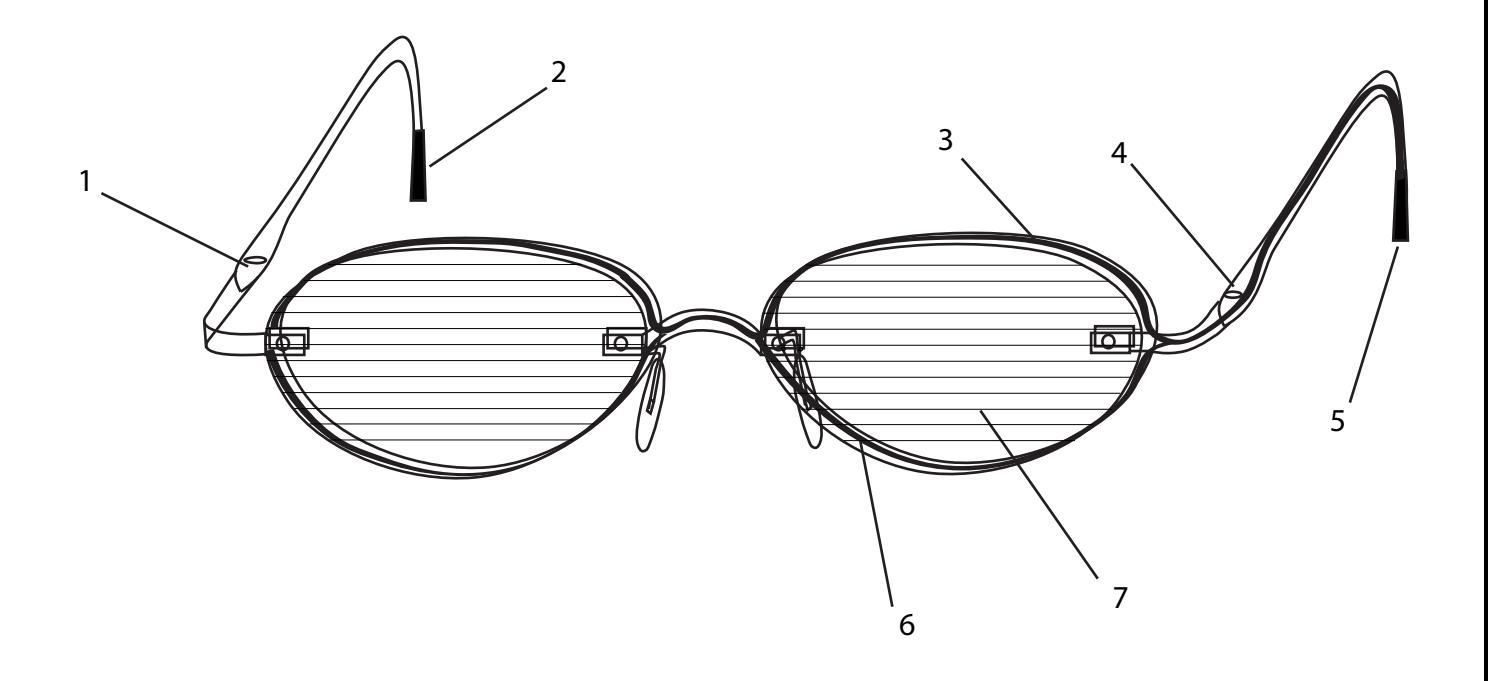

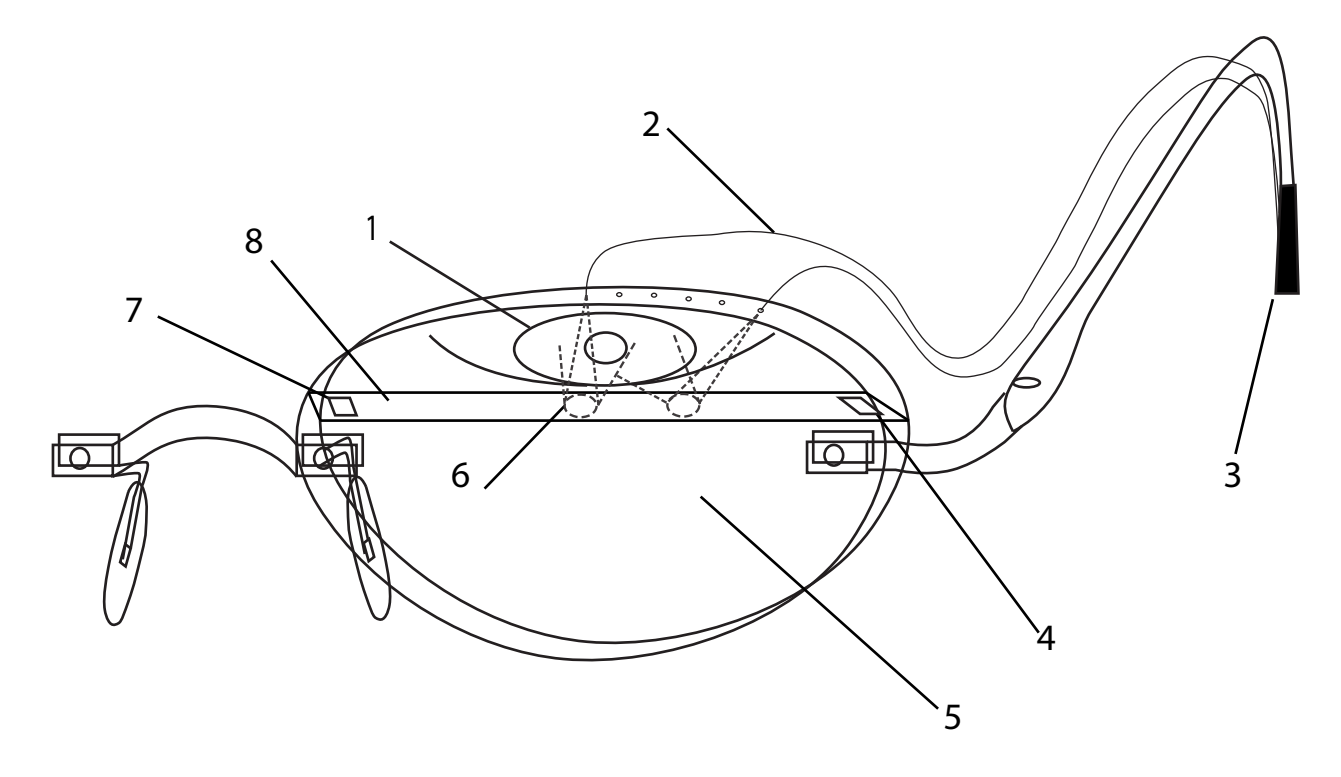

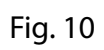

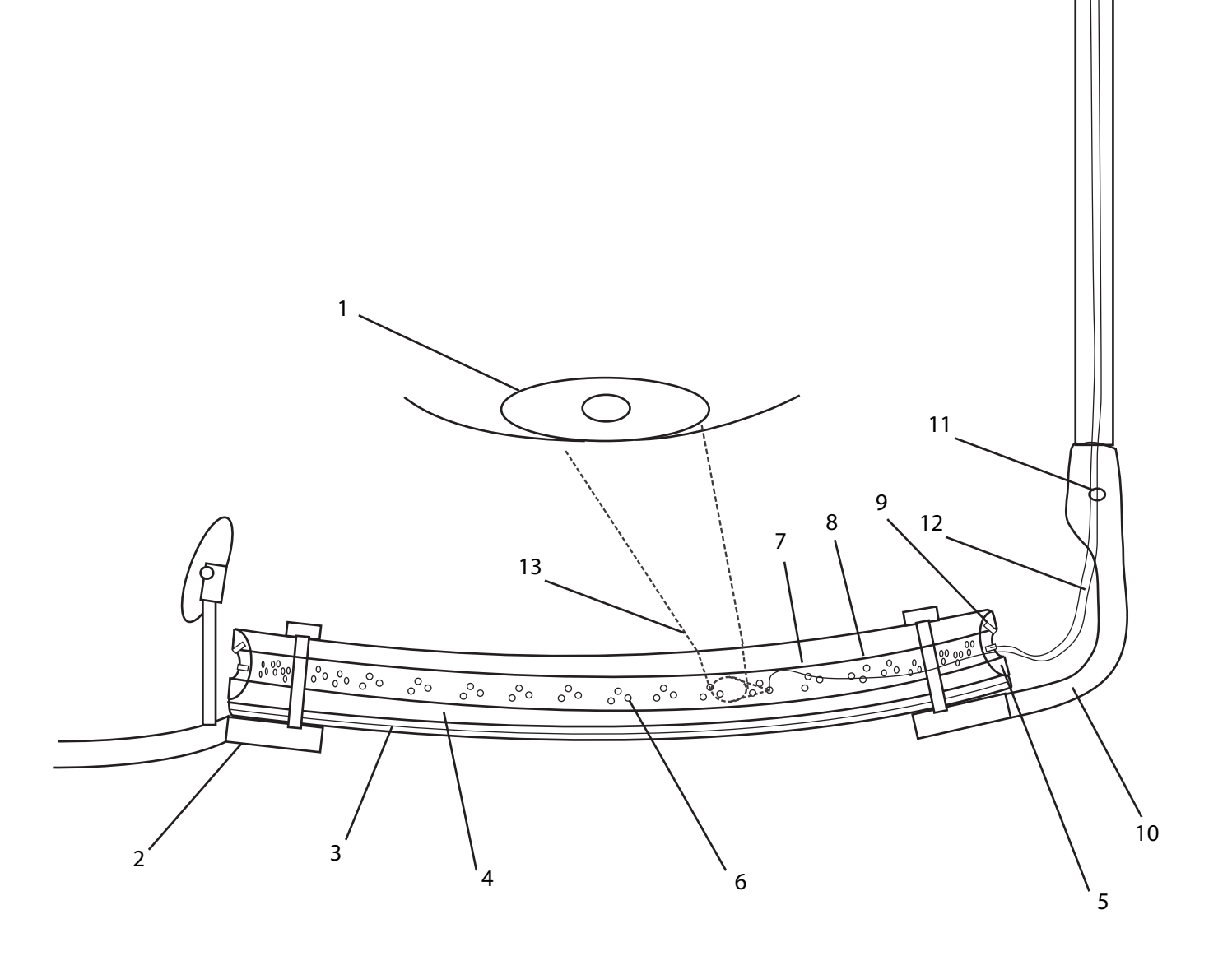

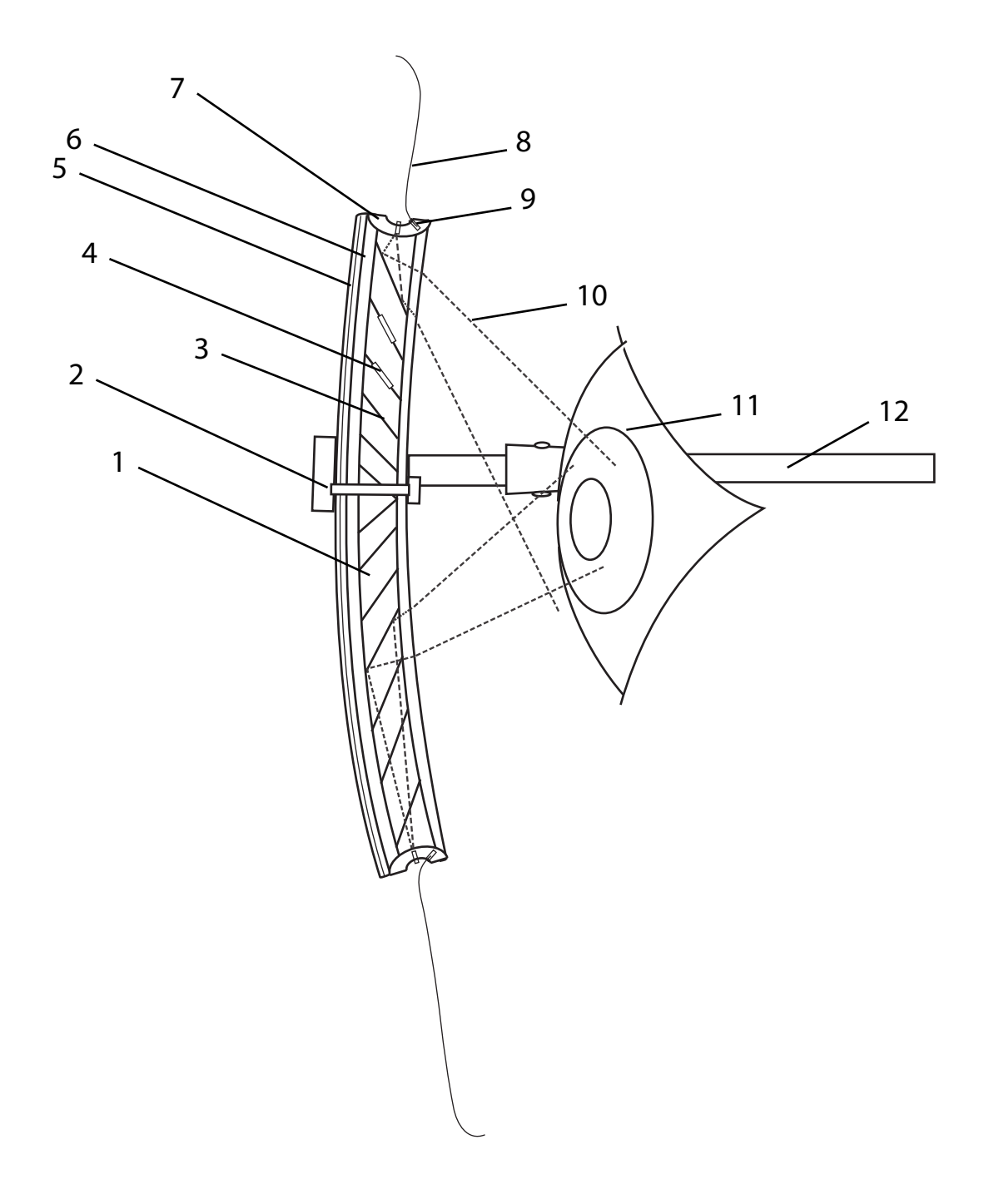

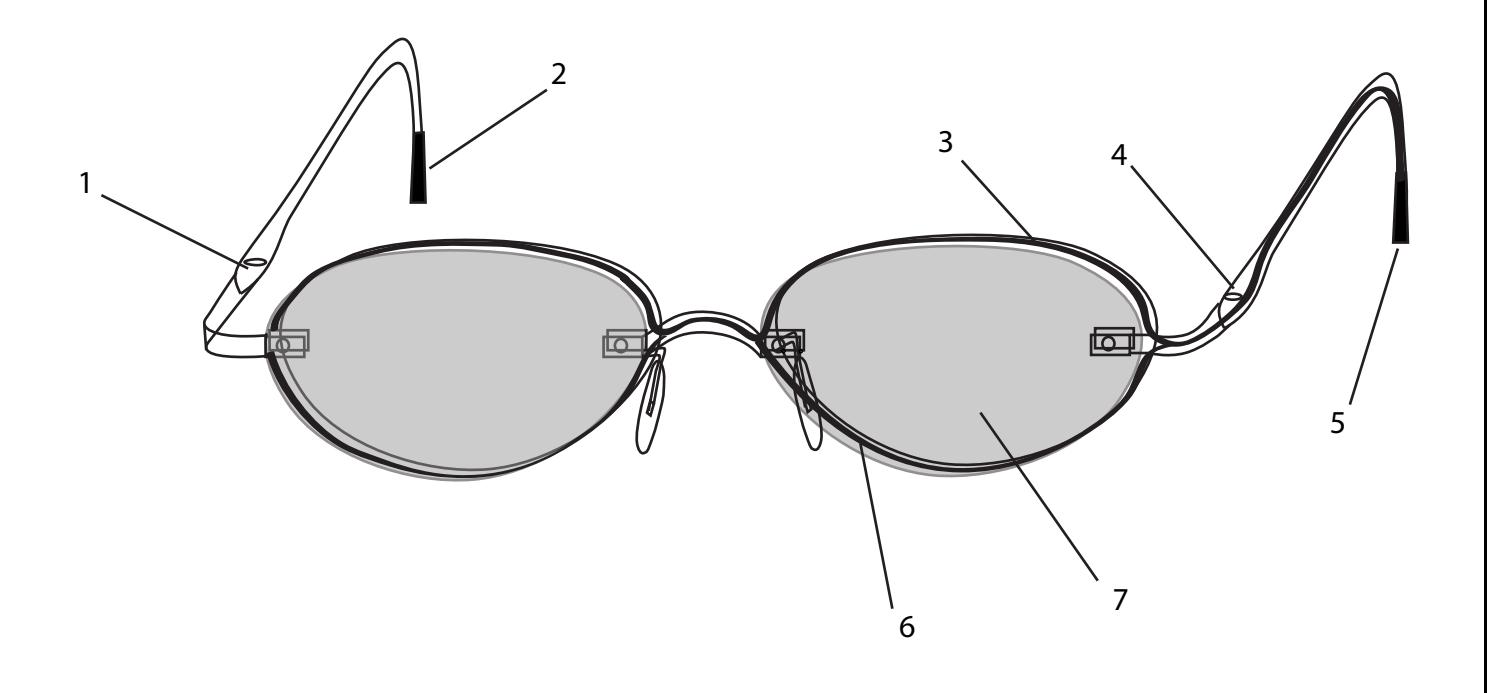

Fig. 13

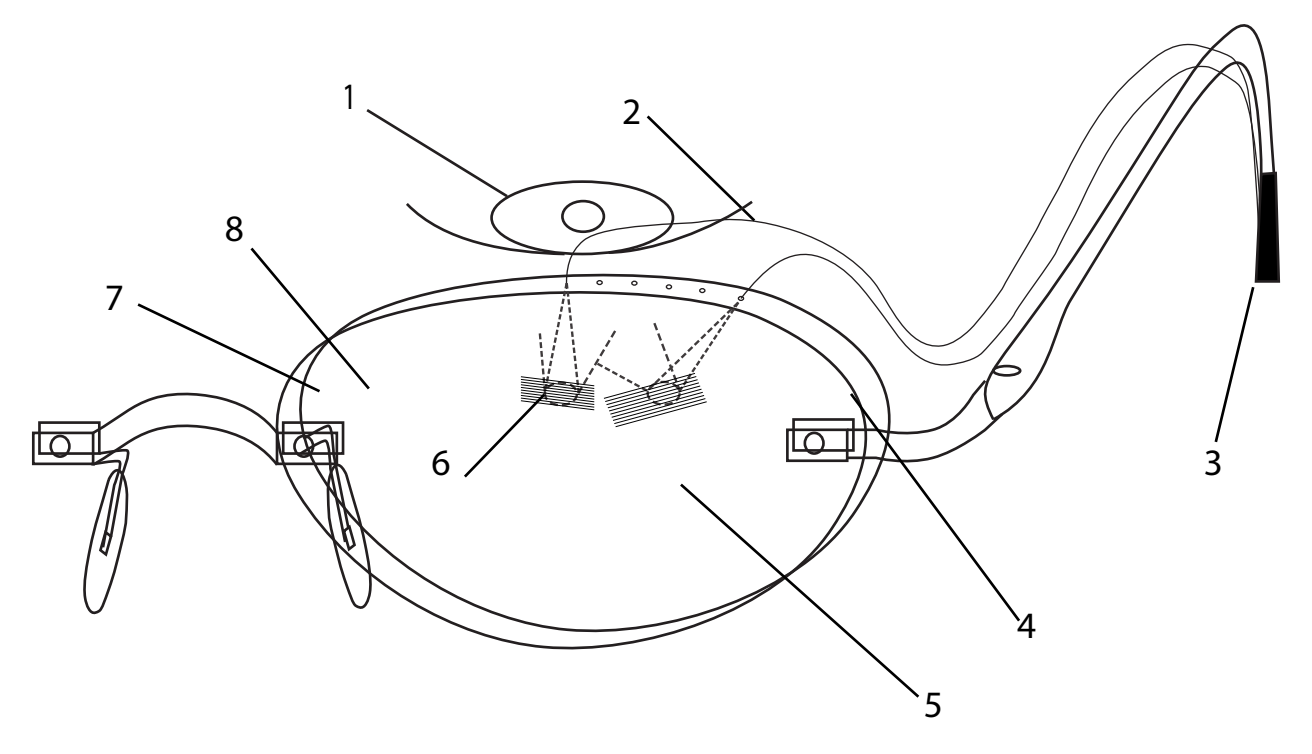

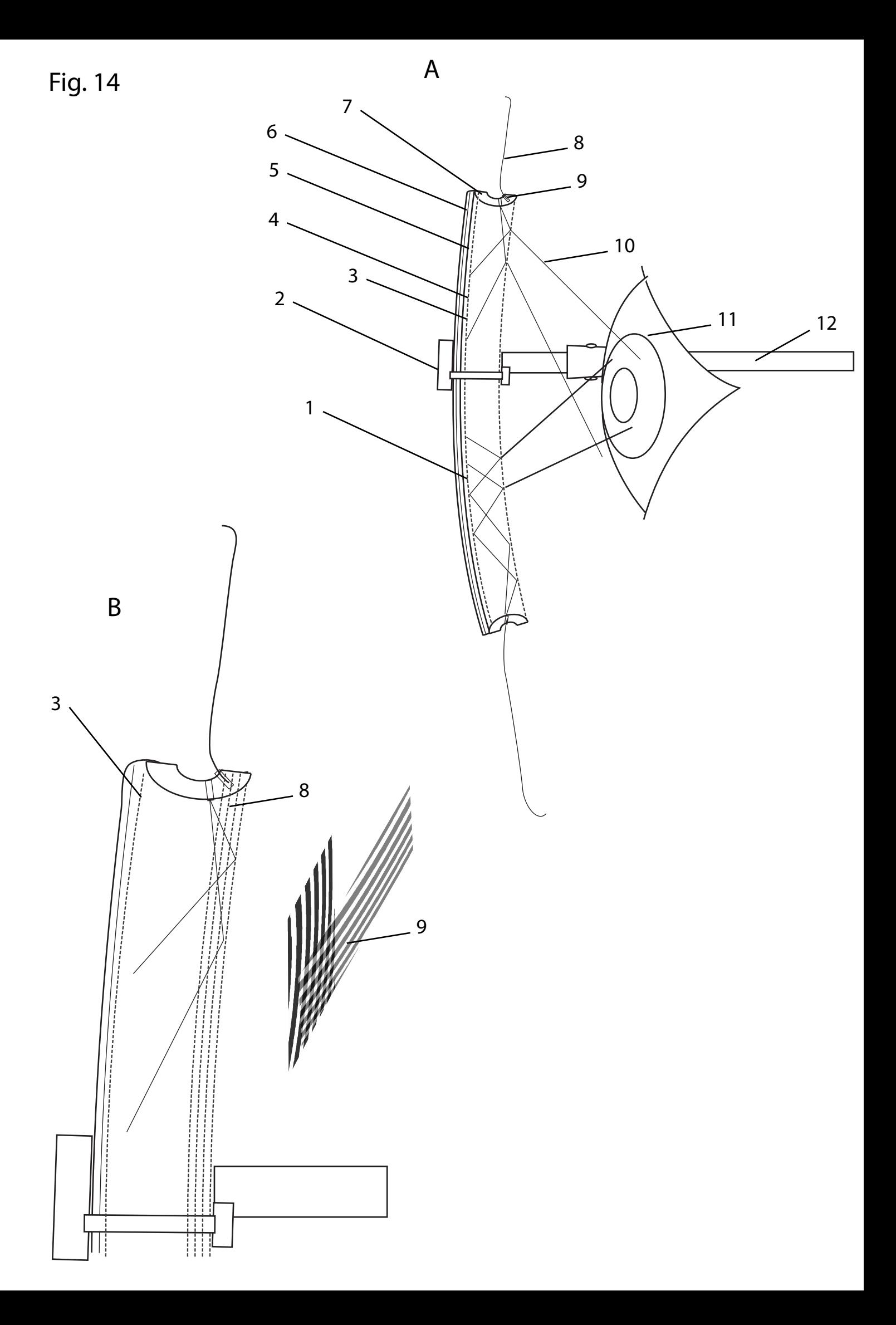

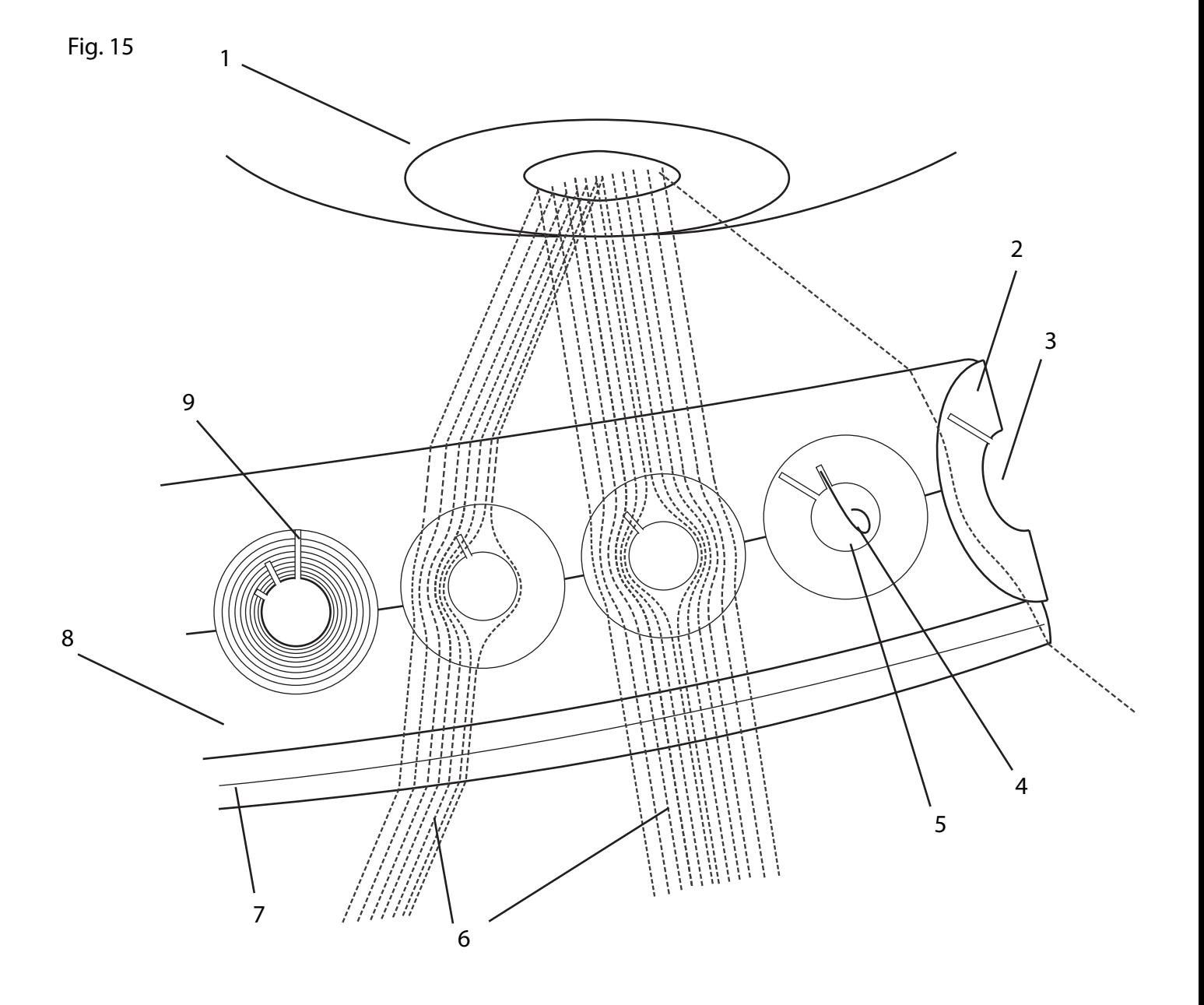

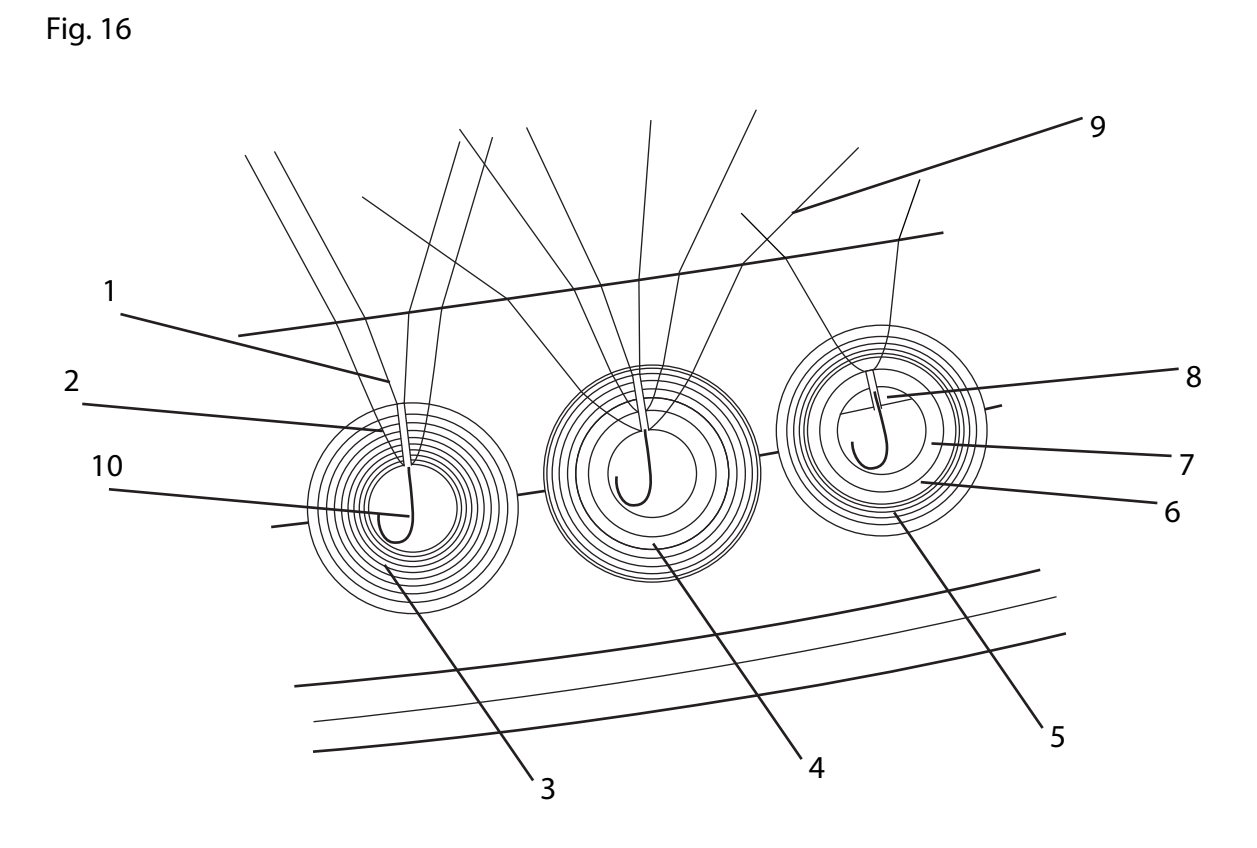

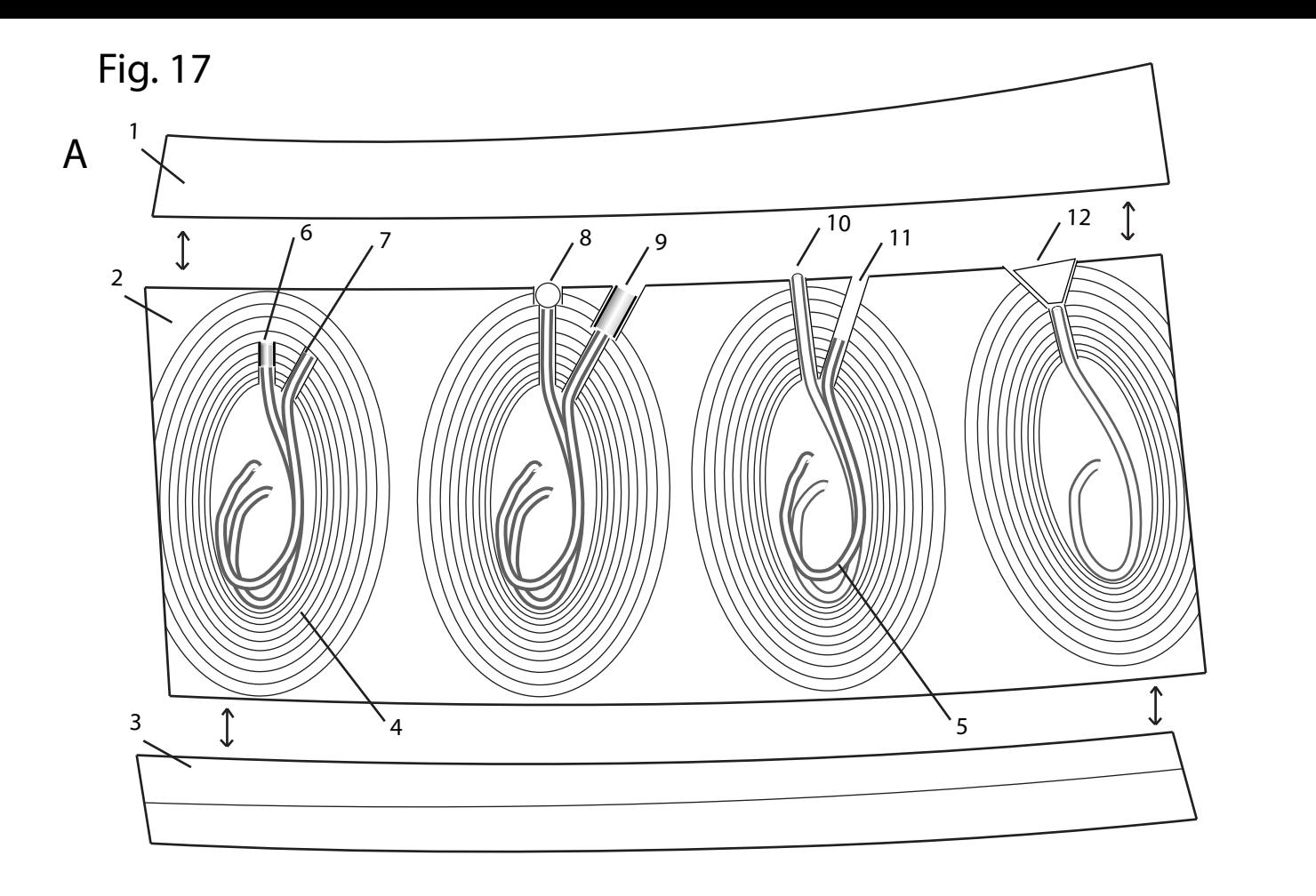

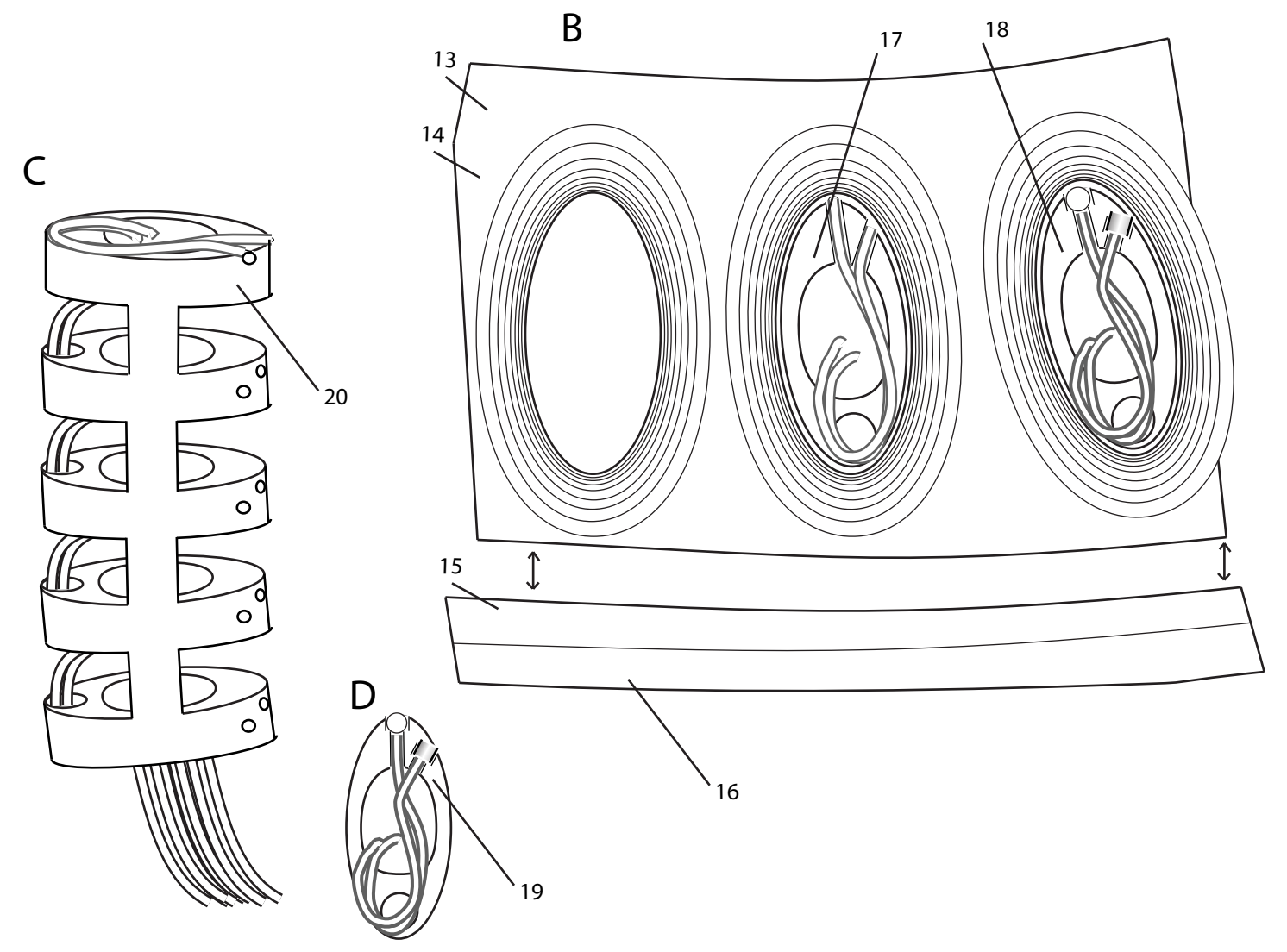

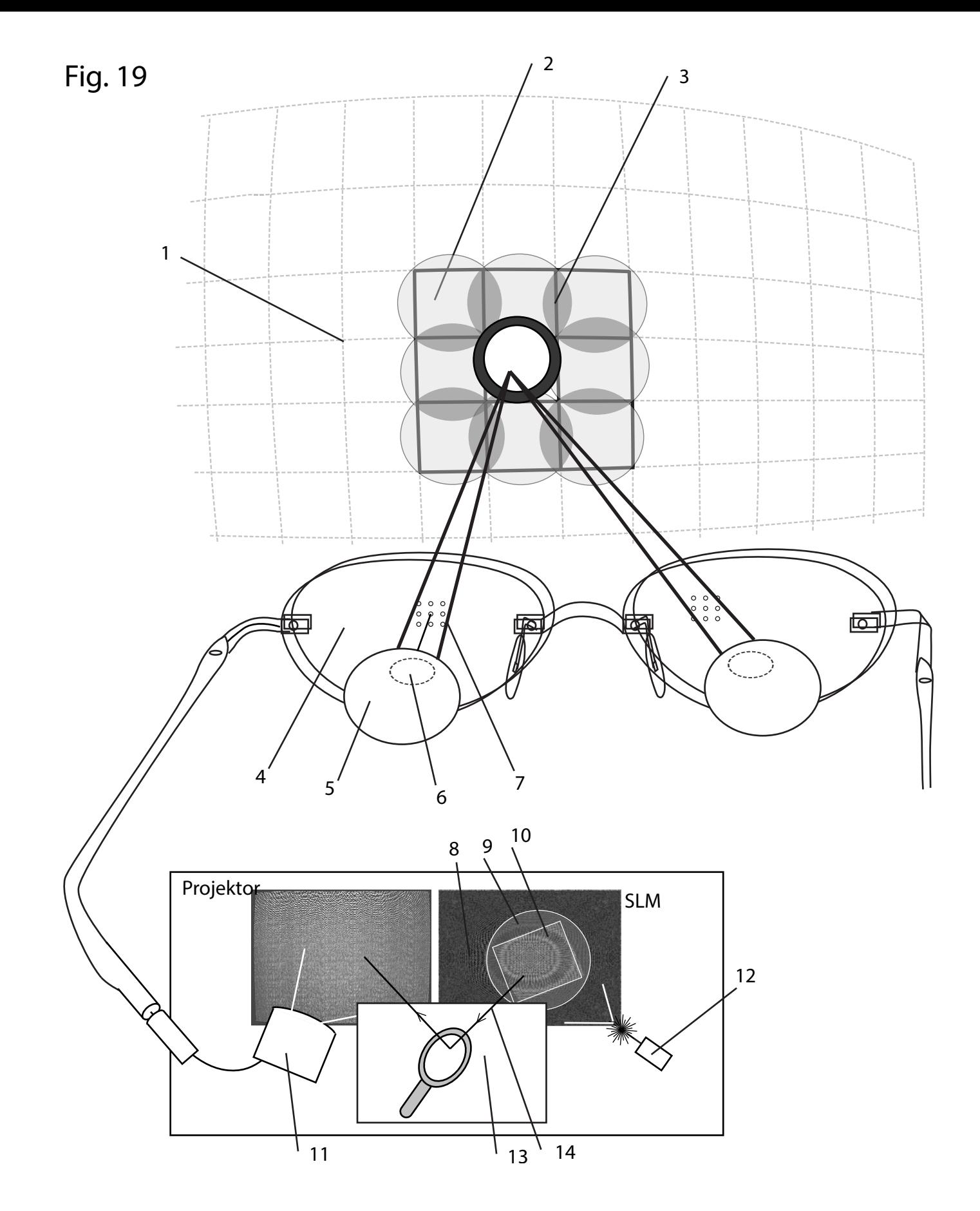

## Fig. 20

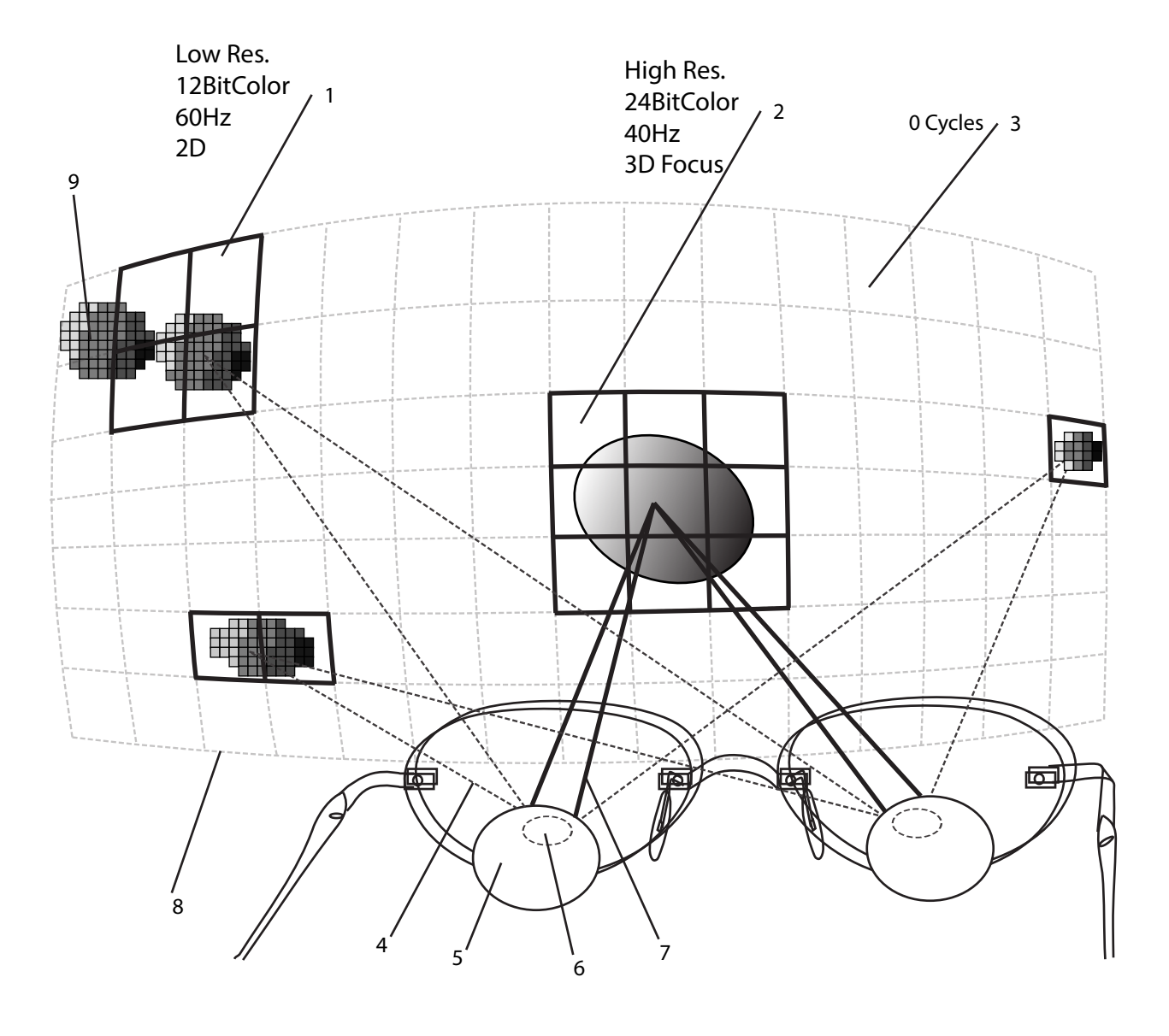

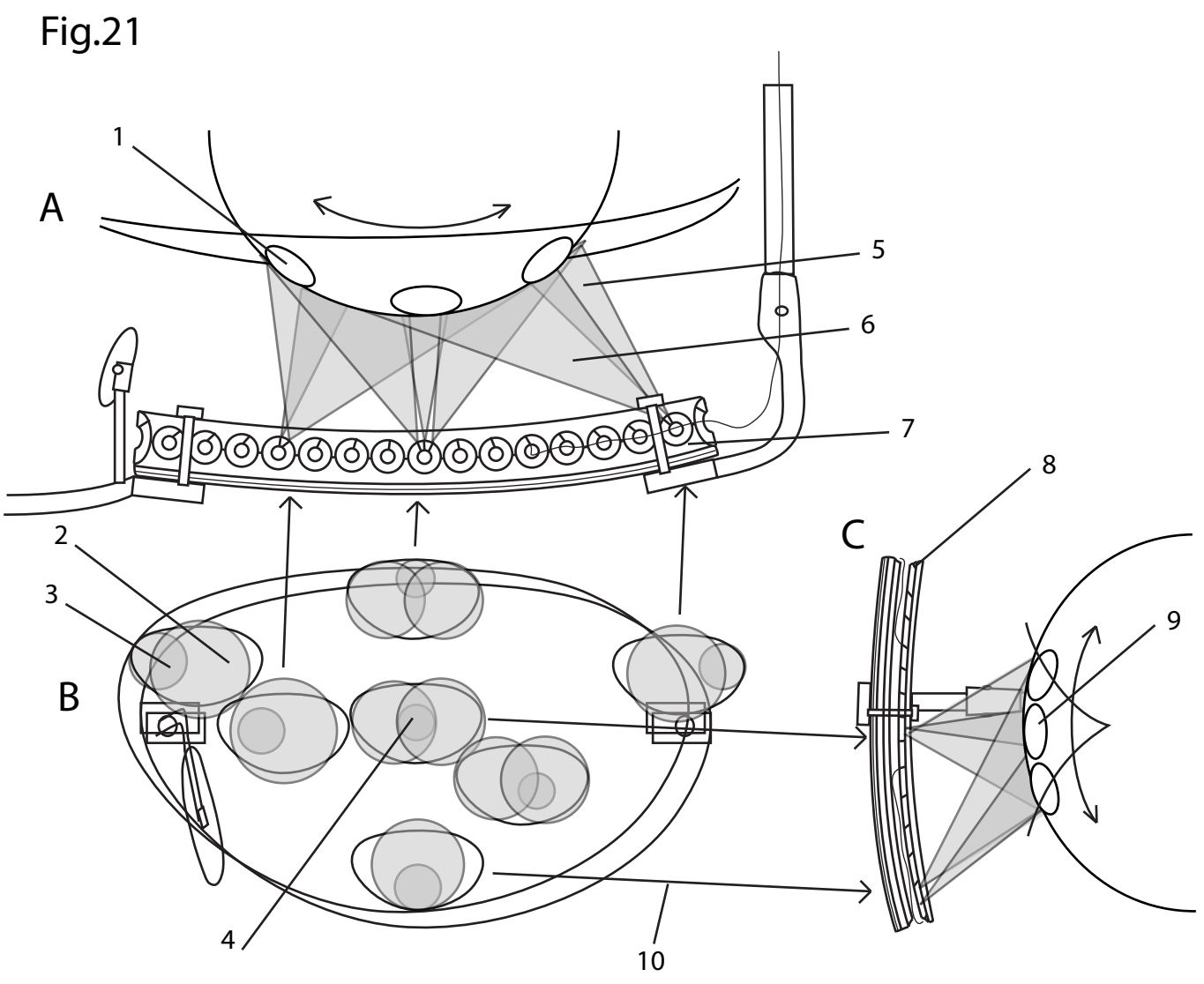

Fig. 22

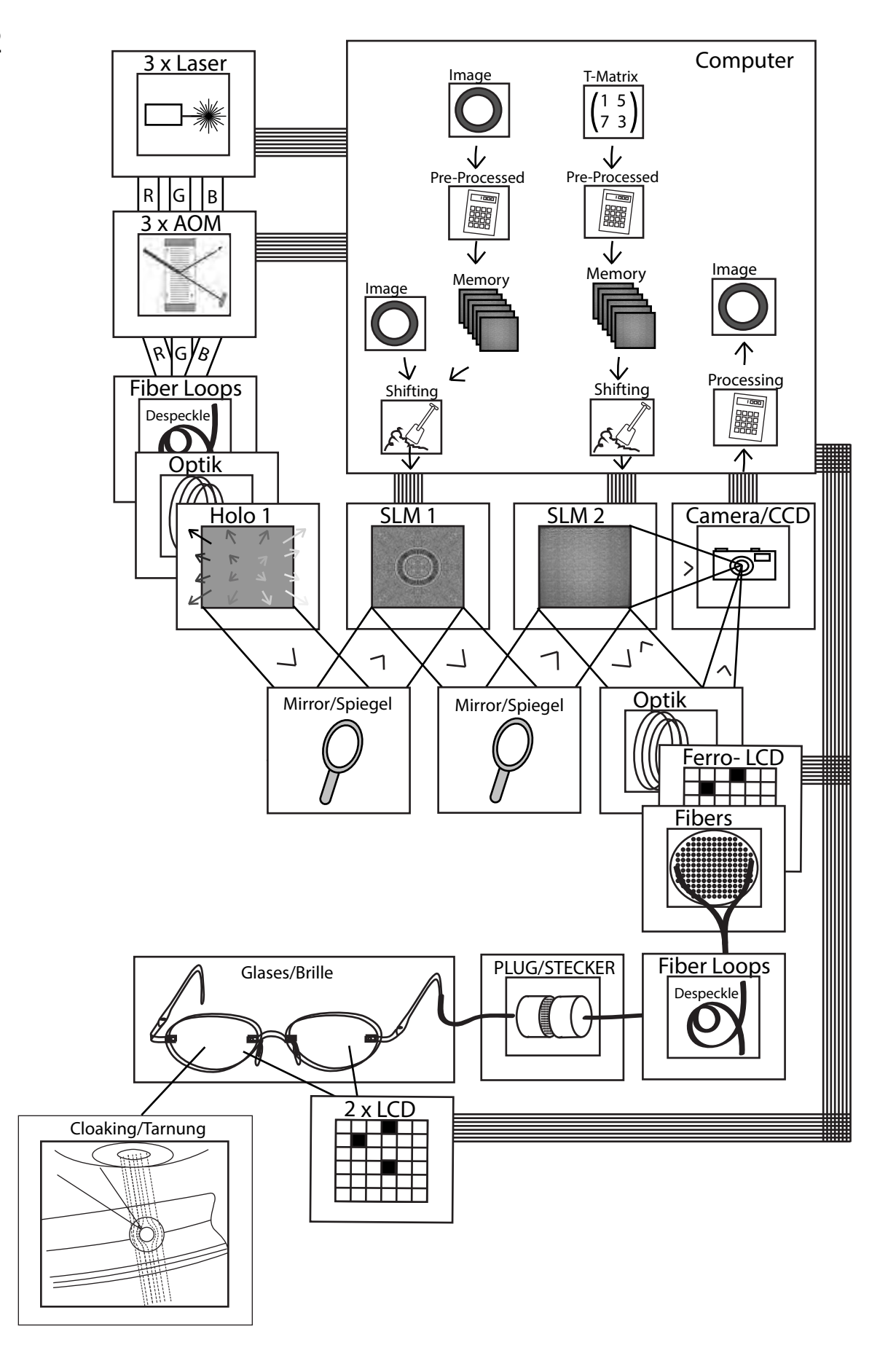

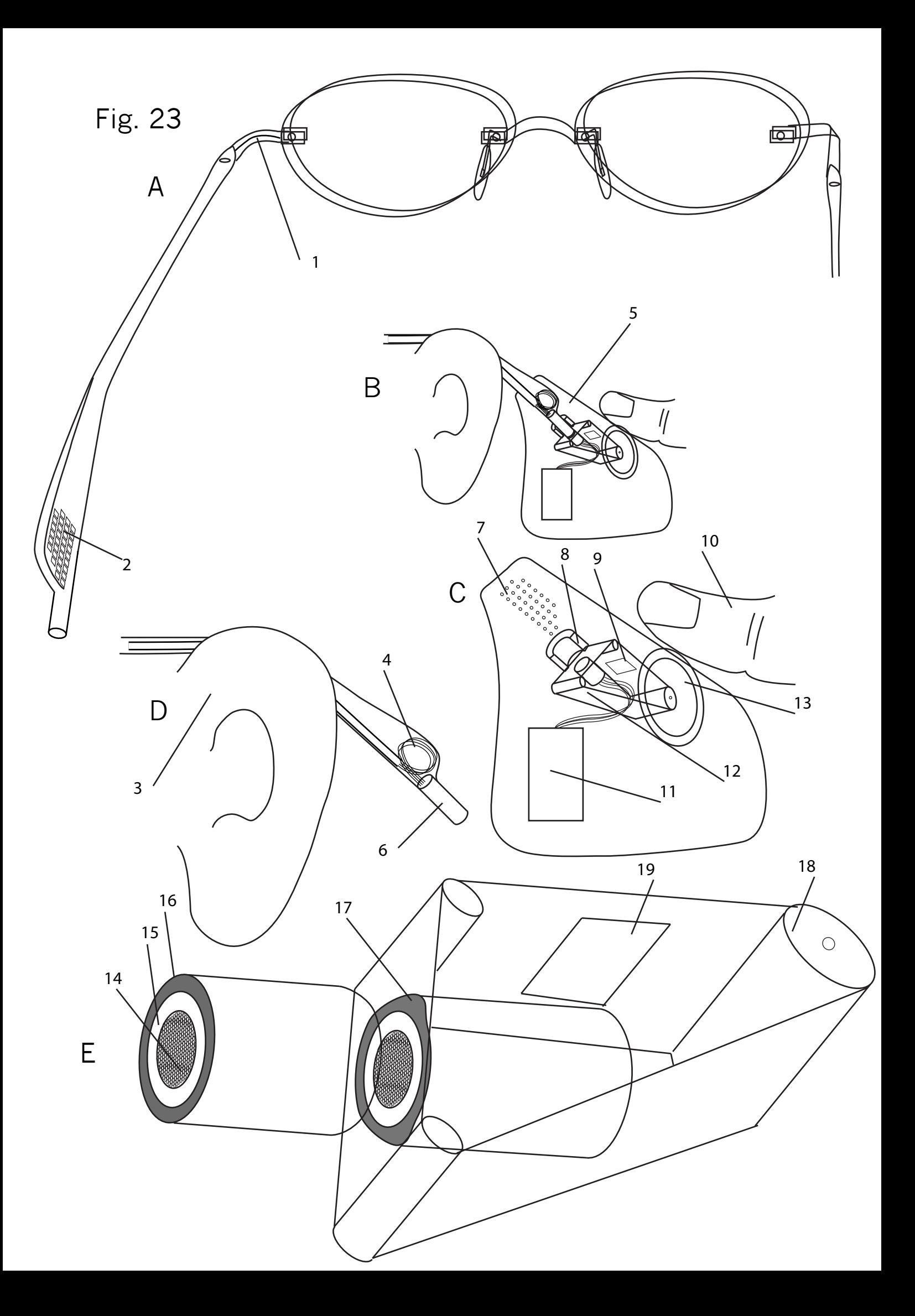

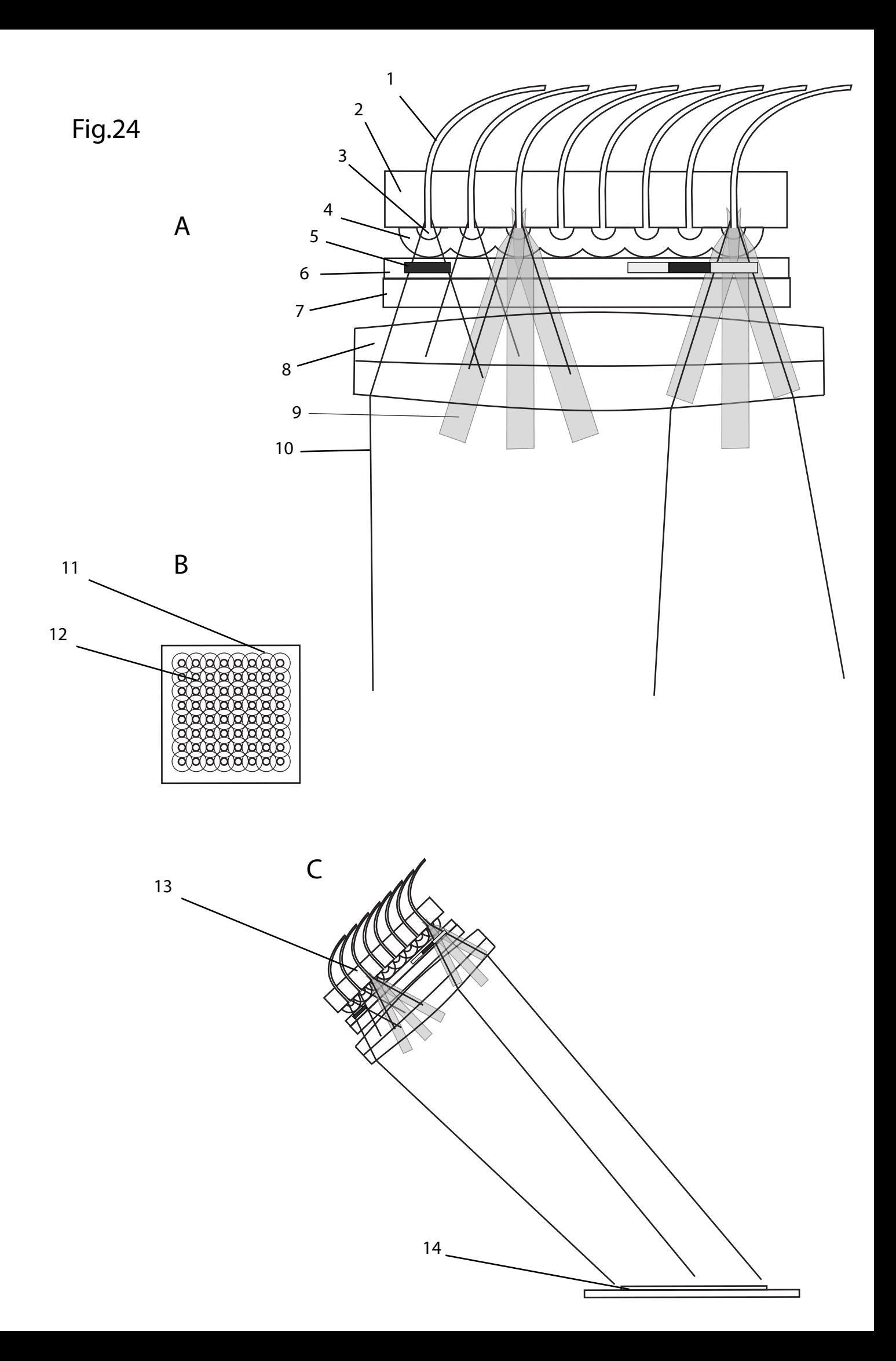

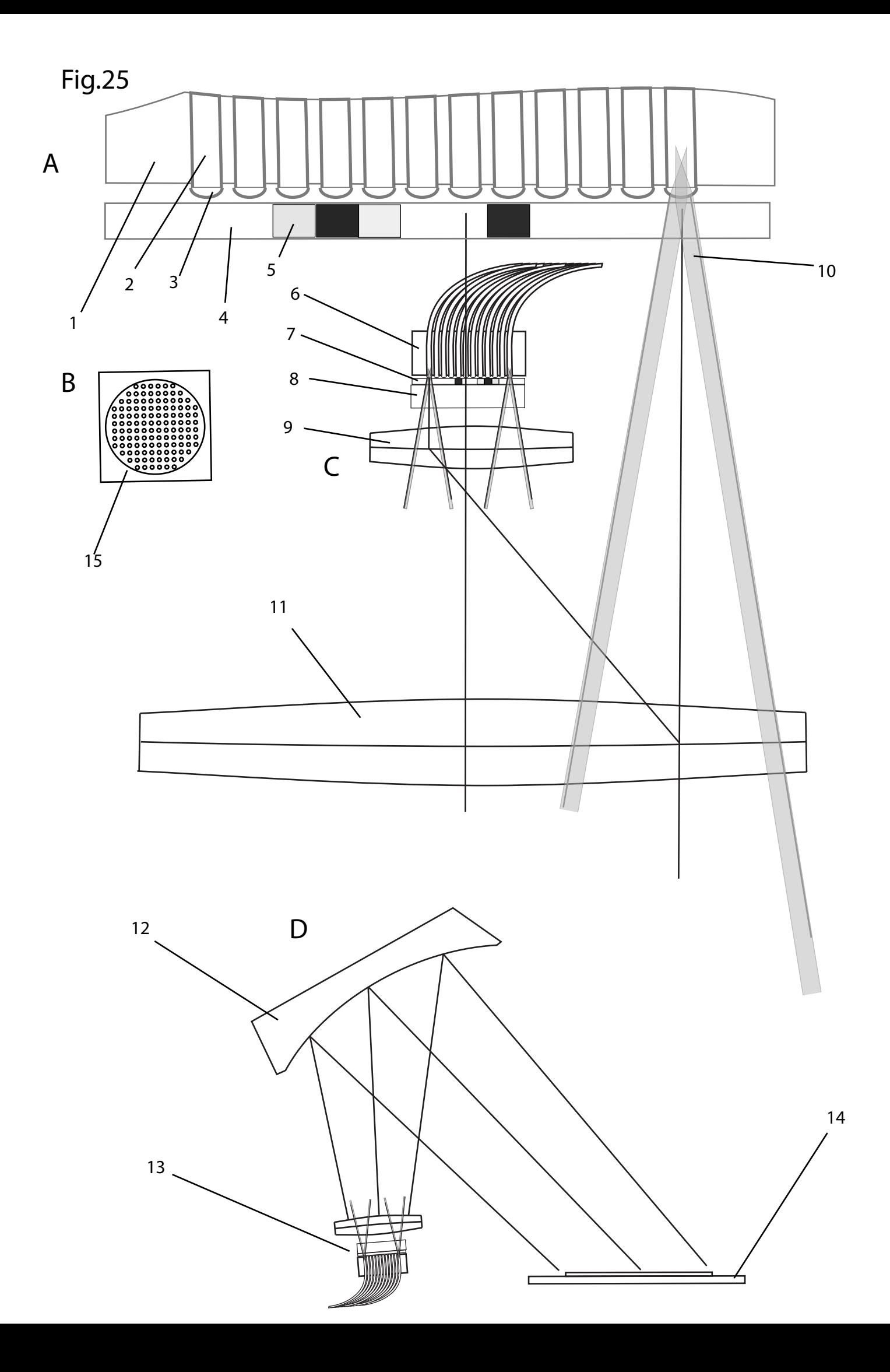

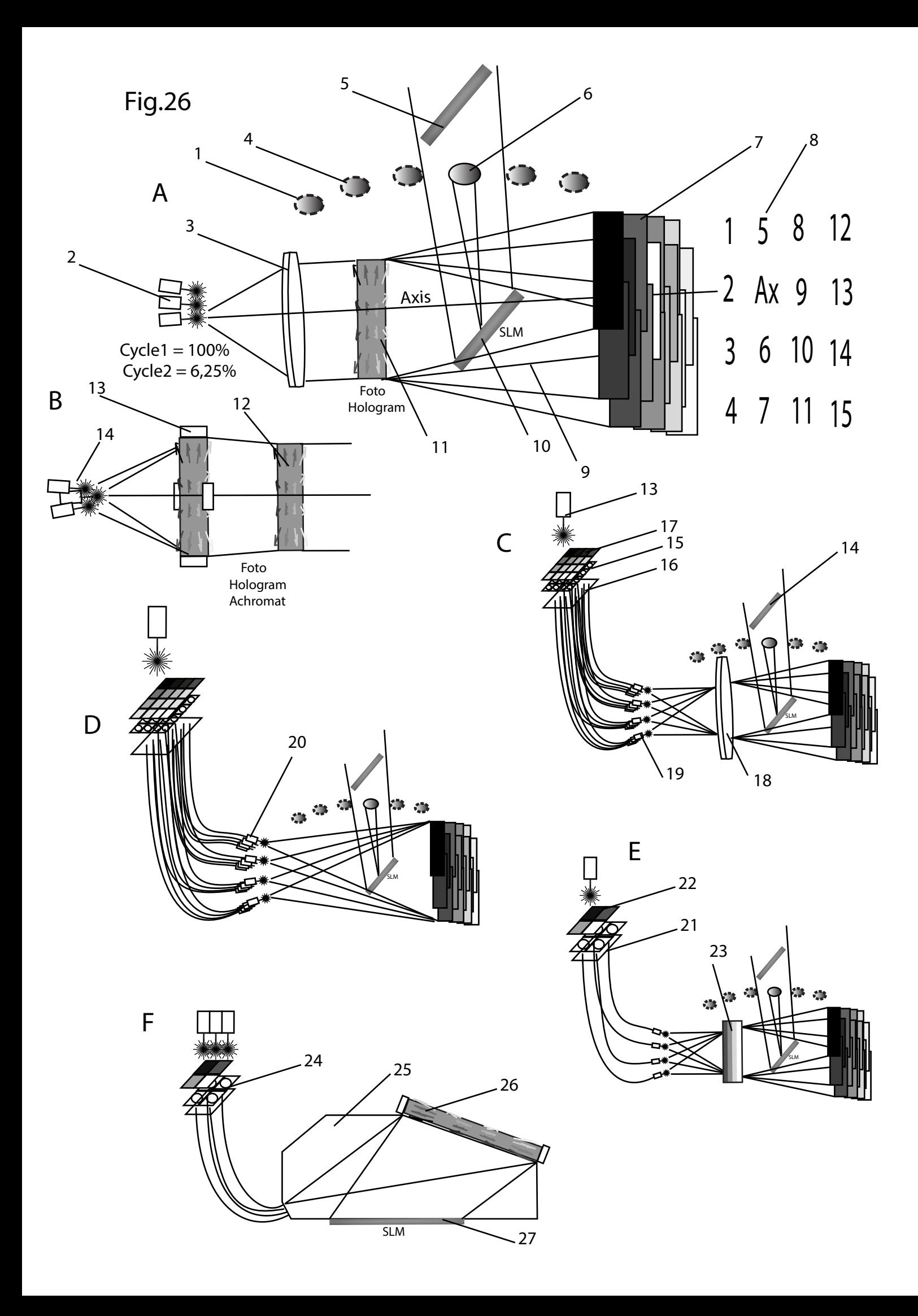

Fig. 27

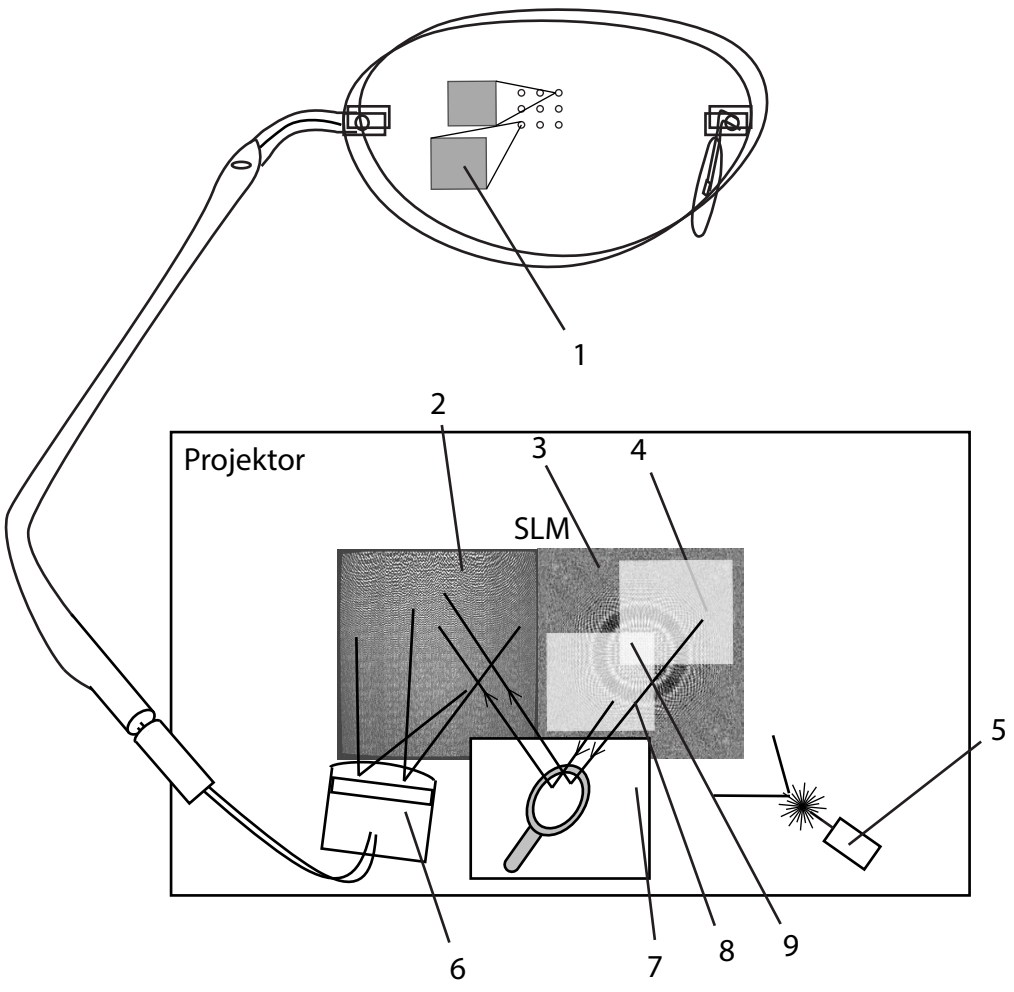

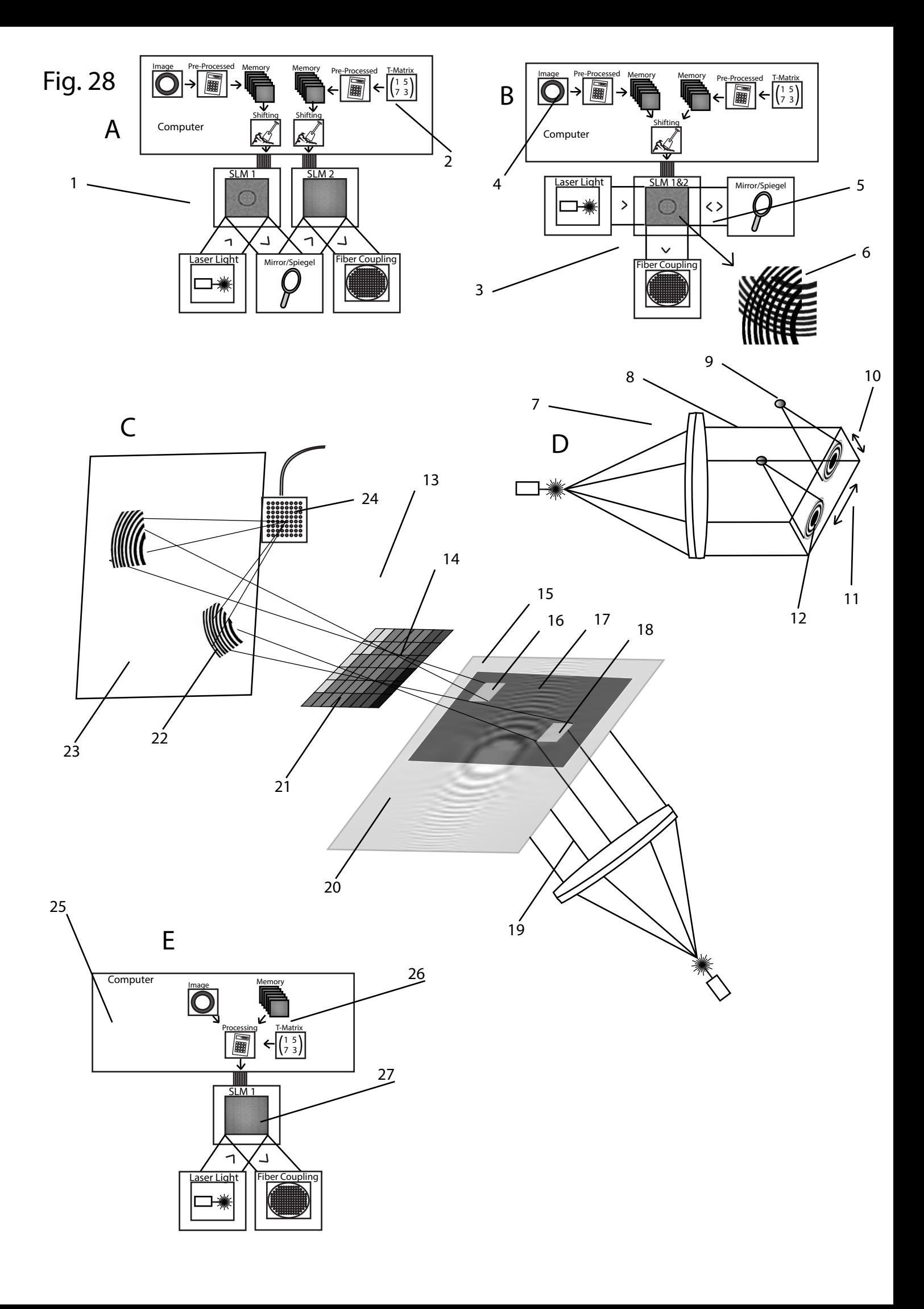

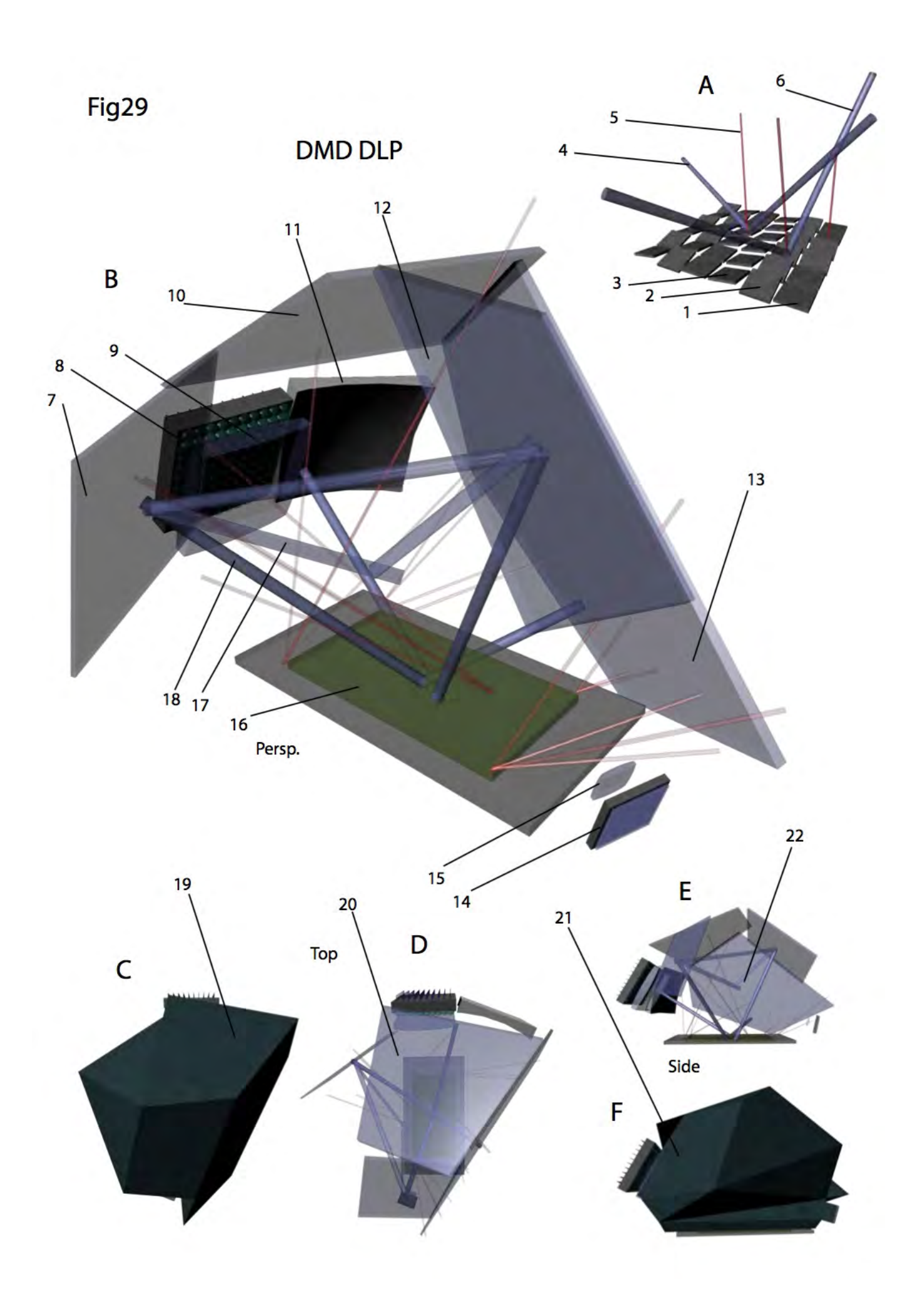

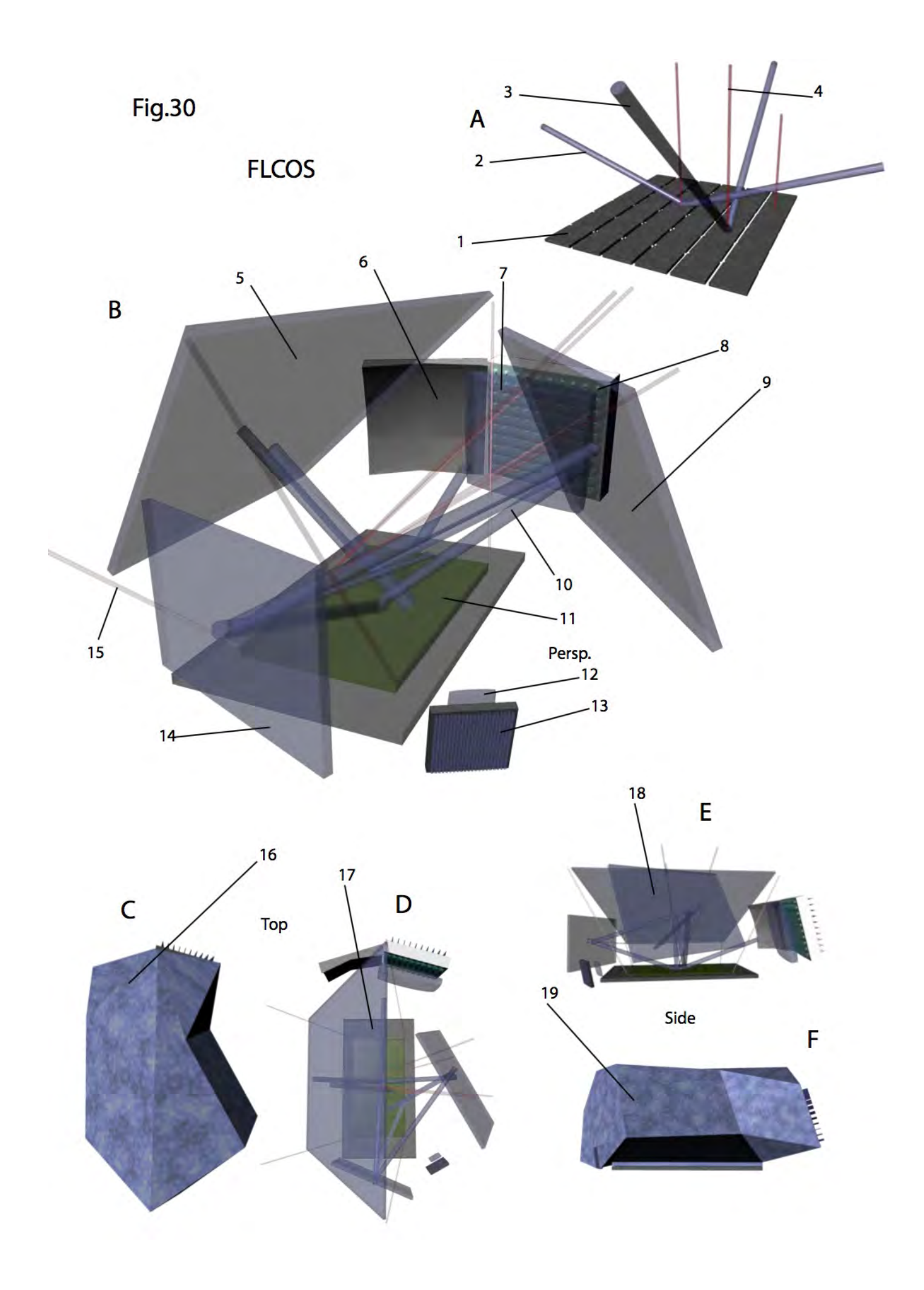

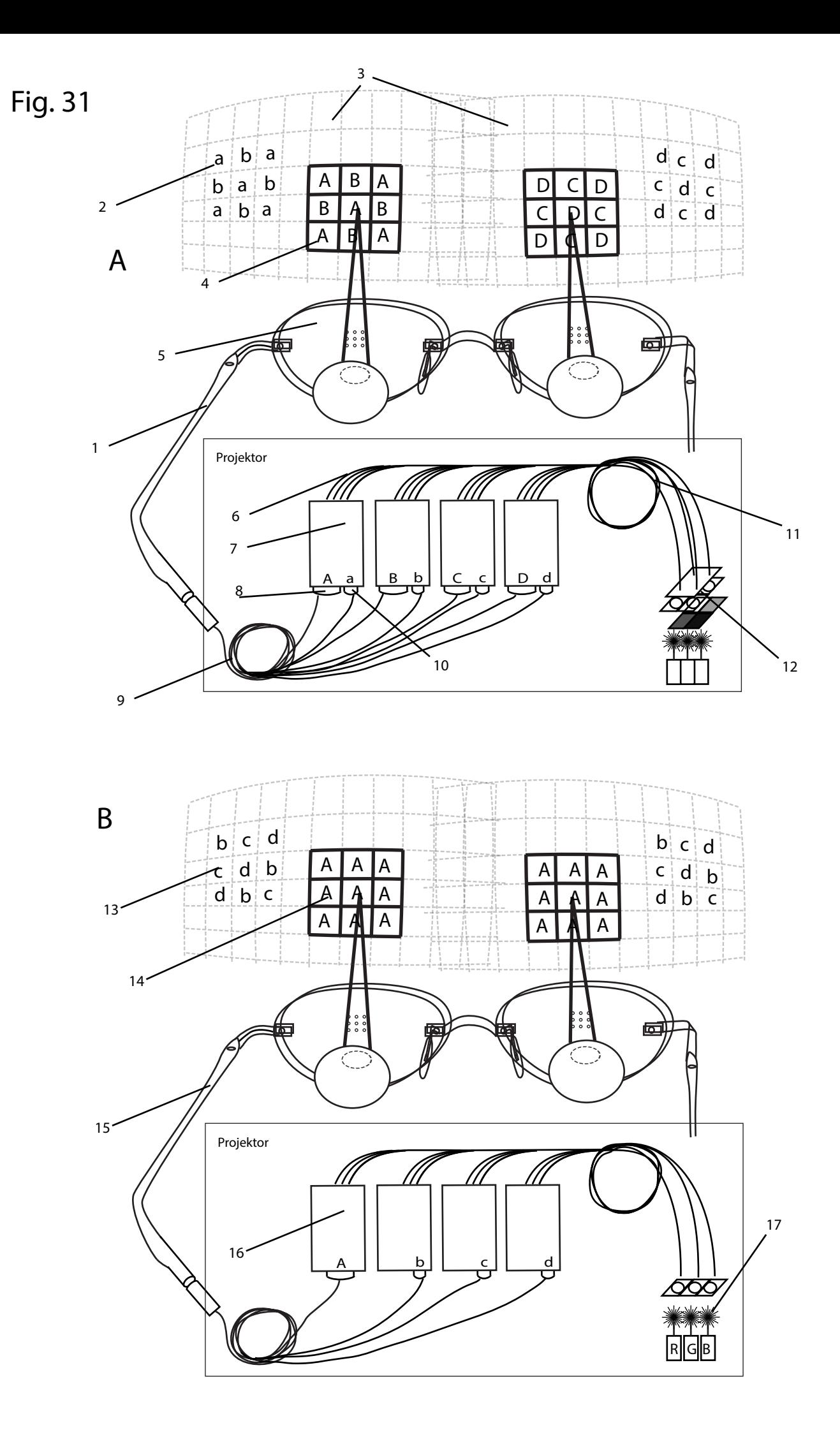

Fig. 32

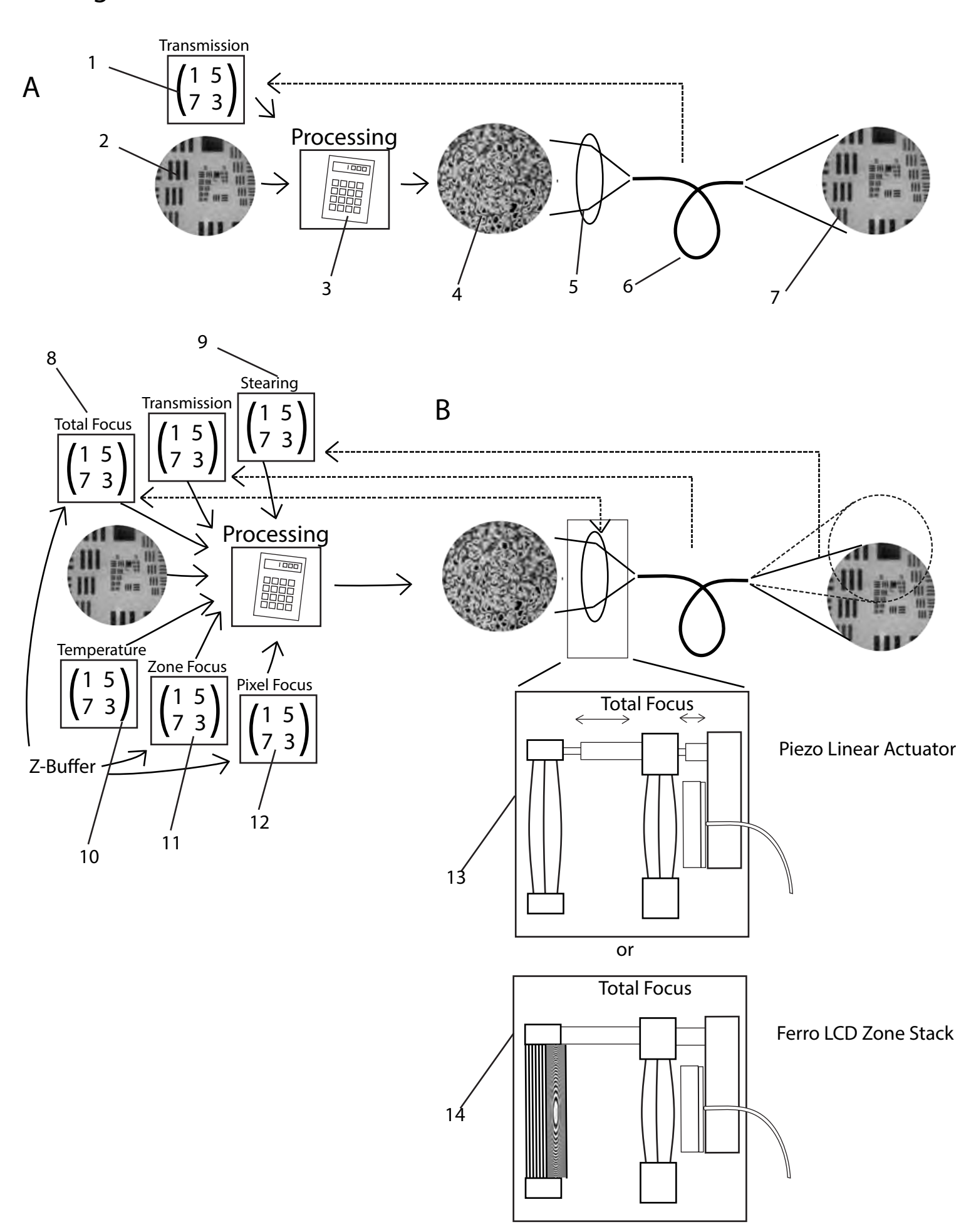

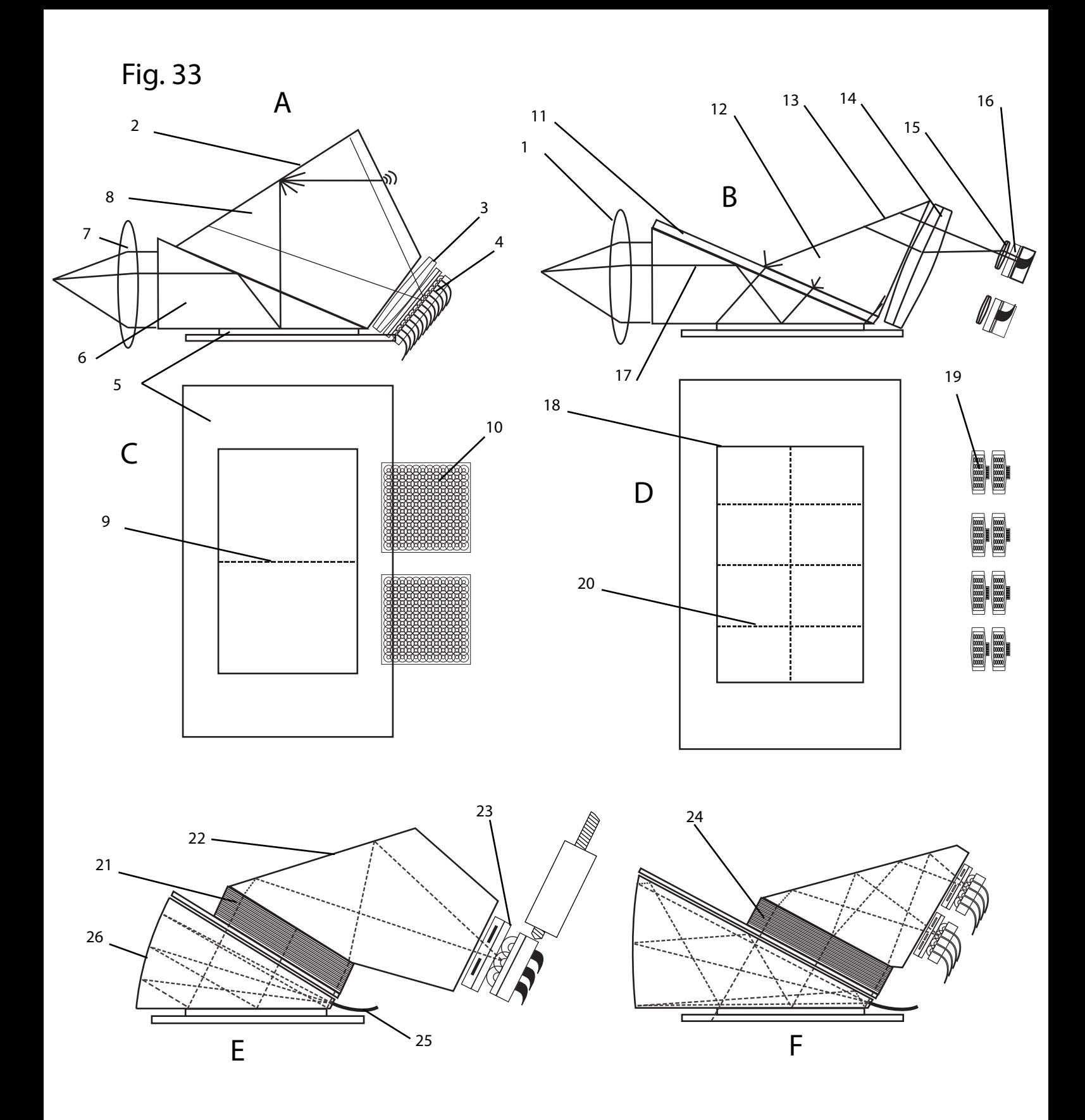

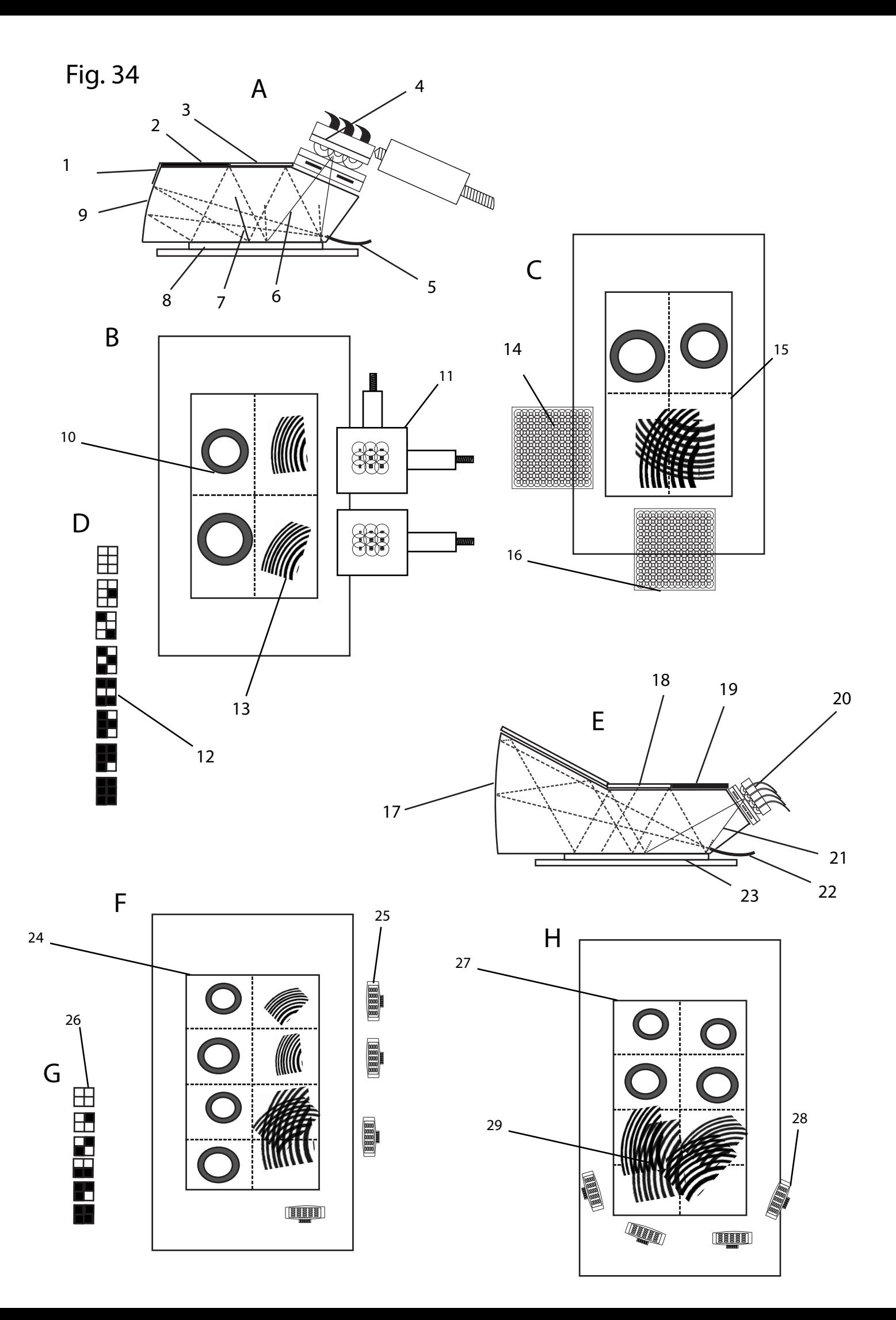

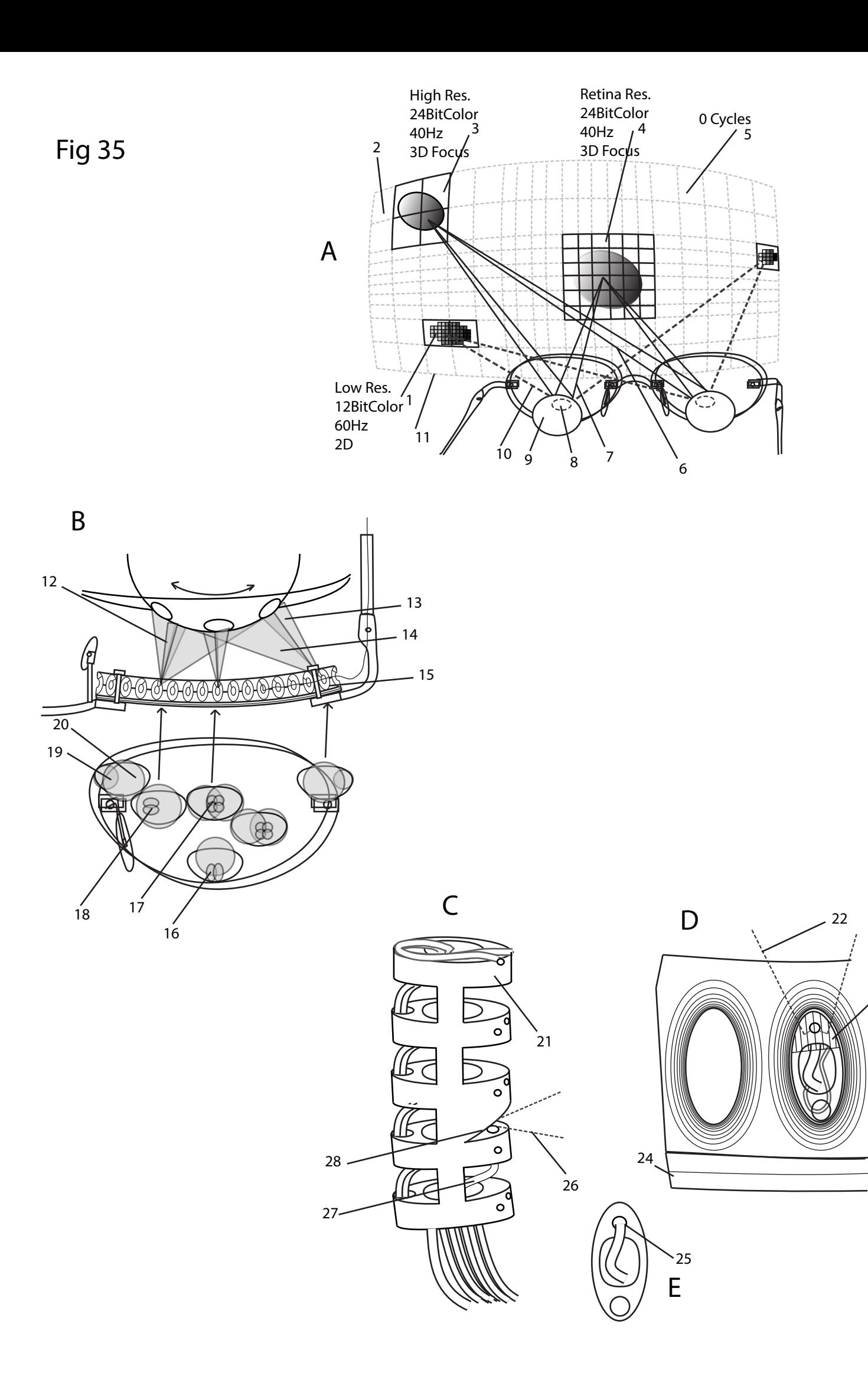

23

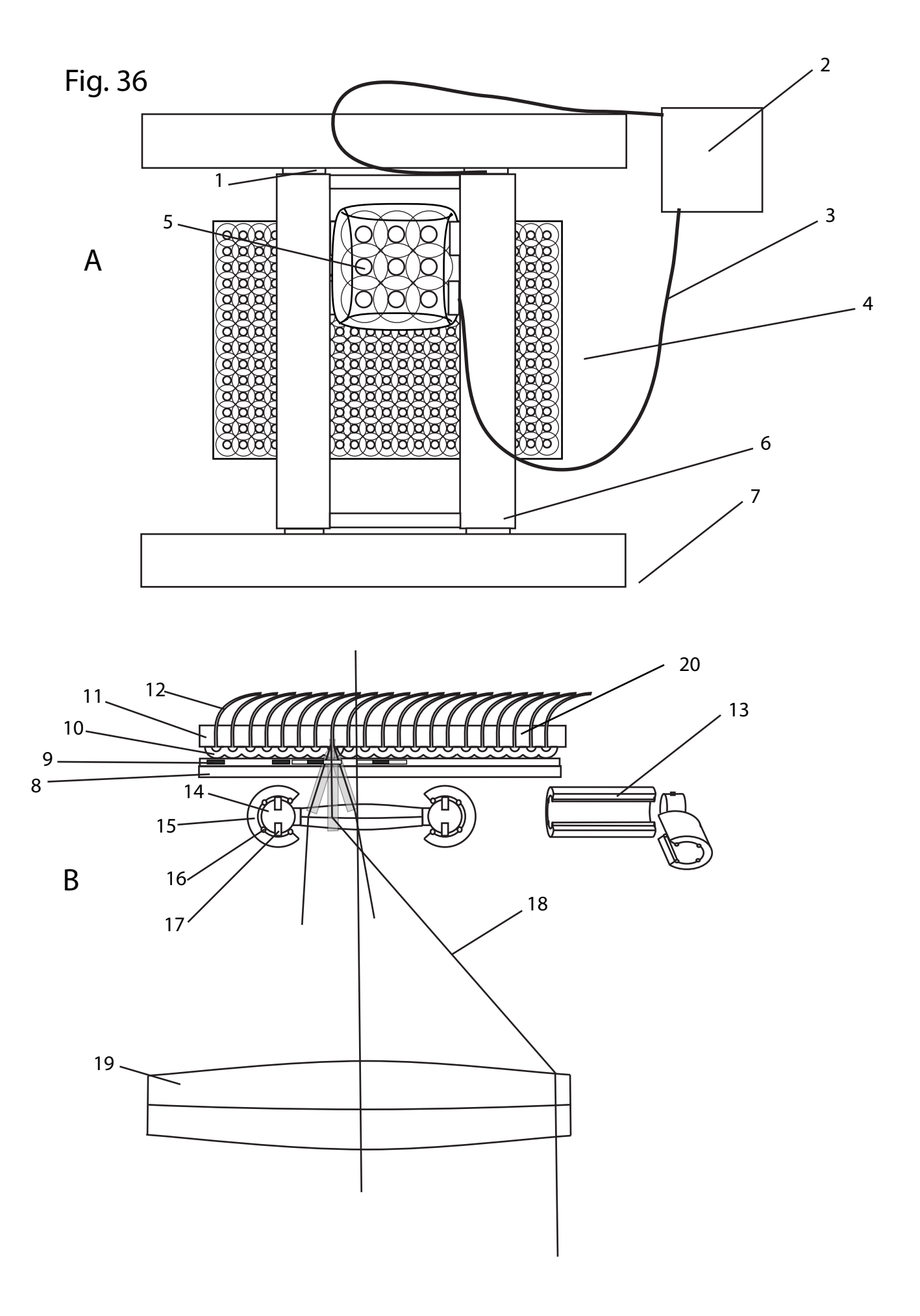

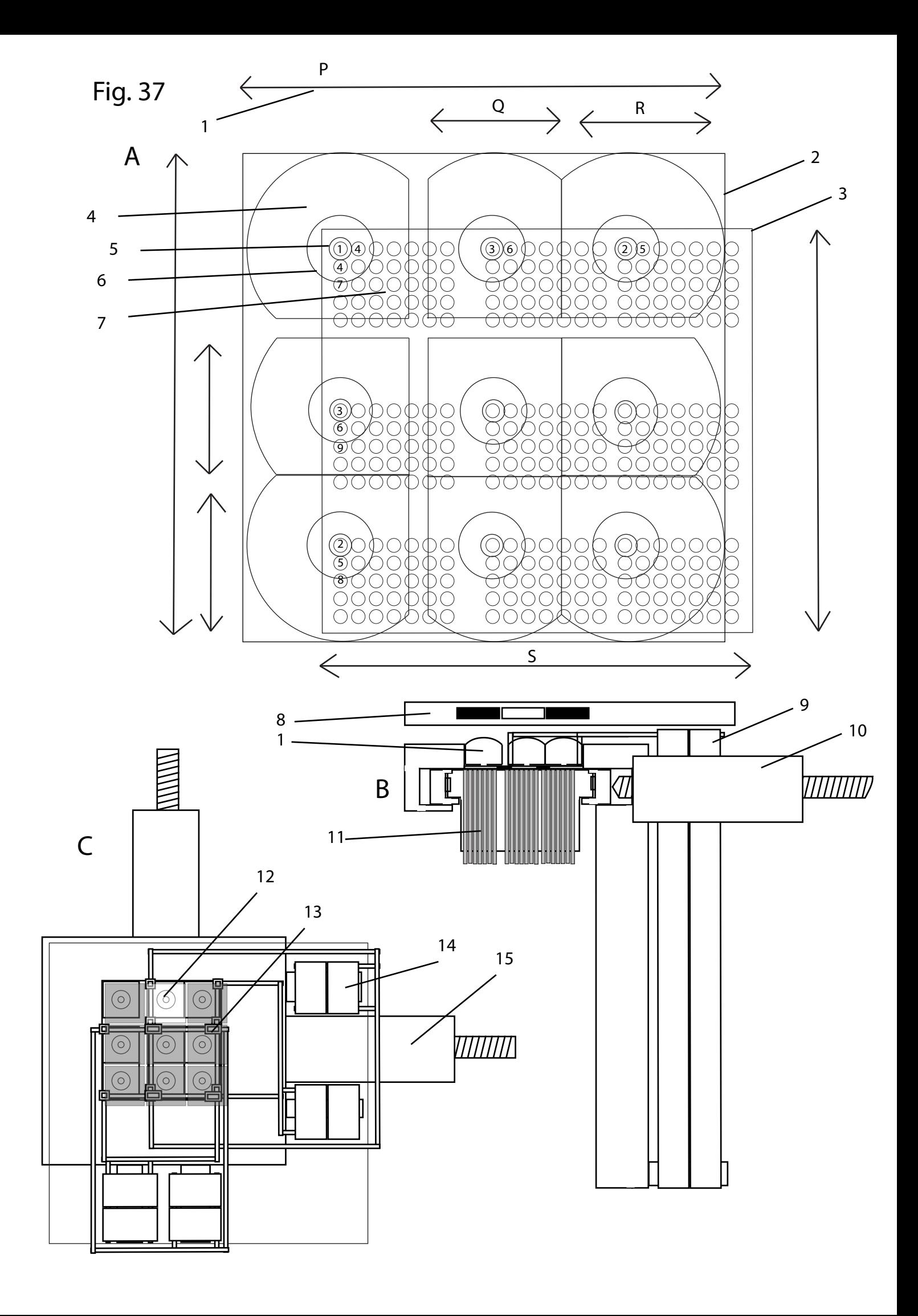

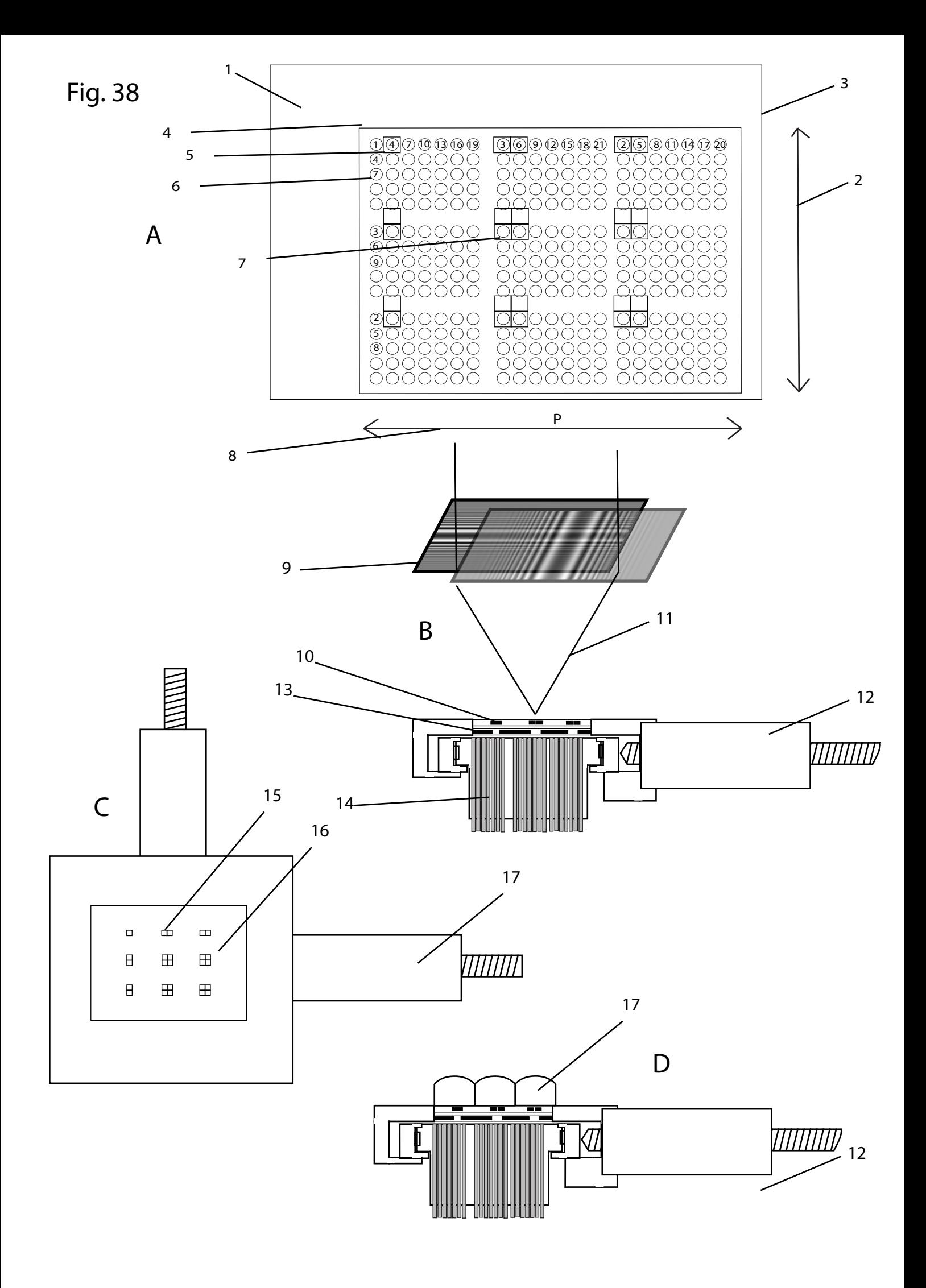
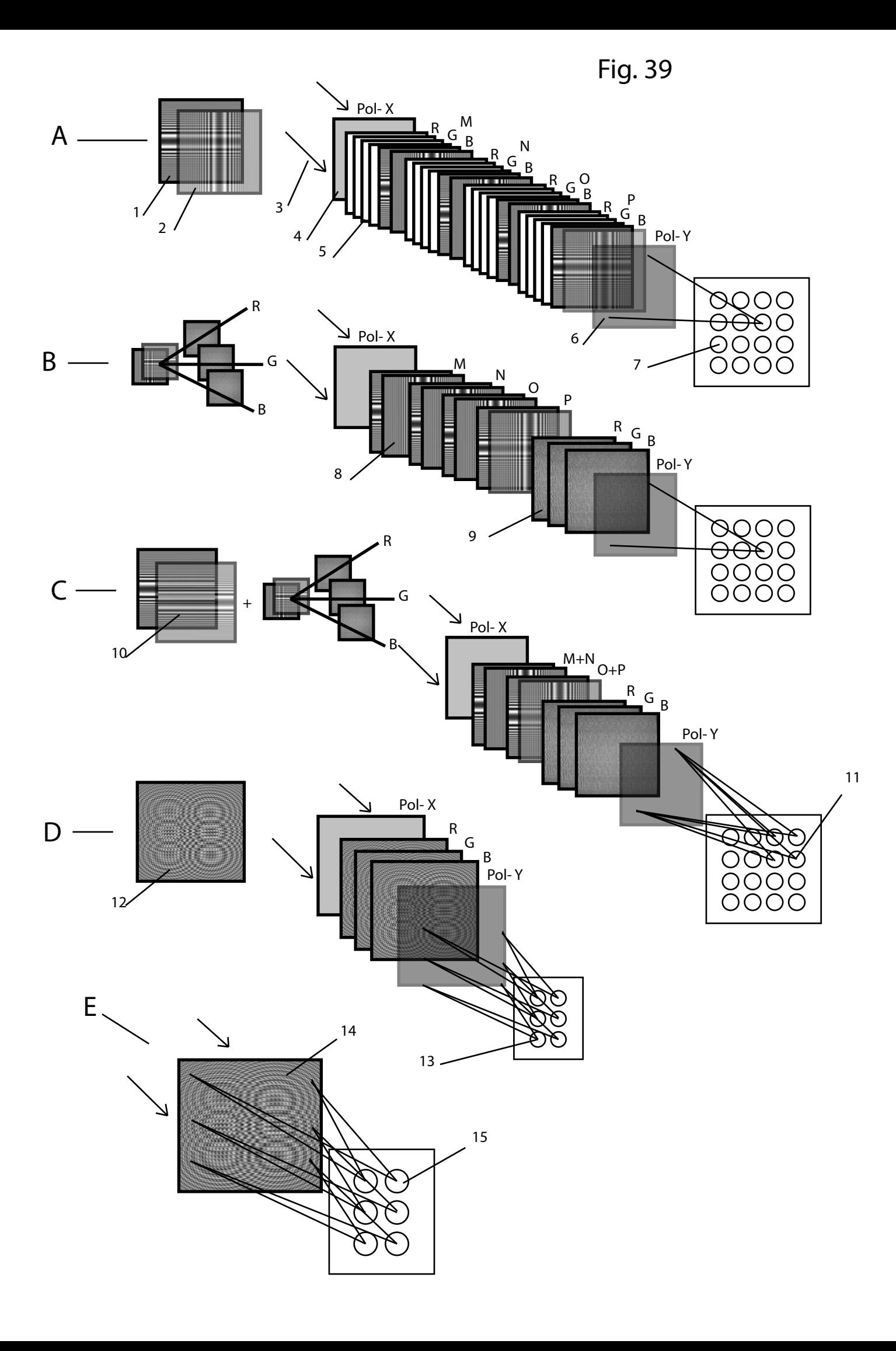

Fig. 40

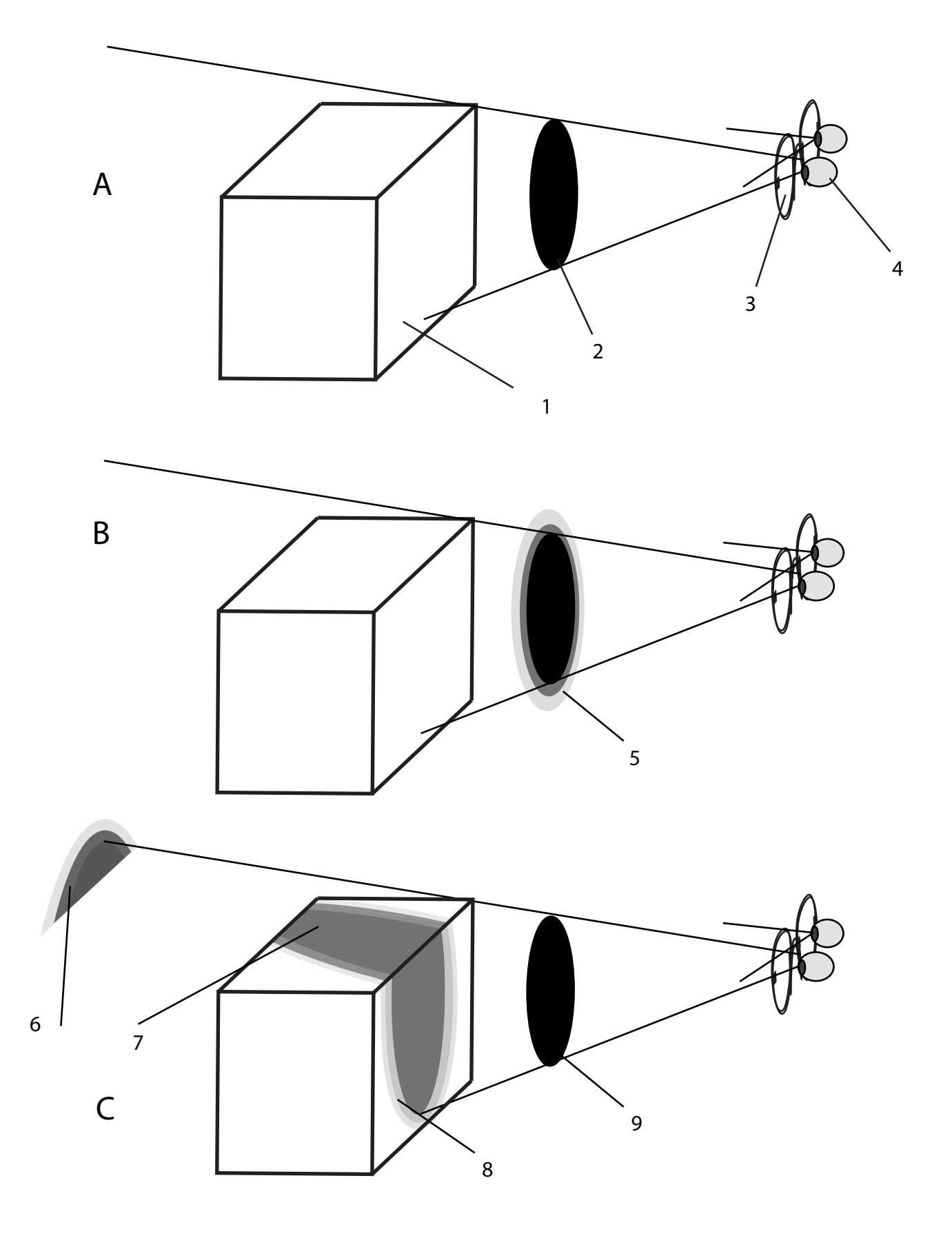

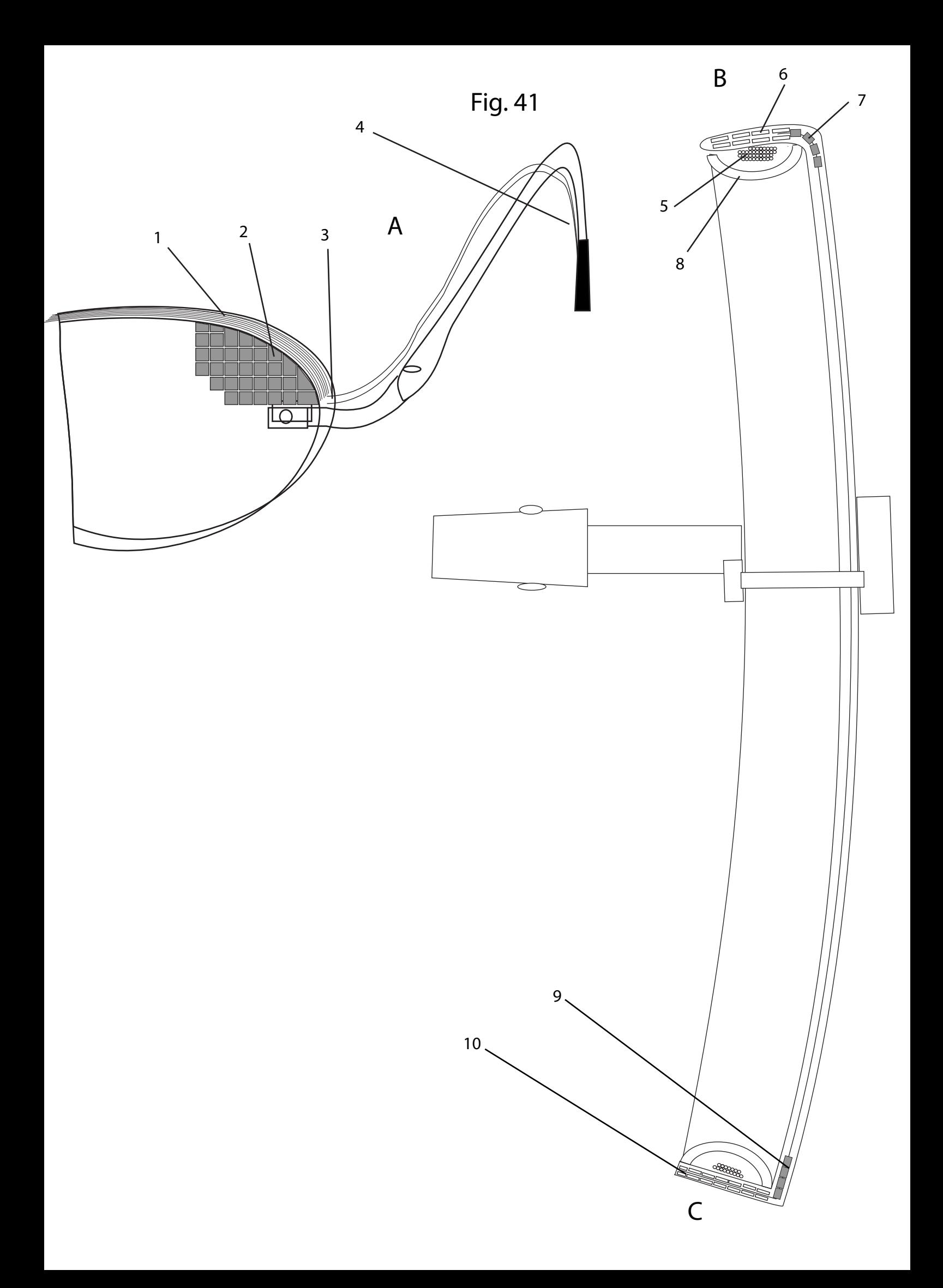

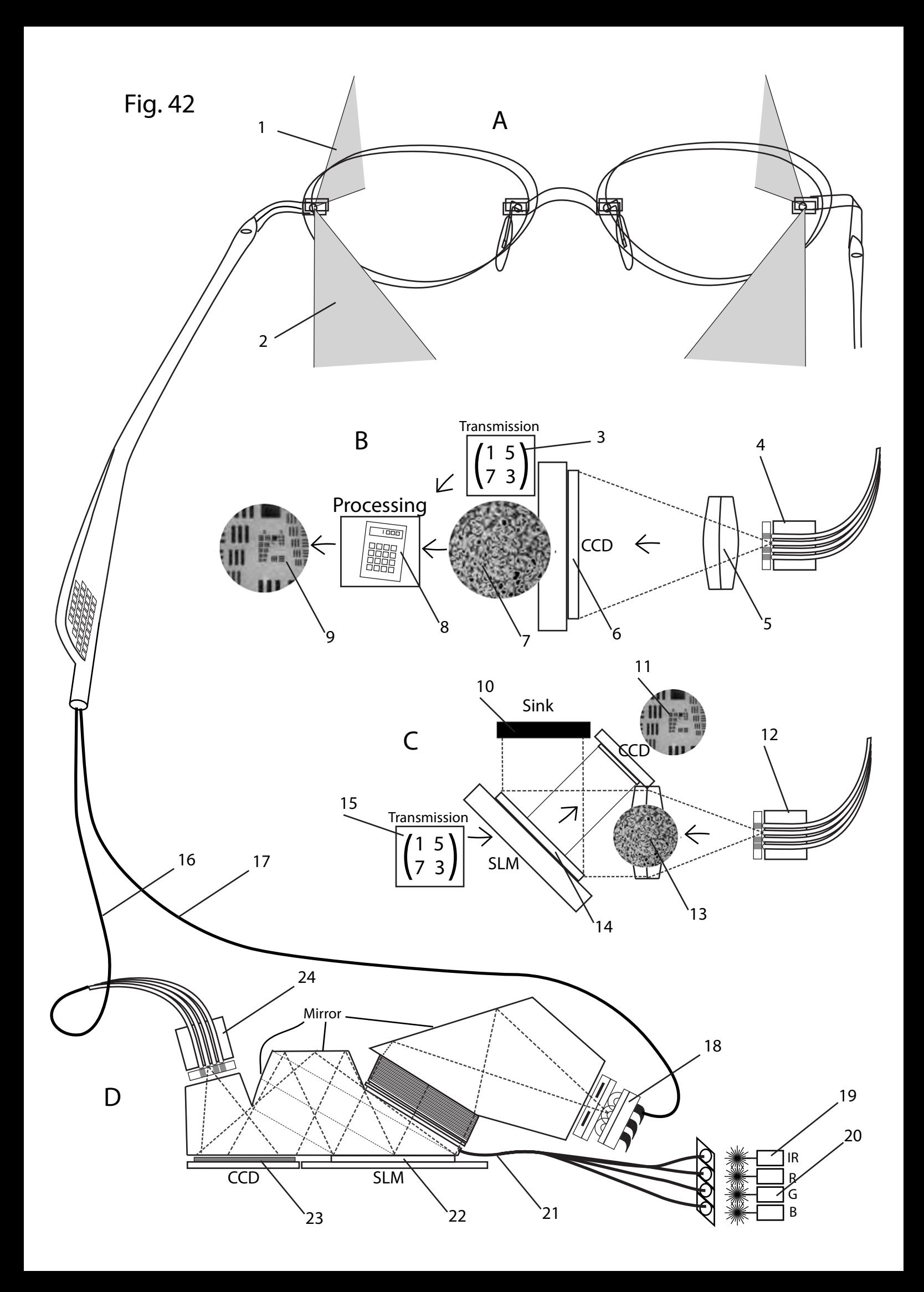

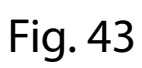

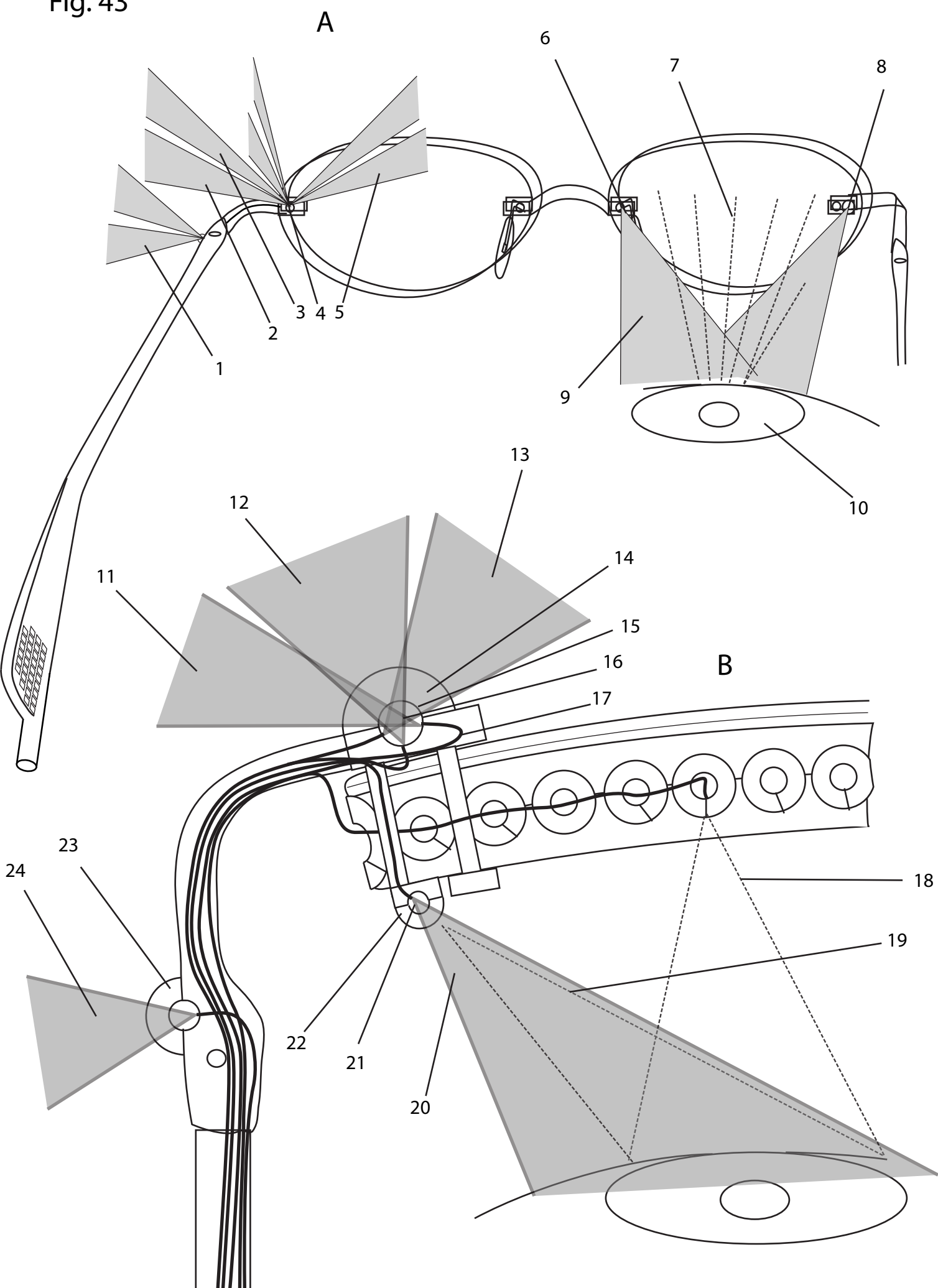

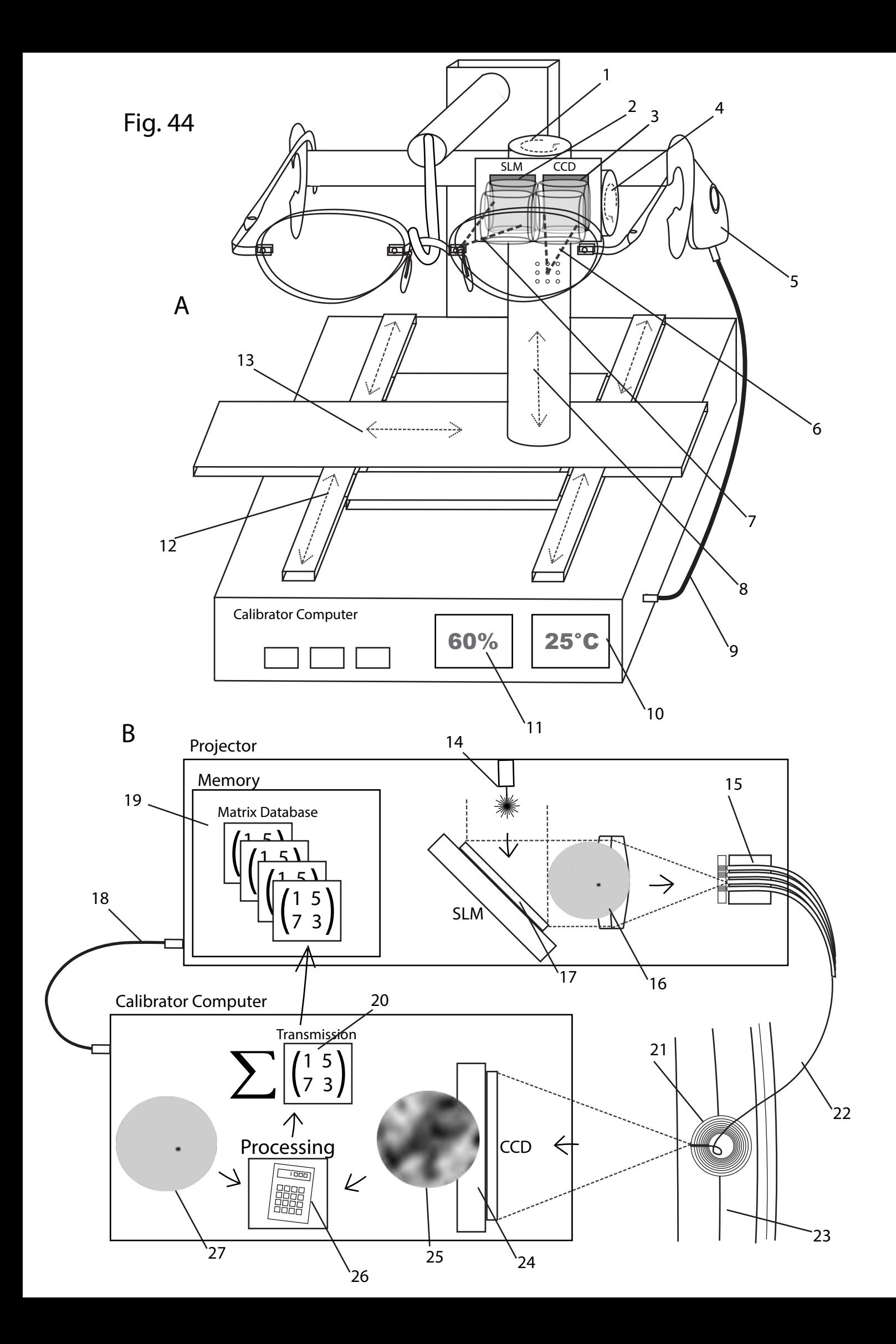

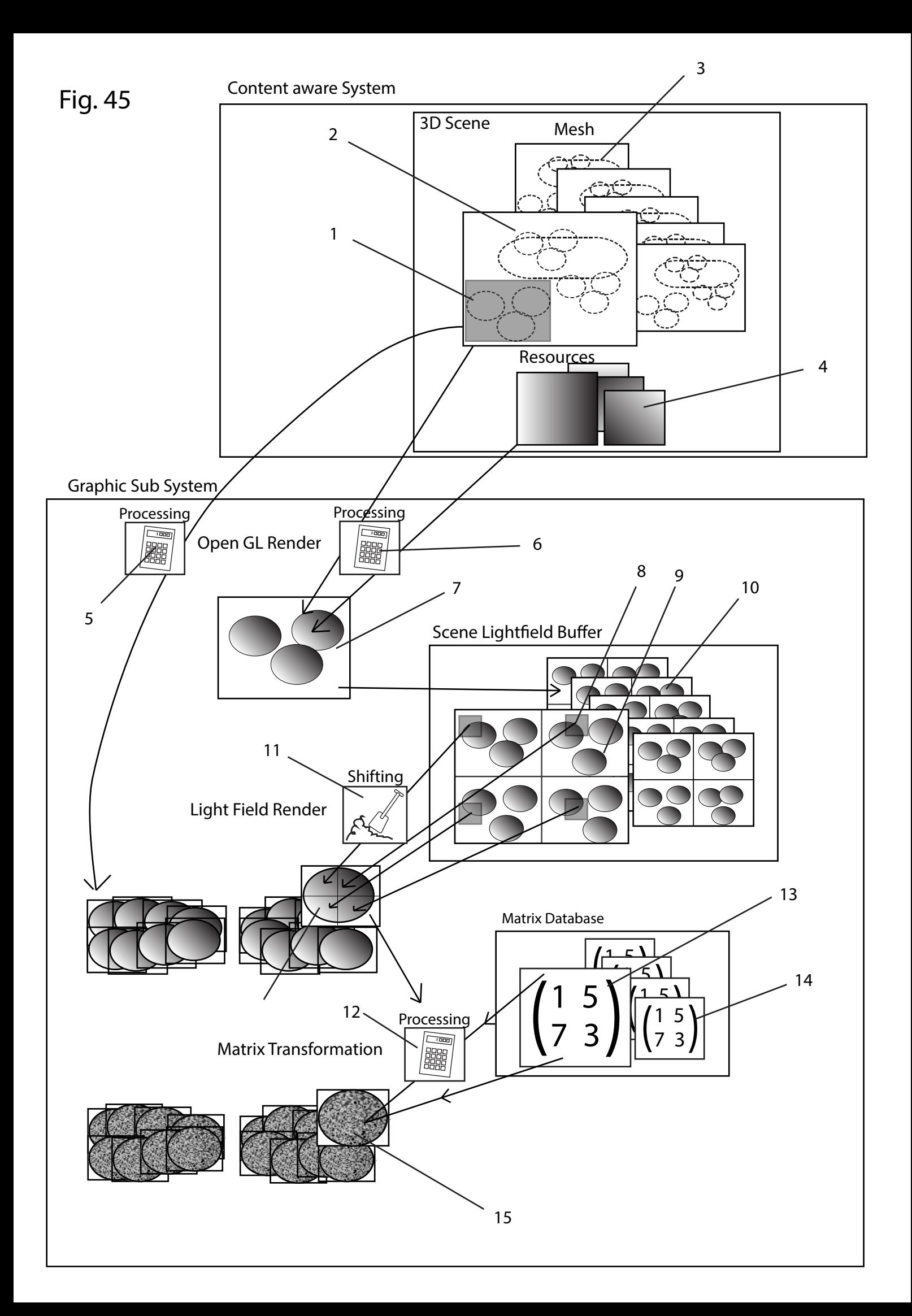

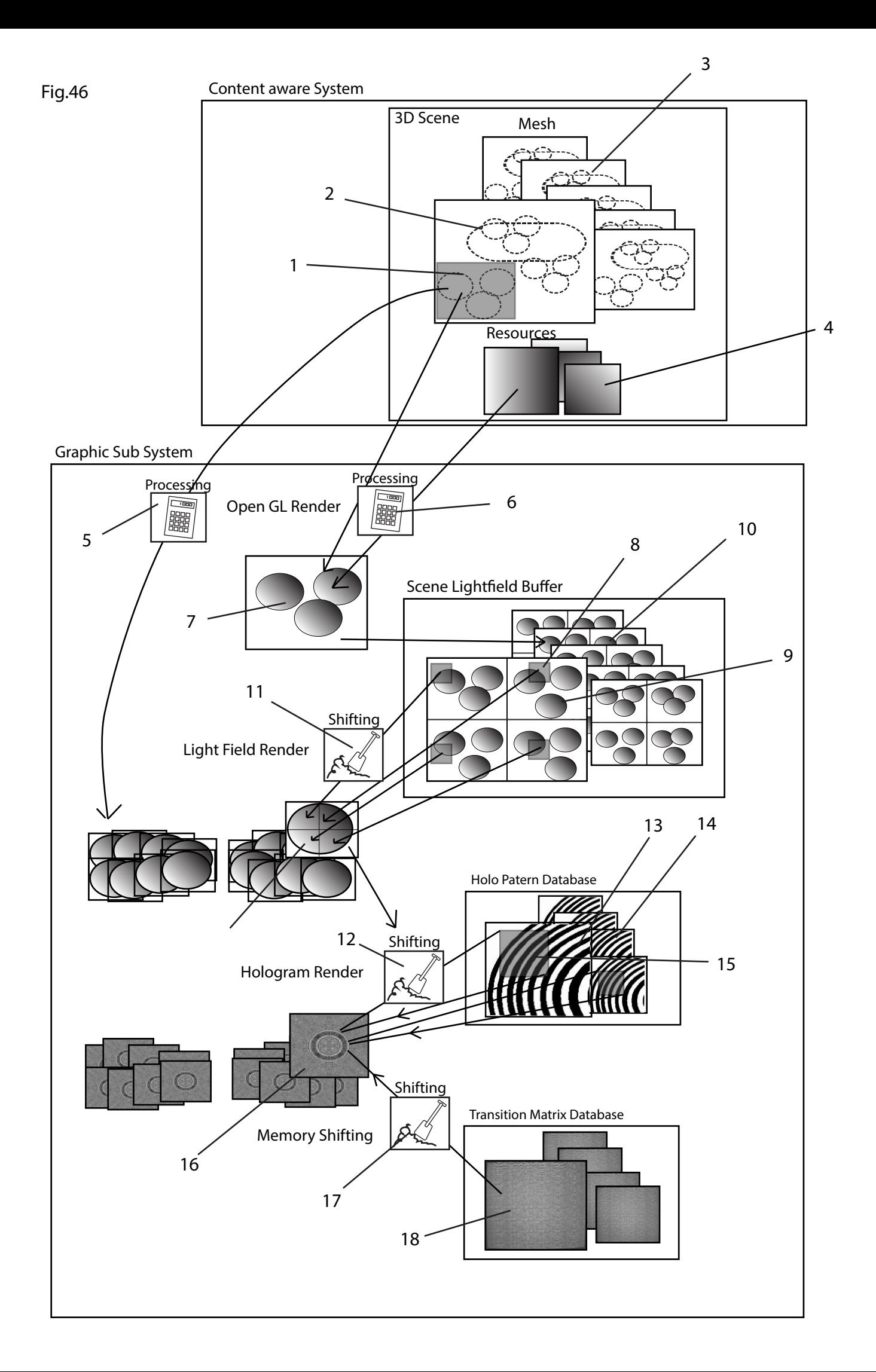